# Sciences industrielles

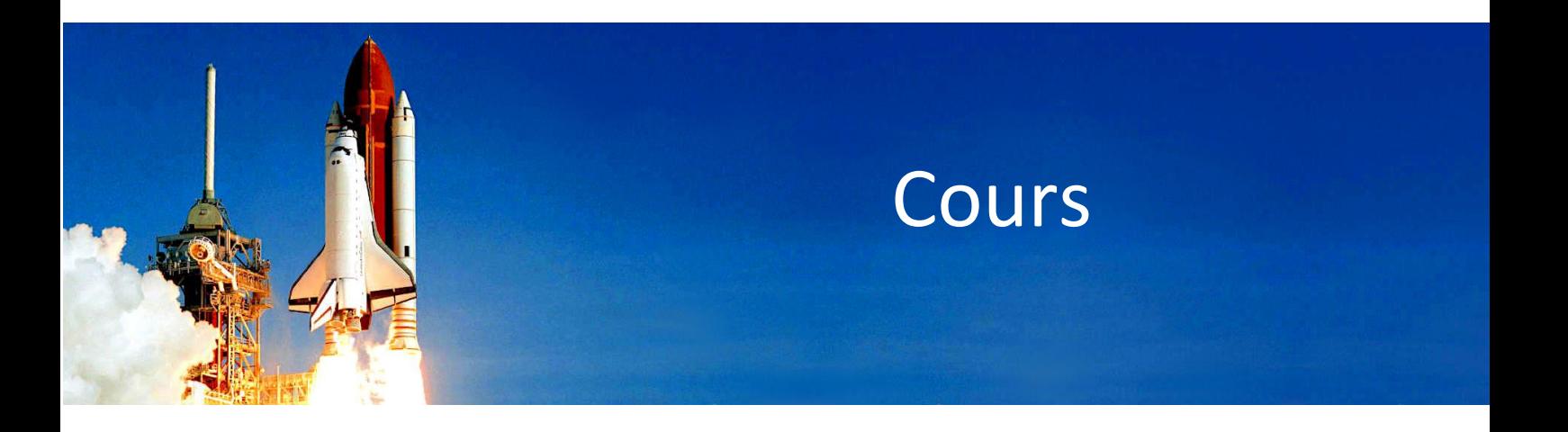

- Des notations mathématiquement rigoureuses
- Des exemples industriels
- Des animations interactives

Simon LONNI Professeur normalien agrégé au Lycée Kléber de Strasbourg

# Sommaire

## **INGENIERIE SYSTEME**

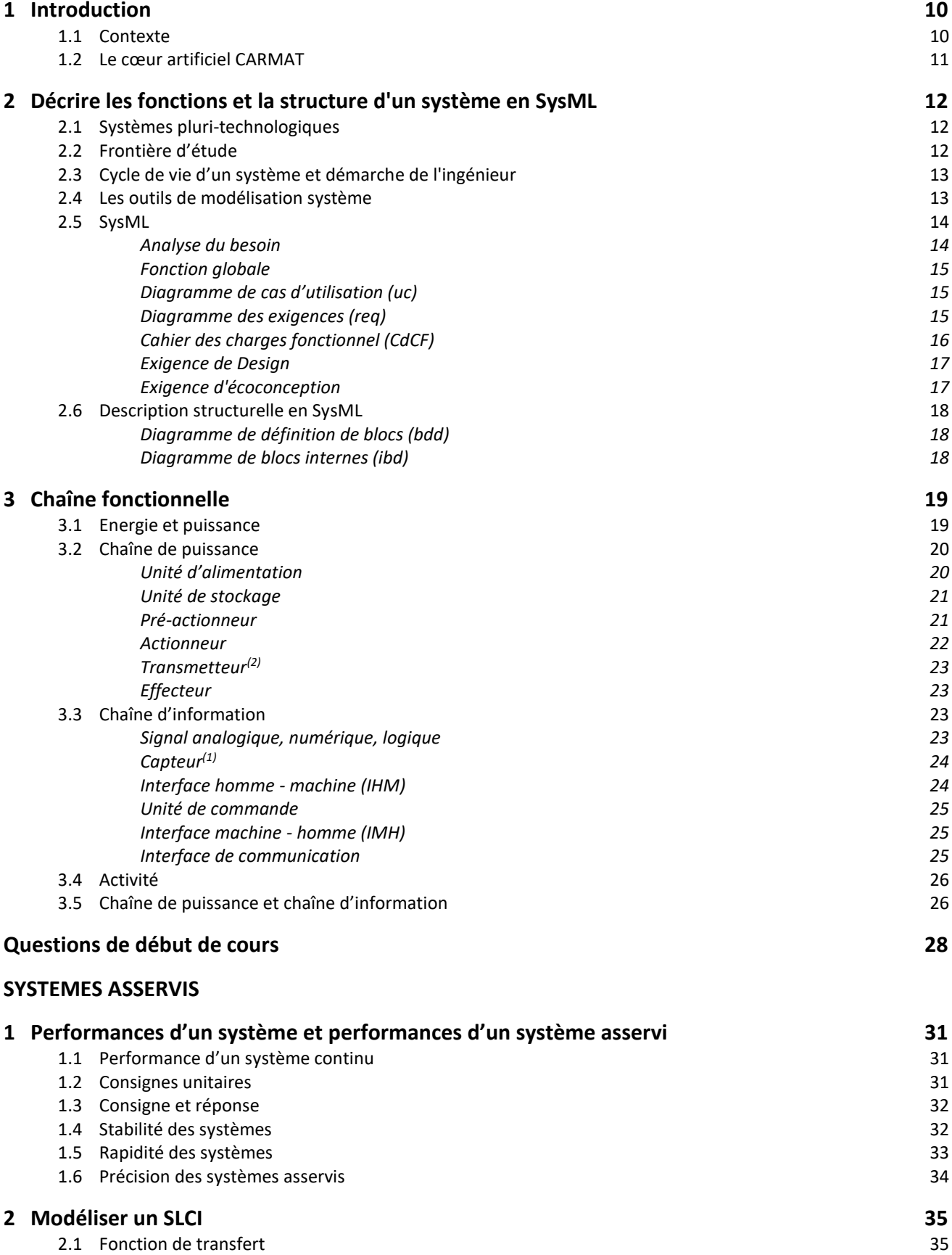

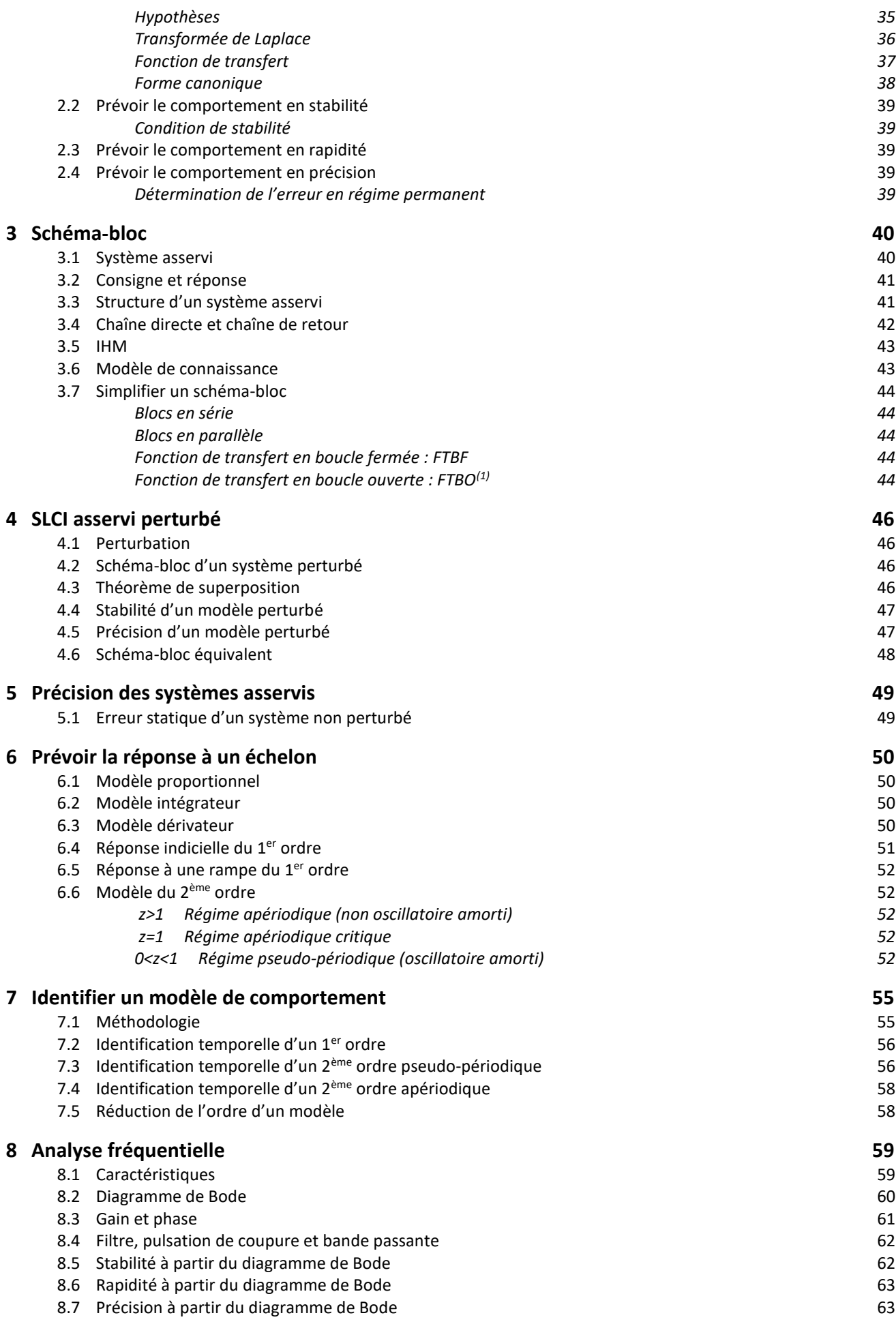

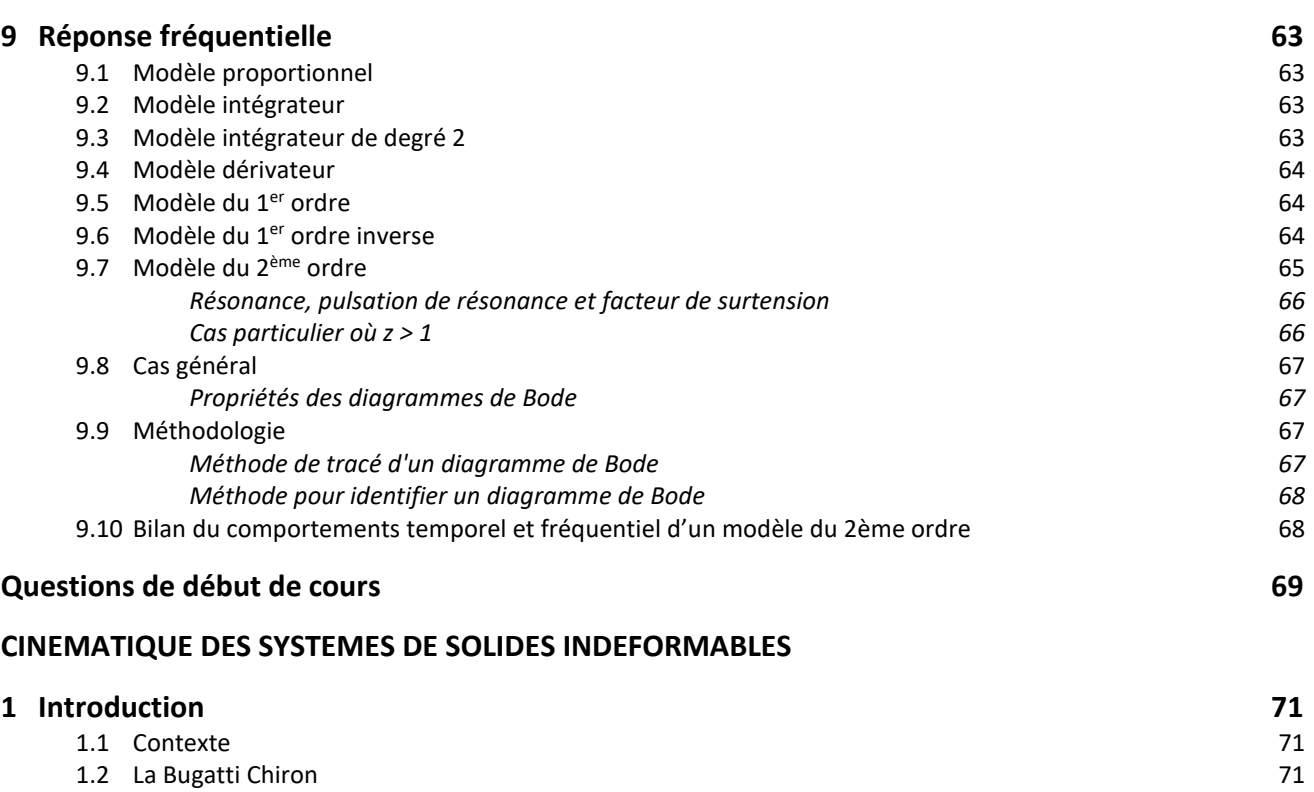

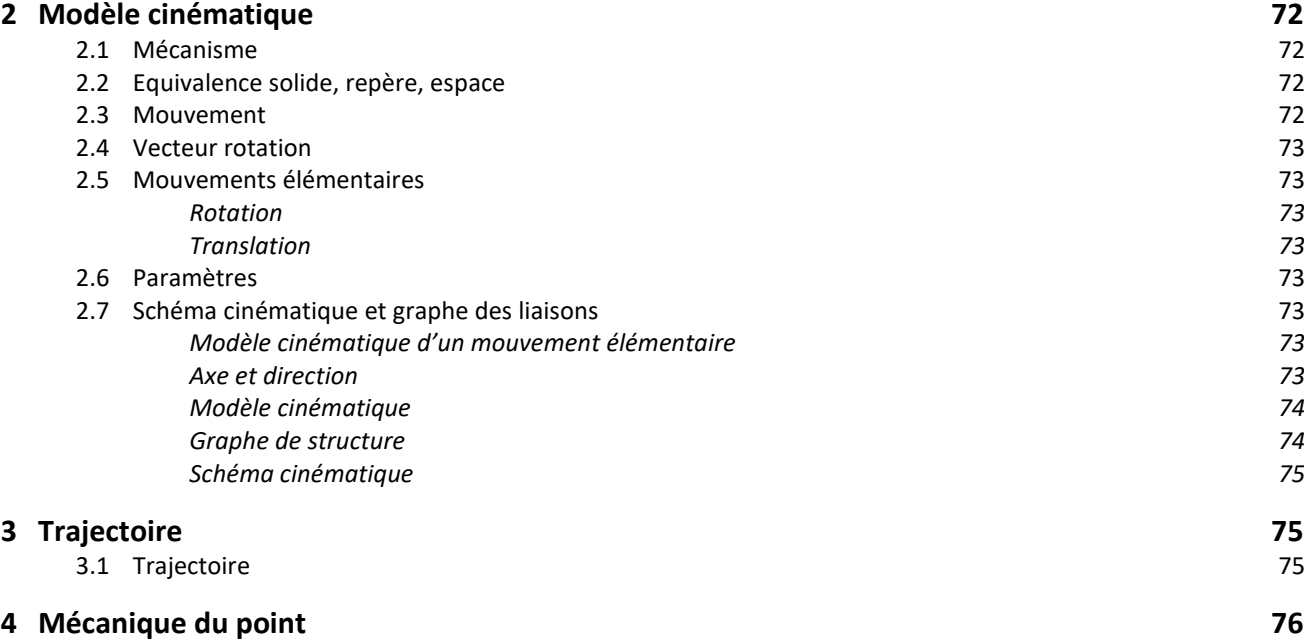

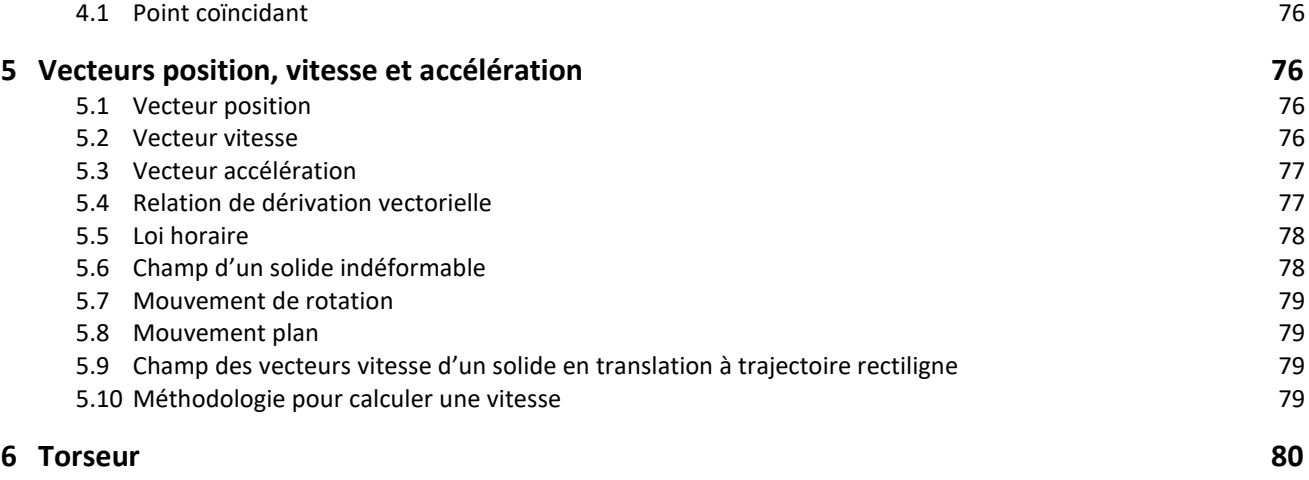

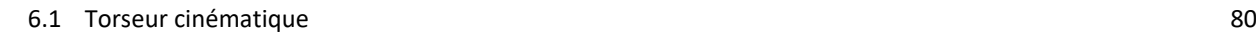

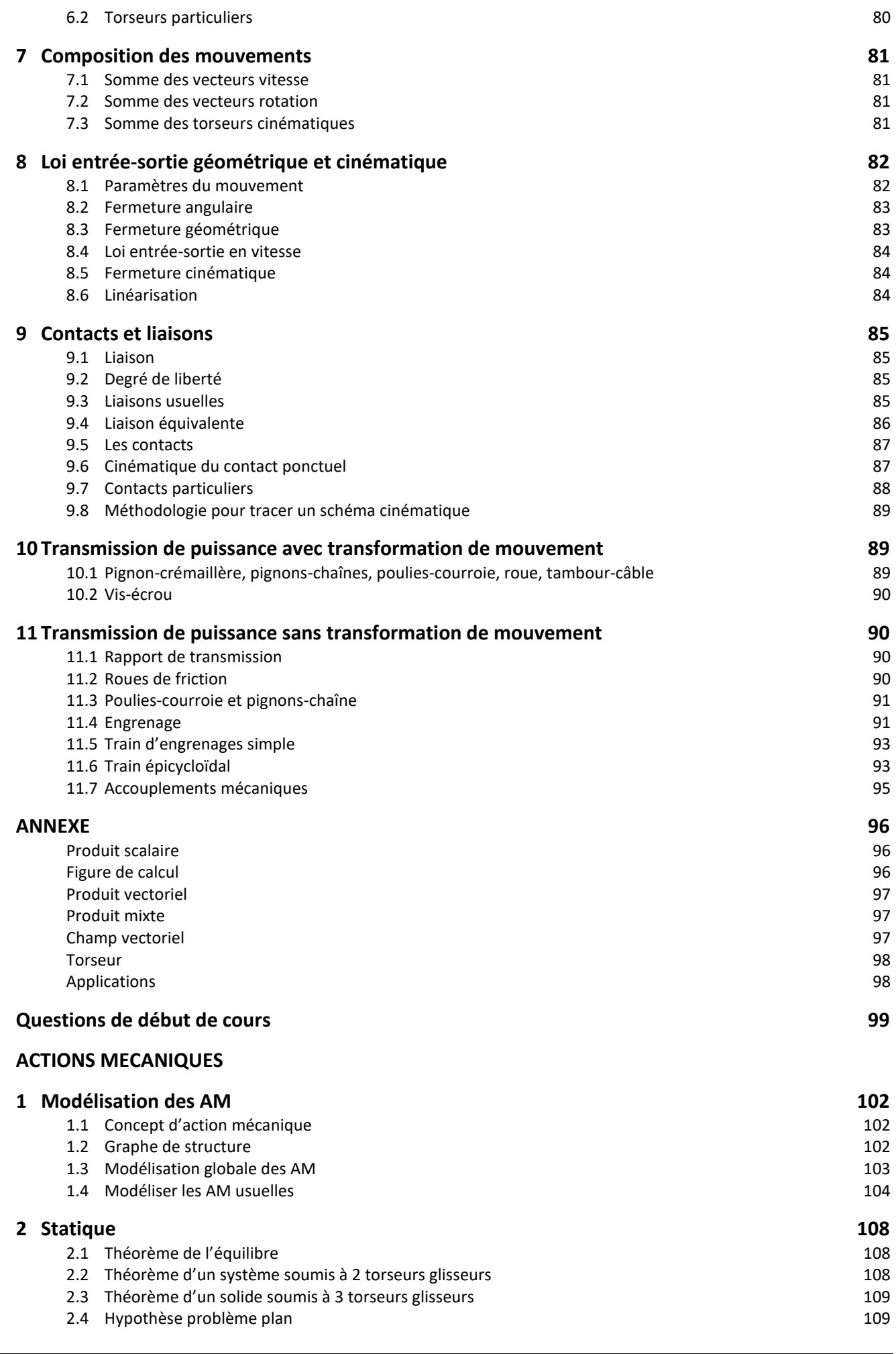

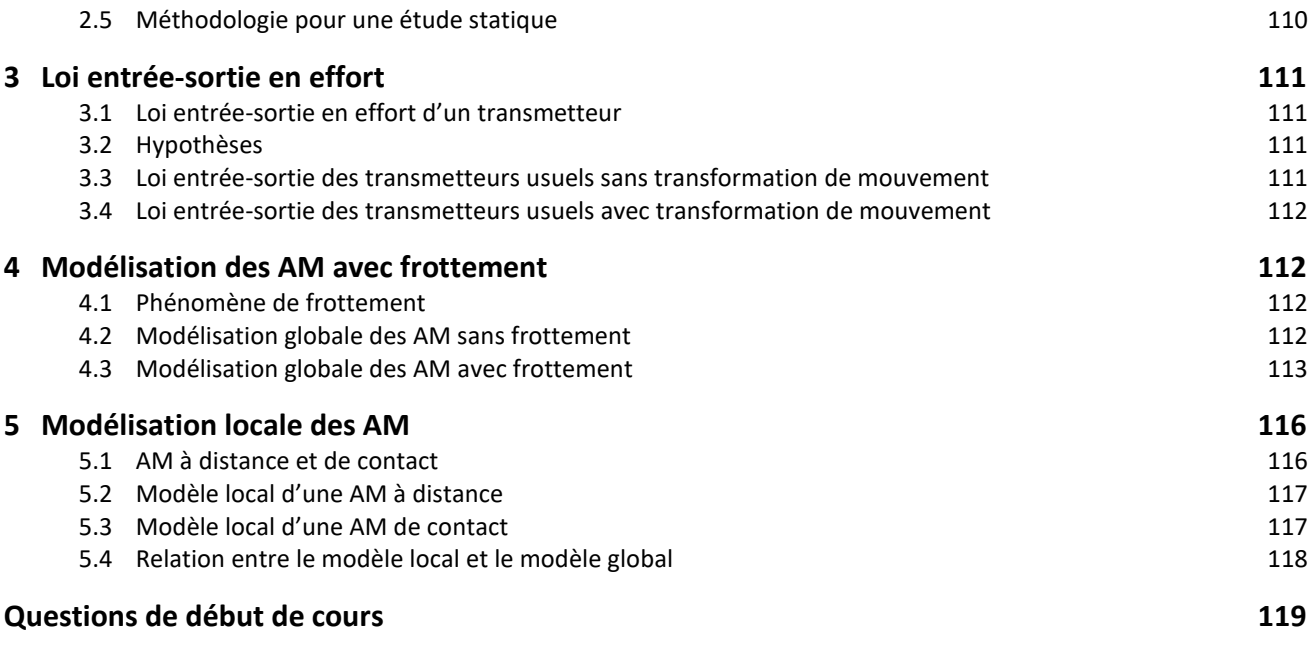

### **SYSTEMES A EVENEMENTS DISCRETS**

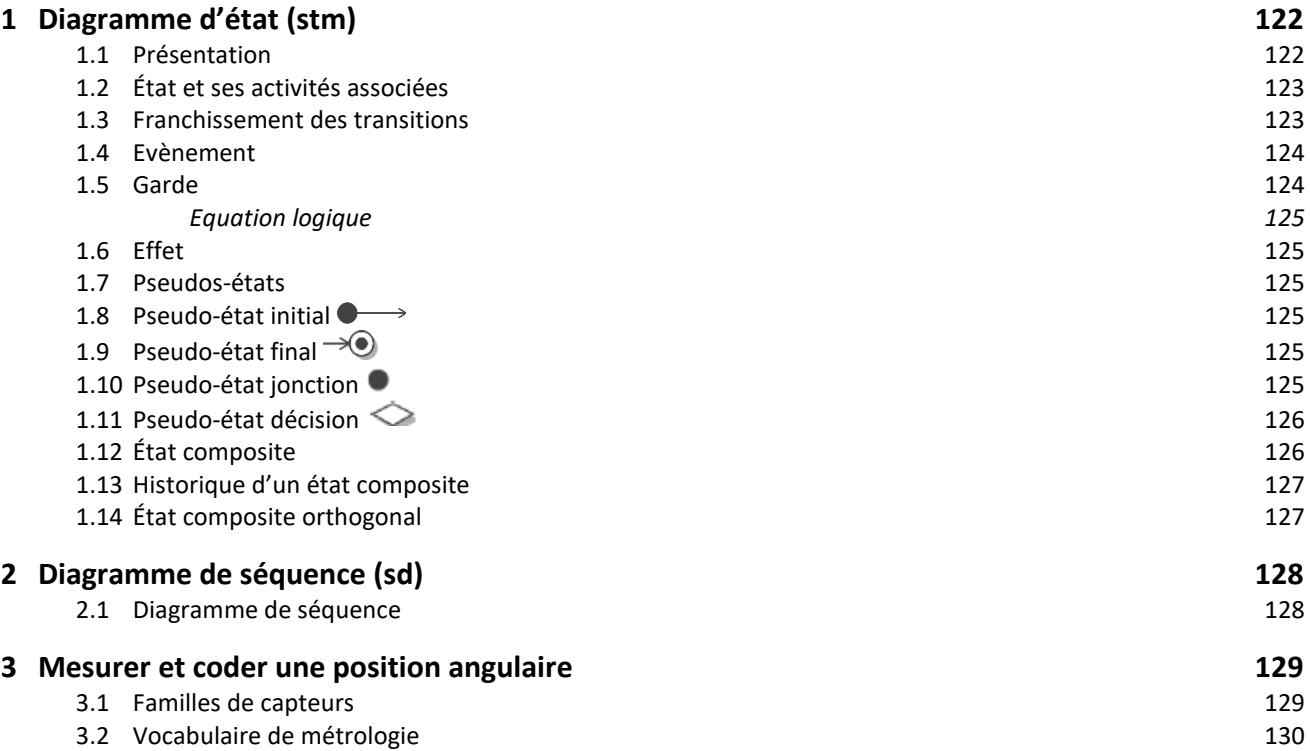

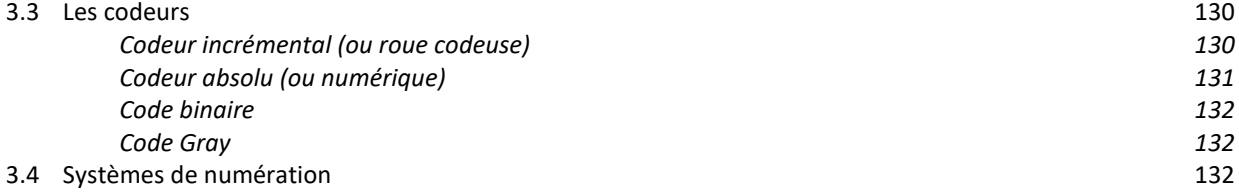

#### **THEORIE DES MECANISMES**

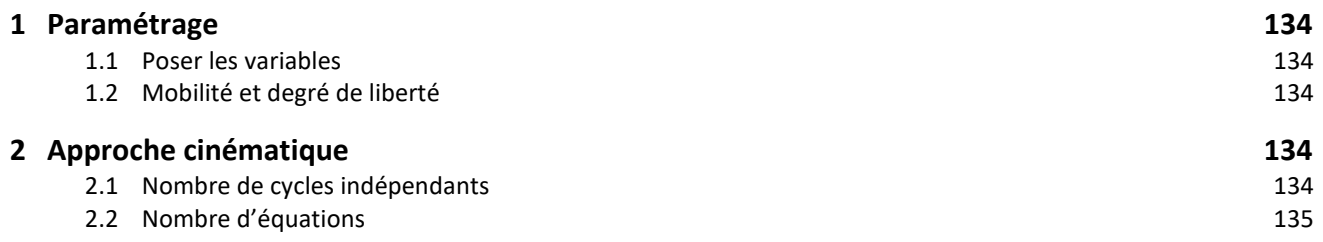

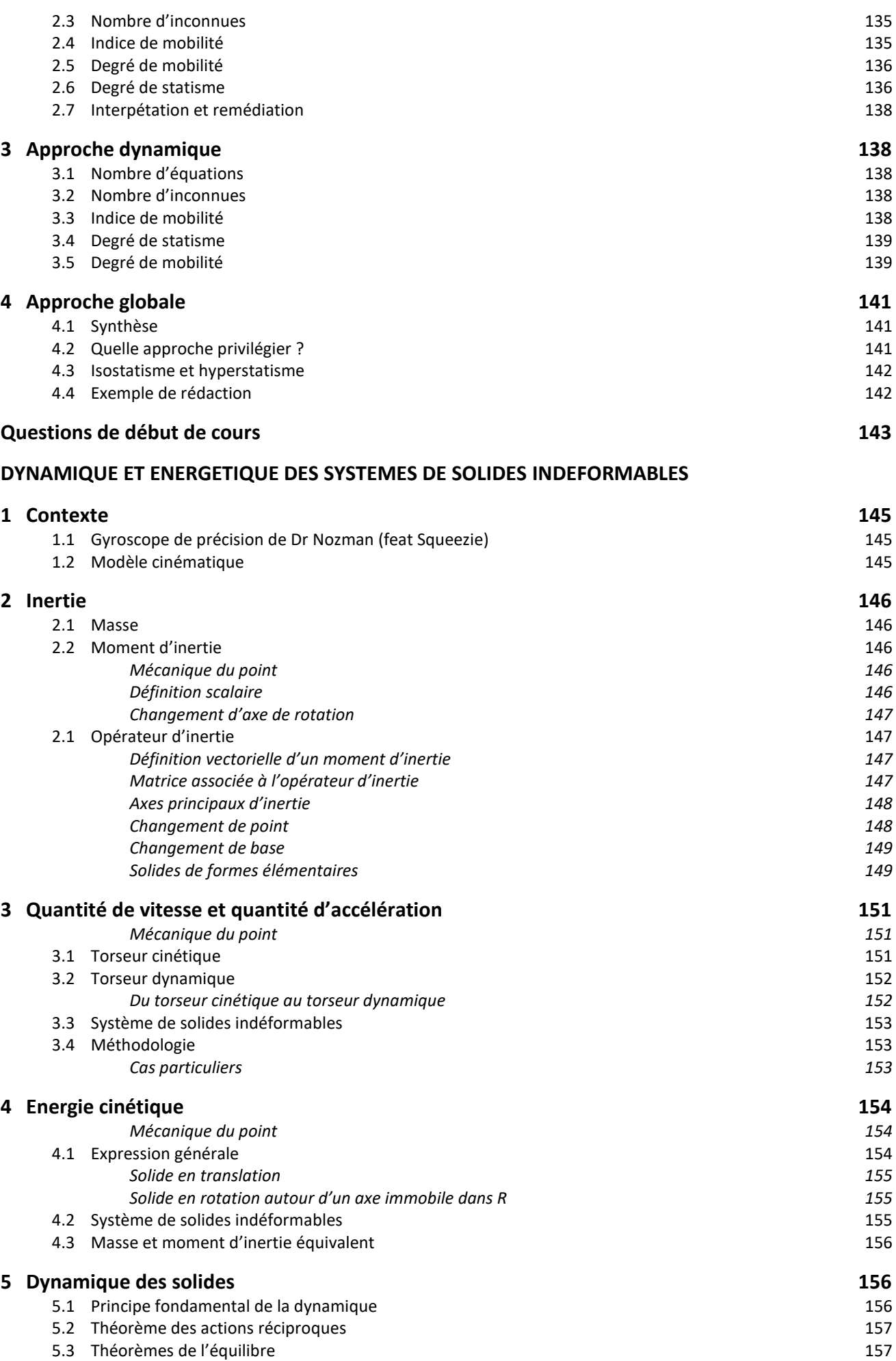

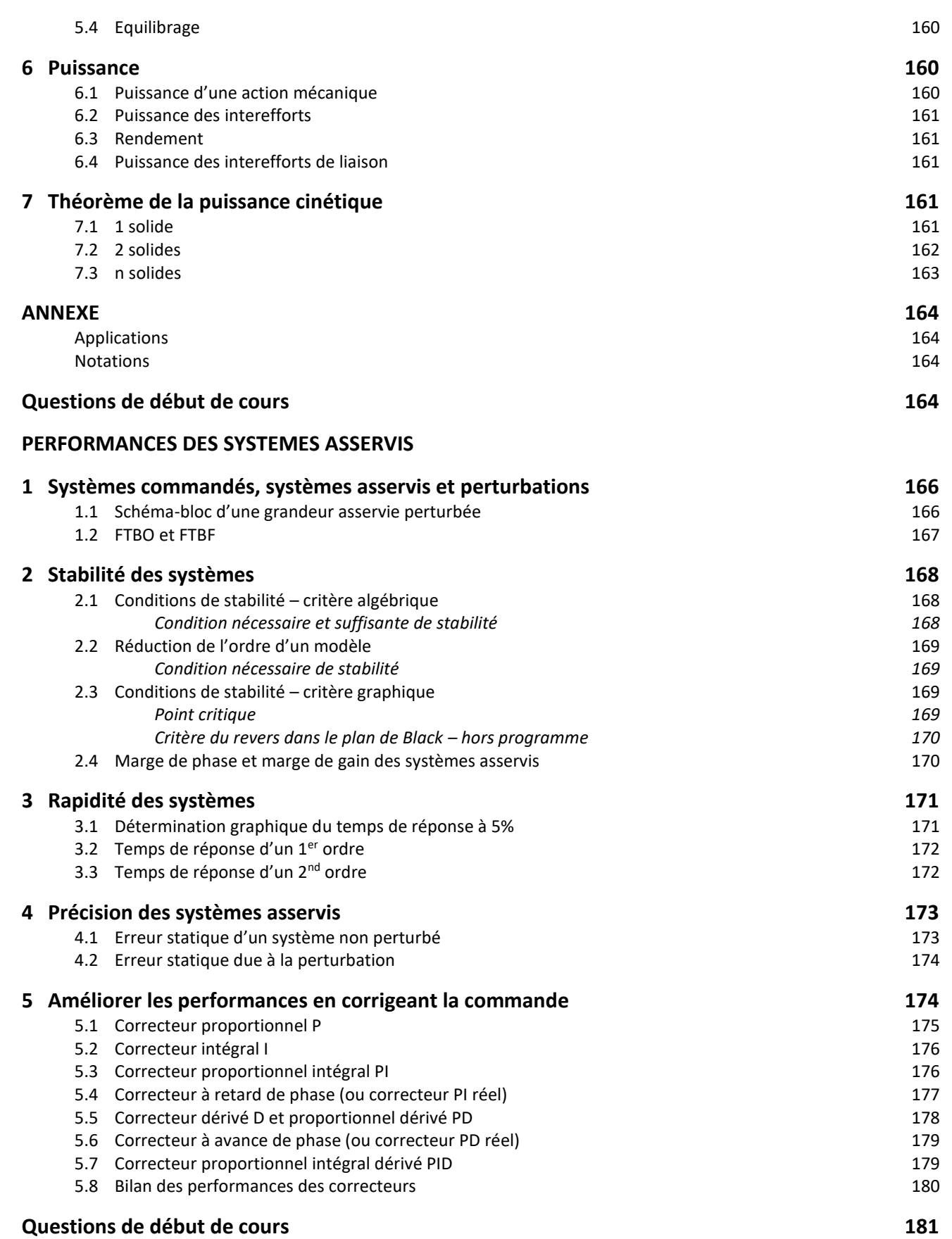

# Ingénierie système

# <span id="page-9-0"></span>**1 Introduction**

# **1.1 Contexte**

<span id="page-9-1"></span>*9 milliards d'hommes et de femmes vivront en 2050, dont 75% dans les villes. Les grands enjeux du 21ème siècle seront :*

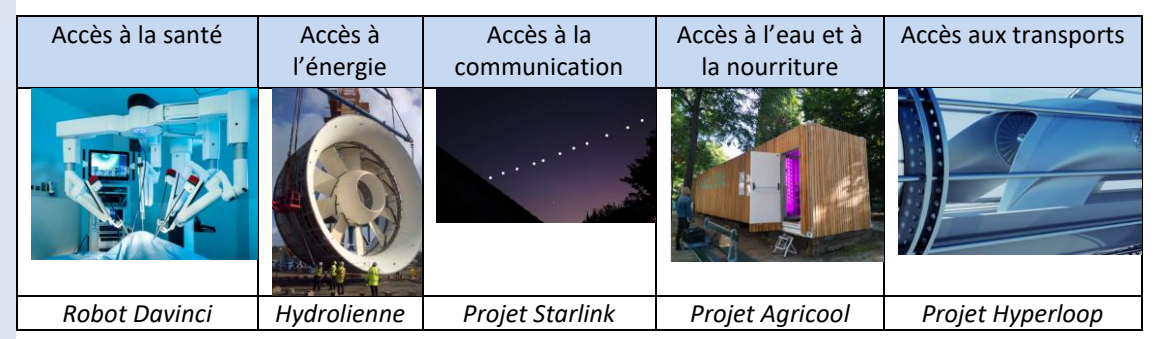

*Nous consommons des densités énergétiques de plus en plus grandes :*

#### *(1) Tonne d'équivalent pétrole :*

 $1 \text{ tep} \approx 4,18 \, 10^{10} \text{ J}$ 

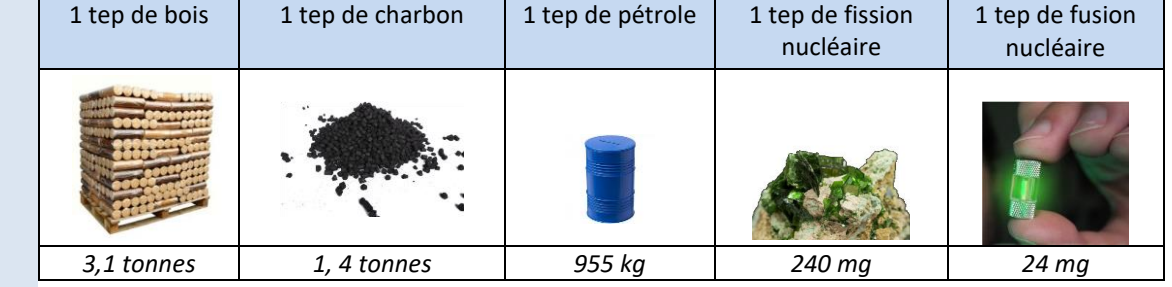

*Nous consommons de plus en plus de puissance de calcul :*

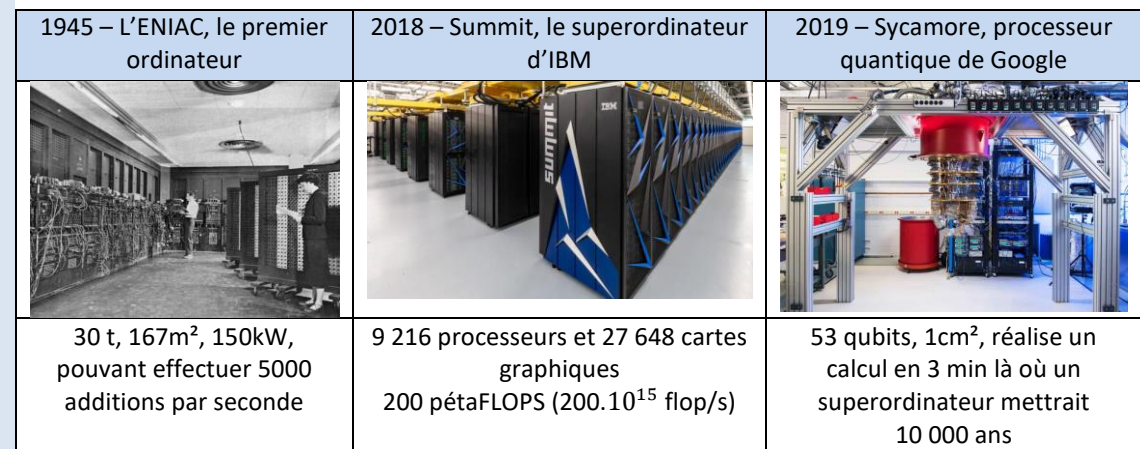

*Les réponses à ces des défis ne sont pas uniquement politiques ou économiques… elles sont aussi scientifiques et technologiques(2) .*

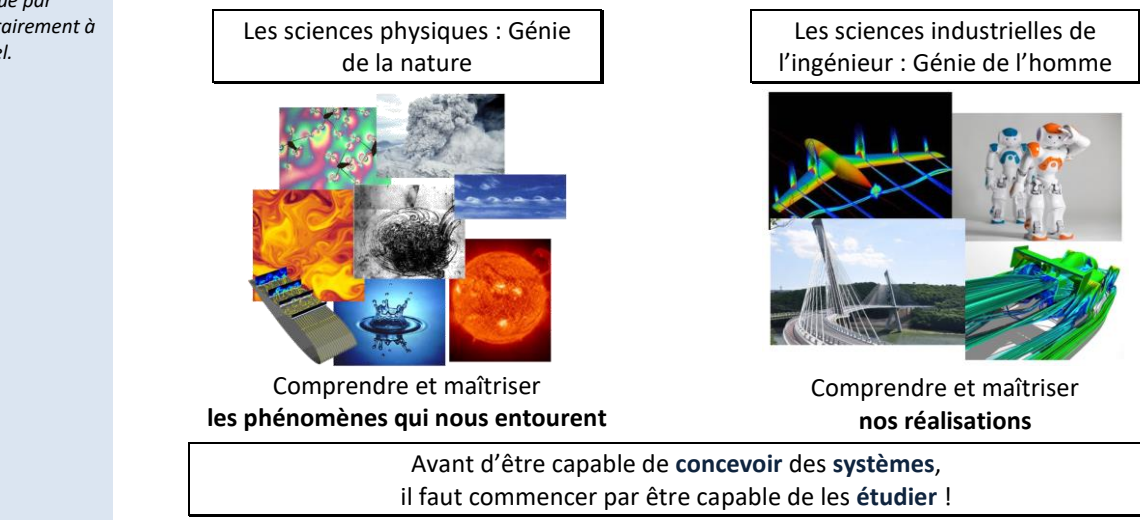

*(2) Un objet technique est un objet fabriqué par l'homme, contrairement à un objet naturel.*

#### **1.2 Le cœur artificiel CARMAT**

*Le cœur artificiel estil viable ? [https://sciencesindustriell](https://sciencesindustrielles.com/coeur-artificiel-est-il-viable) [es.com/coeur-artificiel](https://sciencesindustrielles.com/coeur-artificiel-est-il-viable)[est-il-viable](https://sciencesindustrielles.com/coeur-artificiel-est-il-viable)*

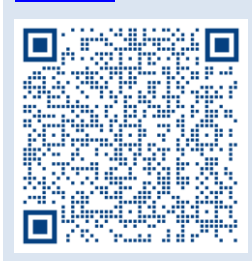

<span id="page-10-0"></span>*L'entreprise française Carmat est à la pointe de l'innovation mondiale en ayant implanté le premier cœur artificiel en 2013. L'intervention a consisté à explanter la prothèse Carmat que le patient avait reçue, puis à lui transplanter un greffon de cœur.*

*Carmat est le premier cœur artificiel capable d'imiter la physiologie naturelle du cœur humain. Il est conçu pour remplacer le cœur chez les patients atteints d'insuffisance cardiaque en phase terminale, que ce soit dans l'attente d'une greffe ou de façon définitive.*

*C'est Claude Wartelle, un ingénieur Arts et Métiers promotion Lille 1964 (Concours Centrale-Supélec), qui est à l'origine du cœur bioartificiel Carmat inventé en collaboration avec le chirurgien Alain* 

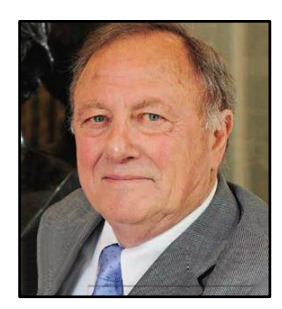

*Claude Wartelle*

*Carpentier. La conception d'une prothèse est délicate, il y a de fortes contraintes chimiques et de performances à respecter. En effet, il faut tenir compte de l'hémo-compatibilité des composants, de l'espace disponible dans la cage thoracique ou encore de l'activité du corps.*

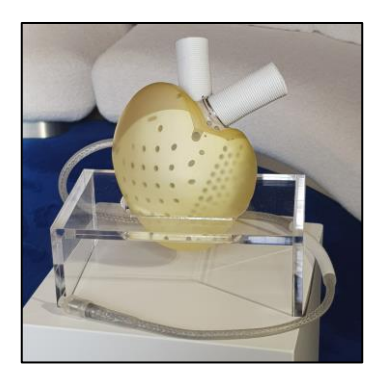

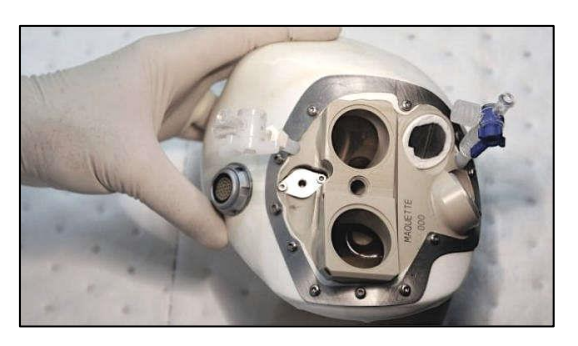

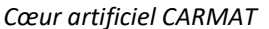

*Pour l'instant, 16 patients ont été greffé par l'équipe médicochirurgicale. Leur espérance de vie est comprise entre 3 et 9 mois, mais chaque opération engendre des progrès significatifs de conception par retour d'expérience.*

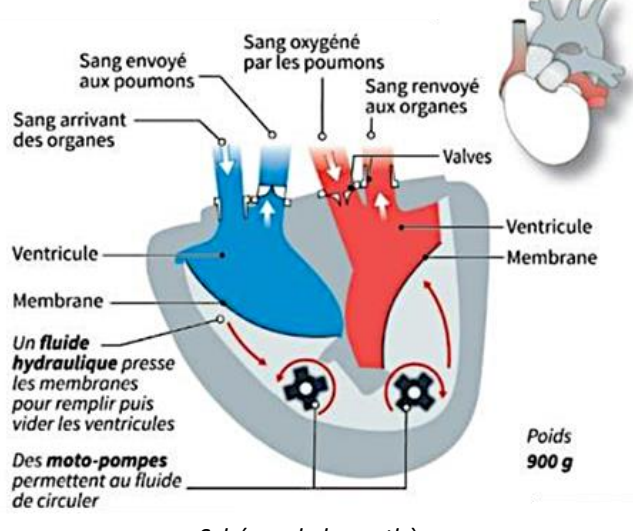

*Schéma de la prothèse*

Pour mieux comprendre le fonctionnement du cœur prothétique Carmat, nous avons besoin de le *modéliser*, c'est-à-dire, de représenter ce système grâce aux nombreux outils scientifiques que nous possédons (lois physiques, schémas cinématiques, …). Il faudra ensuite le valider expérimentalement.

La formation en Sciences Industrielles de l'Ingénieur (SII) en CPGE a pour objectif d'apprendre aux futurs élèves ingénieurs à aborder méthodiquement cette complexité. Pour cela, les compétences suivantes seront développées au cours des 2 années de CPGE :

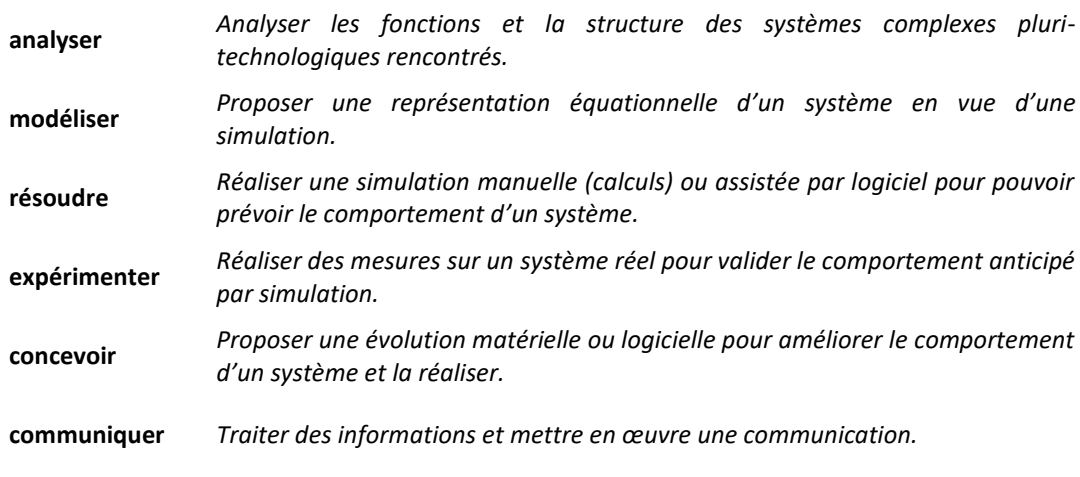

# <span id="page-11-0"></span>**2 Décrire les fonctions et la structure d'un système en SysML**

## <span id="page-11-1"></span>**2.1 Systèmes pluri-technologiques**

Un **système** est une **association structurée d'éléments** (sous-systèmes ou constituants) qui **interagissent** d'une manière **organisée** pour accomplir une **fonction globale**.

Un système est dit **complexe** et **pluri-technologique** lorsque les éléments sont nombreux et les interactions MEI (échanges de matière, d'énergies ou d'informations) de formes différentes.

Tout système s'insère dans un **milieu environnant**

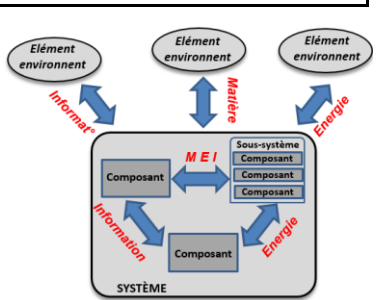

**Exemples :** quelques systèmes complexes multiphysiques du laboratoire

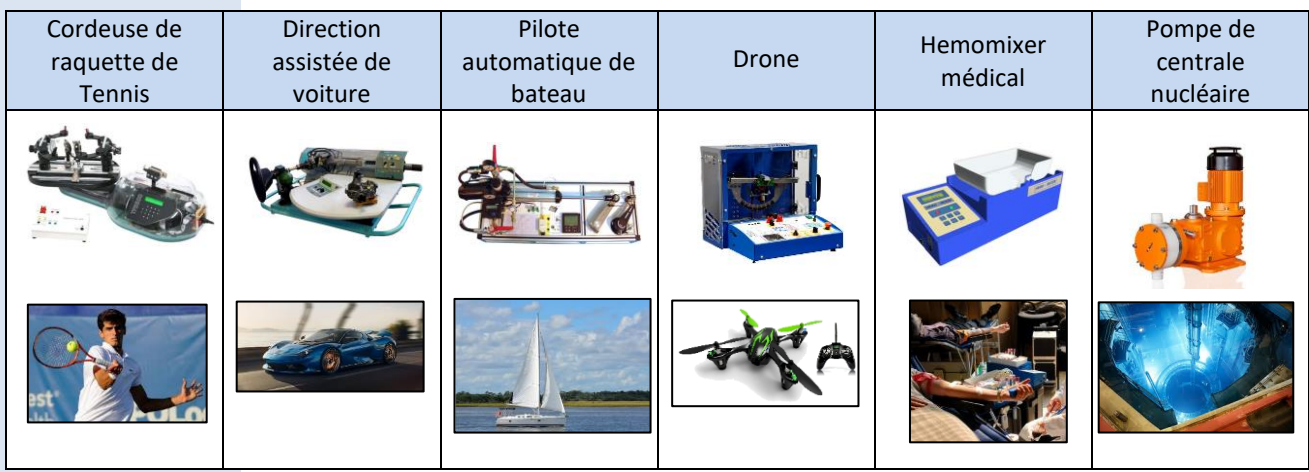

# <span id="page-11-2"></span>**2.2 Frontière d'étude**

La **frontière d'étude** permet de définir le système étudié. Elle permet de distinguer ses constituants ou **sous-systèmes internes** de **l'environnement extérieur**.

Un système n'est jamais isolé de l'extérieur, mais au contraire il interagit avec lui. Il doit s'adapter aux contraintes de son environnement.

# <span id="page-12-0"></span>**2.3 Cycle de vie d'un système et démarche de l'ingénieur**

Le **cycle de vie** recense les **différentes étapes** de la vie d'un système, de l'identification **du besoin** à l'origine de sa conception **jusqu'au recyclage** de ses constituants lorsqu'il n'est plus utilisé.

Il se compose de **phases de vie**, par exemple ; **conception, fabrication, transport, distribution, utilisation, maintenance, fin de vie...**

#### Le *cycle en V* présente graphiquement ces étapes :

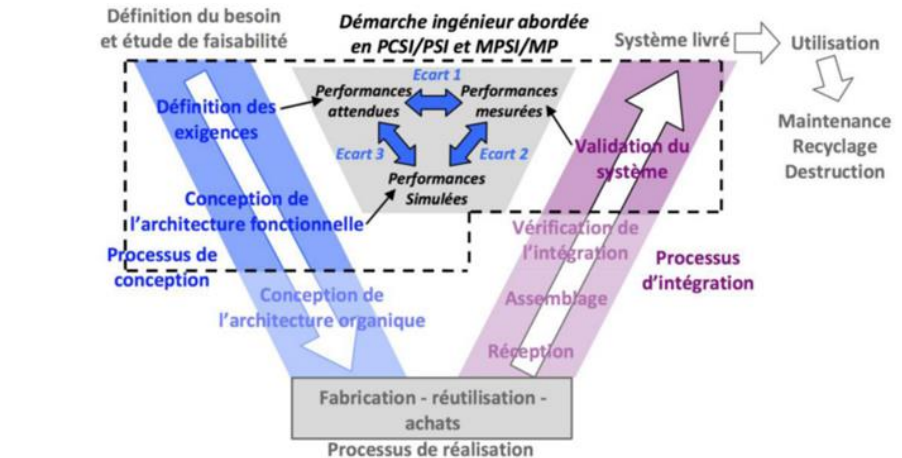

#### **2.4 Les outils de modélisation système**

*(2) Grâce à internet, et en particulier au « Cloud », tous les documents peuvent maintenant être partagés en temps réel avec tous les collaborateurs.*

*(1) la démarche et les objectifs proposés sont donc indissociables d'analyses et mesures expérimentales réalisées sur systèmes réels.*

*(3) Airbus, Thalès, Alstom…*

*C'est un langage adapté de l'UML utilisé en ingénierie informatique.*

*(4) Même s'ils sont de domaines physique différents.*

<span id="page-12-1"></span>Le travail des différents acteurs intervenant lors des étapes du cycle de vie d'un système est collaboratif<sup>(2)</sup> et souvent multi-sites.

Cela signifie que de nombreux acteurs, répartis sur plusieurs pays, doivent en permanence être informés et tenir compte des évolutions initiées par d'autres.

Dans ce contexte, les entreprises utilisent des outils communs de communication et de définition du produit :

- − **un jumeau numérique** unique et partagée ;
- − **langage** unique et compréhensible par tous les métiers ;
- − **modélisations** du système basées sur cette maquette et ce langage.

Une des solutions vers laquelle se tournent certaines entreprises<sup>(3)</sup> est le langage SysML (Systems Modeling Language), **langage de description** de l'ingénierie système.

Le **langage SysML** a l'avantage de proposer différents outils de description graphique (diagrammes), permettant de modéliser le système dans les différentes phases du cycle. **Ces diagrammes interagissent entre eux**(4) grâce à des logiciels dédiés, ce qui permet de répercuter immédiatement toute modification à l'ensemble des acteurs concernés par le projet.

Maquettes numériques et diagrammes sont complétés par des **logiciels de simulation**. Grâce à ces derniers, on peut anticiper la façon dont va se comporter un système avant même d'avoir réalisé un premier prototype.

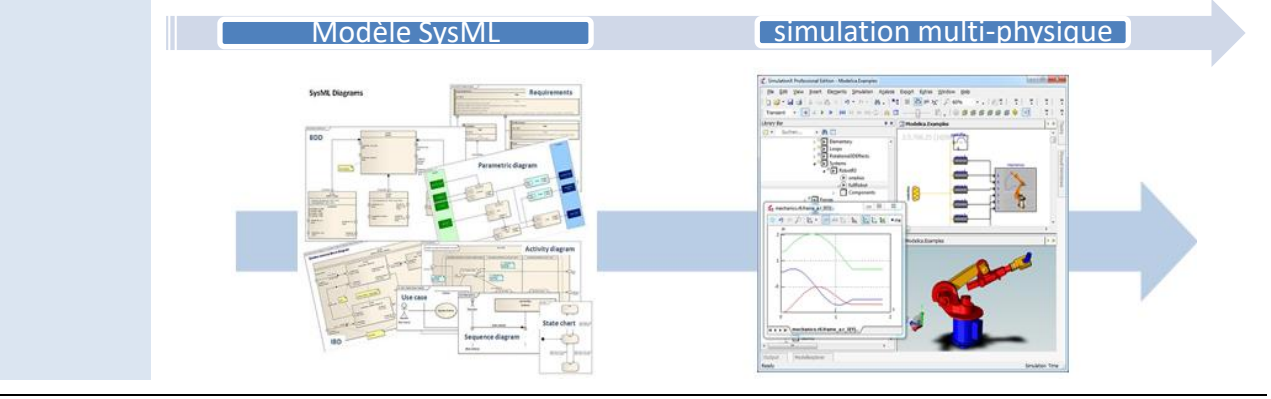

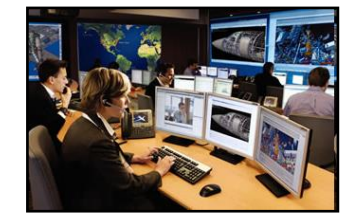

Bureau d'études Dassault Aviation *Cependant, à notre niveau, nous les utiliserons pour analyser un système déjà existant.*

- − vous utiliserez des maquettes numériques dans un logiciel professionnel (SolidWorks) ;
- − vous utiliserez certains diagrammes(1) du langage SysML permettant de décrire les fonctions et la structure matérielle des systèmes étudiés ;
- <span id="page-13-0"></span>− vous réaliserez des simulations numériques afin d'évaluer les performances de ces systèmes.

#### **2.5 SysML**

**L'analyse fonctionnelle** permet, pour un système correctement isolé de son **milieu extérieur** à l'aide d'une **frontière d'étude**, de décrire **le besoin** auquel il répond et de définir les **contraintes** auxquelles il doit s'adapter.

Dans la démarche d'**ingénierie système**, c'est une étape indispensable pour s'**assurer** que le **système** à concevoir **répondra** le mieux possible aux **besoins** de ses futurs **utilisateurs**.

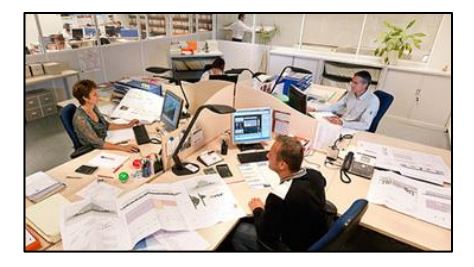

#### <span id="page-13-1"></span>**Analyse du besoin**

**L'Analyse du Besoin** est une méthode qui permet de **caractériser** le **besoin** exprimé, c'est à dire le **qualifier** et le **quantifier** avec des grandeurs mesurables.

Afin de valider l'expression du besoin, il convient de se demander lorsqu'on étudie ou on conçoit un système :

- − Pourquoi le produit existe-il ?
- − A qui rend-il service ?
- − Quel est son but ?
- − Qu'est ce qui pourrait faire évoluer le besoin ?
- − Qu'est-ce qui pourrait faire disparaître le besoin ?

**Exemple** : évolution technologique de rupture du cœur artificiel

*Plusieurs évolutions sont envisageables. Actuellement, les pulsations de la prothèse suivent l'activité physique. Mais bientôt des capteurs iront chercher l'information dans les nerfs pour qu'elle réagisse aux émotions ressenties par le patient.*

*Il est également possible de simplifier la conception avec le procédé d'impression 3D. Ce qui diminuera légèrement la masse de la prothèse pour se rapprocher de celle d'un cœur naturel.*

**Estimer le besoin des clients potentiels(2) est donc indispensable**, mais complexe car le Jarvik 1981 AbioCor 2001 Carmat 2013

Cœur imprimé en 3D ?

*(2) Enquêtes, sondages et études de marché participent à cette définition.*

besoin est en évolution constante sous l'effet des changements économiques, sociaux et environnementaux, et des innovations.

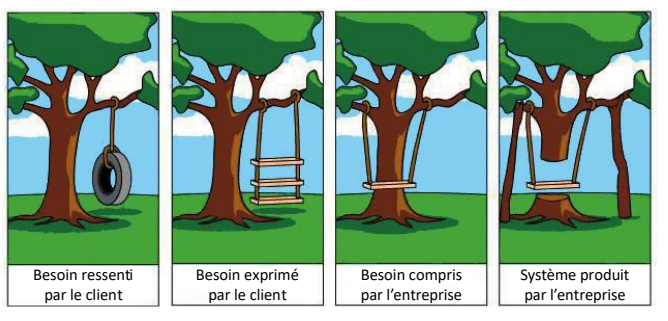

Une entreprise recherche l'adéquation entre le besoin du client et la manière dont le système produit y répond, c'est-à-dire les fonctions qu'il propose. Besoin et fonction réalisées doivent être formalisés.

*(3) Définition de la norme NF X50 - 150*

Un **besoin** est une nécessité, un désir éprouvé par un utilisateur.<sup>(3)</sup> **Caractériser** le besoin, c'est le **qualifier** et le **quantifier**. Cette formalisation permet d'estimer le taux de satisfaction attendu.

<span id="page-14-1"></span><span id="page-14-0"></span>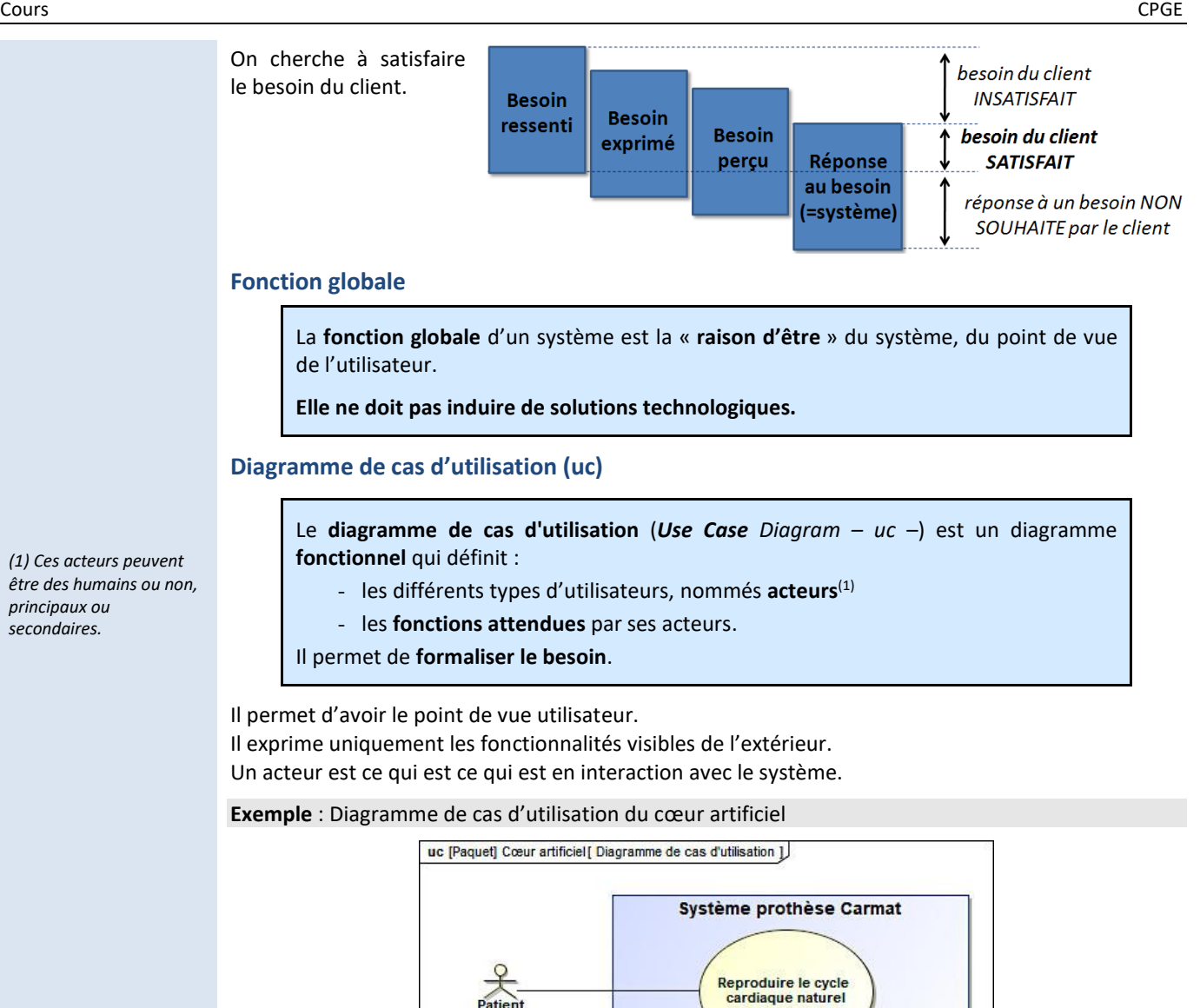

<span id="page-14-2"></span>**Diagramme des exigences (req)**

Une exigence exprime une **fonction, une règle,** une **contrainte, ou une performance à satisfaire** par le système.

Le **diagramme des exigences** (*Requirement Diagram – req* –) est un diagramme général qui regroupe hiérarchiquement ces **exigences.**

Une **exigence** est caractérisée par<sup>(2)</sup> :

- − un **critère** (grandeur(3) physique mesurable) ;
- − un **niveau** (valeur max/min chiffrée) ;
- − une **flexibilité** (l'écart acceptable sur le niveau attendu).

#### **Exemple** : Diagramme des exigences du cœur artificiel

La conception d'une prothèse est délicate, il y a de fortes contraintes chimiques et de performances à respecter. En effet, il faut tenir compte de l'hémo-compatibilité des composants, de l'espace disponible dans la cage thoracique ou encore de l'activité du corps. On utilise le diagramme des exigences pour lister les exigences attendues.

*(2) Ces informations sont inscrites directement à l'intérieur des blocs du diagramme des exigences ou dans un tableau associé.*

*(3) La beauté n'est pas une grandeur car elle n'est pas mesurable. Cependant, on peut lui associer des critères, qui eux, le sont.*

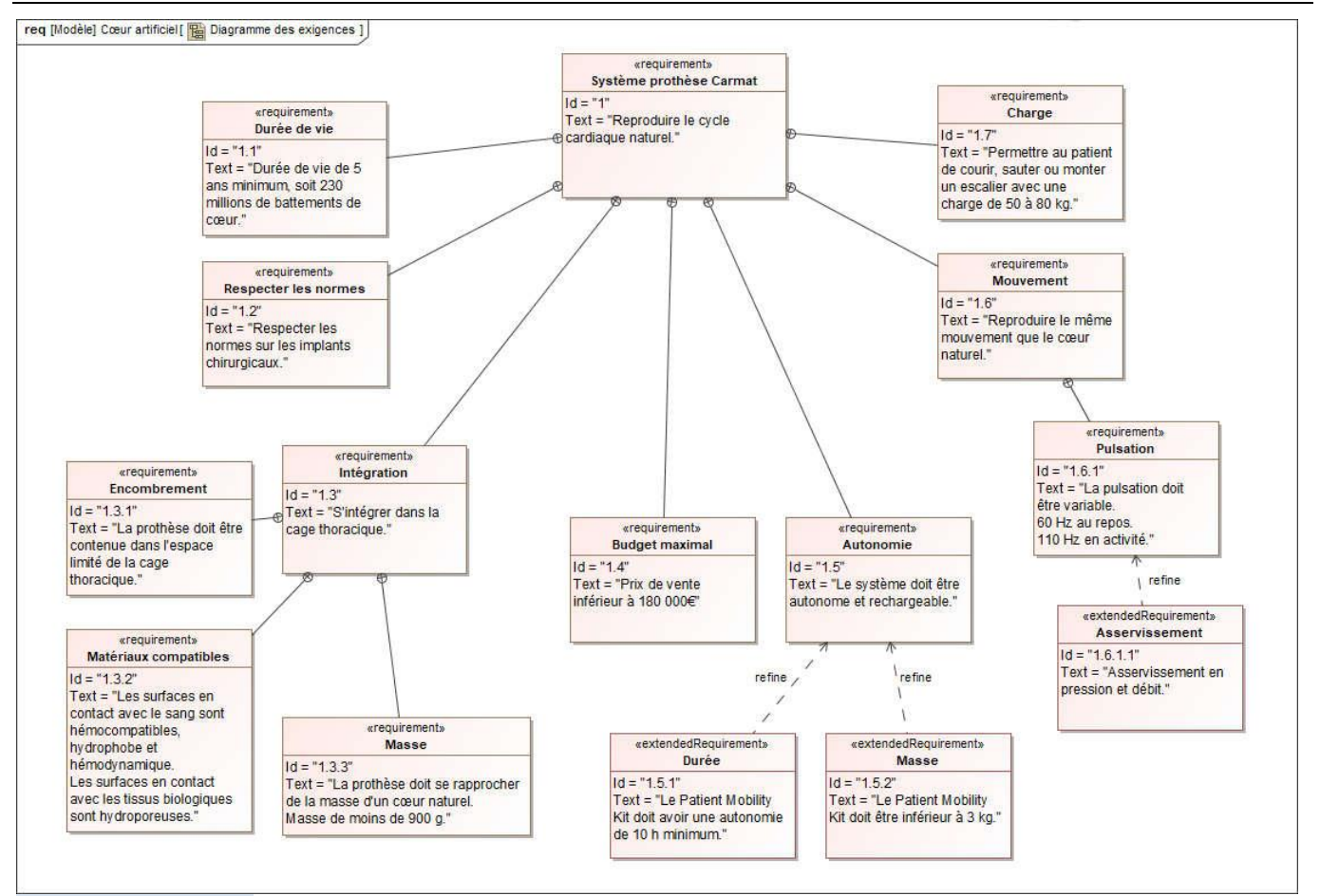

**Exemple** : pour le cœur artificiel, on peut proposer le tableau partiel suivant :

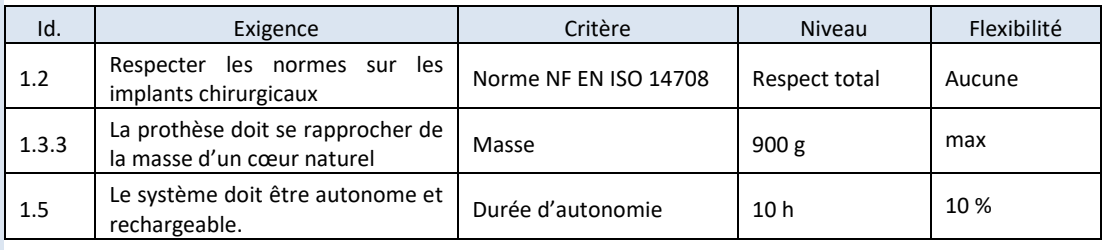

#### <span id="page-15-0"></span>**Cahier des charges fonctionnel (CdCF)**

Un diagramme des exigences doit être établi pour chacun des **modes** et chacune des **phases de vie** du système.

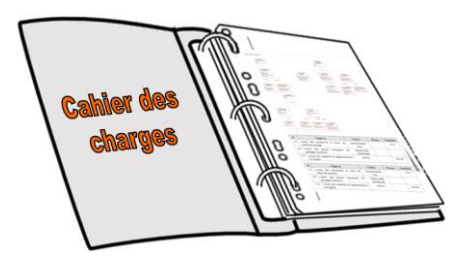

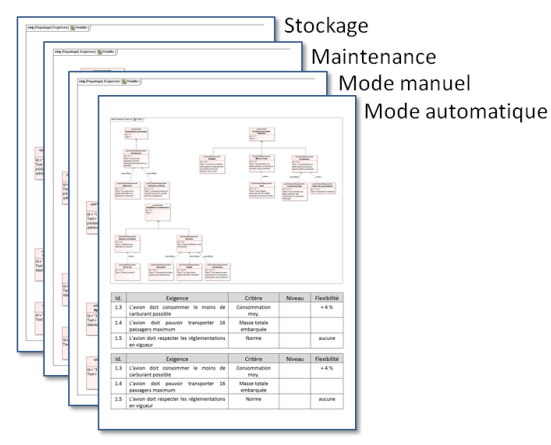

*(1) Le CdCF stipule...*

*La loi dispose...*

Un **Cahier des Charges Fonctionnel**<sup>(1)</sup> (CdCF) est un document qui expose l'ensemble des exigences qui doivent être satisfaites par le système et leurs caractéristiques (critère, niveau, flexibilité).

En entreprise, le CdCF sert de contrat entre le client et le fournisseur.

Du point de vue du client, chaque ligne permet un contrôle de la prestation fournie, et du point de vue du fournisseur, chaque ligne induit un niveau d'exigence à la conception.

C'est un document clé de l'expertise industrielle utilisé pour les consultations, les appels d'offres, les marchés négociés, la conception…

En CPGE, ce sont les données issues de ce CdCF qui vont nous permettre de quantifier les écarts entre :

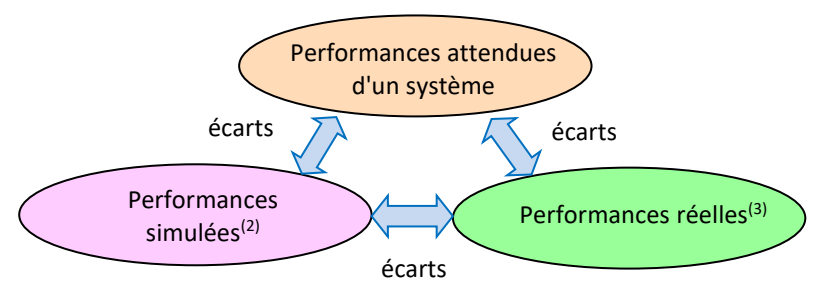

#### <span id="page-16-0"></span>**Exigence de Design**

Le **design** est une **activité de création** à vocation industrielle ou commerciale, situés à la croisée de l'**art**, de la **technique** et de la **société**.

Dans sa part artistique, il repose sur un travail sur les formes et qui peut concerner des formes spatiales, volumiques, textiles, graphiques, interactives.

<span id="page-16-1"></span>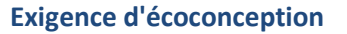

Le **développement durable** est un mode de développement qui répond aux besoins des générations présentes sans compromettre la capacité des générations futures de répondre aux leurs.

L'**Analyse de Cycle de Vie** (norme ISO 14040) est un outil qui permet de réduire les **impacts environnementaux**(4) que va avoir le système lors de toutes les étapes de son cycle de vie, allant depuis l'extraction des matières premières jusqu'à son traitement en fin de vie.

#### **Exemple** : ACV – fabrication d'une éolienne<sup>(5)</sup>

- Pour construire des éoliennes il faut des métaux (acier pour la structure, 16 tonnes de cuivre pour la raccorder au réseau électrique…) et des métaux rares.
- Pour produire 1kg de cuivre, produit par exemple dans la plus grande mine du monde au Chili, il faut : laver le minerai avec de l'eau, de l'électricité et des routes commerciales.
- Or dans le désert d'Atacama, il n'y en a pas d'eau. Il faut donc construire des pipelines pour pomper l'eau de l'océan et la dessaliniser.
- Cette centrale de dessalinisation doit être alimenté en électricité.
- Cette électricité est produite par une centrale électrique qui tourne au charbon (40%).
- Ce charbon vient de Colombie et de nouvelle Zélande et est extrait avec de l'électricité.
- Cette électricité est produite avec le charbon.

Il n'y a pas d'énergie propre et d'énergie sale, il y a des ressources et des choix. Si on remplace une énergie par une autre, on déplace des prélèvements de ressources et des impacts environnementaux.

*(2) Manuelles ou assistées par ordinateur.*

*(3) Mesurées expérimentalement en TP.*

#### *eutrophisation de l'eau, épuisement des ressources naturelles,*

*(4) Par exemple :*

*production de déchets dangereux, acidification de l'air, destruction de la couche d'ozone, l'effet de serre...*

*(5) On ne s'interesse ici qu'à la phase de vie de fabrication, on pourrait aussi étudier le transport, la maintenance, le recyclage…*

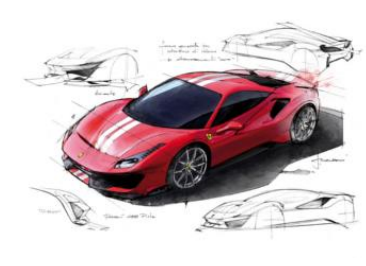

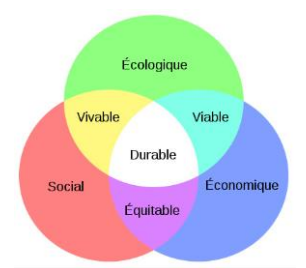

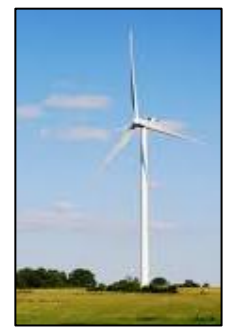

<span id="page-17-0"></span>**L'analyse structurelle** permet de définir les **constituants internes** au système et comment ceux-ci **interagissent**.

#### <span id="page-17-1"></span>**Diagramme de définition de blocs (bdd)**

*(1) Parfois le chiffre est 0..\* : Contrainte de multiplicité. Le produit peut contenir de 0 à \* …*

Le **diagramme de définition de blocs**(1) (bdd) est un diagramme **structurel** qui permet de réaliser l'**inventaire** des constituants qui constituent le système en le décomposant en **sous-systèmes**, puis en **constituants élémentaires** par une **analyse descendante**.

Le bdd permet d'avoir un premier aperçu, plus ou moins détaillé de la structure du système.

**Exemple :** Diagramme BDD du cœur artificiel

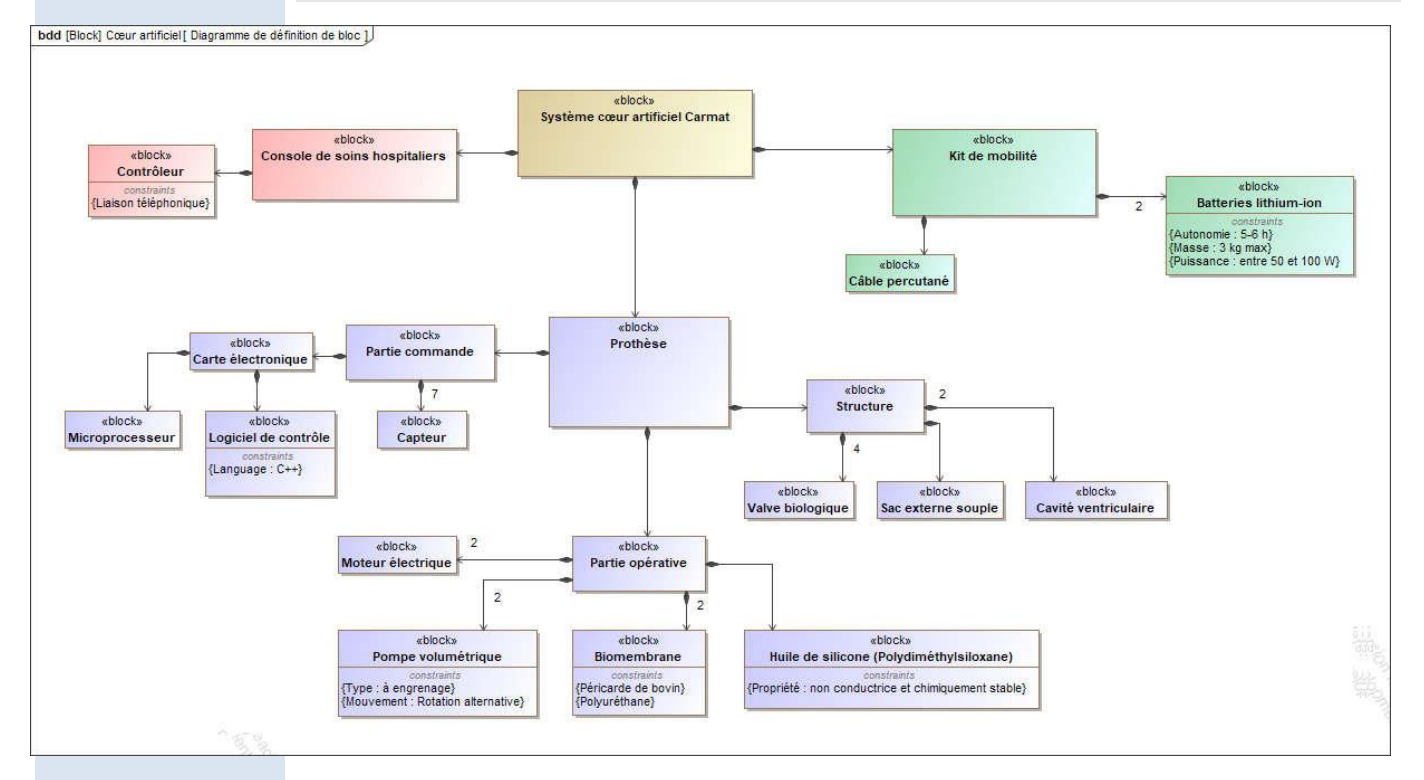

#### <span id="page-17-2"></span>**Diagramme de blocs internes (ibd)**

Le **diagramme de blocs internes** est un digramme **structurel** qui permet d'identifier les **échanges** de matière, d'énergie et d'information (MEI) entre les constituants.

- ports modélisant les flux MEI (hors informations logiques) ;
- ports modélisant des services (informations logiques).

Avec ce type de diagramme, on peut, comme pour le diagramme de définition de blocs, faire le choix de décrire la structure d'un système avec différents niveaux de raffinement.

Dans le cas d'un système complexe, on évite de concentrer toutes les informations sur un seul et même diagramme de blocs internes ce qui le rendrait illisible. On construit alors autant de diagrammes de définition de blocs que l'on souhaite avec des niveaux de précision et de raffinement différents<sup>(2)</sup>.

*(2) Grâce aux logiciels dédiés au langage SysML, on connecte ensuite les différents diagrammes entre eux. Certains blocs sont liés à d'autres diagrammes qui viennent détailler leurs contenus.*

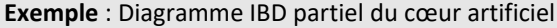

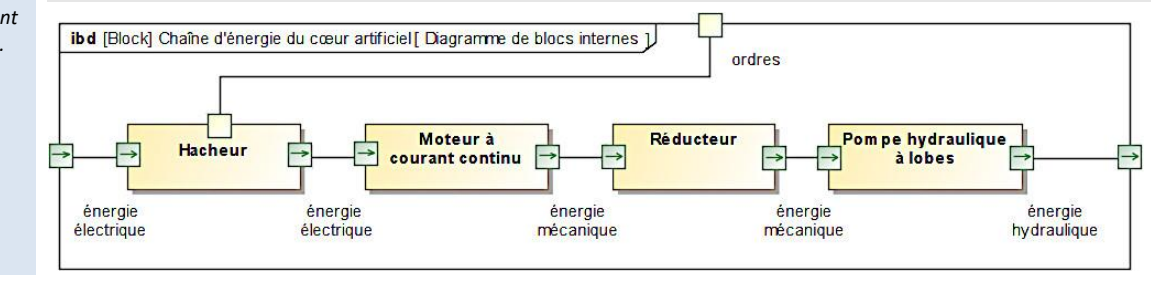

# <span id="page-18-0"></span>**3 Chaîne fonctionnelle**

#### **3.1 Energie et puissance**

<span id="page-18-1"></span>L'énergie et la puissance sont deux notions qui, bien que liées, sont différentes.

#### **Exemple**

Pour déplacer la voiture de masse m sur une distance d, il faut fournir une certaine quantité d'énergie *E* (ou un certain travail *W*).

Cette quantité d'énergie à fournir est la même quelle que soit la vitesse de déplacement.

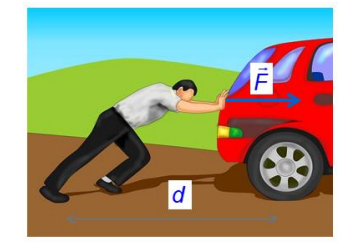

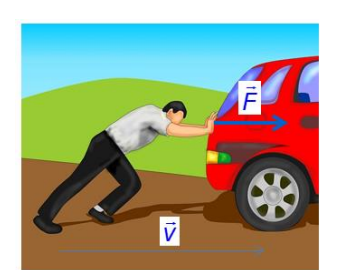

Plus la vitesse de déplacement de la voiture est grande, plus la puissance fournie instantanément est grande, et plus vite la

voiture sera déplacée.

*(1) La puissance d'un moteur est sa capacité à convertir de l'énergie.*

**Le travail ou l'énergie** représente **ce qu'il faut fournir globalement à un système pour l'amener d'un état initial à un état final**. Les moyens utilisés, le temps nécessaire ou la manière dont le chemin est parcouru entre ces deux états n'ont pas d'importance. L'unité dans le système international est le **joule** (J).

#### **1 J = 1 N.m = 1 kg levé de 10cm, ou 100 g levé de 1 m.**

1 kJ = énergie nécessaire à un enfant (30 kg) pour monter un étage (environ 3 m). 8,6 kJ = énergie stockée dans une pile LR06 AA rechargeable (1,2 V 2 Ah). 50 kJ = énergie dégagée par la combustion d'un gramme d'essence. 1,7 MJ = énergie stockée dans une batterie de voiture courante (12 V 40 Ah). **1,8 GJ = énergie contenue dans un réservoir moyen (50 litres) d'essence.**

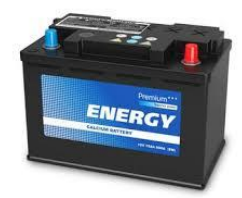

**La puissance** caractérise le **débit d'énergie** fourni à chaque instant. Elle **ne dépend ni de l'état initial ni de l'état final** du système, mais permet de décrire les flux d'énergie entre ces deux états.

C'est donc une **grandeur instantanée**.

L'unité dans le système international est le **watt** (W) (**1 W= 1 J.s-1** )

NB : dans le domaine automobile, 1 cheval = 736W

6 mW = puissance d'une diode électroluminescente témoin, rouge standard (1,8 V 20 mA). 100 W = puissance moyenne approximative utilisée par un corps humain au repos.

150 W = puissance de sortie d'un panneau solaire photovoltaïque d'un mètre carré en plein soleil.

400 W = puissance typique d'un PC.

**2 kW = puissance d'un radiateur électrique.**

3 kW = puissance d'une machine à laver le linge. **40 kW (55 ch) à 225 kW (306 ch) = puissance de sortie approximative des automobiles** 

**(750 ch pour une formule 1 !)** 500 kW = puissance nominale d'une éolienne avec un rotor de 40 m de diamètre, et un vent de 43 km/h (12 m/s).

**9,1 MW = puissance de sortie mécanique d'un TGV duplex alimenté en 25 kV alternatif.**

50 MW = puissance consommée par les serveurs de Google.

117 MW = puissance totale (propulsion et besoins divers) du paquebot Queen Mary 2. 240 MW = puissance de l'usine marémotrice de la Rance en France.

**1 GW = puissance électrique moyenne d'un réacteur nucléaire d'une centrale nucléaire moderne.**

1,6 GW = puissance électrique d'un réacteur pressurisé européen (EPR). 101,6 GW = pic de consommation électrique enregistré en France le 8 février 2012 à 19h00.

136,3 GW = capacité totale installée d'EDF, premier producteur mondial, en 2010.

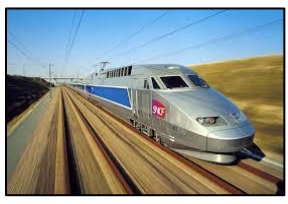

La puissance, notée *P* une grandeur scalaire, est toujours le **produit de deux grandeurs variables**, scalaires ou vectorielles, dépendant du temps. L'une d'entre elle est appelée **flux** et notée *f*, l'autre est appelée **effort** et notée *e*. On a alors :  $P(t)=e(t)$ *f*(*t*) ou  $P(t)=\vec{e}(t)$ *.*  $\vec{f}(t)$ 

Ces deux termes sont génériques. Le tableau suivant précise l'effort et le flux dans les domaines usuels :

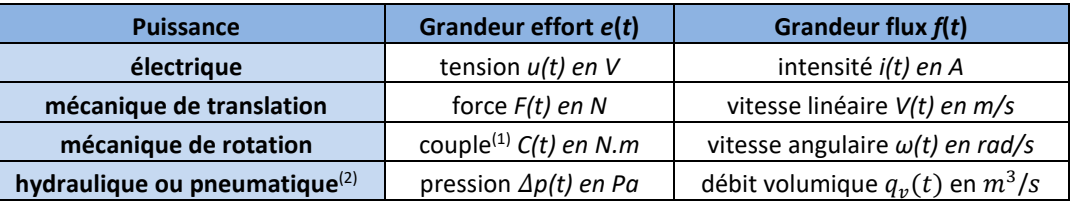

*(1) Couple : « effort tournant »* 

*(2) Hydraulique : liquide (huile)*

*Pneumatique : gaz (air comprimé)*

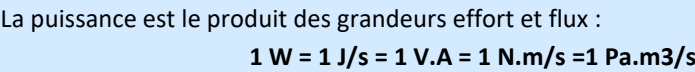

#### **Puissance mécanique de rotation**

Le couple C(t) désigne le modèle associé à un effort tournant, en [Nm].

Par exemple, le couple du cycliste sur le vélo, ou le couple de la perceuse sur la vis.

La vitesse angulaire est notée ω(t) définit la dérivée de la position angulaire θ(t).

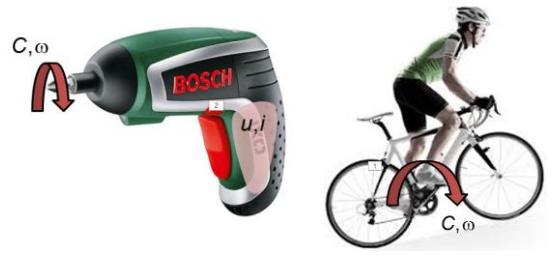

La puissance développée par un moteur est variable. Elle dépend de la charge qu'il doit entrainer.

La **puissance nominale** indiquée sur sa fiche signalétique est la puissance maximale en charge. C'est la puissance à laquelle le moteur peut tourner **en permanence sans surchauffer.**

# **3.2 Chaîne de puissance**

<span id="page-19-1"></span><span id="page-19-0"></span>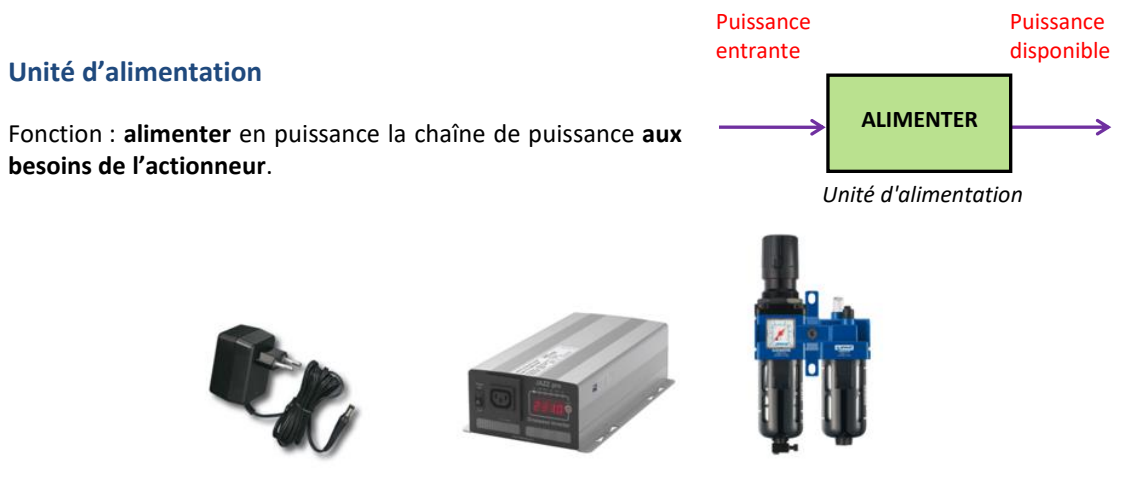

Transformateur

AC-DC Onduleur Unité de conditionnement pneumatique

Puissance disponible

Puissance

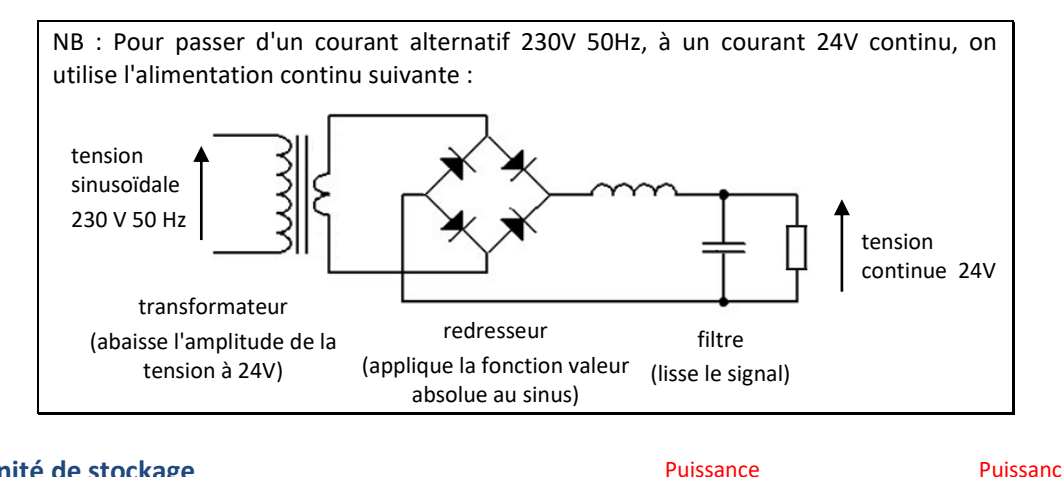

#### <span id="page-20-0"></span>**Unité de stockage**

Fonction : **stocker** la puissance en vue de rendre le système autonome temporairement.

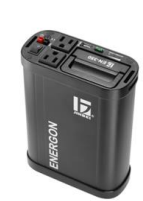

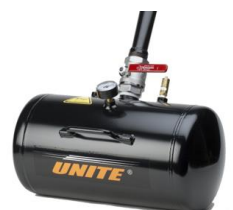

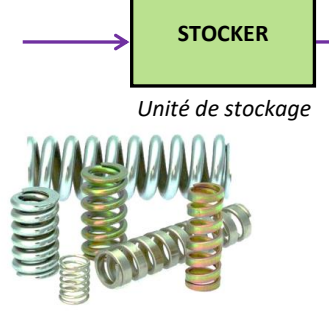

entrante

<span id="page-20-1"></span>**Pré-actionneur**

Batterie Réservoir pneumatique Ressorts

#### **MODULER ET**  Commande (ordre) de l'unité de commande Puissance disponible

**DELIVRER**

*ou rien", on laisse passer la puissance ou pas. Moduler signifie que l'on fait varier l'amplitude du signal.*

Fonction : **délivrer et/ou moduler**(1) sur ordre de l'unité de délivrée *(1) Délivrer signifie "tout*  commande, la puissance utile aux actionneurs.

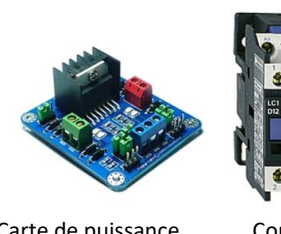

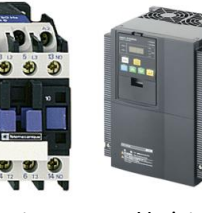

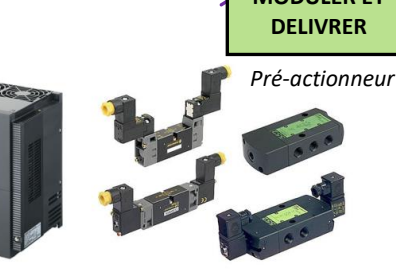

Carte de puissance Contacteur Variateur Distributeur pneumatique

Certains pré-actionneurs tels que **relais, contacteur, distributeur** sont dits « **tout ou rien** ». Ils jouent le rôle d'interrupteur et **délivrent** la puissance à l'actionneur.

Les autres pré-actionneurs tels que **variateur (hacheur), carte de puissance** laissent passer seulement une partie de la puissance disponible. Ils **modulent** la puissance délivrée.

Un **hacheur** délivre au moteur une tension en créneau dite "hachée" et appelée **PWM** (Pulse Width Modulation) ou MLI (Modulation de Largeur d'Impulsion).

Le moteur, situé après le hacheur, et qui a un temps de réponse beaucoup plus grand, perçoit alors cette tension hachée PWM comme une tension continue de valeur moyenne.

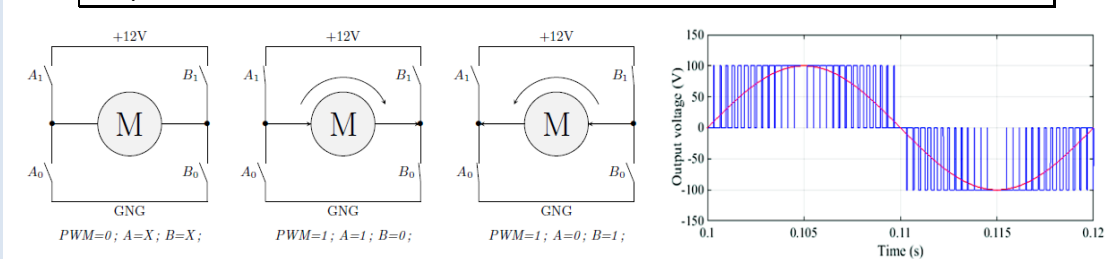

*(1) Dans le domaine de la mécanique, on utilise le mot "convertir" lorsque l'on change la nature de la puissance, par exemple d'électrique vers mécanique. On n'utilisera pas le mot transformer qui n'indique pas un changement de nature, comme par exemple dans un transformateur électrique.*

*Voir les animations sur*

*[https://sciencesindustriell](https://sciencesindustrielles.com/glossary/verin) [es.com/glossary/verin](https://sciencesindustrielles.com/glossary/verin)*

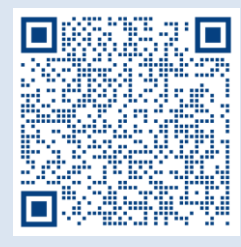

*et sur [https://sciencesindustriell](https://sciencesindustrielles.com/glossary/pompe) [es.com/glossary/pompe](https://sciencesindustrielles.com/glossary/pompe)*

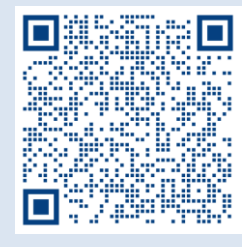

*On parle de vérin lorsque la course de l'actionneur est limitée. On parle de moteur lorsque la course n'est pas limitée.*

*(2) Le terme mécanisme est synonyme du terme transmetteur.*

*Voir les animations sur*

*[https://sciencesindustriell](https://sciencesindustrielles.com/glossary/transmetteur) [es.com/glossary/transme](https://sciencesindustrielles.com/glossary/transmetteur) [tteur](https://sciencesindustrielles.com/glossary/transmetteur)*

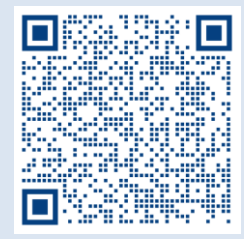

*(3) Adapter signifie que l'on change les caractéristiques de la puissance, le mot transmettre signifie que la puissance mécanique se propage.*

<span id="page-21-0"></span>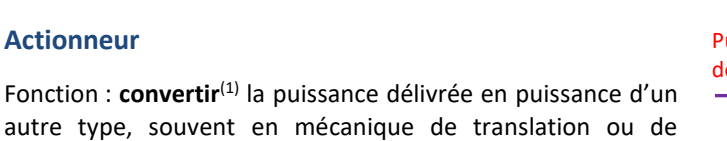

**CONVERTIR** Puissance délivrée *Actionneur*

Puissance convertie

continu

rotation.

Moteur à courant Moteur asynchrone Vérin pneumatique Vérin hydraulique Pompe hydraulique

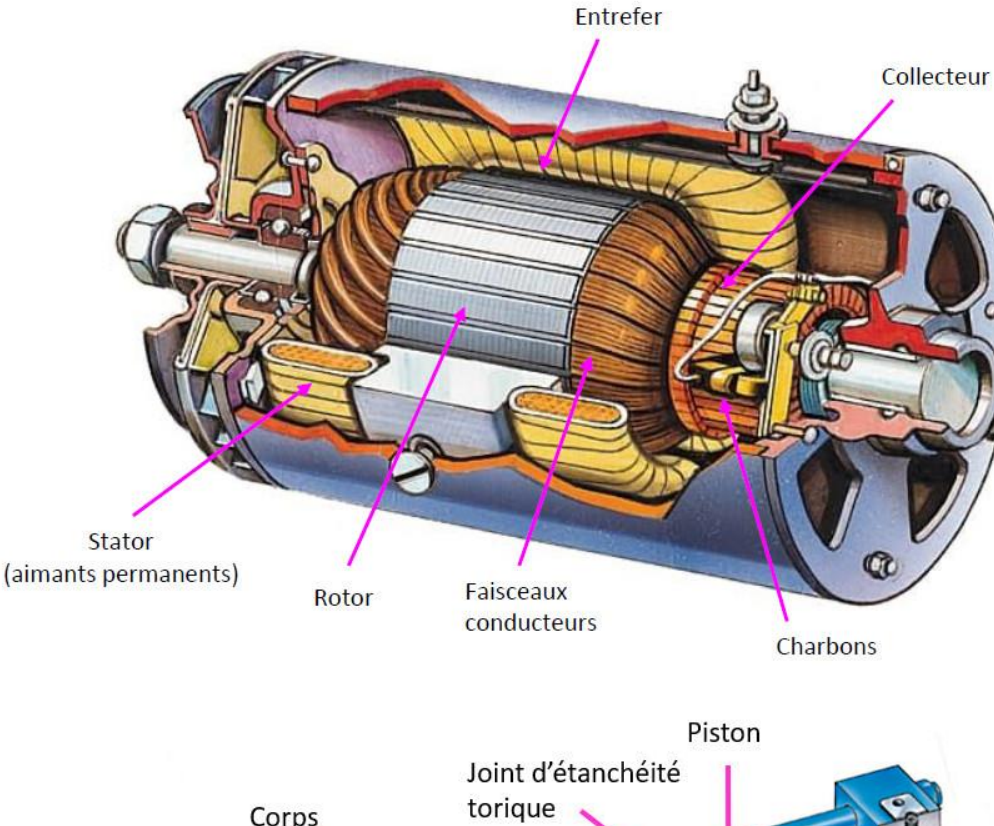

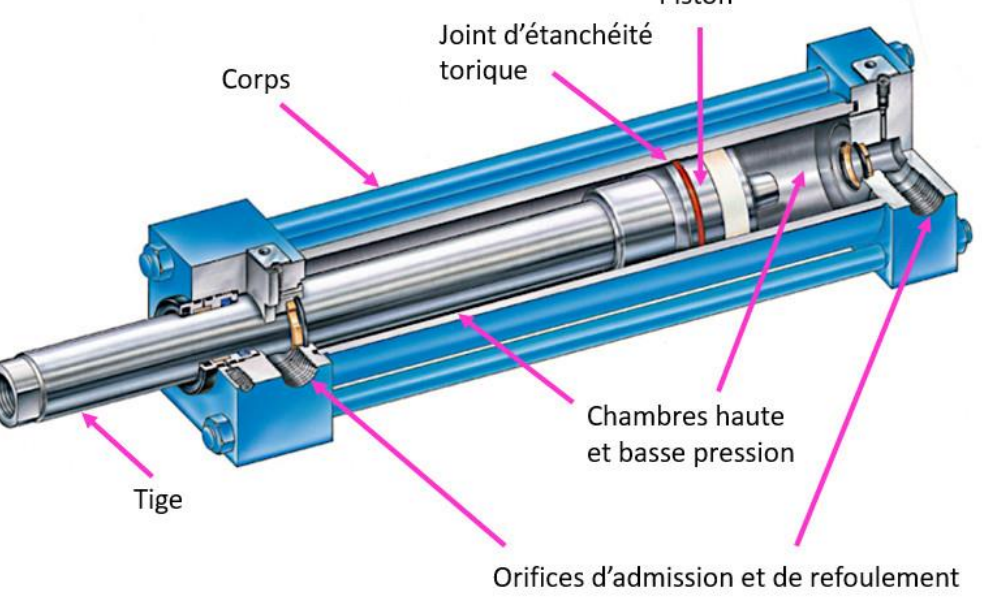

Un **moteur électrique convertit** une puissance électrique en puissance mécanique de rotation. Une **pompe hydraulique convertit** une puissance mécanique de rotation en puissance hydraulique. Un **vérin hydraulique convertit** une puissance hydraulique en puissance mécanique de translation.

<span id="page-22-1"></span><span id="page-22-0"></span>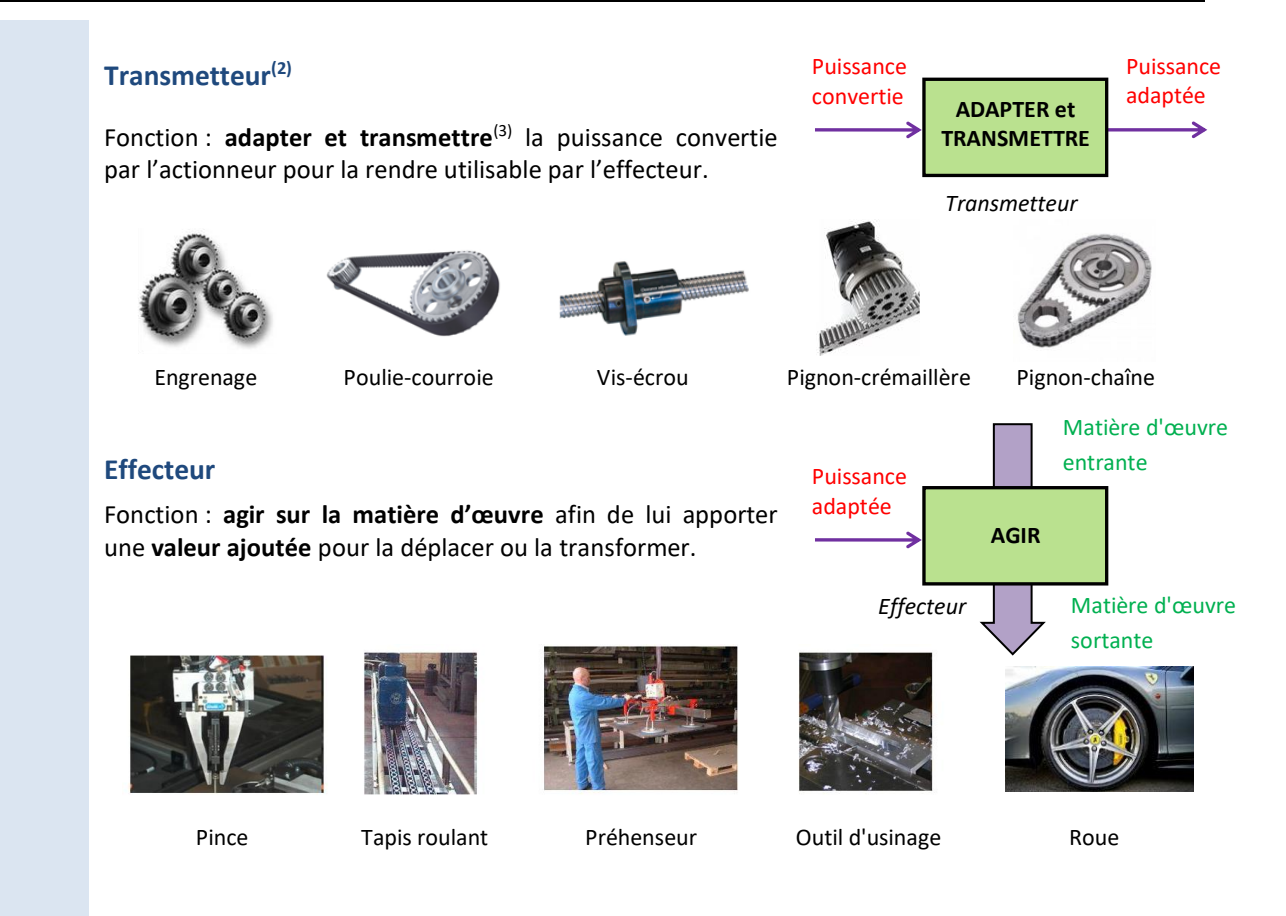

# <span id="page-22-2"></span>**3.3 Chaîne d'information**

#### <span id="page-22-3"></span>**Signal analogique, numérique, logique**

Dans une chaîne d'information, l'information traitée peut être de trois types.

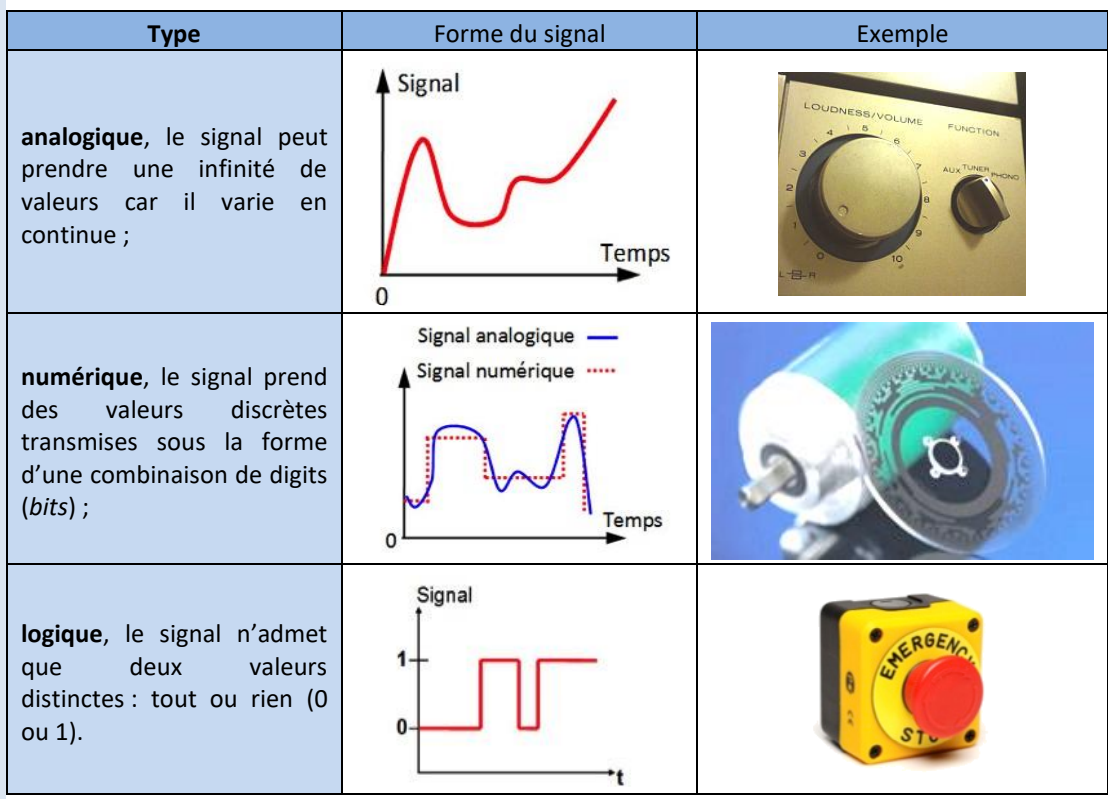

Image de la

*(1) Dans la famille des capteurs, on distingue ;*

*- les détecteurs qui délivrent un signal logique*

*- les codeurs qui délivrent un signal numérique*

*- les capteurs qui délivrent un signal analogique*

#### <span id="page-23-0"></span>**Capteur(1)**

Fonction : **acquérir** une grandeur physique et en produire une image exploitable par l'unité de commande.

Lorsque c'est nécessaire, il faut associer un codeur pour convertir le signal analogique, issue du capteur ou

> Détecteur photoélectrique

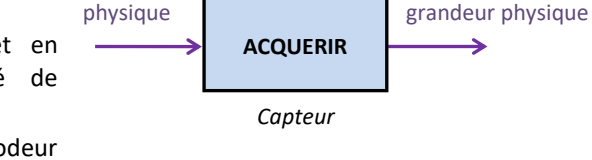

Grandeur

de l'IHM, en signal numérique utilisable par l'unité de commande. C'est la fonction du bloc « CODER ».

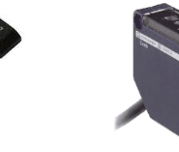

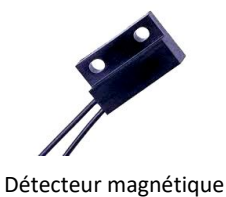

Accéléromètre (capteur d'accélération)

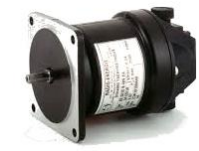

tachymétrique (capteur de vitesse)

Génératrice

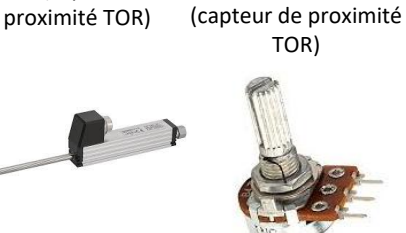

Potentiomètre linéaire (capteur de position linéaire)

Détecteur à effet Hall (capteur de

Potentiomètre rotatif (capteur de position angulaire)

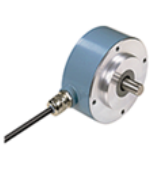

ILS (capteur de proximité TOR)

Codeur incrémental (capteur de position angulaire)

Consigne de l'utilisateur

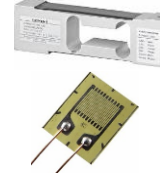

Jauge de déformation (capteur de force)

**ACQUERIR**

*Interface H/M*

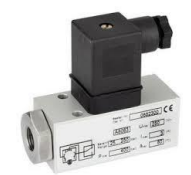

Pressostat (capteur de pression)

Image de la consigne

#### <span id="page-23-1"></span>**Interface homme - machine (IHM)**

Fonction : **acquérir** la consigne d'un utilisateur en une image exploitable par l'unité de commande.

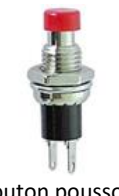

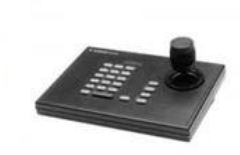

Bouton poussoir Potentiomètre Clavier joystick

*vaut de 3 à 24 V.*

<span id="page-24-0"></span>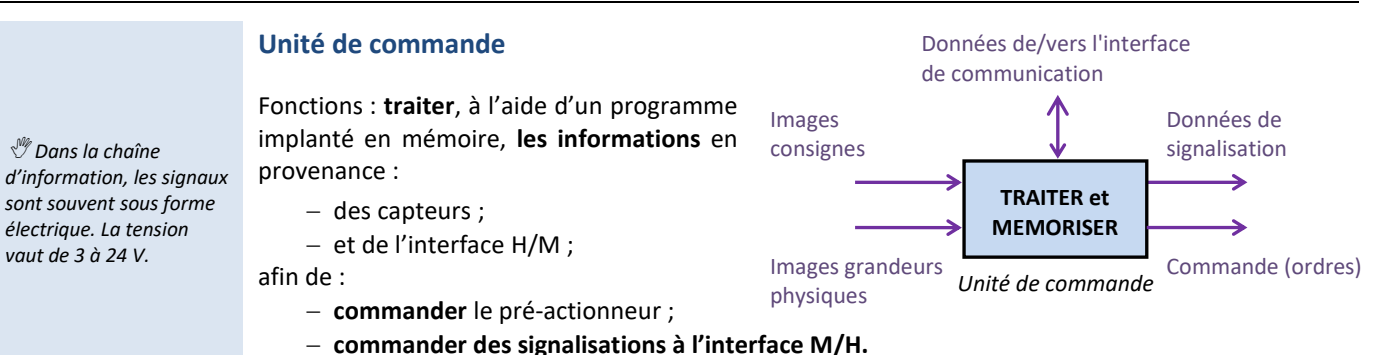

NB : Ce constituant peut généralement commander plusieurs chaînes de puissance simultanément.

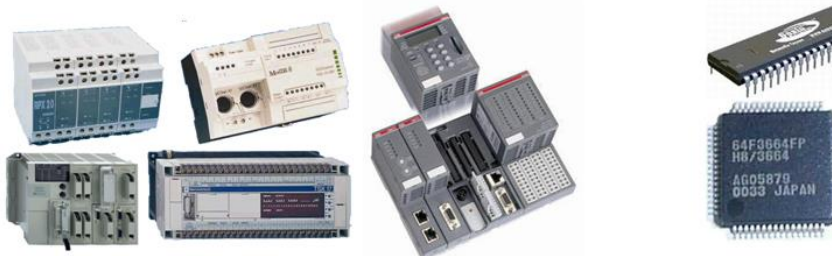

Automate programmable Micro-controleur

<span id="page-24-2"></span><span id="page-24-1"></span>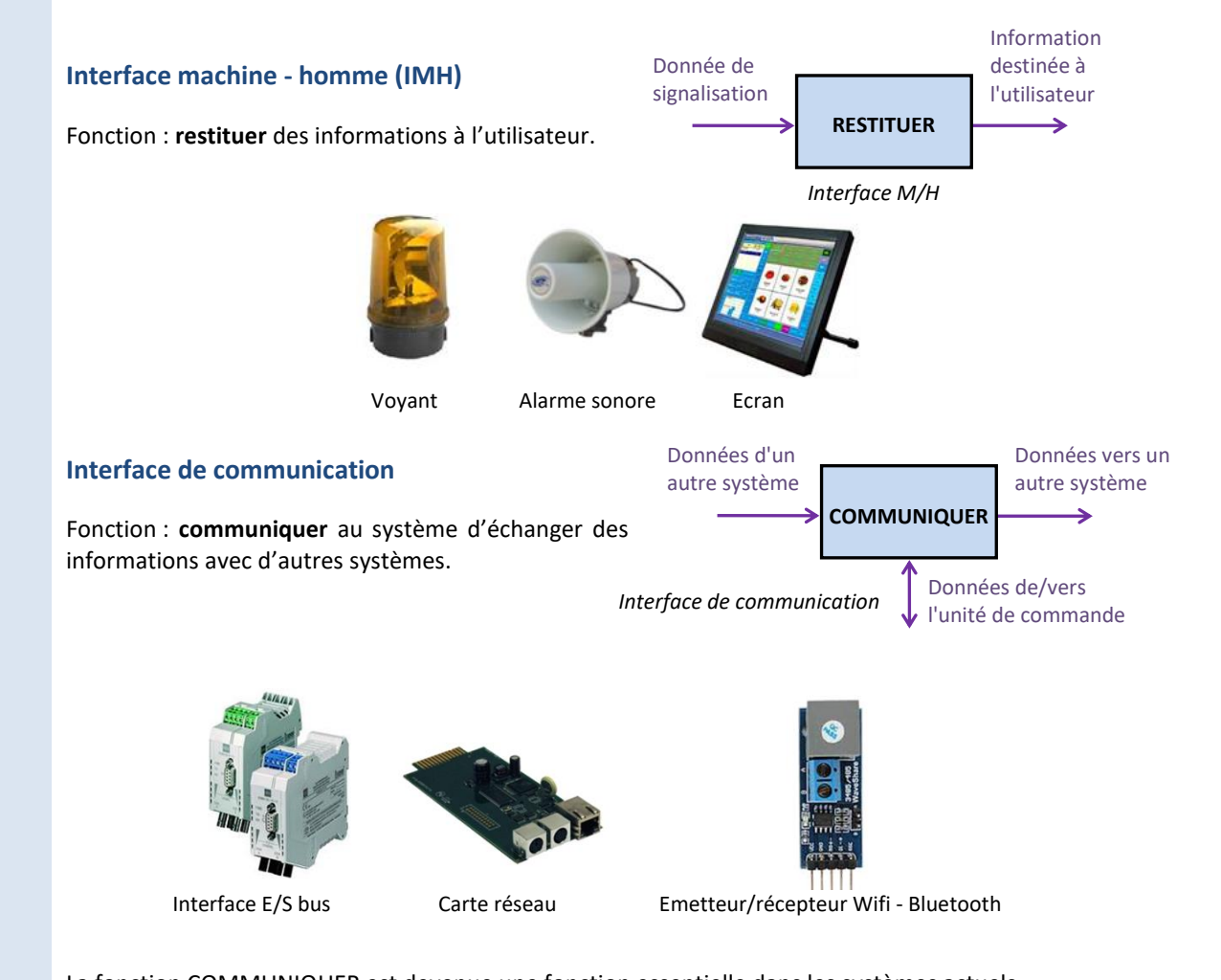

La fonction COMMUNIQUER est devenue une fonction essentielle dans les systèmes actuels. Ils sont désormais très souvent communicants, ce qui permet la prise de commande à distance, les mises à jour automatiques, le diagnostic et la maintenance à distance.

<span id="page-25-0"></span>Pour répondre aux exigences du cahier des charges **un système réalise une ou plusieurs activités** de manière successive ou simultanée.

#### **Exemple :**

<span id="page-25-1"></span>Un ouvre portail a une seule activité : ouvrir/fermer le vantail. Un robot aspirateur autonome a plusieurs activités : se déplacer ; aspirer ; brosser.

#### **3.5 Chaîne de puissance et chaîne d'information**

La description par **chaîne fonctionnelle** permet de mettre en relation les **constituants internes** avec leur **fonction** dans la réalisation d'**une activité** particulière du système.

Une **chaîne fonctionnelle** met en œuvre une **unique activité**.

On appelle **matière d'œuvre** d'un système ce sur quoi agit le système.

On appelle **valeur ajoutée** la différence entre matière d'œuvre sortante et matière d'œuvre entrante.

Une **chaîne de puissance** est un ensemble organisé de composants dont le rôle est de convertir un ordre émis par la partie commande en effet sur la matière d'œuvre.

Une **chaîne d'information** est un ensemble organisé de composants dont le rôle est de prélever des grandeurs physiques sur la partie opérative ou sur l'environnement et de les convertir en signaux interprétables par la partie commande.

La chaîne de puissance et d'information comporte 5 flux : de **matière d'œuvre**, de **puissance**, d'**information**, de **mesure** et de **commande**.

Le diagramme ci-dessous représente la structure générique des chaînes fonctionnelles :

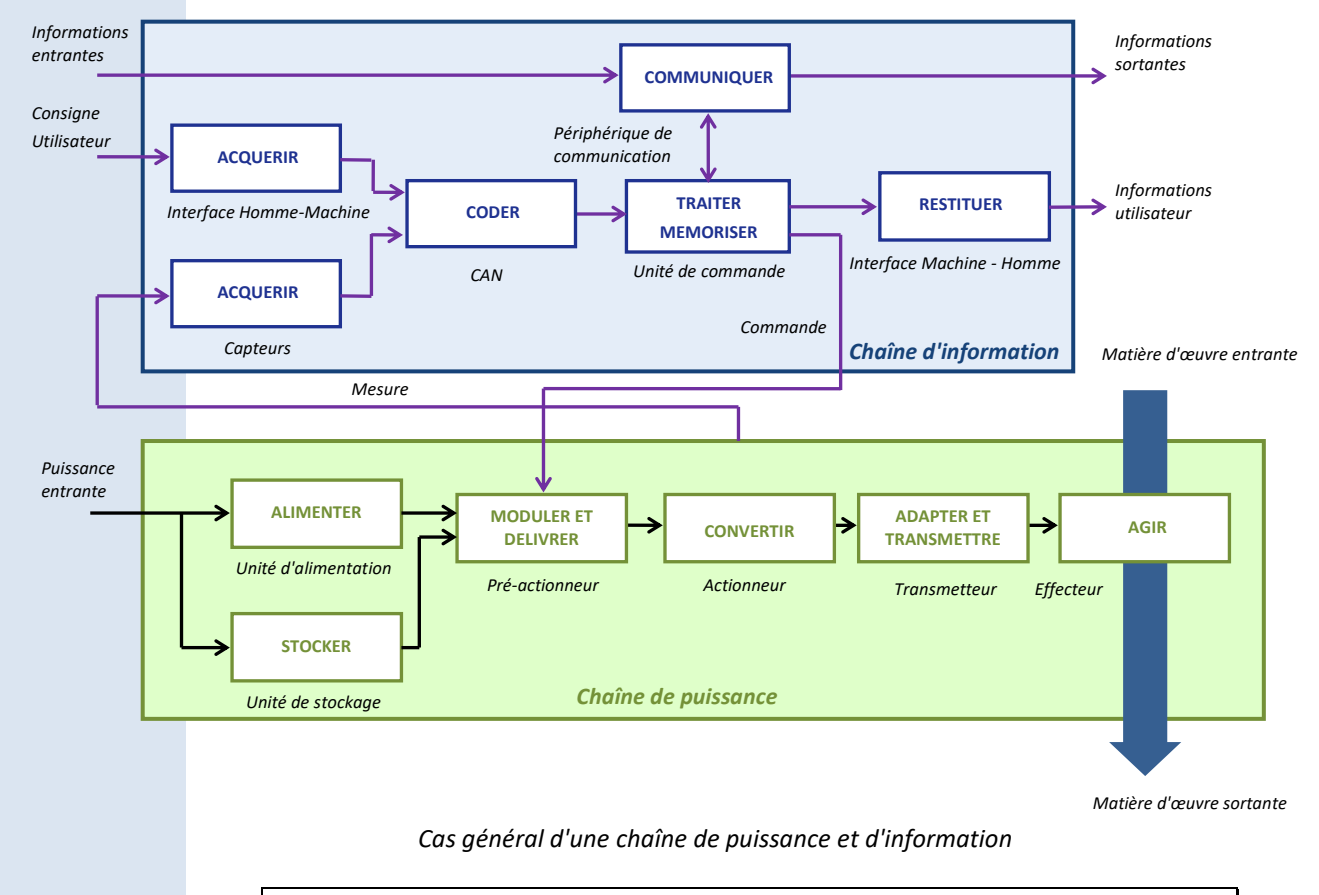

Chaque constituant de la chaîne fonctionnelle est associé à une **fonction** et à une **famille de constituants**.

- − les noms des familles de constituants sont à remplacer par les **noms des constituants** ;
- − le **type de puissance**, électrique, mécanique, hydraulique est **à préciser** ;
	- − les **grandeurs physiques acquises** par les capteurs sont **à préciser** ;
- toutes les **fonctions** ne sont pas nécessairement présentes, et certaines peuvent apparaître plusieurs fois. Le squelette des chaînes fonctionnelles est **à adapter**.

Dans la chaîne d'information circule une **basse puissance**. Dans la chaîne de puissance circule une **haute puissance**.

#### **Exemple** : Cœur artificiel. Activité étudiée : pomper alternativement le sang

En dessous de chacun des ventricules, de l'huile de silicone exerce une pression sur les **membranes**. Pour chacun des ventricules, la **pompe volumétrique** aspire et rejette alternativement le fluide hydraulique suivant le sens de rotation de l'engrenage intérieur. Celle-ci est entraînée par un **moteur à courant continu** et un **réducteur**. Au final, la fluctuation de pression sur les membranes permet de remplir et vider alternativement les ventricules.

**7 capteurs (débitmètre, pressostats…)** assurent l'asservissement en pression et débit des motopompes volumétriques alternatives via un microprocesseur. **2 batteries Lithium-ion** externes d'une autonomie totale de 12h alimentent le système en puissance électrique. La **carte électronique** commande un **hacheur** qui va alimenter la motopompe à engrenage. Enfin, un **pupitre de commande**, permet à l'utilisateur d'envoyer des **consignes** au système, et de restituer des **informations lumineuses**.

Dans cette aventure médico-industrielle, il a fallu également concevoir de nouveaux bio-matériaux, la commande électronique ainsi que des algorithmes C++ pour simuler le fonctionnement de la circulation sanguine.

Questions pour comprendre le fonctionnement du système :

- − Quelle est la matière d'œuvre entrante et sortante ?
- − Quelle est la puissance entrante dans l'actionneur ?
- − Quel constituant convertit cette puissance ?
- − Quel constituant transmet la puissance mécanique ?
- − Quels constituants acquièrent la pression et le débit ?
- − Quel constituant traite l'information ?
- − Quel constituant restitue les informations à l'utilisateur ?

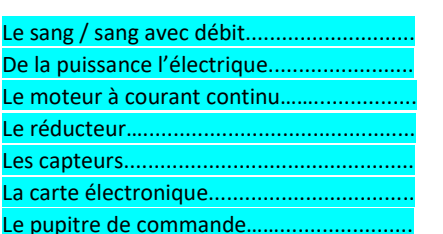

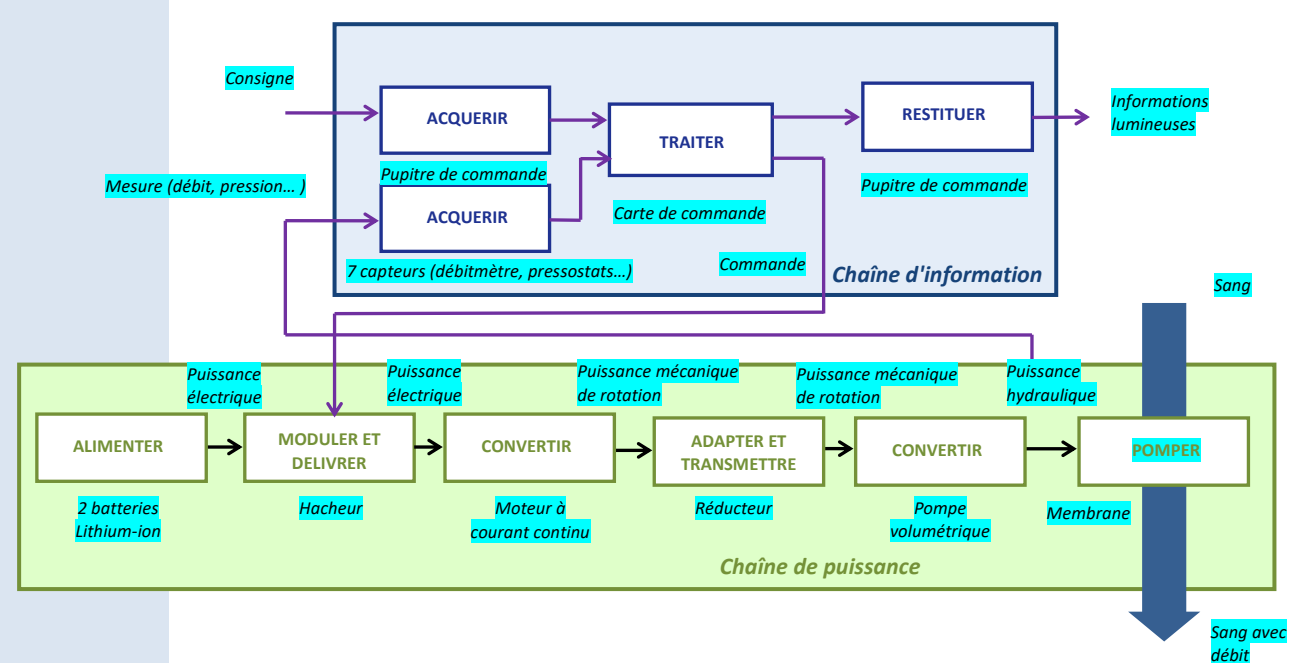

*Chaîne de puissance et d'information du cœur artificiel dans la phase de vie d'utilisation*

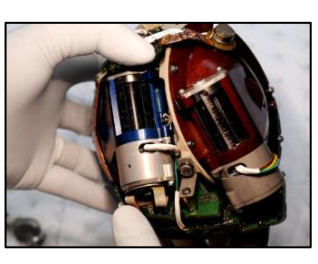

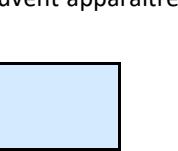

# <span id="page-27-0"></span>**QUESTIONS DE DEBUT DE COURS**

- indiquer les différents flux échangés dans un système complexe pluritechnologique ;
- donner les différentes phases du cycle de vie d'un système ;
- indiquer les informations contenues dans le diagramme des cas d'utilisation (uc) ;
- indiquer les informations contenues dans le diagramme des exigences (req) ;

- proposer un exemple différent de ceux vus en classe précisant la notion de critère et de niveau d'une exigence ;

- donner le nom du document dans lequel sont inscrites les performances attendues d'un système pour ces différents modes ou phases d'utilisation ;

- indiquer les informations contenues dans le diagramme de définition de blocs (bdd) ;

- indiquer les informations contenues dans le diagramme de blocs internes (ibd) et qui n'apparaissent pas dans le diagramme de définition de blocs ;

- indiquer les ports qui ne possèdent pas de flèche dans un diagramme de blocs internes (ibd).

- proposer un exemple différent de ceux vus en classe précisant la notion d'activité ;

- définir l'énergie, la puissance, ainsi que leur unité ;
- donner les valeurs d'énergie et de puissance de 3 systèmes ;
- donner les grandeurs efforts et flux, ainsi que leur unité, pour les différents types de puissance ;

- donner les 3 types de flux d'information, et préciser leur différence ;- combien de chaîne fonctionnelle possède un système à 3 activités ?

- donner la structure générale des chaînes de puissance et d'information en précisant :

- la fonction, la famille (pré-actionneur, …), et quelques exemples de constituants usuels,
- les transferts de puissance entre les constituants,
- les échanges d'information entre les constituants,
- le flux de matière d'œuvre.

# Systèmes asservis

On a vu précédemment que les échanges entre la chaîne d'information et la chaîne de puissance, sous la forme de commande et de grandeur physique acquise, permettent à certaines activités d'un système d'être réalisées de manière relativement autonome. On parle de **système automatisé**.

#### L'**automatique** est l'**étude du contrôle des mouvements**.

Ces derniers sont utilisés pour réaliser des tâches :

• **complexes** ou **dangereuses** pour l'homme ;

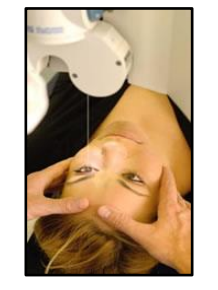

• **répétitives** ou **pénibles**.

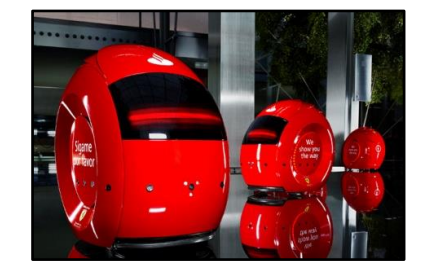

Robots guides d'un complexe financier voiture autonome Tesla Santander de Madrid

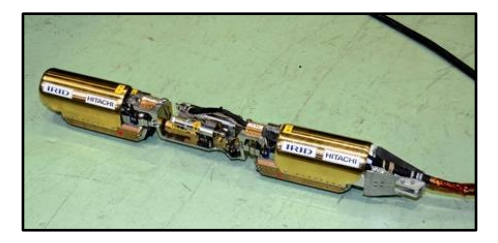

Correction de la vue par laser Robot serpent Tepco d'inspection du cœur d'une centrale nucléaire

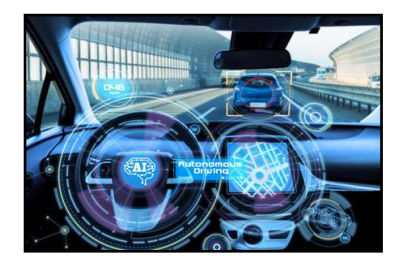

L'intervention de l'homme est alors limitée à la **programmation** de l'unité de commande, la mise en marche et les **réglages** de certains **paramètres**.

À partir du **modèle du système** étudié, sous forme équationnelle, il s'agira **d'évaluer ses performances** dans le but d'anticiper son comportement réel et vérifier ainsi s'il est capable de répondre aux **exigences** de son **cahier des charges**.

Notons enfin que, bien que de nombreux systèmes utilisent actuellement des échanges et un traitement des informations sous forme numérique, on limitera nos études uniquement aux cas des systèmes continus.

Dans un système **continu**, les **grandeurs d'entrée** et de **sortie** évoluent de manière **continue** en fonction du **temps**, il s'agit donc de grandeurs analogiques.

Système

s(t) réponse

e(t) consigne

# <span id="page-30-0"></span>**1 Performances d'un système et performances d'un système asservi**

Un système est asservi pour que son fonctionnement soit conforme à des attentes définies dans un cahier des charges. Ces attentes sont déclinées en termes de **performances**.

<span id="page-30-1"></span>L'objectif est d'obtenir, à l'aide de réglages, le **meilleur compromis** entre les différents critères de performances globales du système et de valider les critères du CdCF.

#### **1.1 Performance d'un système continu**

Les performances sont des caractéristiques propres à un système ou liées à son comportement lorsqu'il est sollicité de façon particulière. Nous allons voir les performances :

- de **stabilité**, propriété de convergence temporelle vers un état d'équilibre ;
- de **rapidité**, caractérisant le dynamisme des systèmes stables ;
- <span id="page-30-2"></span>• de **précision**, aptitude des systèmes asservis stables à atteindre la valeur attendue.

#### **1.2 Consignes unitaires**

Les performances d'un système sont évaluées expérimentalement, ou prédites par simulation, lorsque le système est soumis à des **signaux tests e(t) en entrée** appelés **signaux canoniques**.

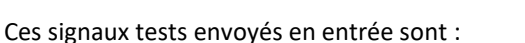

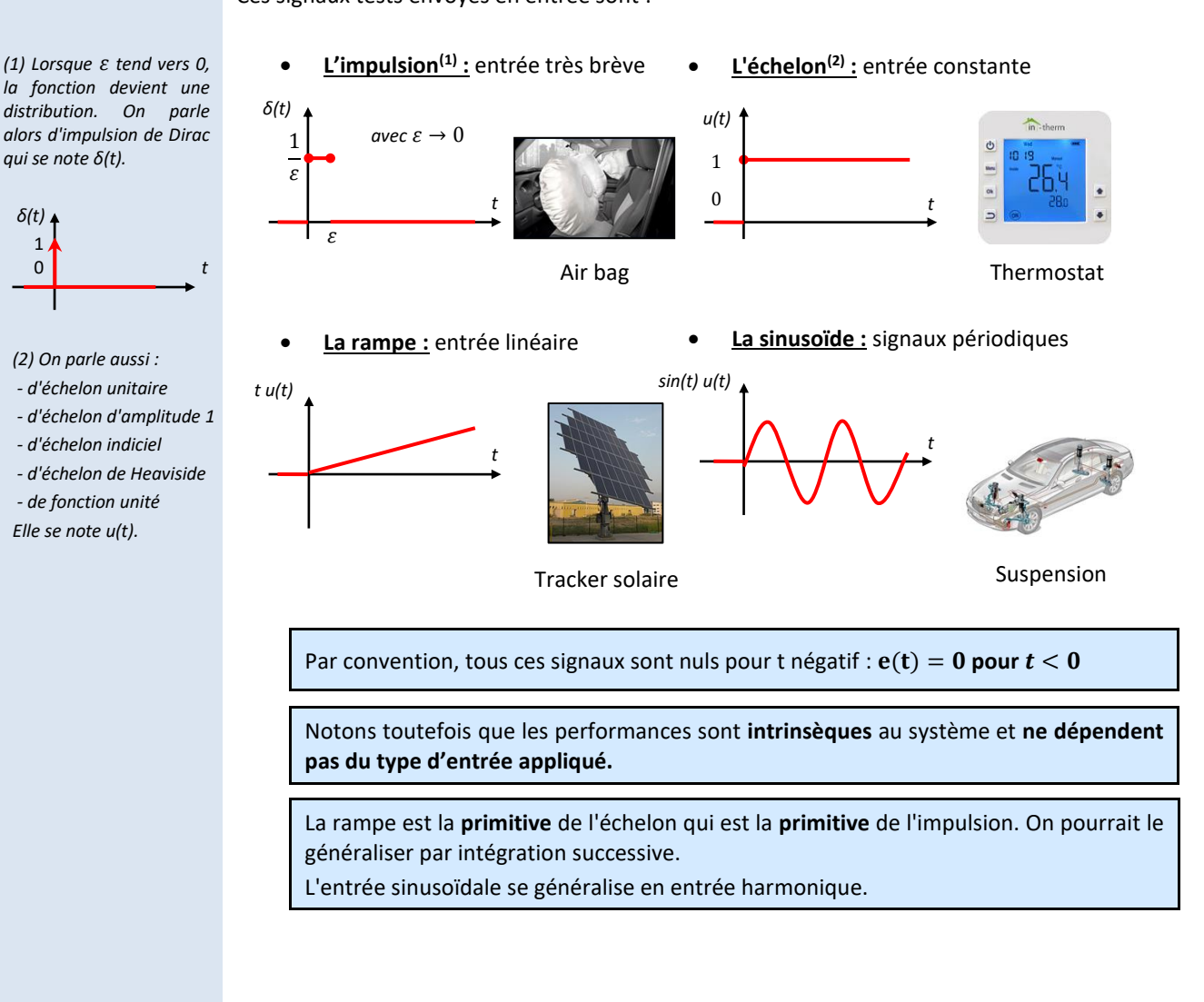

#### <span id="page-31-0"></span>**1.3 Consigne et réponse**

Les valeurs finales des grandeurs d'entrée (consigne) et de sortie (réponse), correspondent aux valeurs de l'entrée et de la sortie du système en régime permanent, soit pour un temps suffisamment grand. Elles sont notées  $e_{\infty}$  et  $s_{\infty}$  avec :

$$
e_{\infty} = \lim_{t \to +\infty} e(t)
$$
 et  $s_{\infty} = \lim_{t \to +\infty} s(t)$ 

La variation totale de la grandeur d'entrée est  $\Delta e_{\infty} = e_{\infty} - e(t_{init}) = E_0$ 

La variation totale de la grandeur de sortie est  $\Delta s_{\infty} = s_{\infty} - s(t_{init})$ 

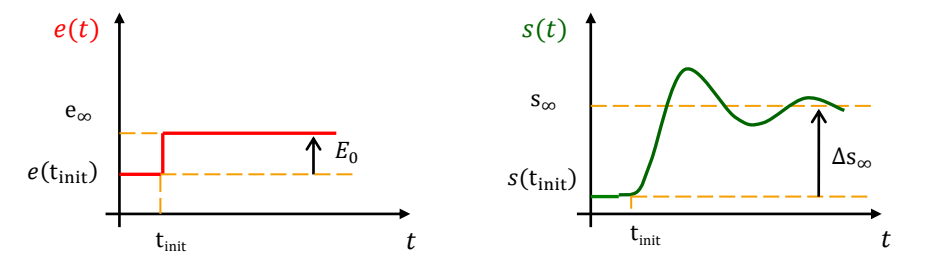

### **1.4 Stabilité des systèmes**

<span id="page-31-1"></span>Pour certains systèmes, il est impératif qu'il n'y ait aucun dépassement.

*(1) La stabilité est la performance qu'il faut évaluer en premier car un système instable est inutilisable.*

*(2) Attention : Ce ne sont pas les dépassements par rapport à la valeur en entrée mais bien par rapport à la valeur finale de la sortie.*

*(3) Les dépassements sont donc tous positifs, même*   $D_2$ .

Un système est **stable**(1) si, **pour une entrée en échelon**, la grandeur de sortie **converge** vers une **valeur finale constante**. (entrée bornée – sortie bornée EB-SB).

Une réponse présente un **dépassement** si, pour une entrée en échelon, la grandeur de sortie dépasse sa **valeur finale**. La courbe de sortie présente alors un extrémum.

La stabilité est alors caractérisée par **l'amplitude du premier dépassement**, noté *D1*, par rapport à la valeur finale<sup>(2)</sup> :

> ∆∞  $\cdot$

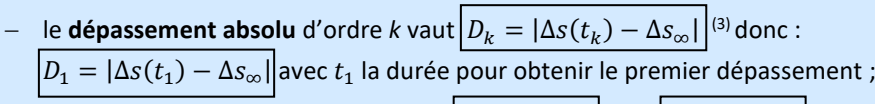

− le **dépassement relatif** d'ordre *k* vaut $D_{k\%} = \frac{D_k}{\Delta s}$  $\left| \frac{D_k}{\Delta s_{\infty}} \right|$  donc  $D_{1\%} = \left| \frac{D_1}{\Delta s_{\infty}} \right|$ 

**Réponse d'un système pour une entrée test en échelon :**

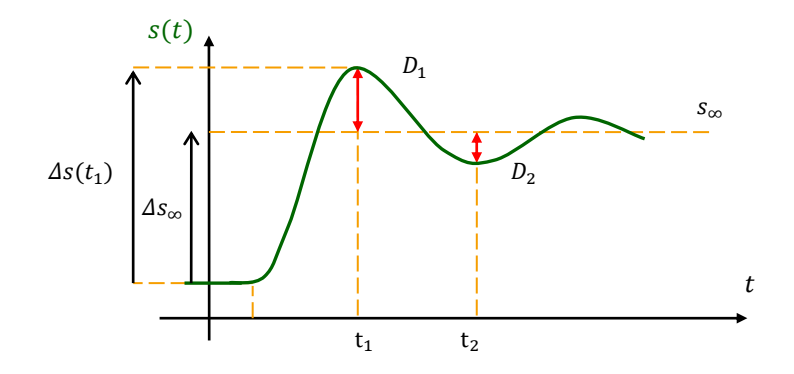

*(1) Qui permet de toucher physiquement avec des objets virtuels.*

#### **Contexte** : Robot chirurgical *Da Vinci*

*Le robot Da Vinci est un robot médical dirigé par un chirurgien pour réaliser des opérations, principalement au niveau de l'abdomen. L'opération se déroule à distance à l'aide d'un écran et de dispositifs haptiques(1*) *. Les mouvements sont tous asservis et requièrent un réglage fin.*

**Exemple** : Le graphique ci-contre représente la réponse du robot chirurgical *Da Vinci* à une entrée en échelon. Le système est-il stable ? donner la valeur des 2 premiers dépassements et les dépassements relatifs.

Le système est stable car pour une entrée en échelon, la sortie converge vers une valeur constante (EBSB).

 $D_1 = |\Delta x(t_1) - \Delta x_{\infty}| = |3.9 - 3| = 0.9$  mm  $D_{1%=}$  $D_{1}$ Δx∞ | = | 0,9 3  $= 0.3 = 30%$ 

 $D_2 = |\Delta x(t_2) - \Delta x_{\infty}| = |2.7 - 3| = 0.3$  mm  $D_{2\%} = |$  $D<sub>2</sub>$  $\Delta\rm{X}_{\infty}$ | = | 0,3 3  $= 0.1 = 10%$ 

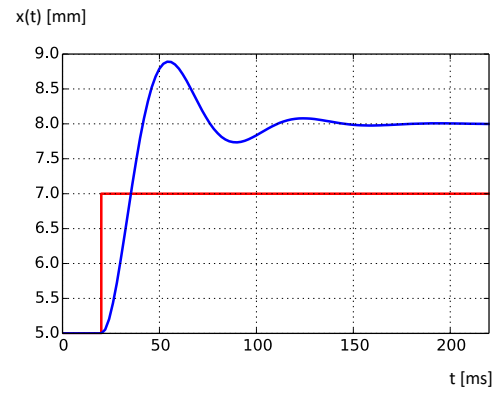

#### Attention à certains systèmes réels :

Un système réel instable oscille jusqu'à sa destruction. Ces oscillations sont dans le cas général **limitées par les différentes saturations** (limites des amplificateurs opérationnels, butées physiques…).

<span id="page-32-0"></span>Ces limitations physiques peuvent laisser croire que le système est stable.

#### **1.5 Rapidité des systèmes**

Pour certains systèmes, il est impératif que le temps de réponse du système soit faible.

À condition que le **système soit stable**, la **rapidité** est caractérisée, pour une **entrée en échelon**, par la durée que met le système pour que la sortie soit suffisamment proche de sa valeur finale et ne plus s'en éloigner.

Par convention, le critère caractérisant la **rapidité** d'un système stable est le **temps de réponse à 5%** noté  $t_{r5\%}$ .

On définit la **bande des 5%** par l'intervalle :

dans la bande des 5% et ne **plus en sortir**.

 $\left[s_{\infty} - 0.05 \Delta s_{\infty}, s_{\infty} + 0.05 \Delta s_{\infty}\right]$ 

Le **temps de réponse à 5%<sup>(2)(3)</sup> est la durée** mise par la grandeur de sortie pour rentrer

*(2) On pourrait utiliser d'autres critères, comme le temps de monté. Défini comme le premier instant auquel la réponse atteint la valeur finale.*

*(3) La valeur de 5% est arbitraire.*

*(4) Attention : il faut construire la bande des 5% autour de la valeur finale de la sortie et non pas autour de la valeur de la grandeur d'entrée !*

 *On ne dira jamais que le temps de réponse est rapide, bon... il faut comparer.* 

**Réponse d'un système pour une entrée test en échelon(4) :**  $t_{init}$  $\ddot{r}$  $s(t)$  $t_{r5%}$  $s_{\infty}$  $s_{\infty} - 0.05 \Delta s_{\infty}$  $\Delta s_{\alpha}$ bande des 5%  $s_{\infty}$  + 0,05  $\Delta s_{\infty}$ 

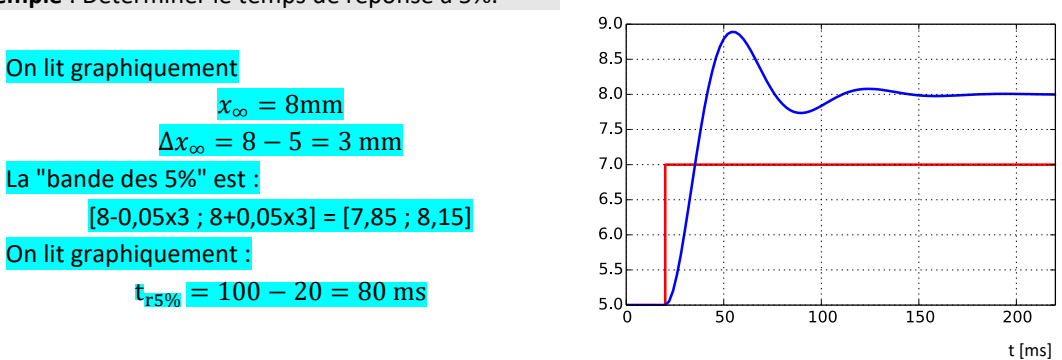

x(t) [mm]

#### **1.6 Précision des systèmes asservis**

<span id="page-33-0"></span>Pour certains systèmes, il est impératif que la précision du système soit excellente.

À condition que le système asservi soit **stable**, la **précision** n'est définie que pour un système ayant des **grandeurs d'entrée et de sortie de même nature**.

L'erreur : L'erreur statique :  $e_r(t) = e(t) - s(t)$  $e_r(t)$ 

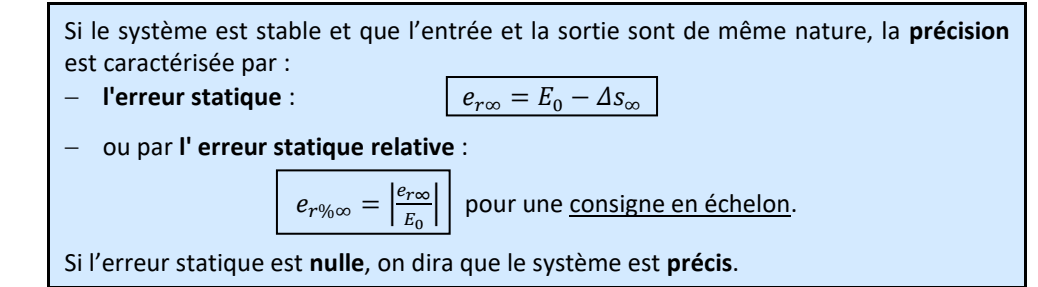

#### **Réponse d'un système pour une consigne test en échelon**

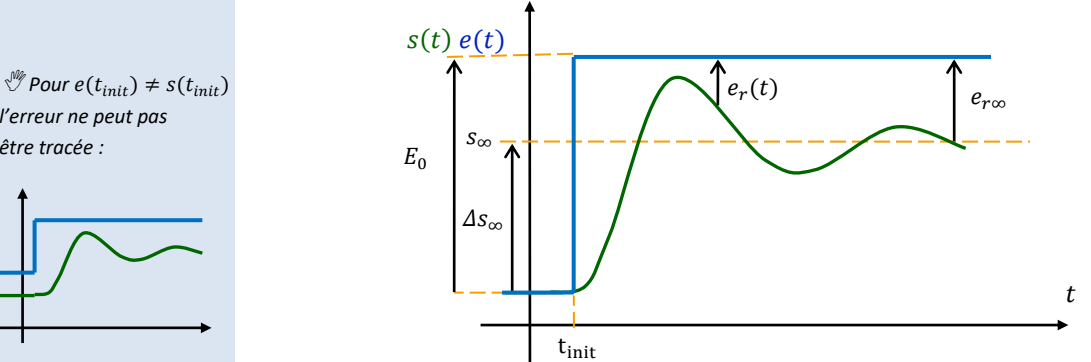

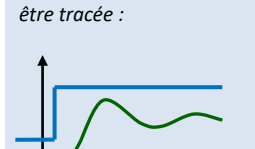

*l'erreur ne peut pas*

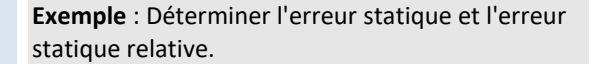

#### Les grandeurs d'entrée et de sortie sont de même nature.

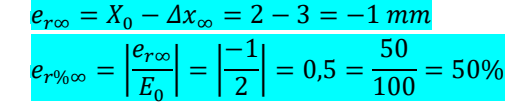

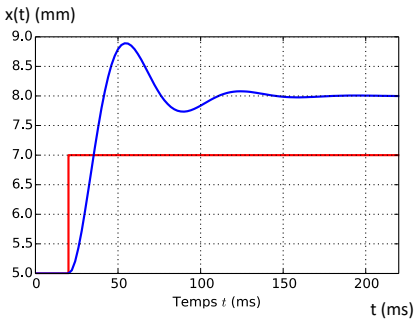

# <span id="page-34-0"></span>**2 Modéliser un SLCI**

Pour **prédire** les performances d'un système, il faut d'abord en avoir un **modèle**.

### <span id="page-34-1"></span>**2.1 Fonction de transfert**

#### <span id="page-34-2"></span>**Hypothèses**

Le modèle utilisé suppose le **Système Linéaire, Continu et Invariant : SLCI**.

Un système de type **SLCI**, vérifie les hypothèses suivantes :

- − le système est **linéaire(1) ,** c'est-à-dire que la sortie est une combinaison linéaire des réponses aux signaux d'entrée. Pour un signal d'entrée  $e(t) = e_1(t) + k e_2(t)$ , la réponse est  $s(t) = s_1(t) + k s_2(t)$ ;
	- − les grandeurs d'entrée et de sortie évoluent de manière **continue** avec le temps ;
- − le système est **invariant(2)** , c'est-à-dire qu'il reste identique et valable à chaque instant durant la période d'étude.

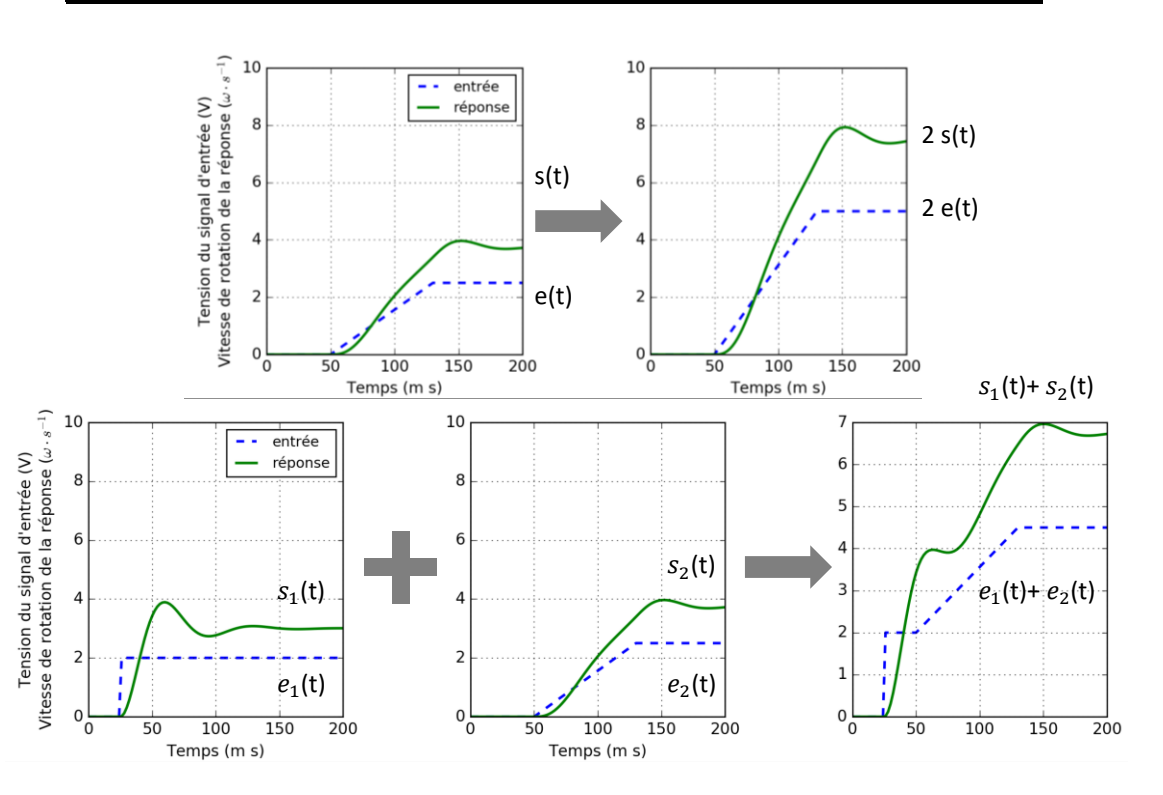

Un SLCI est modélisé par des **équations différentielles linéaires à coefficients constants** de la forme :

$$
a_n \frac{d^n s}{dt^n}(t) + \dots + a_1 \frac{ds}{dt}(t) + a_0 s(t) = b_m \frac{d^m e}{dt^m}(t) + \dots + b_1 \frac{de}{dt}(t) + b_0 e(t)
$$
  
 
$$
e(t) : \text{entrée} \quad et \quad s(t) : \text{sortie}
$$

*n* est l'**ordre** du modèle. C'est le degré de l'équation différentielle.

Pour des raisons liées à la causalité (le comportement d'un système dépend du passé, pas du futur), les systèmes réels étudiés imposent  $m \leq n$ .

Ce modèle mathématique a été déterminé par application de lois et principes de la physique : il est dit « **modèle de connaissance** », en opposition au « **modèle de comportement** » déterminé expérimentalement.

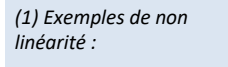

*- saturateur (à l'entrée d'un MCC...)*

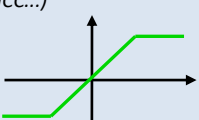

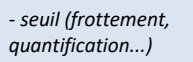

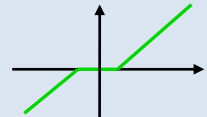

*- hystérésis (matériaux...)*

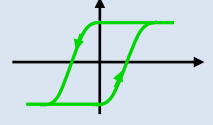

*(2) L'usure de certaines pièces, par exemple, peut se traduire par des évolutions des lois de comportement au cours du temps, qui ne sont pas prises en compte.*

*(1) L'ingénieur a pour pratique d'étudier l'effet d'une cause qu'il situe à la date t=0. La cause précédant toujours l'effet, la transformée de Laplace n'est définie que pour des fonctions dites « causales ».*

*(2) Une transformée transforme une fonction en une autre fonction.*

*(3) Where the Laplace Transform comes from, Arthur Mattuck, MIT : [https://sciencesindustrie](https://sciencesindustrielles.com/glossary/transformation-de-laplace/) [lles.com/glossary/transf](https://sciencesindustrielles.com/glossary/transformation-de-laplace/) [ormation-de-laplace/](https://sciencesindustrielles.com/glossary/transformation-de-laplace/)*

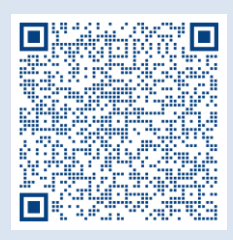

*(4) Cette intégrale converge car les entrées sont des polynômes ou sont bornées.*

*(5) Dans le cas géneral :*

 $\mathcal{L}'(f(t)) =$ 

 $pF(p)-f(0^{-})$ *Ce qui veut dire que si les conditions initiales ne sont pas nulles, la réponse est "translatée" de la valeur initiale.*

*(6) Les conditions initiales du problème de Cauchy sont nulles.*

*(7) On remarque qu'il y a un lien de dérivé entre* 

 $\frac{1}{p^2}$ ,  $\frac{1}{p}$  $\frac{1}{p}$  et 1.

*(8) Théorème du retard :*

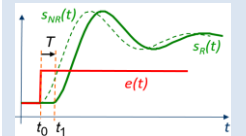

*Le retard pur peut modéliser des phénomènes de traitements numériques, des délais de transmission de l'information, ou des écoulements de fluide.*

#### <span id="page-35-0"></span>**Transformée de Laplace**

## **Intérêt**

Les équations différentielles d'un modèle de connaissance ne permettent pas de caractériser le comportement du modèle uniquement par ses paramètres, et indépendamment des grandeurs d'entrée et de sortie.

La transformée de Laplace donne une réponse à ce problème en transformant les équations différentielles en polynômes afin de modéliser le système uniquement par ses paramètres.

# **Définition**

Une fonction  $f(t)$  nulle pour  $t < 0$  est dite causale<sup>(1)</sup>.

Soit f une fonction causale d'une variable réelle t. On définit sa transformée<sup>(2)</sup> de Laplace  $\mathcal{L}(f)$ 

comme l'unique fonction  $F$  de la variable complexe  $p$  telle que :

 $f(t) \mapsto F(p) = \int_0^{+\infty} f(t) e^{-pt} dt$ <sup>(3)(4)</sup>  $\mathcal P$ 

Domaine temporel Domaine symbolique (ou de Laplace)

$$
\int_{0}^{1} f(x) dx = \int_{0}^{1} f(x) dx
$$

# **Propriétés de la transformée de Laplace**

Les propriétés qui suivent sont fondamentales car elles permettent de déterminer facilement les transformées de Laplace des équations du modèle de connaissance.

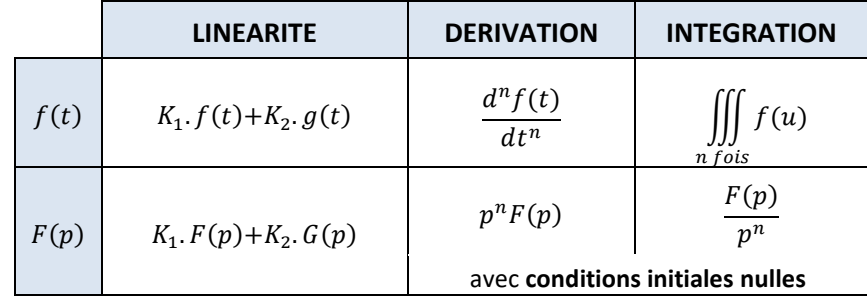

Démonstration par IPP :

$$
\mathcal{L}(f(t)) = \int_0^{+\infty} \dot{f}(t) e^{-pt} dt = -\int_0^{+\infty} -p f(t) e^{-pt} dt + [f(t) e^{-pt}]_0^{+\infty} = pF(p) - f(0^-)^{5}
$$

Les **conditions initiales sont supposées nulles**<sup>(6)</sup>. C'est-à-dire, que la fonction et ses dérivées sont nulles pour  $t \leq 0$ :

$$
f(0) = 0; f'(0) = 0; f''(0) = 0; ...
$$

Ce sont les **conditions de Heaviside**.

#### On en déduit :

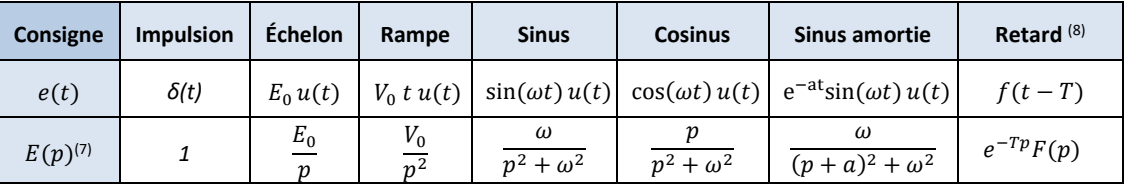

#### Démonstrations :

$$
\mathcal{L}(\delta(t)) = \int_0^{+\infty} \delta(t) e^{-pt} dt = \int_0^{\mathcal{E}} \frac{1}{\mathcal{E}} e^{-pt} dt = 1
$$

$$
\mathcal{L}(E_0 u(t)) = \int_0^{+\infty} E_0 e^{-pt} dt = E_0 \left[ -\frac{1}{p} e^{-pt} \right]_0^{+\infty} = -\left( -\frac{E_0}{p} \right) = \frac{E_0}{p}
$$

$$
\mathcal{L}(V_0 \ t \ u(t)) = \int_0^{+\infty} V_0 \ t \ e^{-pt} \ dt = V_0 \left[ \left( -\frac{1}{p} t - \frac{1}{p^2} \right) e^{-pt} \right]_0^{+\infty} = -\left( -\frac{V_0}{p^2} \right) = \frac{V_0}{p^2}
$$
\n
$$
\mathcal{L}(f(t-T)) = \int_0^{+\infty} f(t-T) e^{-pt} \ dt = \int_T^{+\infty} f(u) e^{-p(u+T)} \ du = \int_0^{+\infty} f(u) e^{-pu} \ du \ e^{-Tp} = e^{-Tp} F(p)
$$
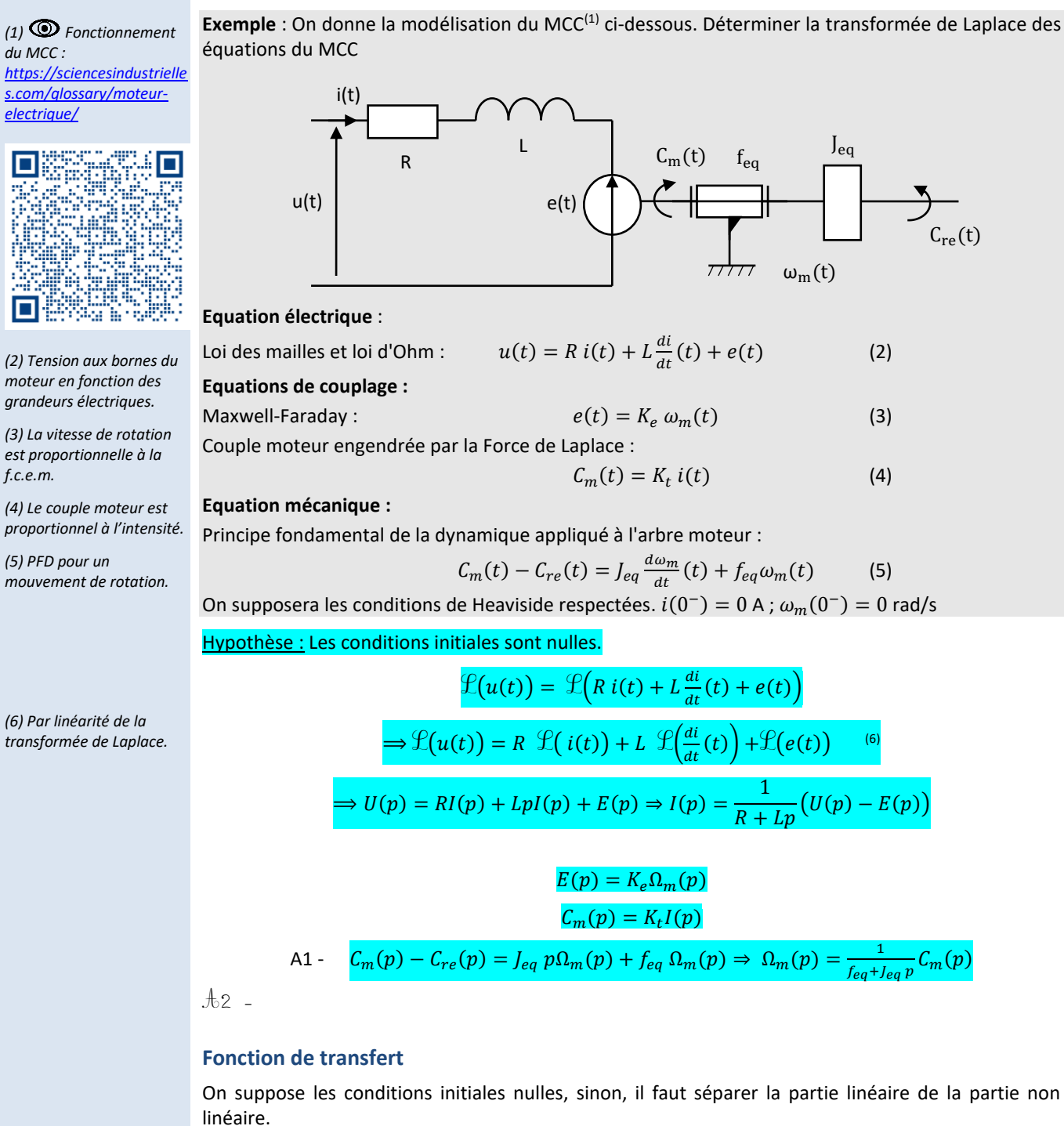

Soit un SLCI dont le modèle de connaissance est donné sous forme d'une équation différentielle :

$$
e(t)
$$
\n
$$
a_n \frac{d^n s}{dt^n}(t) + \dots + a_1 \frac{ds}{dt}(t) + a_0 s(t) = b_m \frac{d^m e}{dt^m}(t) + \dots + b_1 \frac{de}{dt}(t) + b_0 e(t)
$$
\n
$$
\longrightarrow
$$
\n
$$
s(t)
$$

*Système linéaire continu invariant (SLCI)*

En appliquant la transformée de Laplace aux deux membres de l'équation différentielle et **en considérant les conditions initiales nulles**, on a :

$$
a_n p^n S(p) + \dots + a_1 p S(p) + a_0 S(p) = b_m p^m E(p) + \dots + b_1 p E(p) + b_0 E(p)
$$
  
\n
$$
\Rightarrow (a_n p^n + \dots + a_1 p + a_0) S(p) = (b_m p^m + \dots + b_1 p + b_0) E(p)
$$
  
\n
$$
\Rightarrow \frac{S(p)}{E(p)} = \frac{b_m p^m + \dots + b_1 p + b_0}{a_n p^n + \dots + a_1 p + a_0}
$$

Sciences industrielles de l'ingénieur en en envoyence de la page 37 sur 182 22/07/2022 22/07/2022

#### On pose  $u = t - T$

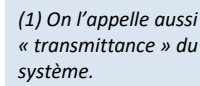

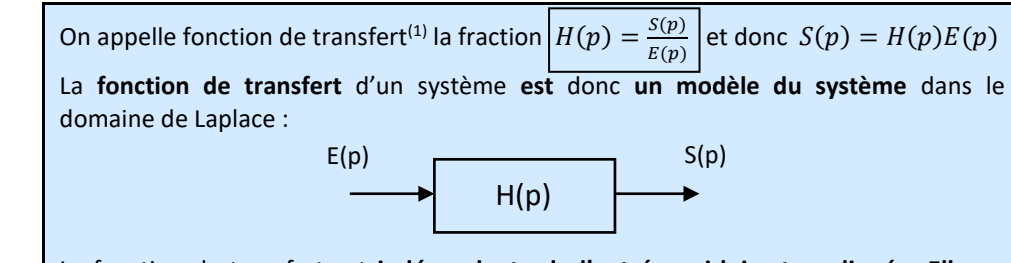

La fonction de transfert est **indépendante de l'entrée qui lui est appliquée**. **Elle ne dépend que** de la variable symbolique *p* et **des paramètres du modèle**.

#### **Forme canonique**

gain statique :  $K=\frac{2}{3}$ 

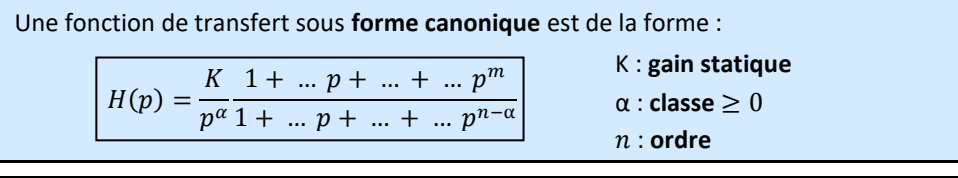

Méthode pour mettre une fonction de transfert sous forme canonique :

1) la fraction doit être un **quotient de polynômes** ;

2) on **factorise** par le **terme d'ordre le plus faible** du numérateur et du dénominateur.

Lorsque  $\alpha = 1$  on dit que le modèle possède un intégrateur. Cela vient du fait que l'on peut écrire la fonction de transfert sous la forme  $\frac{S(p)}{E(p)} = \frac{1}{p}$  $\overline{p}$  $A(p)$  $\frac{A(p)}{B(p)}$ ,  $\frac{1}{p}$  $\frac{1}{p}$  étant la transformée de Laplace d'une intégrale.

classe :  $\alpha = 2$  ordre :  $n = 5$ 

**Exemple :** Déterminer la forme canonique de H(p) =  $\frac{2}{p}$ +3+5p  $3p+4p^2+7p^4$  $H(p) =$ 2  $\frac{2}{p}$  + 3 + 5p  $\frac{\overline{p} + 3 + 5p}{3p + 4p^2 + 7p^4} = \frac{2 + 3p + 5p^2}{3p^2 + 4p^3 + 7p^4}$  $\frac{2+3p+5p^2}{3p^2+4p^3+7p^5} = \frac{2}{3p}$  $3p<sup>2</sup>$  $1 + \frac{3}{2}$  $\frac{3}{2}p + \frac{5}{2}$  $\frac{3}{2}p^2$  $1 + \frac{4}{2}$  $\frac{4}{3}p + \frac{7}{3}$  $\frac{7}{3}p^3$ 

3 **Exemple** : A partir des 4 équations du MCC, déterminer  $H(p) = \frac{\Omega_m(p)}{H(p)}$  $\frac{\partial m(P)}{\partial(p)}$  et mettre la fonction sous la

forme canonique. Préciser le gain statique, la classe et l'ordre. On prendra le couple résistant nul  $C_{re}(t) = 0$ .

$$
I(p) = \frac{1}{R + Lp} (U(p) - E(p))
$$
  
\n
$$
E(p) = K_e \Omega_m(p)
$$
  
\n
$$
C_m(p) = K_t I(p)
$$
  
\n
$$
\Rightarrow \Omega_m(p) = \frac{1}{f_{eq} + J_{eq} p} \left( K_t \frac{1}{R + Lp} (U(p) - K_e \Omega_m(p)) \right)
$$

$$
\Rightarrow (R + Lp)(f_{eq} + J_{eq} p) \Omega_m(p) = K_t U(p) - K_e K_t \Omega_m(p)
$$
  

$$
\Rightarrow ((R + Lp)(f_{eq} + J_{eq} p) + K_e K_t) \Omega_m(p) = K_t U(p)
$$

$$
\Rightarrow H(p) = \frac{\Omega_m(p)}{U(p)} = \frac{K_t}{(R + Lp)(f_{eq} + J_{eq}p) + K_e K_t} = \frac{K_t}{LJ_{eq}p^2 + (RJ_{eq} + Lf_{eq})p + Rf_{eq} + K_e K_t}
$$

$$
= \frac{K_t}{K_e K_t + Rf_{eq}} \frac{LJ_{eq}}{K_e K_t + Rf_{eq}} p^2 + \frac{RJ_{eq} + Lf_{eq}}{K_e K_t + Rf_{eq}} p + 1
$$
gain statique :  $K = \frac{K_t}{K_e K_t + Rf_{eq}}$  en (rad/s)/V classe :  $\alpha = 0$  order :  $n = 2$ 

## **2.2 Prévoir le comportement en stabilité**

**Cette performance doit être prédite en premier**. Comme les autres performances, la stabilité est intrinsèque au modèle et est totalement indépendante du type d'entrée auquel il est soumis.

## **Condition de stabilité**

On appelle **pôles,** les **racines du dénominateur** de la fonction de transfert. On appelle **zéros,** les **racines du numérateur** de la fonction de transfert.

**Exemple** : un modèle peut donc posséder :  $-$  des pôles réels  $p = a$ ;

des pôles complexes conjugués  $p = c \pm j d$ .

Pour mieux comprendre l'**influence des pôles** de la fonction de transfert d'un système, **l'allure de la réponse à une entrée en échelon** a été représentée selon la position de ces pôles **dans le plan complexe** :

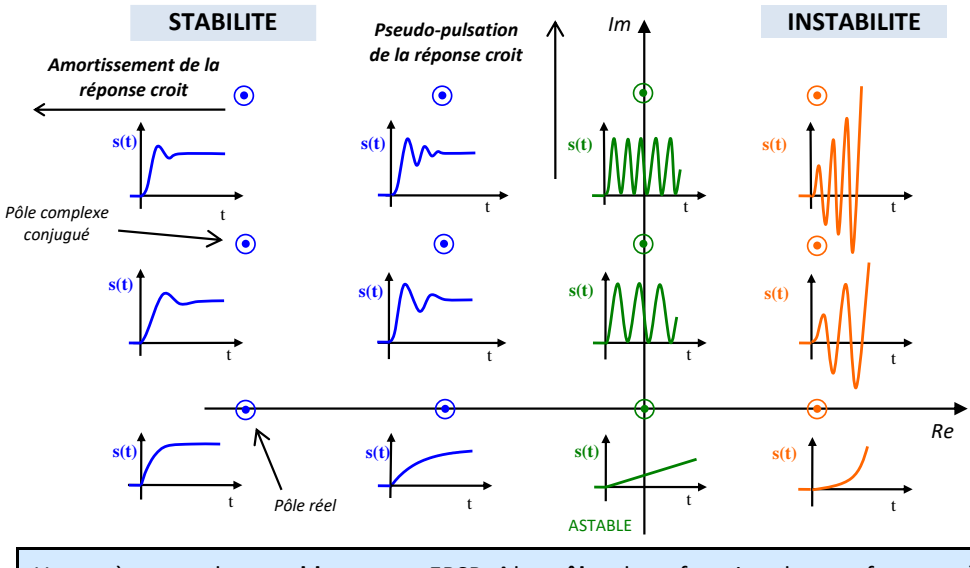

Un système est donc **stable** au sens EBSB **si** les **pôles** de sa fonction de transfert sont à **partie réelle strictement négative**.

Les **pôles réels ne génèrent pas d'oscillation** alors que les **pôles complexes conjugués font apparaître des oscillations**. On appelle **pôle dominant** le pôle qui a une contribution significative par rapport aux autres sur la réponse.

## **2.3 Prévoir le comportement en rapidité**

Le  $t_{r5%}$  d'un modèle du 1<sup>er</sup> ou du 2<sup>nd</sup> ordre seront connus. Pour les modèles d'ordre supérieur, il sera nécessaire de les rapprocher vers ces modèles lorsque cela sera possible (réduction de pôles dominants). Dans le cas contraire, seule une étude numérique permettra de déterminer le  $t_{r5%}$ .

## **2.4 Prévoir le comportement en précision**

#### **Détermination de l'erreur en régime permanent**

#### *(1) Contre-exemple :*

 $lim_{t\rightarrow+\infty} sin(\omega t)$  $=$   $lim_{p\rightarrow 0^{+}} p$  $\omega$  $p^2 + \omega^2$  $= 0$ 

*Ce qui n'est pas vrai.* 

*(2) Attention, il s'agit de la limite supérieure* 0 +*.*

Pour une fonction  $f(t)$  stable dont la limite existe<sup>(1)</sup>, le **théorème de la valeur finale** permet de calculer sa valeur finale à partir de la transformée de Laplace :

$$
f_{\infty} = \lim_{t \to +\infty} f(t) = \lim_{p \to 0^+} pF(p) \quad |^{(2)}
$$

Le **théorème de la valeur initiale** permet de calculer sa valeur initiale à partir de la transformée de Laplace :

$$
f(0^+) = \lim_{t \to 0^+} f(t) = \lim_{p \to +\infty} pF(p)
$$

**Exemple** : Déterminer la valeur finale de la réponse d'un système stable de classe 0 non perturbé soumis échelon d'amplitude  $E_0$ .

Le système est stable, on applique le théorème de la valeur finale :

(1) On rappelle que  
\n
$$
e(t) = E_0 u(t) \rightarrow E(p) = \frac{E_0}{p}
$$

 $s_{\infty} = \lim_{t \to +\infty} s(t) = \lim_{p \to 0^+} pS(p) = \lim_{p \to 0^+} pH_{FTBF}(p)E(p)$  $= lim_{p\rightarrow 0^+} p \frac{K_{FTBF}}{n^0}$  $p^0$  $1 + ... + ... p<sup>m</sup>$  $1 + ... + ... p<sup>n</sup>$  $E_0$  $\frac{10}{p} = K_{FTBF} E_0$  (1)

**Exemple** : Déterminer l'erreur statique et l'erreur statique relative d'un système asservi stable de classe 0 non perturbé soumis à un échelon d'amplitude  $\text{E}_0$ .

Le système est stable, on applique le théorème de la valeur finale :

$$
e_{r\infty} = \lim_{t \to +\infty} e_r(t) = \lim_{t \to +\infty} (e(t) - s(t)) = \lim_{p \to 0^+} p(E(p) - S(p))
$$
  
\n
$$
= \lim_{p \to 0^+} p(E(p) - H_{FTBF}(p)E(p))
$$
  
\n
$$
= \lim_{p \to 0^+} p(1 - H_{FTBF}(p))E(p) = \lim_{p \to 0^+} p\left(1 - \frac{K_{FTBF}}{p^0} \frac{1 + \dots + \dots + p^m}{1 + \dots + \dots + p^n}\right) \frac{E_0}{p}
$$
  
\n
$$
= (1 - K_{FTBF})E_0
$$
  
\n
$$
e_{r\infty\%} = \left| \frac{(1 - K_{FTBF})E_0}{E_0} \right| = |1 - K_{FTBF}|
$$

Un système asservi stable de classe 0 soumis à un échelon est donc précis si  $K_{FTBF} = 1$ 

## **3 Schéma-bloc**

*Nous allons apprendre à déterminer la fonction de transfert globale d'un système, à partir du modèle de connaissance de chacun de ses constituants (préactionneur, actionneur, capteur…) et en tenant compte de la façon dont ces constituants sont organisés.*

*On s'intéressera plus particulièrement aux systèmes asservis qui, équipés de capteurs permettant en permanence le contrôle de la grandeur de sortie, sont capables de réagir de façon autonome à des perturbations extérieures.*

> Les **schémas blocs** servent à représenter graphiquement les équations et équations différentielles.

C'est aussi un outil de compréhension et de résolution efficace des phénomènes physique.

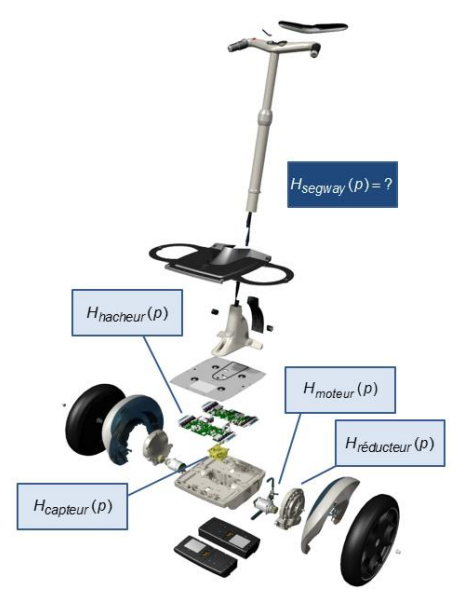

*Gyropode Segway*

## **3.1 Système asservi**

Un système asservi correspond à un principe de conception.

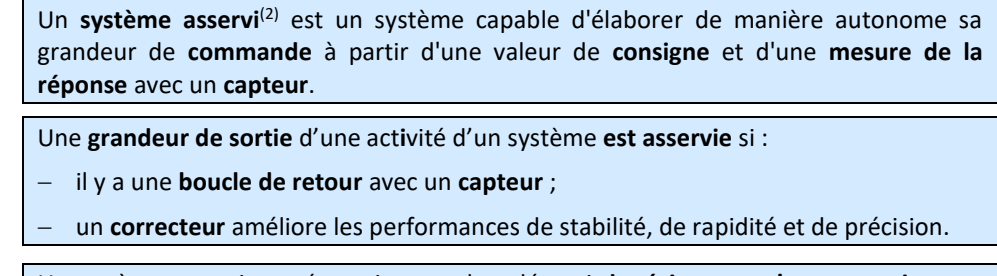

Un système asservi est nécessairement bouclé, mais **la réciproque n'est pas vraie**.

On parle de système **suiveur** ou de poursuite lorsque l'entrée varie. On parle de système **régulé**<sup>(3)</sup> lorsque l'entrée est constante.

*(2) On parle alors d'un « système asservi » mais c'est un abus de langage, c'est la grandeur de sortie de l'activité étudiée, qui est asservie à la grandeur de consigne.*

*(3) Régulateur de vitesse, régulateur de chauffage...*

## **3.2 Consigne et réponse**

Dans la description par chaîne fonctionnelle, **les fonctions communiquer, restituer, alimenter et stocker de l'énergie n'interviennent pas directement sur les performances d'un sytsème**. Le modèle d'un système asservi s'appuiera sur les éléments suivant :

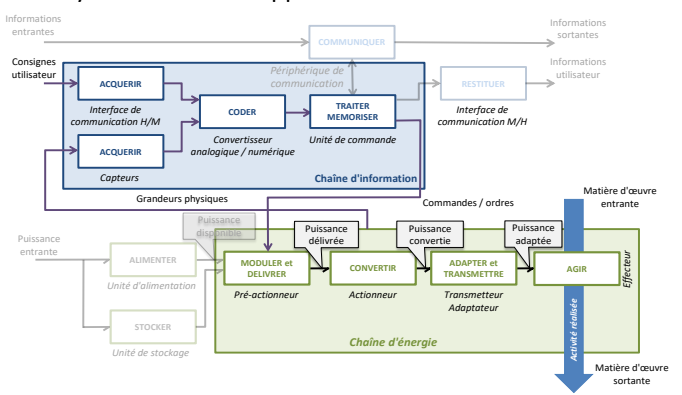

Dans cette représentation,

- − la **grandeur d'entrée** est la **consigne** ;
- − la **grandeur de sortie**, est la **réponse.** C'est une grandeur lié à la matière d'œuvre (effort, position, vitesse…).

## **3.3 Structure d'un système asservi**

Le **schéma-bloc** est un diagramme **structurel** construit à partir de la **chaîne de puissance / chaîne d'information** en ne conservant que les constituants intervenant **directement dans l'asservissement**.

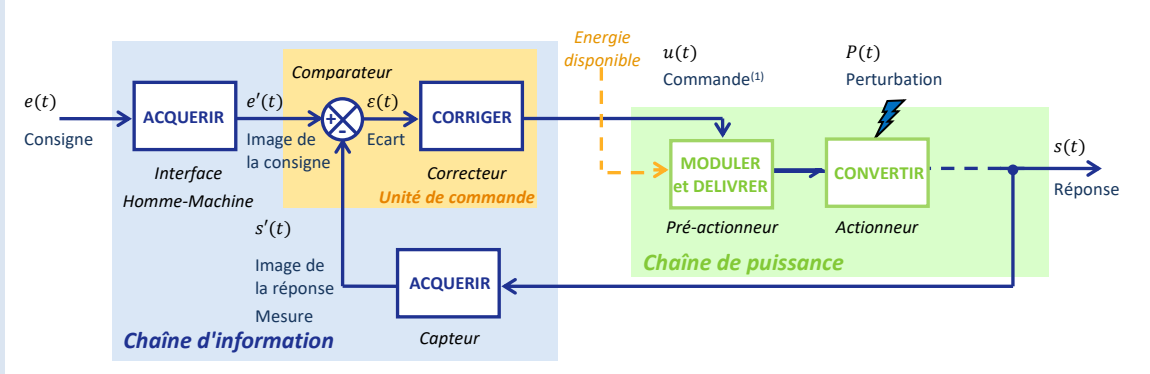

Les éléments suivants sont indispensables au bon fonctionnement d'un système asservi :

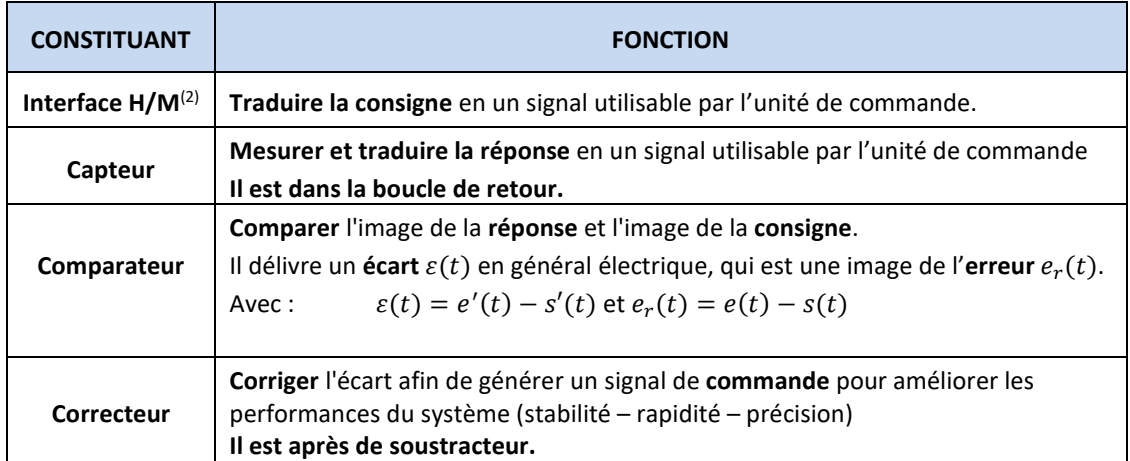

*(1) Dans ce schémabloc, l'entrée du préactionneur correspond à la commande issue de l'unité de commande, en général une faible tension.*

*Ce n'est pas la haute puissance entrante que l'on retrouve dans le schéma des chaînes fonctionnelles.* 

*(2) Parfois aussi appelé transducteur ou adaptateur. Un transducteur est un dispositif convertissant un signal physique en un autre.*

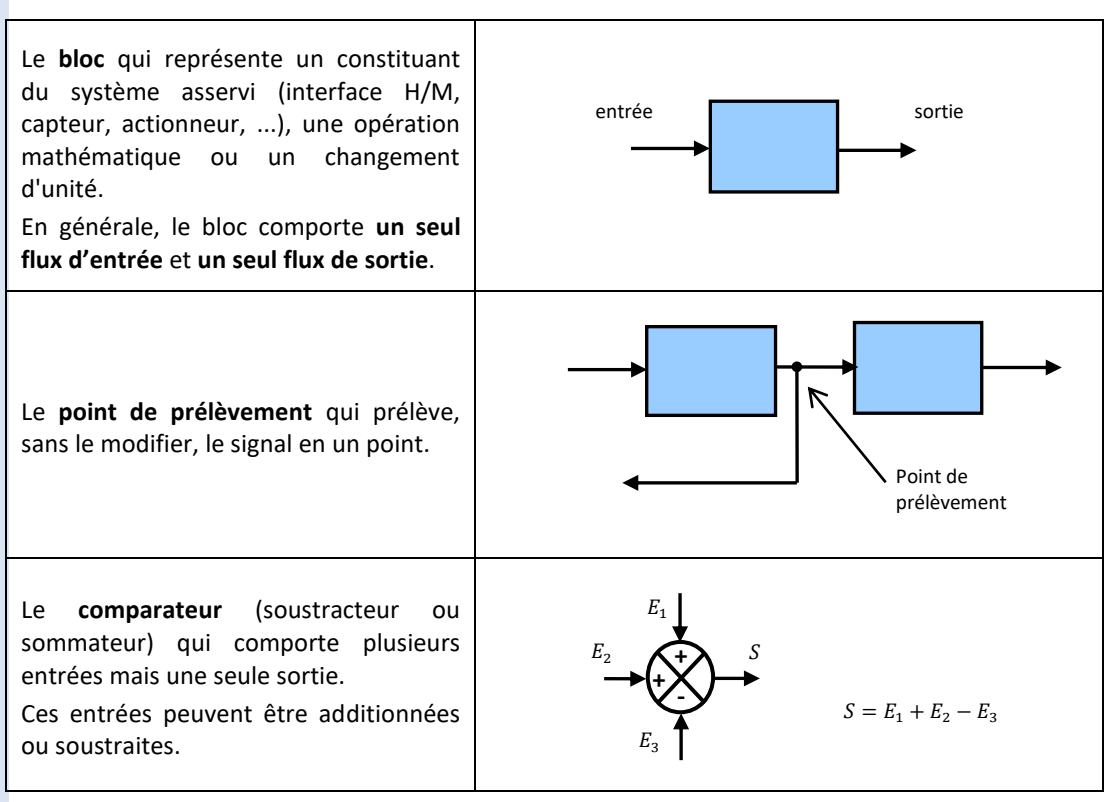

## **3.4 Chaîne directe et chaîne de retour**

Dans le but de pouvoir déterminer plus facilement la fonction de transfert d'une activité d'un système, la représentation schéma-bloc, en plus de s'appuyer sur la structure chaîne de puissance / chaîne d'information, met en évidence le modèle de chacun des constituants intervenant dans l'asservissement.

Pour un système non perturbé, la représentation d'un asservissement par schéma-bloc est la suivante :

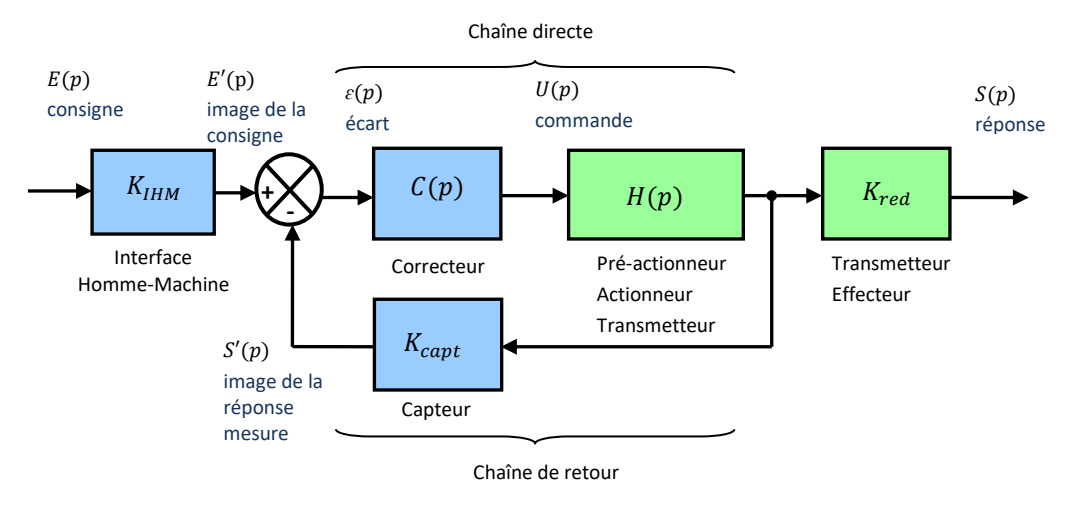

Un système asservi est constitué de deux chaînes :

- − la **chaîne directe**, entre le comparateur et le point de prélèvement du capteur, qui assure les fonctions de commande et de puissance ;
- la **chaîne de retour**, entre le point de prélèvement du capteur et le comparateur, qui assure la fonction de mesure de la réponse.

## **3.5 IHM**

Selon le schéma-bloc général d'un système asservi :

$$
\varepsilon(p) = E'(p) - S'(p) = K_{IHM} E(p) - \frac{K_{capt}}{K_{red}} S(p)
$$

*(1) En général il s'agit d'une tension (en V), parfois une intensité en ampère (A) ou des impulsions en point (pt).*

*Par exemple si*  $K_{IHM}$  =  $K_{capt}$  $\frac{R_{\textit{capt}}}{K_{\textit{red}}}$ , sur un écran *d'ordinateur on impose une consigne de +1m et un robot se déplace de* 

*+1m. Si*  $K$ <sub>*IHM*</sub>  $\neq \frac{K_{capt}}{K}$  *, sur un écran d'ordinateur on impose une consigne de +24V et un robot se déplace de +1m.*

donc  $K_{IHM} = \frac{K_{capt}}{K_{II}}$ 

On peut alors se ramener à un retour unitaire avec une transformation de schémabloc.

 $K_{red}$ 

## **3.6 Modèle de connaissance**

Chaque équation est représentée par un bloc qui contient sa fonction de transfert.

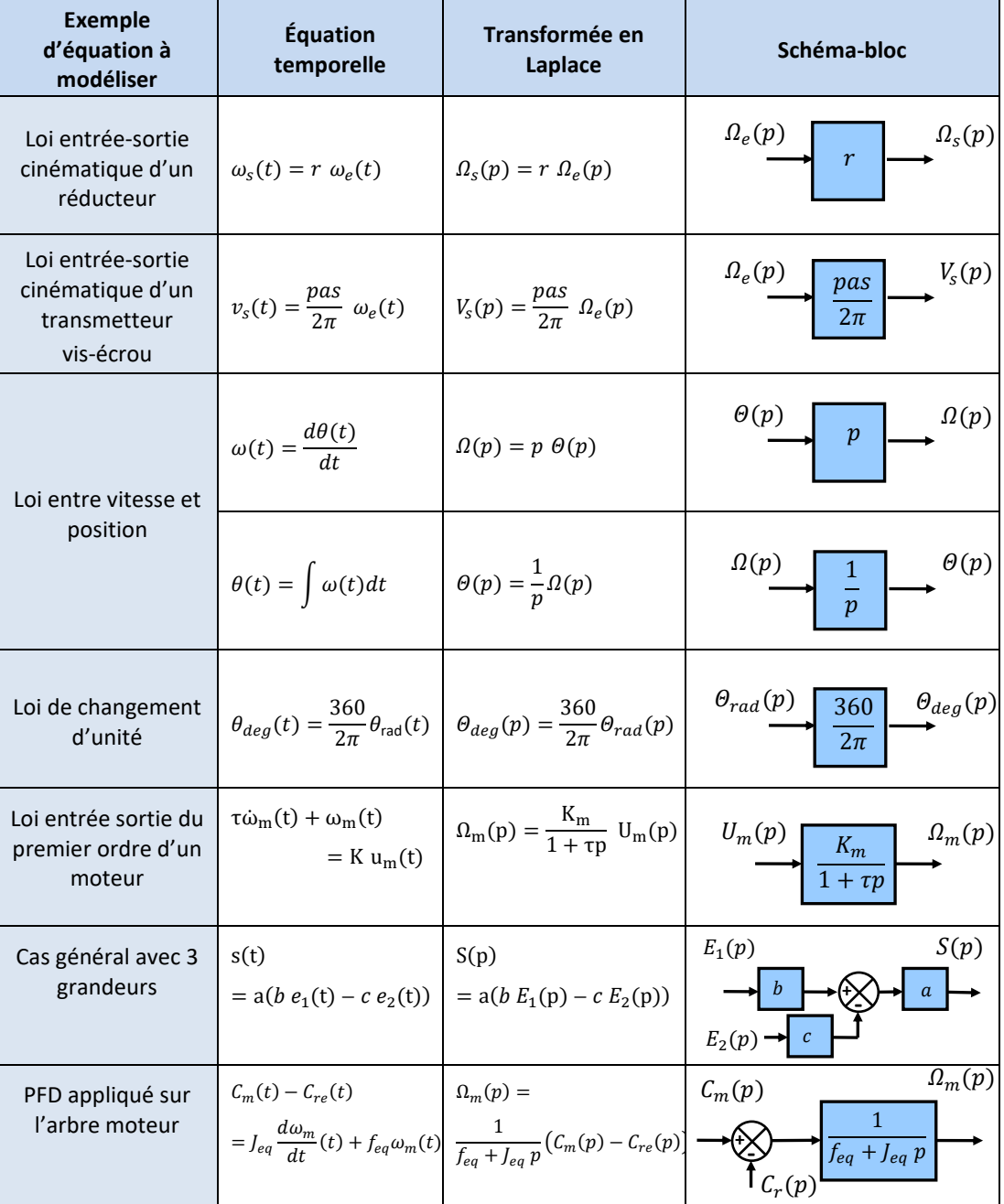

 *La simplification éloigne le modèle, de la structure réelle du système.*

## **3.7 Simplifier un schéma-bloc**

Pour étudier ou prévoir le comportement d'un SLCI asservi, il est nécessaire de connaître sa fonction de transfert globale.

Celle-ci est obtenue à partir des différentes fonctions de transfert de chacun de ses constituants. Il est donc indispensable de connaître les règles d'association et de simplification des schémas-blocs.

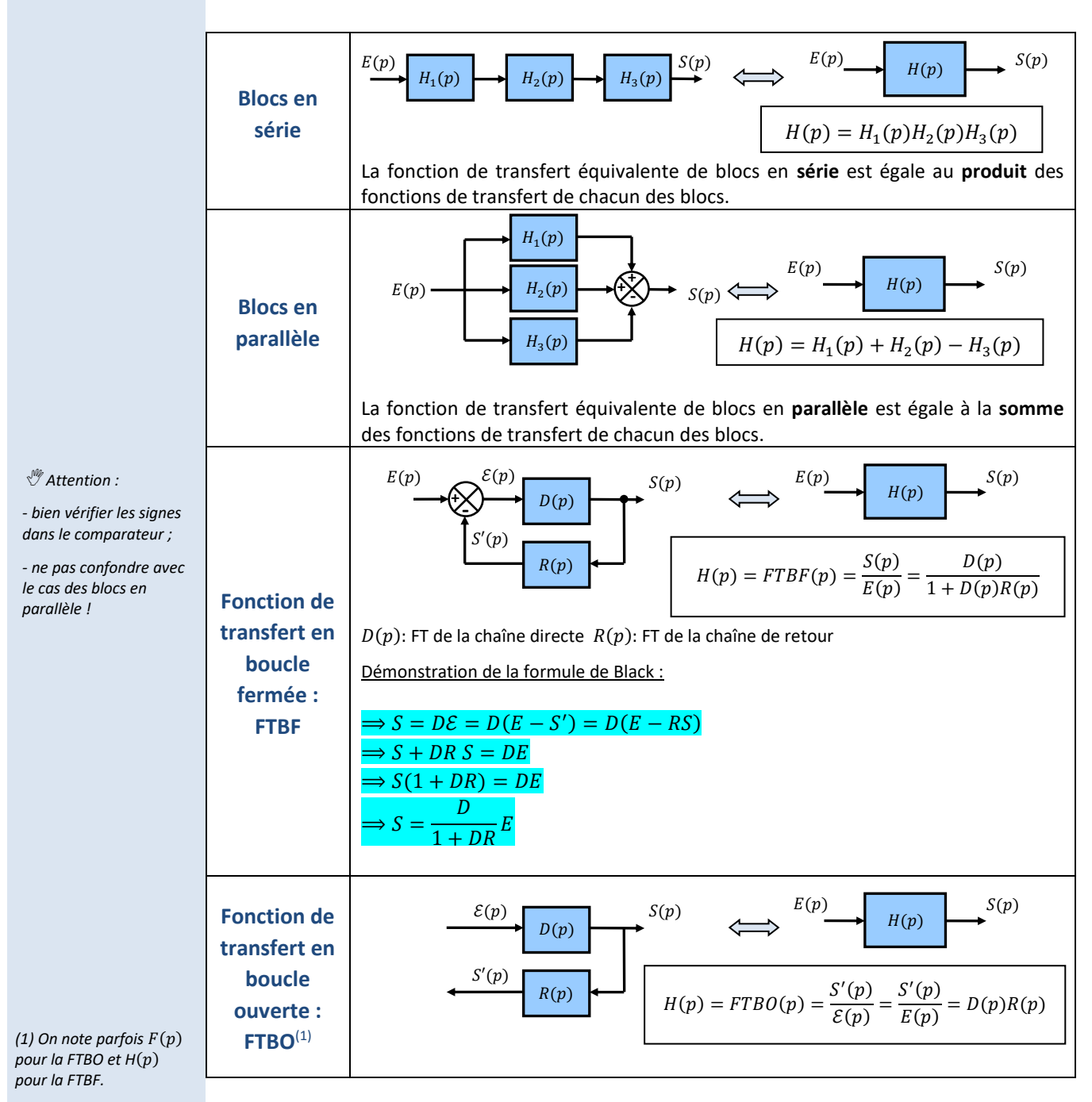

Méthodologie pour compléter un schéma bloc :

- On détermine les flux avec les comparateurs et les équations.
- On détermine quelle équation correspond à quel bloc à l'aide des **couleurs**.
- On écrit la sortie en fonction de l'entrée pour trouver la fonction de transfert.

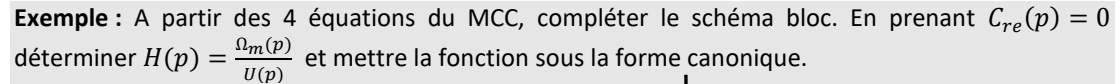

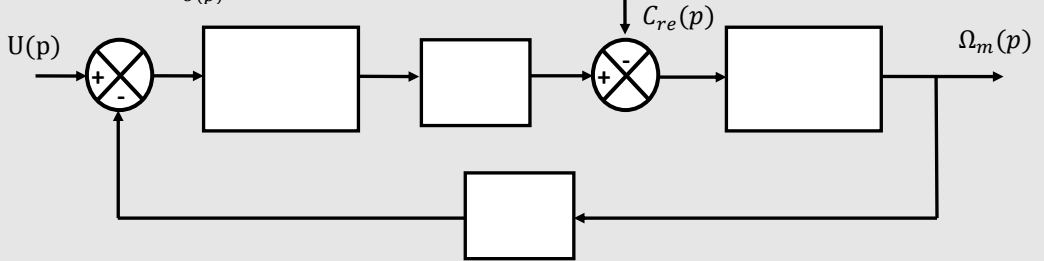

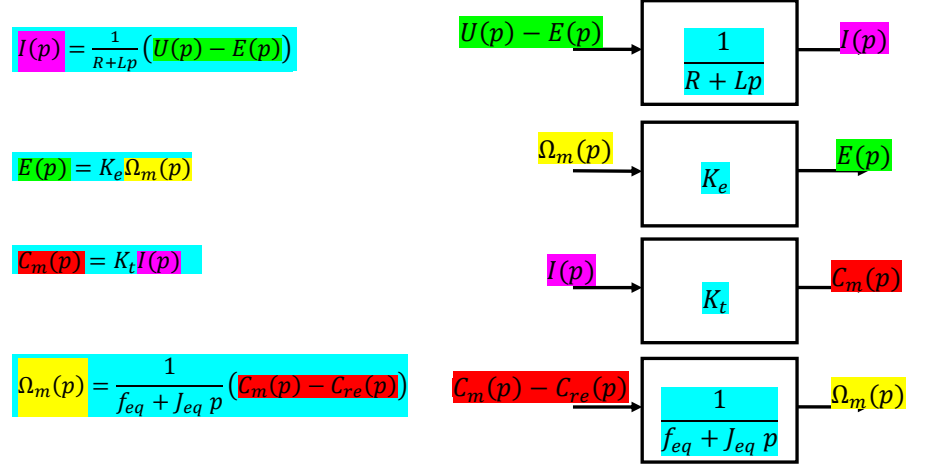

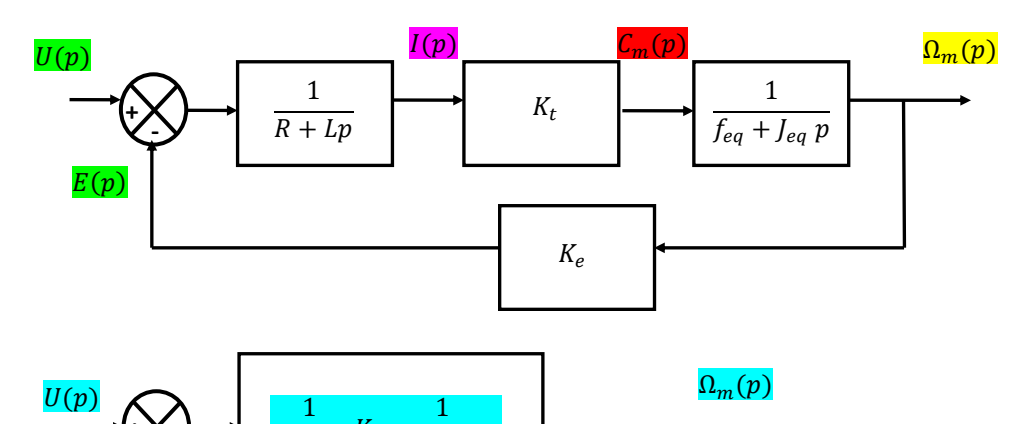

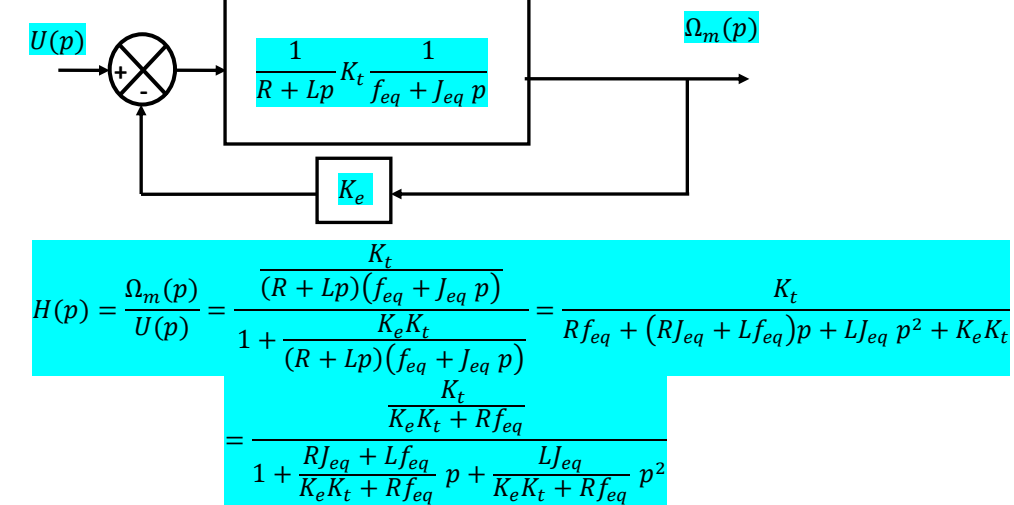

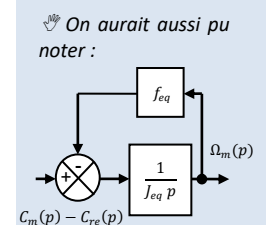

## **4 SLCI asservi perturbé**

## **4.1 Perturbation**

Pour qu'un système réponde correctement aux besoins de l'utilisateur, il est important que les performances (stabilité, rapidité et précision) ne varient pas quels que soient les phénomènes extérieurs dit « **perturbations** » qui pourraient les perturber.

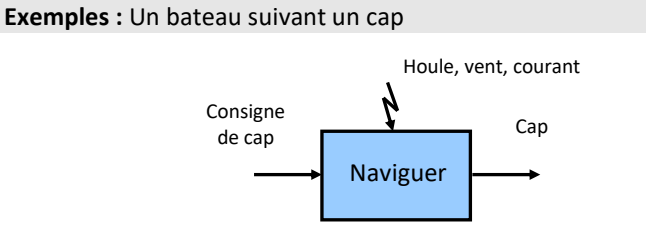

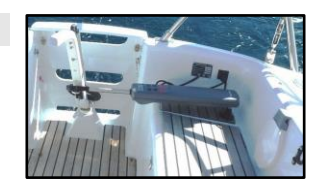

Pilote automatique de bateau

## **4.2 Schéma-bloc d'un système perturbé**

On appelle **perturbation**, toute cause susceptible de modifier la sortie **indépendamment du signal de commande**.

Dans le modèle d'un système asservi, la **perturbation** est généralement une **entrée** qui vient modifier la chaîne directe au travers d'un **soustracteur**.

Une perturbation est une entrée non fournie par l'utilisateur.

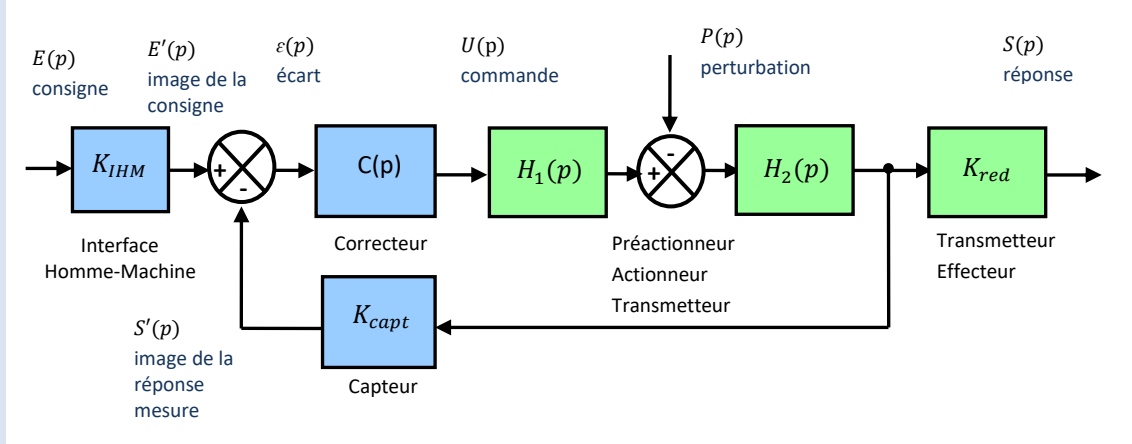

Ce système possède 2 entrées et 1 sortie.

## **4.3 Théorème de superposition**

Lorsqu'il y a plusieurs entrées, on pose :

$$
H_1(p) = \frac{S(p)}{E(p)}\Big|_{P(p)=0} \text{ et } H_2(p) = \frac{S(p)}{P(p)}\Big|_{E(p)=0}
$$

#### **Théorème de superposition :**

La sortie totale du système est la somme des sorties qui correspondent à chacune des entrées prises isolément.  $S(p) = H_1(p)E(p) + H_2(p)P(p)$ 

**Exemple** : on cherche à déterminer la sortie du système modélisé par le schéma-bloc ci-dessous :

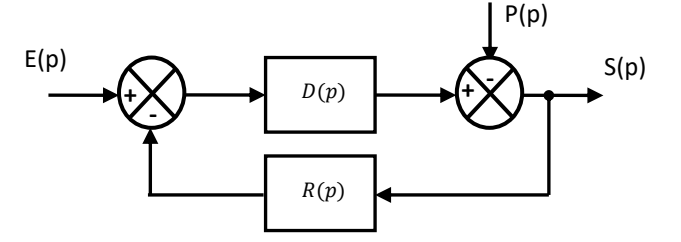

## On a 2 entrées On prend P(p)=0 :

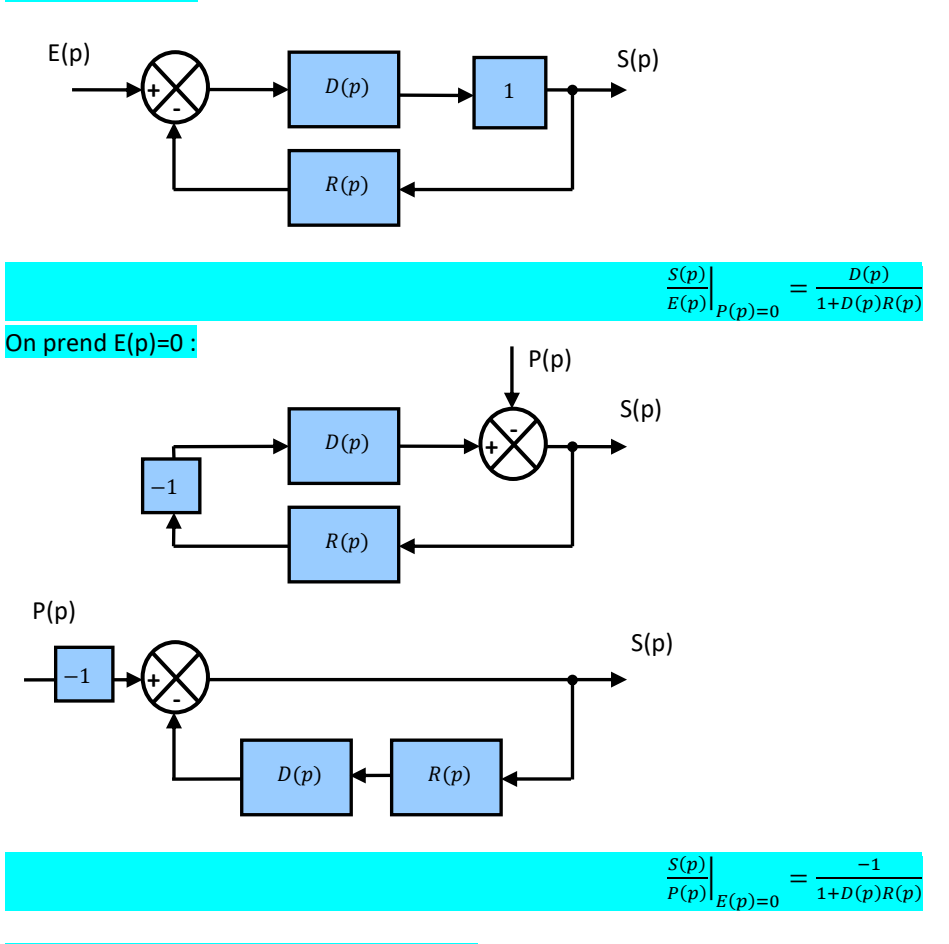

On applique le théorème de superposition :

$$
S(p) = H_1(p)E(p) + H_2(p)P(p)
$$
  
\n
$$
\Rightarrow S(p) = \frac{D(p)}{1 + D(p)R(p)}E(p) - \frac{1}{1 + D(p)R(p)}P(p)
$$

Remarque : Les dénominateurs sont identiques et ce sera presque toujours le cas !

Remarque :  $H_1$  s'appelle la fonction de transfert en poursuite et  $H_2$  la fonction de transfert en régulation.

## **4.4 Stabilité d'un modèle perturbé**

Pour prévoir la stabilité d'un modèle perturbé, il suffit d'étudier la stabilité de chaque fonction de transfert associée à chaque entrée.

## **4.5 Précision d'un modèle perturbé**

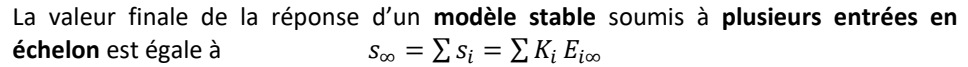

Cette valeur permettra de déterminer l'erreur en régime permanent, et de prévoir la précision d'un modèle perturbé soumis à des entrées en échelon.

#### **Exemple :** réponse d'un MCC perturbé à un échelon de tension

## Prenons deux entrées positives. Réponse du moteur results du servo-moteur La perturbation réduit la vitesse de rotation du moteur.  $\omega_{\infty}$  $U_0$  $\mathcal{C}_{r0}$  $\omega_m(t)$   $u_m(t)$   $C_r(t)$  $\ddot{t}$  $\omega_{\infty}$  $U_0$  $C_{r0}$  $\omega_m(t)$   $u_m(t)$   $C_r(t)$  $\ddot{r}$

La correction réduit l'influence de la perturbation.

Pour des entrées en rampe, il faut utiliser le théorème de la valeur finale.

## **4.6 Schéma-bloc équivalent**

 *Attention, ces simplifications éloignent encore plus le modèle, de la réalité physique du système…*

L'objectif est d'isoler les boucles en déplaçant des blocs, et en **faisant en sorte que 2 comparateurs soient côte à côte afin de les permuter.**

Les manipulations suivantes ne sont à effectuer que si la présence de boucles dépendantes est constatée.

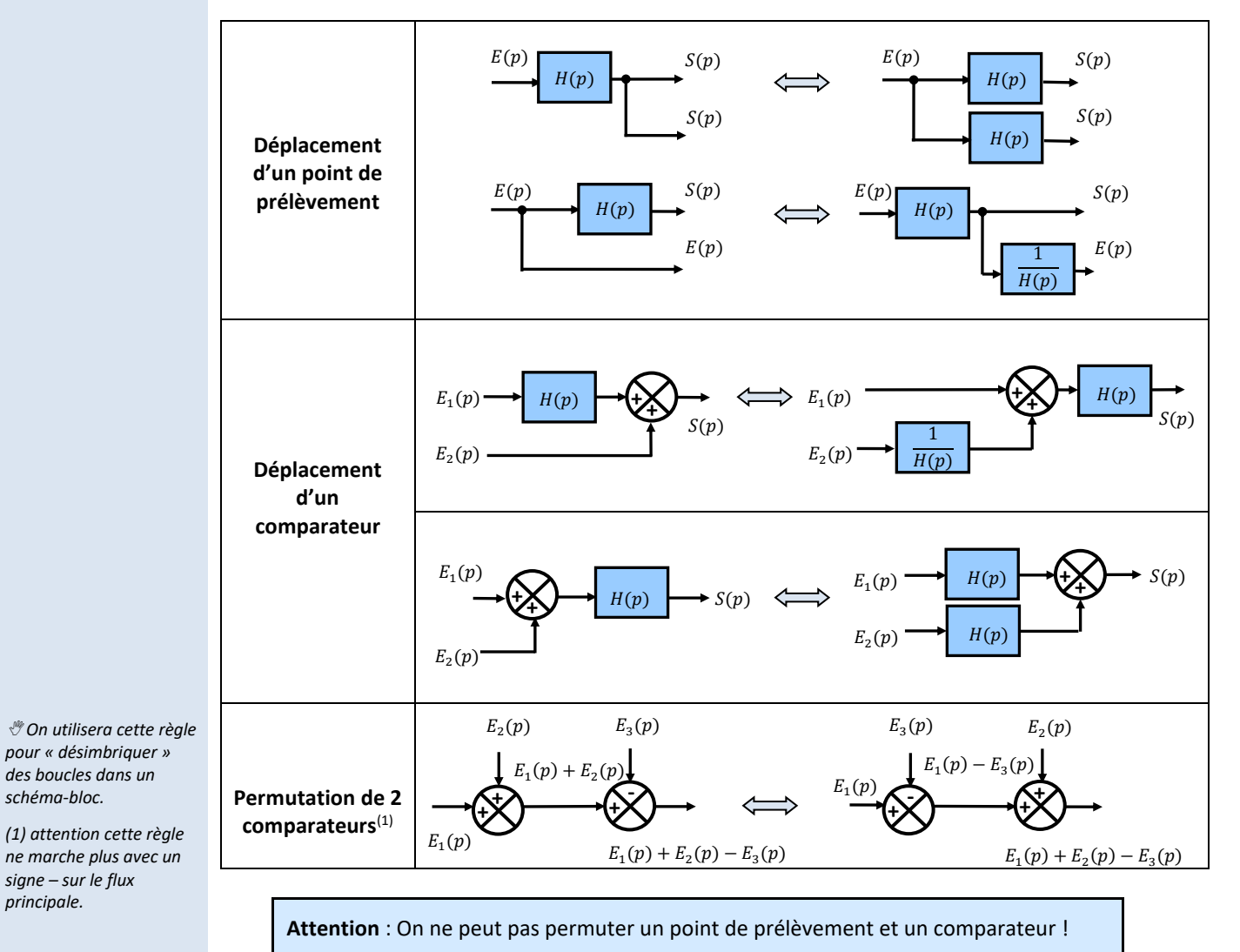

## **5 Précision des systèmes asservis**

**+ -**

*(1) Si le système ne peut pas se mettre sous forme d'un schéma à retour unitaire, se demander quelle est l'erreur statique entre des grandeurs dont les échelles ne sont pas du même ordre de grandeur n'a aucun intérêt !*

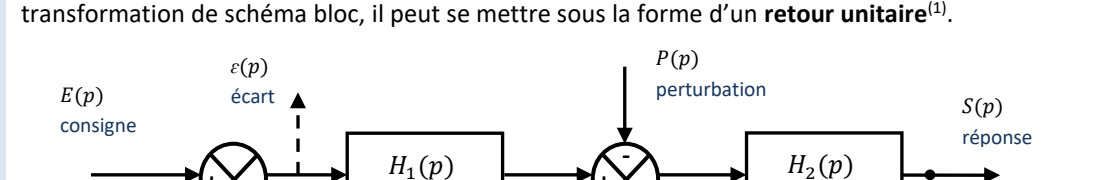

**+**

On considère un système asservi perturbé. En choisissant bien K<sub>IHM</sub> et en faisant une

En utilisant le théorème de superposition, on obtient :

$$
\epsilon(p) = \frac{1}{1+H_1(p)H_2(p)} E(p) + \frac{H_2(p)}{1+H_1(p)H_2(p)} P(p) = \frac{1}{1+FTBO(p)} E(p) + \frac{H_2(p)}{1+FTBO(p)} P(p)
$$

### **5.1 Erreur statique d'un système non perturbé**

En utilisant le théorème de la valeur finale, calculer l'erreur statique d'un système non perturbé

$$
e_{r\infty} = \varepsilon_{\infty} = \lim_{t \to \infty} \varepsilon(t) = \lim_{p \to 0^{+}} p\varepsilon(p) = \lim_{p \to 0^{+}} p \frac{1}{1 + FTBO(p)} E(p)
$$
  
= 
$$
\lim_{p \to 0^{+}} p \frac{1}{1 + \frac{K}{p^{\alpha}} \frac{1 + b_1 p + \dots + b_m p^m}{1 + a_1 p + \dots + a_{n-\alpha} p^{n-\alpha}}} E(p) = \lim_{p \to 0^{+}} p \frac{1}{1 + \frac{K}{p^{\alpha}}} E(p)
$$

*(2) Pour une entrée en échelon, on parle parfois d'erreur de position ou d'erreur indicielle pour une entrée unitaire.*

*Pour une entrée en rampe, on parle parfois d'erreur de traînage, d'erreur de poursuite ou d'erreur en vitesse.*

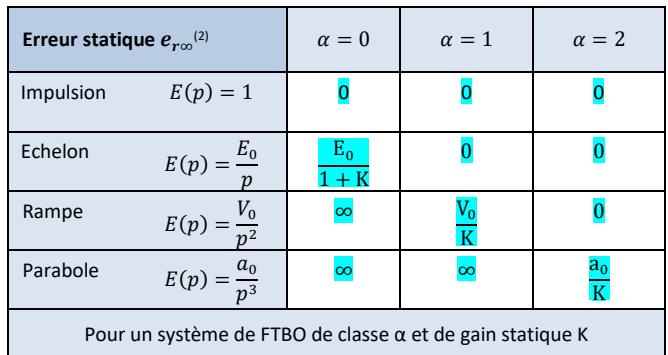

L'erreur statique pour une entrée en échelon est nulle lorsque la FTBO est de classe  $\alpha \geq 1$ . L'erreur statique pour une entrée en rampe est nulle lorsque la FTBO est de classe  $\alpha \geq 2$ .

**Exemple :** MCC asservi

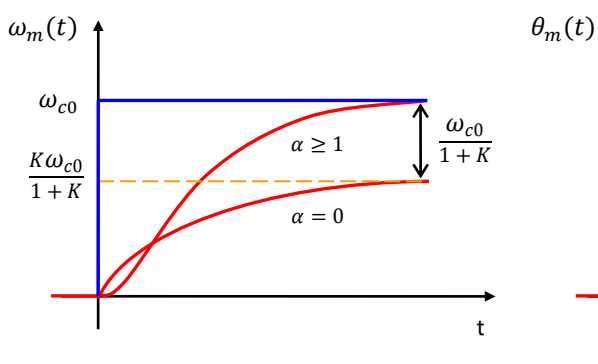

Réponse à un échelon de la comme de la Réponse à une rampe

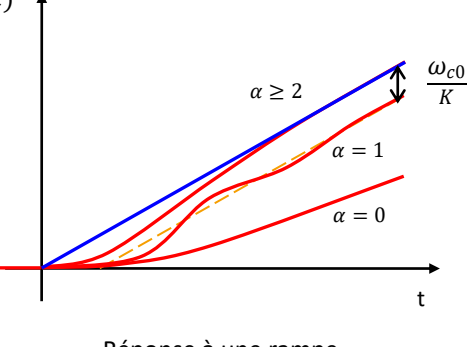

Sciences industrielles de l'ingénieur en en envoyence de la page 49 sur 182 22/07/2022 22/07/2022

## **6 Prévoir la réponse à un échelon**

## **6.1 Modèle proportionnel**

*(1) Appelé aussi modèle à gain pur.*

L'équation temporelle et la fonction de transfert d'un modèle à **action proportionnelle(1)** sont :

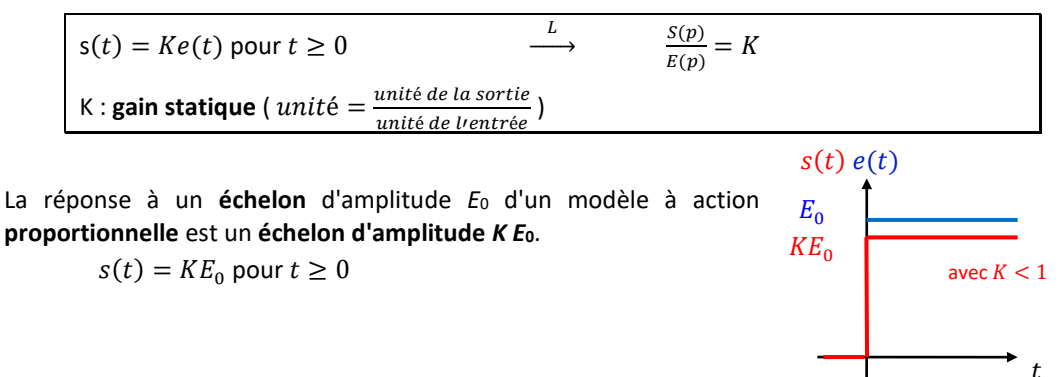

## **6.2 Modèle intégrateur**

L'équation temporelle et la fonction de transfert d'un modèle **intégrateur** sont :

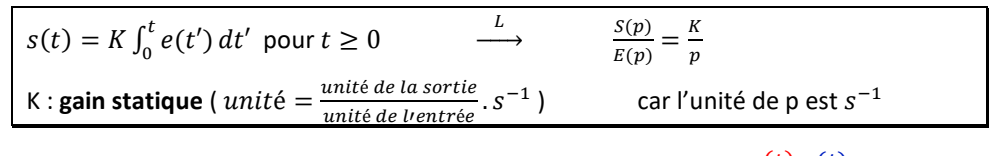

La réponse à un **échelon** d'amplitude *E*<sup>0</sup> d'un modèle **intégrateur** est une **rampe de pente** *K E***0**.

$$
E_0
$$
\n
$$
E_0
$$
\n
$$
P_0
$$
\n
$$
P_1
$$
\n
$$
P_2
$$
\n
$$
P_3
$$
\n
$$
P_4
$$
\n
$$
P_5
$$
\n
$$
P_6
$$
\n
$$
P_7
$$
\n
$$
P_8
$$
\n
$$
P_9
$$
\n
$$
P_1
$$
\n
$$
P_2
$$
\n
$$
P_3
$$
\n
$$
P_4
$$

 $E_0$ 

## **6.3 Modèle dérivateur**

L'équation temporelle et la fonction de transfert d'un modèle **dérivateur** sont :

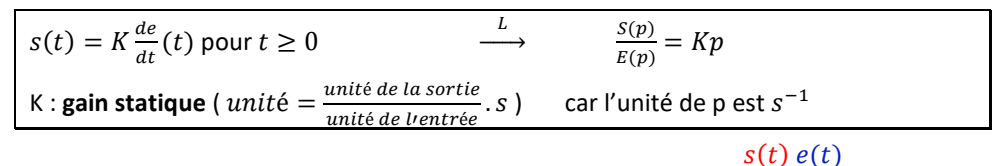

La réponse à un **échelon** d'amplitude *E*<sup>0</sup> d'un modèle **dérivateur** est **l'impulsion de Dirac**  $\delta(t)$  :  $s(t) = \delta(t)$ 

On retiendra :  $s(t)$ =0 pour  $t > 0$ 

 $s(t) = KE_0 t$  pour  $t \geq 0$ 

 *Rappel : la variable symbolique p est homogène à [T-1 ], soit des s-1 .*

 $\overline{t}$ 

## **6.4 Réponse indicielle du 1er ordre**

L'équation temporelle (équation différentielle du 1<sup>er</sup> degré) et la fonction de transfert d'un modèle **du premier ordre** sont :

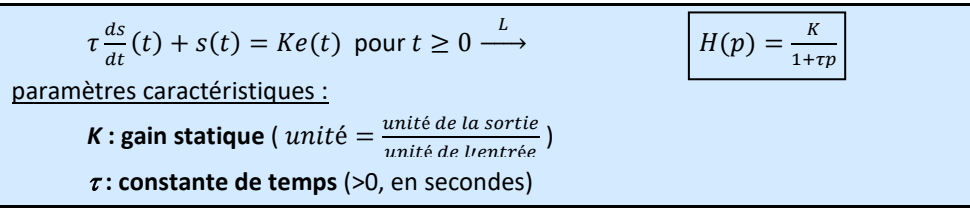

La solution de l'équation différentielle pour des conditions initiales nulles et une entrée en échelon d'amplitude  $E_0$  est :  $s(t) = KE_0 \left( 1 - e^{-\frac{t}{\tau}} \right)$  pour  $t \geq 0$ .

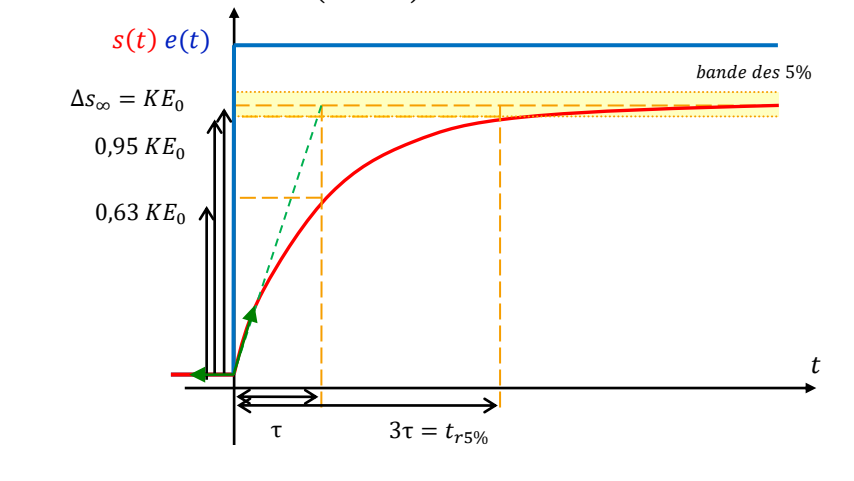

Le **gain statique** *K* caractérise le comportement du modèle en **régime permanent** :  $s_{\infty} = KE_0.$ La **constante de temps**  $\tau$  caractérise le comportement du modèle en régime **transitoire :**

 $- \Delta s(\tau) = 0.63KE_0;$  $- \Delta s(3\tau) = 0.95KE_0;$ La **tangente à l'origine** coupe la **valeur finale de la sortie** en  $t = \tau$ 

**Déterminer :**

 $- S(0) = KE_0 \left( 1 - e^{-\frac{0}{\tau}} \right) = 0$ ou  $s(0) = \lim_{t \to 0^+} s(t) = \lim_{p \to +\infty} p S(p) = \lim_{p \to +\infty} p H(p) E(p) =$  $\lim_{p\to+\infty}p\frac{K}{1+z}$  $1+\tau p$  $E_0$  $\frac{p_0}{p} = 0$  $s_{\infty} = KE_0$ ou  $s_{\infty} = \lim_{t \to +\infty} s(t) = \lim_{p \to 0^+} p S(p) = \lim_{p \to 0^+} p \frac{k}{1 + \frac{p}{1 + \frac{p}{1 + \frac{p}{1 + \frac{p}{1 + \frac{p}{1 + \frac{p}{1 + \frac{p}{1 + \frac{p}{1 + \frac{p}{1 + \frac{p}{1 + \frac{p}{1 + \frac{p}{1 + \frac{p}{1 + \frac{p}{1 + \frac{p}{1 + \frac{p}{1 + \frac{p}{1 + \frac{p}{1 + \frac{p}{1 + \frac{p}{1 + \frac{p}{1 + \frac{p}{1 + \frac{p}{1 + \frac{$  $1+\tau p$  $E_0$  $\frac{16}{p} = KE_0$  $- S(\tau) = K E_0 \left( 1 - e^{-\frac{\tau}{\tau}} \right) = 0.63 K E_0$  $-$  s(3τ) =  $KE_0 \left(1-e^{-\frac{3\tau}{\tau}}\right) = 0.95KE_0$  $- s'(t) = \frac{KE_0}{t}$  $\frac{E_0}{\tau}e^{-\frac{t}{\tau}}$  $- S'(0) = \frac{KE_0}{4}$  $\frac{E_0}{\tau}e^{-\frac{0}{\tau}}=\frac{KE_0}{\tau}$  $\tau$ ou  $s'(0) = \lim_{t \to 0^+} s'(t) = \lim_{p \to +\infty} p^2 S(p) = \lim_{p \to +\infty} p^2 \frac{R}{1 + r^2}$  $1+\tau p$  $E_0$  $\frac{E_0}{p} = \frac{KE_0}{\tau}$  $\tau$ 

*commence à 0 en 0 :*

*- on utilise* <sup>∞</sup>

*Si la courbe* 

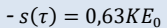

La solution de l'équation différentielle pour des conditions initiales nulles et une entrée en rampe de pente  $V_0$  est :  $s(t) = KV_0 \left(t - \tau + \tau e^{-\frac{t}{\tau}}\right)$  pour  $t \geq 0$ .

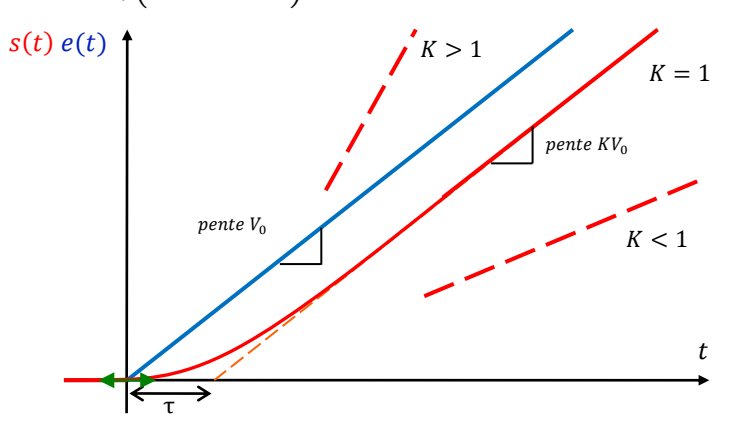

Le **gain statique** *K* caractérise le comportement du modèle en **régime permanent** : La pente en régime permanent est  $KV_0$ .

**L'asymptote en régime permanent** coupe l'**axe des abscisses en .** La **tangente à l'instant initial** est **nulle**

 $= 0$ 

#### **Déterminer :**

$$
- S(0) = KV_0 \left(0 - \tau + \tau e^{-\frac{\theta}{\tau}}\right) =
$$
  

$$
- S_{\infty} = \lim_{t \to +\infty} KV_0(t - \tau)
$$

 $(t-\tau)$  on a donc une asymptote de pente  $KV_0$  retardée de  $\tau$ 

## **6.6 Modèle du 2ème ordre**

L'équation temporelle (équation différentielle du 2<sup>ème</sup> degré) et la fonction de transfert d'un modèle **du deuxième ordre** sont :

$$
\frac{1}{\omega_0^2} \frac{d^2s}{dt^2} (t) + \frac{2z}{\omega_0} \frac{ds}{dt} (t) + s(t) = Ke(t) \quad \text{pour } t \ge 0 \quad \xrightarrow{L} \quad H(p) = \frac{K}{1 + \frac{2z}{\omega_0} p + \frac{1}{\omega_0^2} p^2}
$$
\n\nparamètres caractéristiques :  
\nK : gain statique (unité =  $\frac{unité de la sortie}{unité de lventré}$ )  
\nz : facteur d'amortissement (noté parfois *m* ou  $\xi$ , > 0, sans unité)  
\n*ω*<sub>0</sub> : pulsation proper non amortie (>0, en rad/s)

La **réponse dépend des pôles de la fonction de transfert**, c'est-à-dire des racines du dénominateur. On a  $\Delta = \left(\frac{2z}{v}\right)$  $\frac{2z}{\omega_0}\bigg)^2 - \frac{4}{\omega_0}$  $\frac{4}{\omega_0{}^2} = \frac{4}{\omega_0}$  $\frac{4}{\omega_0^2}(z^2-1).$ 

Ainsi, la **réponse est différente** suivant la valeur du **facteur d'ammortissement** z (si z > 1 ou z < 1). Les équations temporelles (résultat classique qui sera démontré en physique et mathématiques) sont données ci-dessous juste pour information.

**z>1 Régime apériodique (non oscillatoire amorti)**

$$
s(t) = KE_0 \left( 1 + \frac{1}{\tau_2 - \tau_1} \left( \tau_1 e^{\frac{-t}{\tau_1}} - \tau_2 e^{\frac{-t}{\tau_2}} \right) \right) \text{ pour } t \ge 0
$$
  
\n
$$
\text{avec } \tau_1 = \frac{1}{\omega_0} \left( z - \sqrt{z^2 - 1} \right) \text{ et } \tau_2 = \frac{1}{\omega_0} \left( z + \sqrt{z^2 - 1} \right)
$$
  
\n
$$
z = 1 \qquad \text{Régime apériodique critique}
$$
  
\n
$$
s(t) = KE_0 \left( 1 - \left( 1 + \frac{t}{\tau} \right) e^{\frac{-t}{\tau}} \right) \text{ pour } t \ge 0
$$
  
\n
$$
\text{avec } \tau = \frac{1}{\omega_0}
$$
  
\n
$$
0 < z < 1 \qquad \text{Régime pseudo-périodique (oscillatoire amorti)}
$$

$$
s(t) = KE_0 \left( 1 - \frac{1}{\sqrt{1 - z^2}} e^{-z\omega_0 t} \sin \left( \omega_p t + \varphi \right) \right) \text{ pour } t \ge 0
$$
  
Avec  $\left[ \omega_p = \omega_0 \sqrt{1 - z^2} \right]$ 

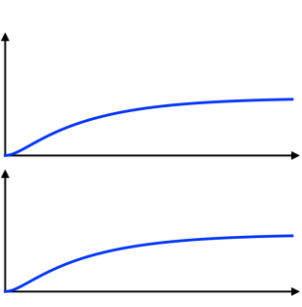

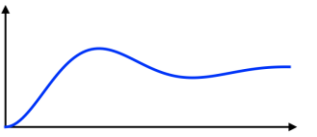

 $s(t) = KE_0(1 - cos(\omega_0 t))$ 

 $\sqrt[3]{s}$ *si*  $z = 0$ 

 $H(p) = \frac{K}{(p-1)}$  $1+\frac{1}{\omega_0^2}p^2$ 

*régime oscillatoire non amorti, correspond aux systèmes harmoniques. La valeur finale n'existe pas, le temps de réponse à 5% et le nombre de dépassements ne sont pas définis. Il ne sera pas étudié ici.*

#### **Cours Cours Cours Cours Cours Cours Cours Cours Cours Cours Cours Cours Cours Cours Cours Cours Cours Cours Co**

 *Attention, si la courbe commence à 0 en 0, on utilise* ∞*.*

*Un 1er ordre introduit la notion de « temps » ; on va aller d'une valeur à une autre sur une durée.*

*Un 2 nd ordre introduit en plus la notion de « chemin » ; on va aller d'une valeur à une autre d'une manière différente.*

*(1) Théoriquement, il y a toujours une infinité de dépassements. Expérimentalement, ils sont atténués par le frottement jusqu'à équilibre.*

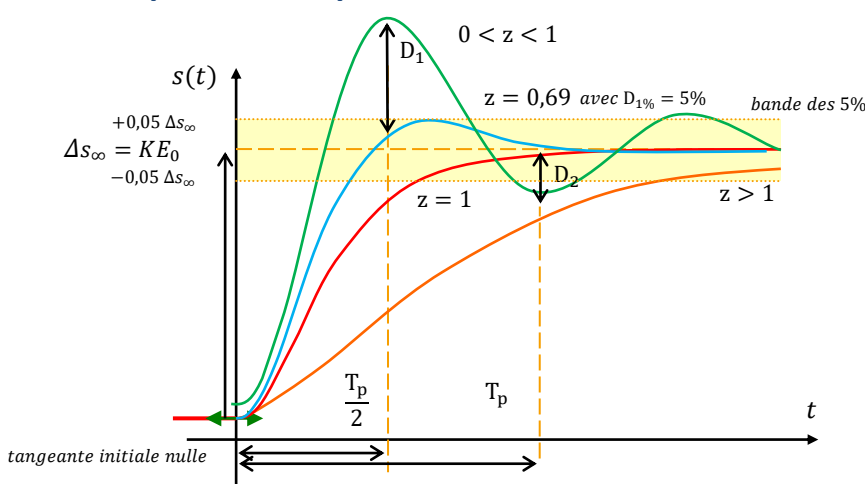

La **variation totale de la sortie** en régime permanent est  $\Delta s_{\infty} = KE_0$ . La **tangente à l'instant initial** est **nulle**.

#### **Dépassements**

- Le **nombre et les valeurs des dépassements**  $D_{k\%}$  dépendent que de z :
- − lorsque ≥ , la courbe non oscillatoire amortie. **Il n'y pas de dépassement** ;
- − lorsque < < 1 , la valeur du dépassement relatif d'ordre k est donnée par l'abaque ci-dessous ou par la relation :

 $^{2}D_{k\%}$ 

$$
D_{k\%} = \left| \frac{\Delta s(t_k) - \Delta s_{\infty}}{\Delta s_{\infty}} \right| = e^{\frac{-z k \pi}{\sqrt{1 - z^2}}} \qquad z = \sqrt{\frac{\ln^2 D_{k\%}}{\pi^2 + \ln^2 D_{k\%}}}
$$

lorsque  $z = 0$ , 69, il existe un seul dépassement<sup>(1)</sup> > 1% qui vaut  $D_{1%} = 5\%$ ;

Démonstration des valeurs des dépassements

En regardant la partie 6.6 pour  $0 < z < 1$ , le k<sup>ième</sup> dépassement en  $\frac{T_p}{2}$ vaut :  $D_{k\%} = e^{-z\omega_0 \frac{kT_{\rm p}}{2}} = e^{-z\omega_0 \frac{k2\pi}{2\omega_0 \sqrt{1}}}$  $2\omega_0\sqrt{1-z^2}=e$  $-zk\pi$  $\sqrt{1-z}$ 2

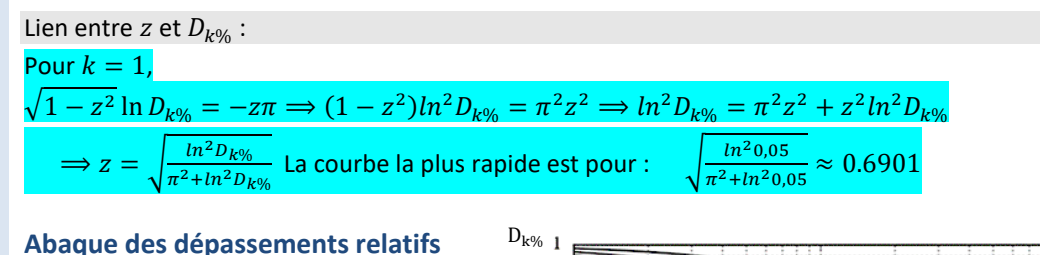

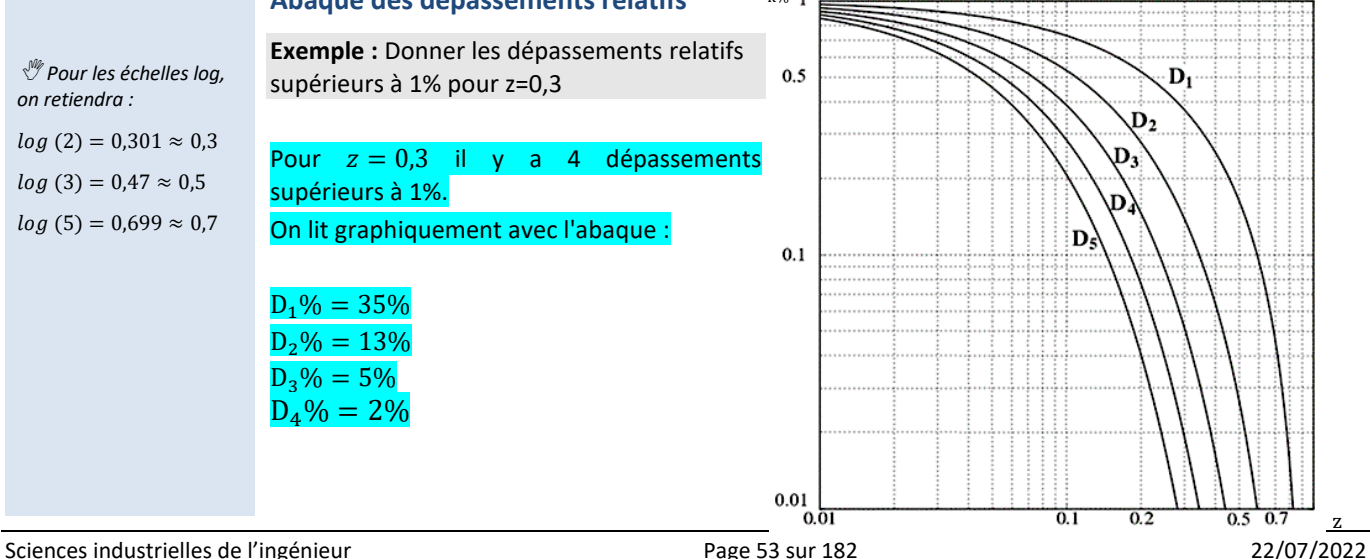

## **Caractéristiques de la réponse à un échelon**

*(1) C'est l'intervalle de temps correspondant au motif des oscillations amorties de la réponse, voir 5.6.*

*(2) Parfois appelé pulsation amortie*  $\omega_a$ . *C'est la pulsation des oscillations amorties de la réponse.*

*(3) Le temps de réponse réduit n'est pas un temps ! Tout comme*  $D_{1\%}$  *n'est pas une distance.*

## **Pseudo-période**

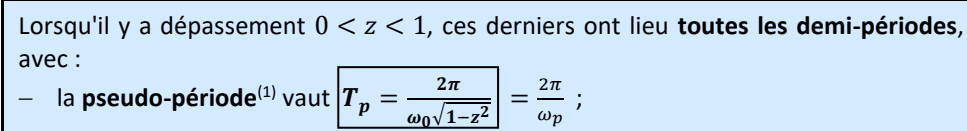

 $-$  la pseudo-pulsation<sup>(2)</sup> vaut  $\omega_p = \omega_0 \sqrt{1-z^2}$  en rad/s.

Contrairement au dépassement, la **valeur de la pseudo-période**  $T_p$  **dépend de**  $z$  **et**  $\omega_0$ 

La relation entre fréquence et période est donnée par  $f=\frac{1}{\pi}$  $\frac{1}{T} = \frac{\omega}{2\pi}$  $\frac{\omega}{2\pi}$ . **Temps de réponse et temps de réponse réduit**

- Contrairement au dépassement, la **valeur temps de réponse à 5% dépend de**  $z$  et  $\omega_0$
- lorsque  $0 < z < 1$ ,  $t_{r5\%}$  est grand car le modèle est peu amorti ;
- lorsque  $z = 0$ , 69,  $t_{r5\%}$  est minimal et  $D_{1\%} = 5\%$ ;
- − lorsque  $z = 1$ , il s'agit du modèle sans dépassement le plus rapide.
- lorsque  $z > 1$ ,  $t_{r5\%}$  est grand car le modèle est très amorti ;

Le temps de réponse réduit<sup>(3)</sup> ne dépend que du coefficient d'amortissement  $z$  du système étudié. **Il est sans unité**.

Il n'existe pas d'expression simple qui permet de calculer  $t_{r5\%}$ . On utilise l'abaque cidessous qui nous donne la valeur du **temps de réponse réduit**, définit par  $t_{r5\%}\omega_{0}$  (sans unité) en fonction du facteur d'amortissement z. **Deux valeurs sont à connaître** :

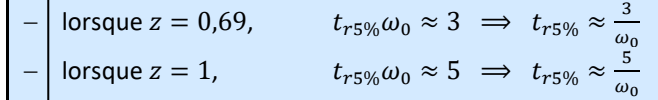

## **Abaque du temps de réponse réduit**

À un facteur d'amortissement correspond un temps de réponse réduit.

Par conséquent, pour un même facteur z, plus  $\omega_0$  augmente, plus  $t_{r5\%}$ diminue et donc plus le modèle est rapide<sup>(4)</sup>.

**Exemple :** Tracer le temps de réponse réduit pour  $z = 0.69$  et  $z = 1$ .

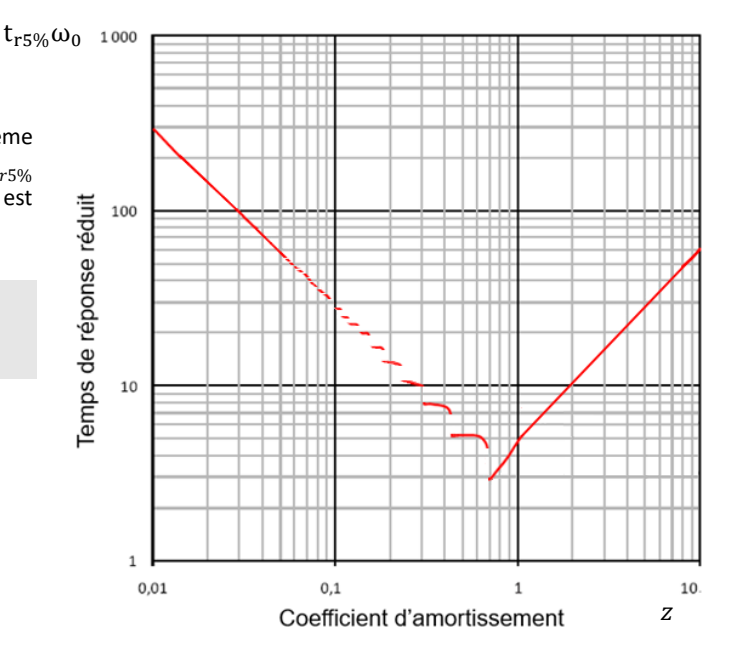

## **Bilan**

Le **gain statique** *K* caractérise le comportement du modèle en **régime permanent** :  $\Delta s_{\infty} = KE_0.$ 

Le **facteur d'amortissement**  $z$  et la **pulsation propre**  $\omega_0$  caractérisent le comportement du modèle en **régime transitoire :**

- − plus est faible, plus les dépassements sont importants ;
- plus  $\omega_0$  est faible, plus la pseudo-période est grande.

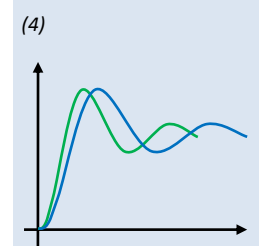

## **7 Identifier un modèle de comportement**

Un **modèle de connaissance** est un modèle mathématique déterminé par application de lois et principes de la physique.

Un **modèle de comportement** est déterminé à partir de la courbe de sa réponse expérimentale à un signal test.

## **7.1 Méthodologie**

Il est parfois nécessaire, ou utile, de modéliser le comportement d'un système à partir de **résultats expérimentaux**, sans passer par un modèle connaissance. On utilise dans ce cas-là une **méthode d'identification**. Cela consiste à rechercher un modèle en analysant la réponse du système à une entrée test connue, de type échelon dans notre cas.

- Le système est considéré comme une « **boite noire** ».
- On le soumet à un échelon et on compare les réponses obtenues expérimentalement à un catalogue de réponses types de façon à choisir un modèle de comportement (1<sup>er</sup> ordre, 2<sup>ème</sup> ordre…).
- On identifie les paramètres de sa fonction de transfert sur les relevés expérimentaux et on établit ainsi un **modèle de comportement** du système.

**Cette démarche permet d'obtenir un modèle qu'il convient de valider en comparant des comportements prévus par simulation avec d'autres résultats expérimentaux.**

**Cette étape de validation permet aussi d'estimer le domaine de validité du modèle.**

Au regard des caractéristiques des réponses temporelles à un échelon des modèles du 1<sup>er</sup> et du 2<sup>ème</sup> ordre présentées précédemment, la démarche d'identification est proposée ci-dessous :

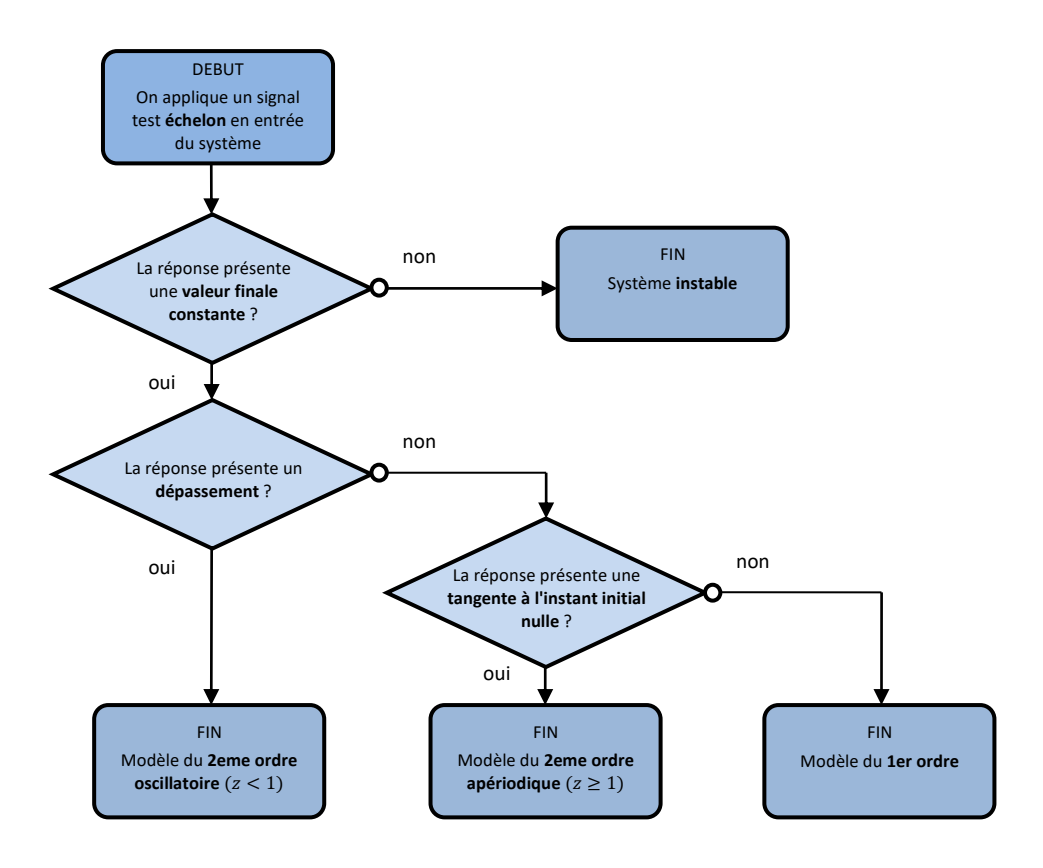

## **7.2 Identification temporelle d'un 1er ordre**

**Exemple** : considérons un système dont la fonction de transfert est inconnue et dont la réponse à un échelon d'amplitude  $E_0 = 2 mm$ , obtenue expérimentalement, est donnée cicontre. Proposer une modélisation du système.

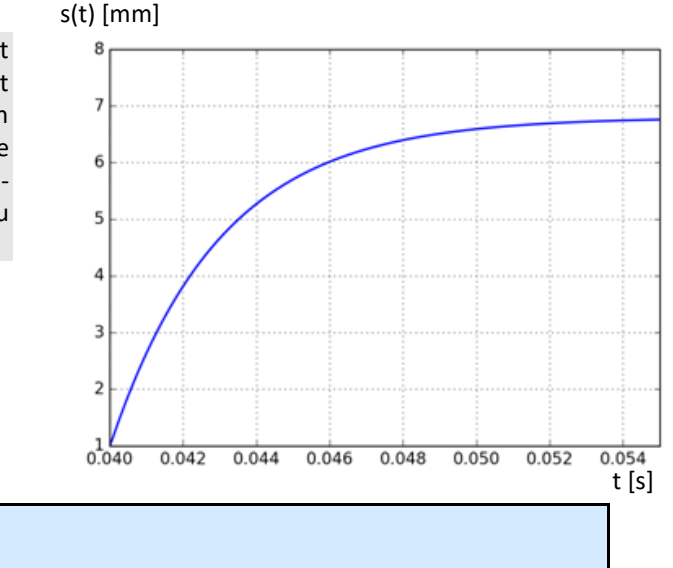

Démarche pour un 1er ordre :

Les paramètres caractéristiques d'un modèle du premier ordre sont identifiés ainsi :

- − *K* à partir du relevé de la **variation totale de la sortie** et en utilisant la relation  $\Delta s_{\infty} = K E_0$  (attention aux conditions initiales) ;
- − à partir du relevé de la **durée pour atteindre 63%** de la **variation totale de la sortie.**

La valeur finale est constante, la tangente à l'instant initial est non nulle, il n'y a pas de dépassements. On identifie donc la courbe avec un modèle du 1er ordre :

$$
H(p) = \frac{K}{1 + \tau p}
$$

*A3 -* Identification de la valeur de K

*A4* - On lit graphiquement  $\Delta s_{\infty} = KE_0 \Longrightarrow K = \frac{\Delta s_{\infty}}{E_{\infty}}$  $\frac{\Delta s_{\infty}}{E_0} \approx \frac{5.8}{2}$  $\frac{2.8}{2} \approx 2,9$ mm

*A5 -*

*A6 -* Identification de la valeur de

*A7 -*

*A8* - On lit graphiquement  $s(\tau) = 0.63\Delta s_{\rm m} \approx 0.63.5,8 \approx 3.6$  mm

 $A9 -$  On en déduit l'antécédent  $\tau \approx 3$  ms

*A10 -* Modèle de comportement

Donc, on peut choisir comme modèle de comportement :  $H(p) \approx \frac{2.9}{1.1348}$  $1+3.10^{-3}p$ 

## **7.3 Identification temporelle d'un 2 ème ordre pseudo-périodique**

**Exemple** : considérons un système dont la fonction de transfert est inconnue et dont la réponse à un échelon d'amplitude  $E_0 = 2 mm$ , obtenue expérimentalement, est donnée ci-contre. Proposer une modélisation du système.

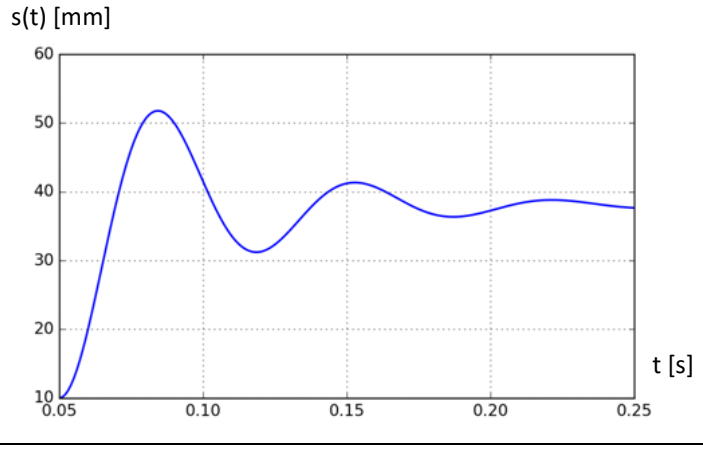

Dans le cas d'une **réponse à un échelon avec dépassement**, les caractéristiques du 2 ème ordre sont identifiées ainsi :

- − *K* à partir du relevé de la **variation totale de la sortie** et en utilisant la relation  $\varDelta s_{\infty} = K E_{0}$  (attention aux conditions initiales) ;
- − *z* à partir du relevé de la valeur du **premier dépassement D1%** et : en utilisant **l'abaque** qui lie le dépassement au facteur d'amortissement **ou** en utilisant la formule des *dépassements* relatifs :

$$
D_{1\%} = e^{\frac{-z\pi}{\sqrt{1-z^2}}} \Leftrightarrow z = \sqrt{\frac{\ln^2 D_{1\%}}{\pi^2 + \ln^2 D_{1\%}}}
$$

− **<sup>0</sup>** à partir

du relevé de la durée de la **pseudo-période**  $T_p$  et en utilisant formule de la pseudo-période  $T_p = \frac{2\pi}{\sqrt{4}}$  $\omega_0\sqrt{1-z^2}$ 

**ou** à partir du relevé de la durée  $t_{r5\%}$  et en utilisant l'abaque qui lie le temps de réponse réduit  $t_{r5\%}\omega_0$  et le facteur d'amortissement (mais cette seconde méthode est moins précise).

La valeur finale est constante, la tangente à l'instant initial est nulle, il y a des dépassements. On identifie donc la courbe avec un modèle du 2eme ordre oscillatoire  $(z < 1)$ :

$$
A11 - H(p) = \frac{K}{1 + \frac{2Z}{\omega_0 p} + \frac{1}{\omega_0 2} p^2}
$$

*A12 -* Identification de la valeur de K

*A13* - On lit graphiquement  $\Delta s_{\infty} = KE_0 \Longrightarrow K = \frac{\Delta s_{\infty}}{F_{\sim}}$  $\frac{\Delta s_{\infty}}{E_0} \approx \frac{28}{2}$  $\frac{28}{2} \approx 14$  mm

*A14 -*

- *A15 -* Identification de la valeur de z
- *A16 -* Méthode 1 : abaque
- *A17* On lit graphiquement  $D_1 \approx 52 38 \approx 14$  mm
- *A18*  $D_{1\%} \approx \left| \frac{D_1}{\Delta s} \right|$  $\left|\frac{D_1}{\Delta s_{\infty}}\right| \approx \frac{14}{28}$  $\frac{14}{28} \approx 0.5 \approx 50\%$
- *A19* On utilise l'abaque (page 20)  $D_{k\%} = f(z)$  et on lit graphiquement  $z \approx 0.21$
- *A20 -*
- *A21 -* **ou** Méthode 2 : formule
- *A22 -* On utilise la formule des dépassements relatifs :  $z =$  $ln^2D_{1\%}$  $\pi^2 + ln^2D_{104}$ ≈ √  $ln<sup>2</sup>0,5$  $\pi^2 + ln^2 0,5$  $\frac{1}{2} \approx 0.21$
- $A23 -$ **Identification de la valeur de**  $\omega_0$
- *A24 -* Méthode 1 : abaque
- $A25 -$  On lit graphiquement le temps de réponse  $t_{rs\%} = 140$  ms
- *A26* **On utilise l'abaque (page 21)**  $t_{r5\%}\omega_0 = f(z)$  et on lit graphiquement pour  $z \approx 0.21$ :  $t_{r5\%}\omega_0 \approx 12 \Rightarrow \omega_0 \approx \frac{12}{t_{ref}}$  $rac{12}{t_{r5\%}} \approx \frac{12}{0,14}$  $\frac{12}{0,140} \approx 93 \ rad/s$

*A27 -*

*A28 -* **ou** Méthode 2 : formule

On lit graphiquement  $T_a \approx 67$  ms

$$
T_p = \frac{2\pi}{\omega_0 \sqrt{1 - z^2}} \Rightarrow \omega_0 = \frac{2\pi}{T_p \sqrt{1 - z^2}} \approx \frac{2\pi}{0.067 \sqrt{1 - 0.21^2}} \approx 95 \, rad/s
$$

*A29 -* Modèle de comportement

*A30 -* Donc, on peut choisir comme modèle de comportement :

$$
H(p) = \frac{14}{1 + \frac{2.0,21}{93}p + \frac{1}{93^2}p^2}
$$

*(1) Et non pas les valeurs* 

*de z et*  $\omega_0$ *.* 

## **7.4 Identification temporelle d'un 2 ème ordre apériodique**

**Exemple** : considérons un système dont la fonction de transfert est inconnue et dont la réponse à un échelon d'amplitude  $E_0 =$  $2 mm$ , obtenue expérimentalement, est donnée ci-contre. Proposer une modélisation du système.

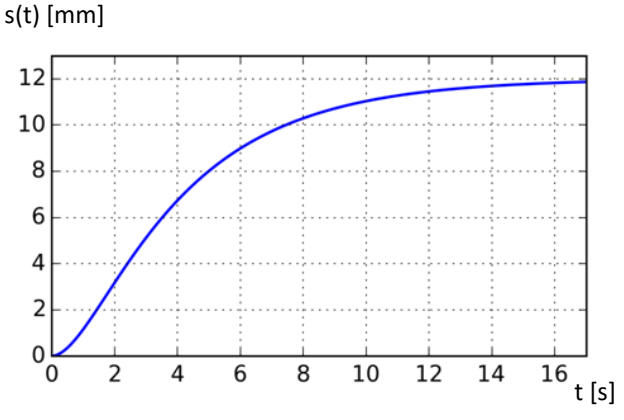

**Identifier** le système revient alors dans ce cas à déterminer les valeurs du gain statique *K,* et des deux constantes de temps  $\tau_1$  et  $\tau_2$ <sup>(1)</sup>.

Dans le cas d'une **réponse à un échelon sans dépassement**, mais avec **pente nulle à**  l'instant initial, les caractéristiques du 2<sup>ème</sup> ordre sont identifiées en supposant que pour *t* suffisamment grand, la courbe est assimilable à la réponse d'un **premier ordre de constante de temps**  $\tau_2$ **, avec un retard**  $\tau_1$ **. Les caractéristiques sont déterminées** ainsi :

- − *K* à partir du relevé de la **variation totale de la sortie** et en utilisant la relation  $\Delta s_{\infty} = KE_0$  (attention aux conditions initiales);
- − **La tangente au point d'inflexion atteint l'axe des abscisses en ;**
- La tangente au point d'inflexion atteint la valeur finale de la sortie en  $\tau_1 + \tau_2$ .

La valeur finale est constante, la tangente à l'instant initial est nulle, il n'y a pas de dépassements. On identifie donc la courbe avec un modèle du 2eme ordre apériodique  $(z \ge 1)$ :

A31 - 
$$
H(p) = \frac{K}{(1+\tau_1 p)(1+\tau_2 p)}
$$

*A32 -* Identification de la valeur de K

A33 - On lit graphiquement 
$$
\Delta s_{\infty} = KE_0 \Rightarrow K = \frac{\Delta s_{\infty}}{E_0} \approx \frac{12}{2} \approx 6 \, mm
$$

*A34 -*

*A35 -* Identification des valeurs de  $\tau_1$  et  $\tau_2$ 

On trace la tangente au point d'inflexion. On lit graphiquement

$$
\tau_1 \approx 0.5 \text{ s et } \tau_1 + \tau_2 \approx 5 \text{ s } \implies \tau_2 \approx 4.5 \text{ s}
$$

*A36 -* Modélisation de comportement

A37 - Donc, on peut choisir comme modèle de comportement :

$$
H(p) = \frac{K}{(1 + 0.5 p)(1 + 4.5 p)}
$$

## **7.5 Réduction de l'ordre d'un modèle**

Plus on **modélise finement** un système réel, plus sa fonction de transfert est d'un **ordre élevé**. En parallèle, on constate que son comportement dynamique reste très voisin de système de fonction de transfert d'ordre inférieur. Si les différences comportementales sont faibles, il peut être intéressant, de substituer au modèle complexe un modèle simplifié, dont l'étude est plus économique.

S'ils sont suffisamment **éloignés des pôles dominants**, les pôles à partie réelle négative peuvent être **négligés**.

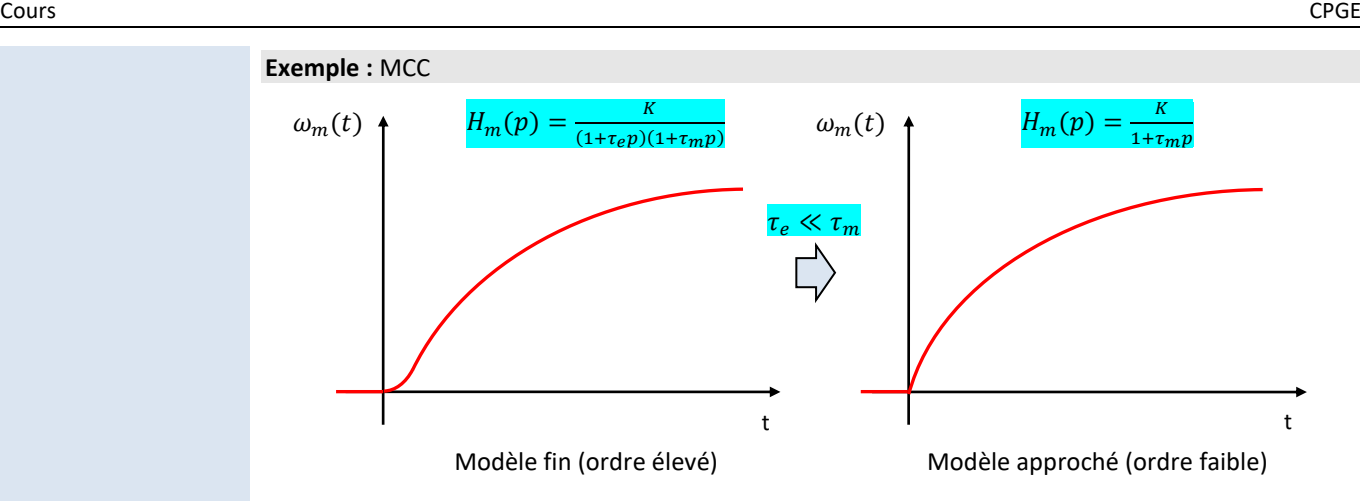

*(1) Par exemple pour un MCC, on aura*  $\tau_e \ll \tau_m$ .

Très souvent<sup>(1)</sup> lorsque  $z > 1$  , on étudiera un système où une constante de temps est **négligeable** devant l'autre  $\tau_1 \ll \tau_2$ . On est alors en présence d'un pôle dominant et on peut alors se ramener à un modèle du **1 er ordre**.

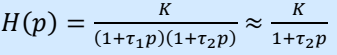

## **8 Analyse fréquentielle**

*L'analyse fréquentielle (ou harmonique) d'un système s'intéresse à sa réponse à une sollicitation périodique. Elle permet de prévoir son comportement lorsqu'il est soumis à des entrées sinusoïdales, ce qui est indispensable en phase de conception de certains systèmes.*

*Par ailleurs, comme cela a été mis en œuvre plus tôt dans l'année avec la réponse temporelle à un échelon, la réponse fréquentielle d'un système linéaire continu et invariant permet aussi d'identifier sa fonction de transfert en vue de lui associer un modèle approché.*

*Enfin, notons que l'analyse fréquentielle est également à la base des méthodes de conception des correcteurs traitées en 2ème année.* <sup>S</sup>ystème dont l'amplitude des oscillations

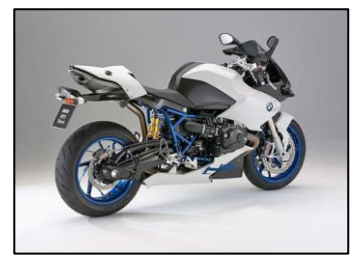

du signal de sortie doit être atténuée.

## **8.1 Caractéristiques**

Soit un système linéaire continu et invariant de grandeurs d'entrée e(t) et de sortie s(t) caractérisé par l'équation différentielle à coefficients constants : e(t) s(t)

$$
a_n \frac{d^n s}{dt^n}(t) + \dots + a_0 s(t) = b_m \frac{d^m e}{dt^m}(t) + \dots + b_0 e(t)
$$

L'expression temporelle de la sortie, solution de l'équation différentielle, est la somme des solutions générales de l'équation sans second membre et d'une solution particulière avec second membre. On note que :

- les solutions générales caractérisent le régime transitoire de la sortie ;
- la solution particulière caractérise le régime permanent de la sortie.

Ces considérations permettent de montrer que :

Pour une **entrée sinusoïdale**, la **sortie** en régime permanent d'un SLCI est aussi un **signal sinusoïdal**.

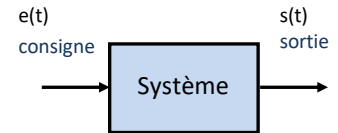

*(1) Appelé aussi réponse forcée ou régime établi.*

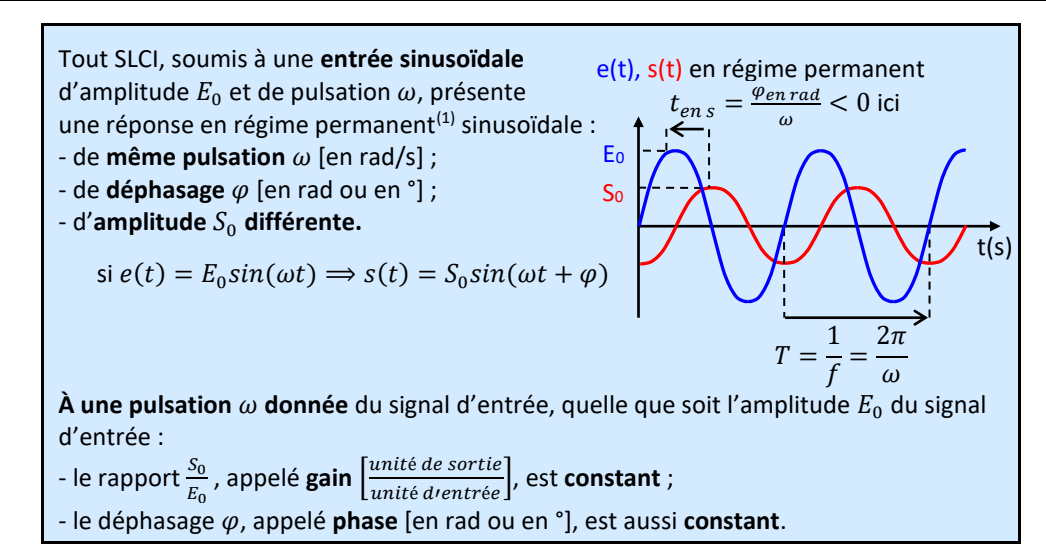

Les courbes de gain  $G(\omega) = \frac{S_0}{E}$  $\frac{S_0}{E_0}(\omega)$  et de phase  $\varphi(\omega)$  caractérisent alors le comportement fréquentiel du modèle. Une fois connues, elles peuvent donc permettre de prévoir la réponse du modèle à n'importe quelle entrée sinusoïdale.

## **8.2 Diagramme de Bode**

Afin de faciliter l'interprétation des évolutions du gain et de la phase en fonction de  $\omega$ , on utilise une représentation graphique du comportement fréquentiel.

Le **diagramme de Bode** est constitué de deux courbes tracées l'une en dessous de l'autre en utilisant une échelle logarithmique en abscisse :

 $-$  le **diagramme de gain en dB**  $|G_{dB}(\omega) = 20 log G(\omega)|^{(1)}$  ;

le **diagramme de phase**  $\varphi(\omega)$ , avec  $\varphi(\omega)$  en radian ou en degré.

Par lecture du digramme de Bode, on peut déterminer l'expression du signal de sortie :

$$
s(t) = E_0 G(\omega) \sin(\omega t + \varphi(\omega))^{2}
$$
avec  $G(\omega) = 10^{\frac{G_{dB}(\omega)}{20}}$ 

**Exemple** : Donner la réponse temporelle du système ci-contre lorsqu'il est soumis à une entrée  $e(t)$  =  $10 \sin(40t)$ .

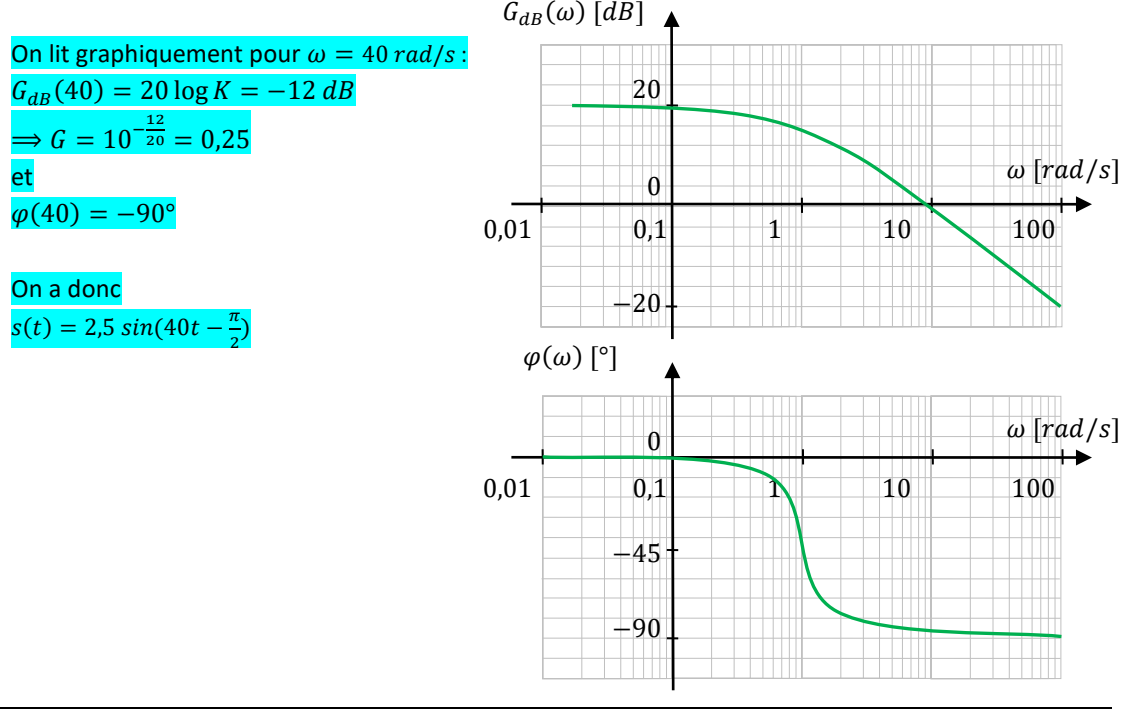

*(1) Le décibel est une unité sans dimension est utilisé pour comparer de grandes plages de variation.*

*Le 20 sert à comparer des grandeurs d'effort ou de flux.*

*(2) Attention, car c'est le gain en décibel G*<sub>dB</sub>(ω) qui<br>est relevé sur le  $est$  relevé *diagramme. Il faut ensuite, à partir de cette valeur, calculer le gain*  $G(\omega)$ *.* 

Pour bien appréhender un diagramme de Bode, il est nécessaire de connaître certaines de ces particularités :

- <sup>−</sup> l'écart entre ω et 10ω est appelé une **décade** ;
- − sur l'échelle logarithmique, il n'y a **pas d'origine** des abscisses (pas de 0) et le tracé ne concerne qu'une plage de pulsations judicieusement choisie sur 3 ou 4 décades ;
- − un gain de **0 dB** correspond à un **gain de 1**, soit  $E_0$  et  $S_0$  de même amplitude ;
- $-$  un **gain en dB positif** correspond à  $S_0 > E_0$  ;
- $-$  un **gain de 0 dB** correspond à  $S_0 = E_0$ ;
- − un **gain en dB négatif** correspond à  $S_0 < E_0$  ;
- − 20 $\bm{dB} = 20 \log(10)$  correspond à un gain de 10, soit  $S_0 = 10 E_0$ ,  $-20 dB$  à un gain de 1/10.

#### **8.3 Gain et phase**

Les équations des courbes de gain et de phase d'un système peuvent être déterminées à partir de sa fonction de transfert.

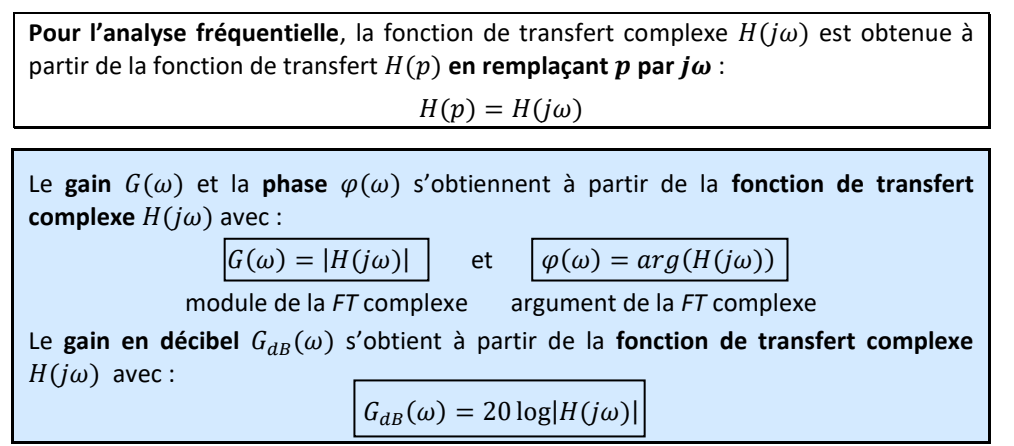

#### **Démonstration** : relation entre  $G(\omega)$  et  $|H(j\omega)|$ , relation entre  $\varphi(\omega)$  et  $arg(H(j\omega))$

Soit un système linéaire continu et invariant de grandeurs d'entrée e(t) et de sortie s(t) caractérisé par l'équation différentielle à coefficients constants : e(t) s(t)

$$
a_n \frac{d^n s}{dt^n}(t) + \dots + a_0 s(t) = b_m \frac{d^m e}{dt^m}(t) + \dots + b_0 e(t)
$$
\nSubstituting the equation  $\mathbf{a}_n$  is given by  $\mathbf{a}_n$  and  $\mathbf{b}_n$  is given by  $\mathbf{a}_n$  and  $\mathbf{b}_n$  is given by  $\mathbf{a}_n$  and  $\mathbf{b}_n$  is given by  $\mathbf{a}_n$  and  $\mathbf{b}_n$  is given by  $\mathbf{a}_n$  and  $\mathbf{b}_n$  is given by  $\mathbf{a}_n$  and  $\mathbf{b}_n$  is given by  $\mathbf{a}_n$  and  $\mathbf{b}_n$  is given by  $\mathbf{a}_n$  and  $\mathbf{b}_n$  are given by  $\mathbf{a}_n$  and  $\mathbf{b}_n$  are given by  $\mathbf{a}_n$  and  $\mathbf{a}_n$  are given by  $\mathbf{a}_n$  and  $\mathbf{b}_n$  are given by  $\mathbf{a}_n$ 

Pour déterminer la solution de l'équation différentielle linéaire, on pose les variables complexes :  $\underline{E} = E_0 e^{j\omega t}$  et  $\underline{S} = S_0 e^{j(\omega t + \varphi)}$  avec  $e(t) = Im(\underline{E})$  et  $s(t) = Im(\underline{S})$ .

Les variables complexes vérifient l'équation différentielle :

$$
a_n \frac{d^n \underline{S}}{dt^n}(t) + \dots + a_0 \underline{S}(t) = b_m \frac{d^m \underline{E}}{dt^m}(t) + \dots + b_0 \underline{E}(t)
$$

$$
\Rightarrow a_n (j\omega)^n \underline{S} + \dots + a_0 \underline{S} = b_m (j\omega)^m \underline{E} + \dots + b_0 \underline{E}
$$

donc

$$
H(j\omega) = \frac{\underline{S}}{\underline{E}} = \frac{b_m(j\omega)^m + \dots + b_0}{a_n(j\omega)^n + \dots + a_0}
$$

On reconnaît la fonction de transfert du système où la variable de Laplace p a été remplacée par *jw*.

$$
\frac{\underline{S}}{\underline{E}} = \frac{S_0}{E_0} e^{j\varphi} = G(\omega) e^{j\varphi}
$$

De ces observations, on déduit que :  $H(j\omega) = G(\omega)e^{j\varphi}$ 

*(1) Cela peut être voulu ou une conséquence des limites de la technologie utilisée.*

Le gain en décibel, donc le gain, dépend de la pulsation du signal d'entrée.

Un certain nombre de systèmes sont conçus<sup>(1)</sup> tels que, en dehors d'une plage de pulsation, le signal de sortie est atténué. Cela implique que, si les variations de l'entrée se font à une fréquence en dehors de la plage en question, le système ne peut les suivre et la sortie est quasiment inexistante car fortement atténuée.

On parle de **filtre** auquel est associé une **bande passante**  $BP_{-ndB}$  délimitée par des **pulsations de coupure.**

Les pulsations de coupure sont définies à partir d'un gain de référence. Il existe plusieurs façons de les définir, nous retiendrons :

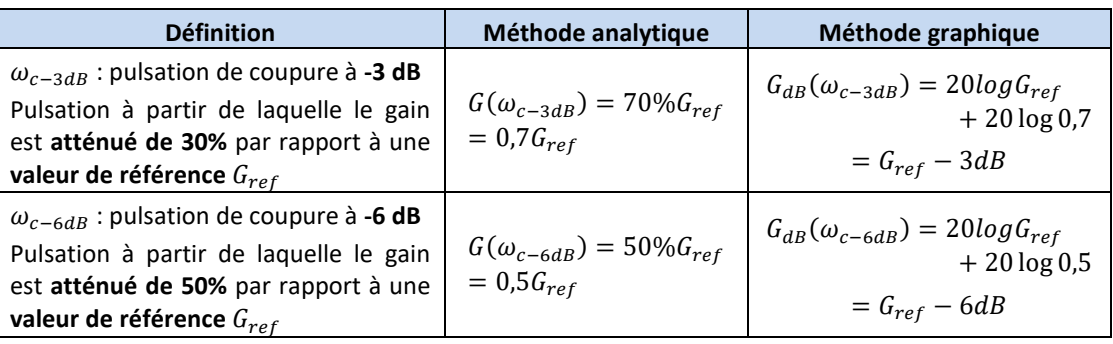

NB : pour des filtres passe-bas  $G_{ref} = K$  et  $G_{refdB} = 20 \log K$ 

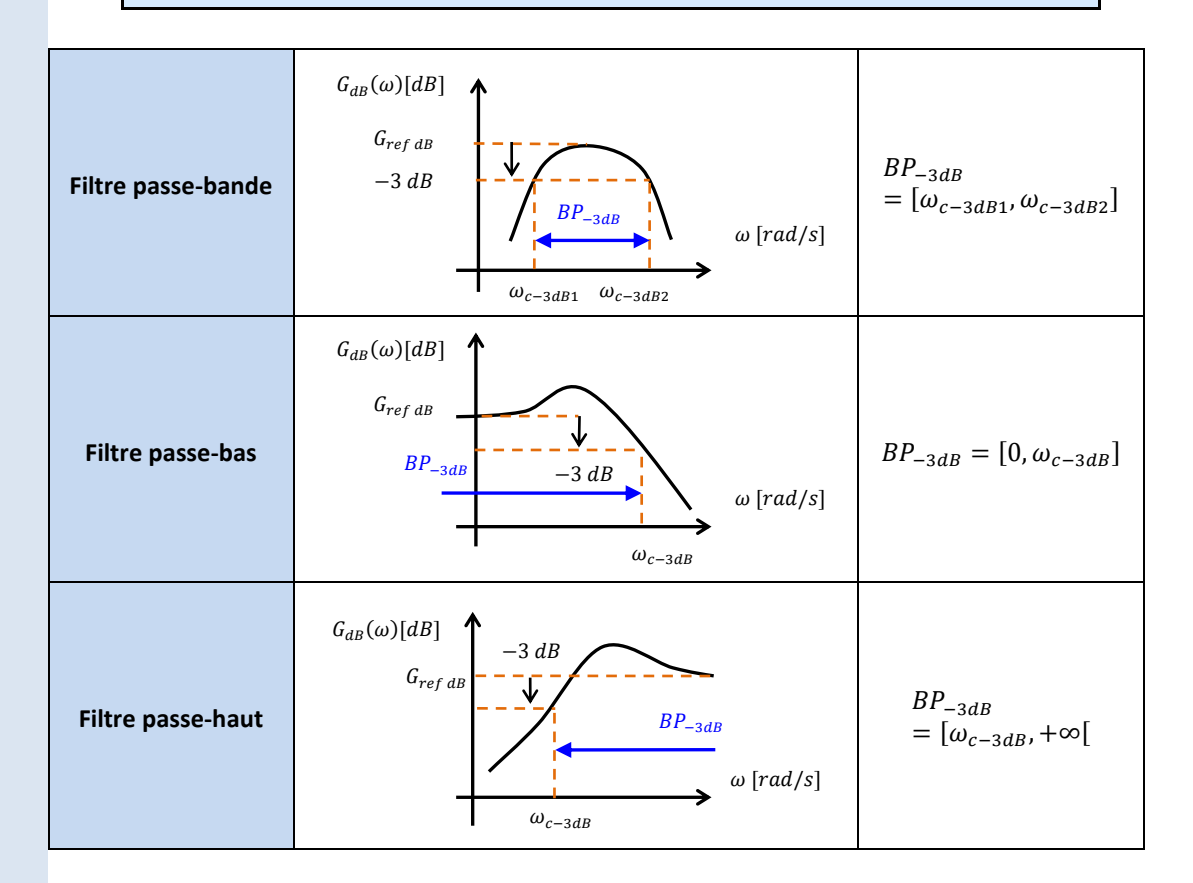

## **8.5 Stabilité à partir du diagramme de Bode**

Un système stable a nécessairement sa classe nulle.

Si le système est stable, le diagramme de Bode aura une asymptote en dB aux basses fréquences horizontale. Et donc :

 $G_{dB}(0) \neq \infty$ 

## **8.6 Rapidité à partir du diagramme de Bode**

Un système avec une large bande passante est apte à suivre des entrées rapides ou des fréquences élevées.

**Ainsi, une large bande passante caractérise un système rapide**.

## **8.7 Précision à partir du diagramme de Bode**

Ainsi, si on suppose un système stable (donc nécessairement de classe 0) et précis, ce dernier aura un gain statique K égal à 1.

Si le système est précis, alors  $K = 1$ , donc  $G_{dB}(0) = 20 log K = 20 log 1 = 0 dB$ 

**Si le système est précis alors le diagramme de Bode aura une asymptote en dB aux basses fréquences égale à 0 dB**.

## **9 Réponse fréquentielle**

*(1) Ils pourront être ensuite utilisés sans démonstration.*

Les réponses fréquentielles des fonctions usuelles<sup>(1)</sup> sont les suivantes.

#### **9.1 Modèle proportionnel**

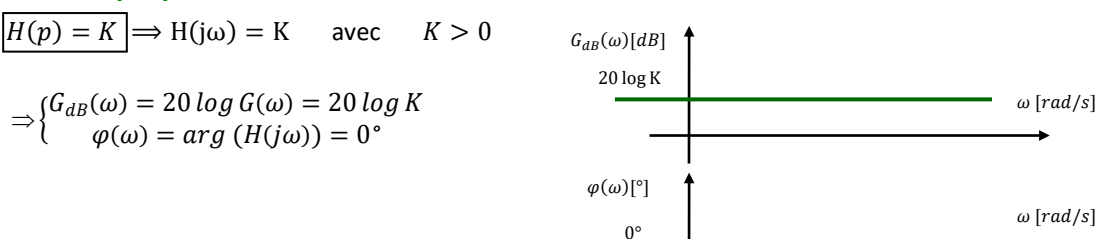

## **9.2 Modèle intégrateur**

$$
H(p) = \frac{K}{p} \Rightarrow H(j\omega) = \frac{K}{j\omega}
$$
  
\n
$$
\Rightarrow \begin{cases} G_{dB}(\omega) = 20 \log K - 20 \log \omega \\ \varphi(\omega) = -90^{\circ} \end{cases}
$$
  
\nOn a donc une pente de -20 dB/dec.  
\n
$$
G_{dB}(\omega) = 20 \log K - 20 \log \omega = 0
$$
  
\n
$$
\varphi(\omega)^{[\circ]}
$$
  
\n
$$
\varphi(\omega)^{[\circ]}
$$
  
\n
$$
\omega^{[rad/s]}
$$
  
\n
$$
\omega^{[rad/s]}
$$

## **9.3 Modèle intégrateur de degré 2**

$$
H(p) = \frac{K}{p^2} \Rightarrow H(j\omega) = \frac{K}{(j\omega)^2} = -\frac{K}{\omega^2}
$$
  
\n
$$
\Rightarrow \begin{cases} G_{dB}(\omega) = 20 \log K - 40 \log \omega \\ \varphi(\omega) = -180^\circ \end{cases}
$$
  
\n
$$
G_{dB}(\omega) = 20 \log K - 40 \log \omega = 0
$$
  
\n
$$
G_{dB}(\omega) = 20 \log K - 40 \log \omega = 0
$$
  
\n
$$
\Rightarrow \sqrt{K} \qquad \qquad \omega \text{ [rad/s]}
$$
  
\n
$$
G_{AB}(\omega) = 20 \log K - 40 \log \omega = 0
$$
  
\n
$$
G_{AB}(\omega) = 20 \log K - 40 \log \omega = 0
$$

## **9.4 Modèle dérivateur**

$$
H(p) = Kp \Rightarrow H(j\omega) = K j\omega
$$
  
\n
$$
\Rightarrow \begin{cases} G_{dB}(\omega) = 20 \log K + 20 \log \omega \\ \varphi(\omega) = +90^{\circ} \end{cases}
$$
  
\n
$$
G_{dB}(\omega) = 20 \log K + 20 \log \omega = 0
$$
  
\n
$$
\omega \text{ [rad/s]}
$$
  
\n
$$
\varphi(\omega) \text{ [c]} \qquad \frac{1}{K}
$$
  
\n
$$
\omega \text{ [rad/s]}
$$
  
\n
$$
\omega \text{ [rad/s]}
$$

## **9.5 Modèle du 1er ordre**

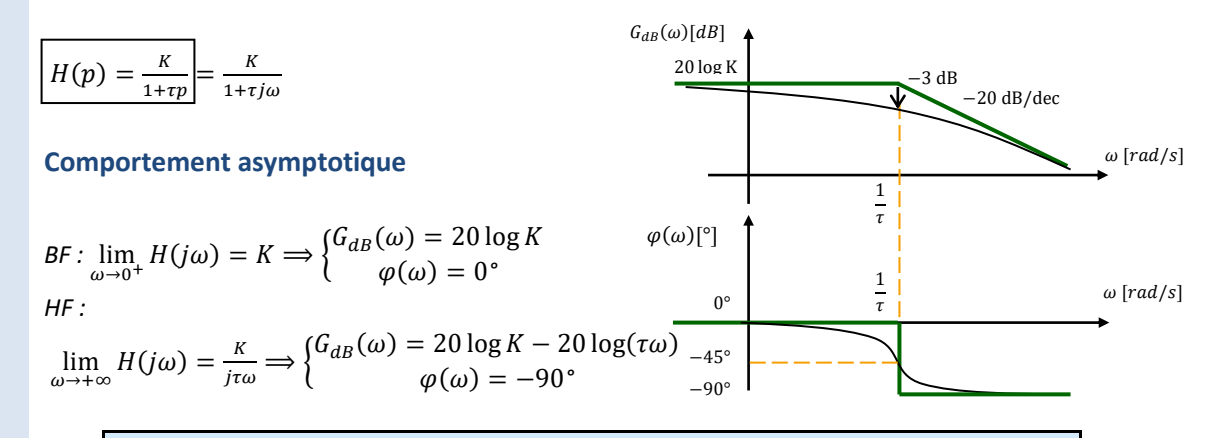

La **pulsation de cassure**  $\omega_c$  correspond à la pulsation du **point d'intersection des asymptotes.**

 $20 \log K = 20 \log K - 20 \log \tau \omega_c \Rightarrow \omega_c = \frac{1}{\tau}$  $\tau$ On a également  $\omega_{c-3dB} = \omega_{cassure} = \frac{1}{\tau}$  $\tau$ 

#### **Comportement réel**

$$
\begin{cases}\nG_{dB}(\omega) = 20 \log K - 20 \log \sqrt{1 + \tau^2 \omega^2} \\
\varphi(\omega) = -\arg (1 + j\tau \omega) = -\arctan (\tau \omega)\n\end{cases}
$$

$$
H(j\omega_c) = \frac{K}{1 + j\tau \frac{1}{\tau}} = \frac{K}{1 + j} \Longrightarrow \begin{cases} G_{dB}(\omega_c) = 20 \log K - 20 \log \sqrt{2} = 20 \log K - 3dB \\ \varphi(\omega_c) = -\arg(1 + j) = -45^{\circ} \end{cases}
$$

### **9.6 Modèle du 1er ordre inverse**

$$
H(p) = K(1 + \tau p) = K(1 + \tau j\omega)
$$
  
\n
$$
\Rightarrow \begin{cases} G_{dB}(\omega) = 20 \log K + 20 \log \sqrt{1 + \tau^2 \omega^2} \\ \varphi(\omega) = \arg (1 + j\tau \omega) = \arctan (\tau \omega) \end{cases}
$$

Par analogie avec l'étude précédente :

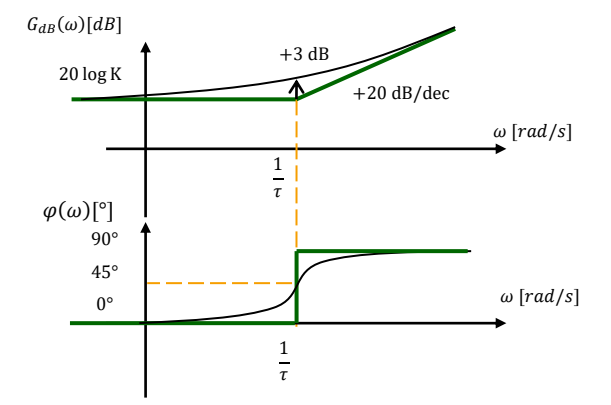

## **9.7 Modèle du 2ème ordre**

$$
H(p) = \frac{K}{1 + \frac{2z}{\omega_0}p + \frac{1}{\omega_0^2}p^2} = \frac{K}{1 + \frac{2z}{\omega_0}j\omega + \frac{1}{\omega_0^2}(j\omega)^2} = \frac{K}{1 - \frac{\omega^2}{\omega_0^2} + j\frac{2z\omega}{\omega_0}}
$$

### **Comportement asymptotique**

$$
BF: \lim_{\omega \to 0^{+}} H(j\omega) = K \Longrightarrow \begin{cases} G_{dB}(\omega) = 20 \log K \\ \varphi(\omega) = 0^{\circ} \end{cases}
$$
  

$$
HF: \lim_{\omega \to +\infty} H(j\omega) = \frac{\kappa}{-\frac{\omega^{2}}{\omega_{0}^{2}}} \Longrightarrow \begin{cases} G_{dB}(\omega) = 20 \log K + 40 \log(\omega_{0}) - 40 \log(\omega) \\ \varphi(\omega) = -180^{\circ} \end{cases}
$$

 $20 \log K = 20 \log K + 40 \log(\omega_0) - 40 \log(\omega_c) \Rightarrow \omega_c = \omega_0$ 

#### **Comportement réel**

$$
\Rightarrow \begin{cases} G_{dB}(\omega) = 20 \log K - 20 \log \sqrt{\left(1 - \frac{\omega^2}{\omega_0^2}\right)^2 + \left(\frac{2z\omega}{\omega_0}\right)^2} \\ \varphi(\omega) = -\arctan\left(\frac{\frac{2z\omega}{\omega_0}}{1 - \frac{\omega^2}{\omega_0^2}}\right) [+180^\circ \text{ si } \omega > \omega_0] \end{cases}
$$

*(1)*  $-20 log 2z$  *peut être positif*  < 0,5 *ou négatif*   $z > 0.5$ .

 $H(j\omega_0) = \frac{K}{\omega_0^2}$  $1-\frac{\omega_0^2}{\omega_2}$  $\frac{\omega_0^2}{\omega_0^2} + j \frac{2z\omega_0}{\omega_0}$  $=\frac{K}{\sqrt{2}}$  $\frac{K}{j2z} = -j\frac{K}{2z} \Longrightarrow \begin{cases} G_{dB}(\omega_0) = 20 \log K - 20 \log 2z \end{cases}$  (1)<br>  $\omega(\omega_0) = -90^\circ$  $\varphi(\omega_0) = -90^\circ$ 

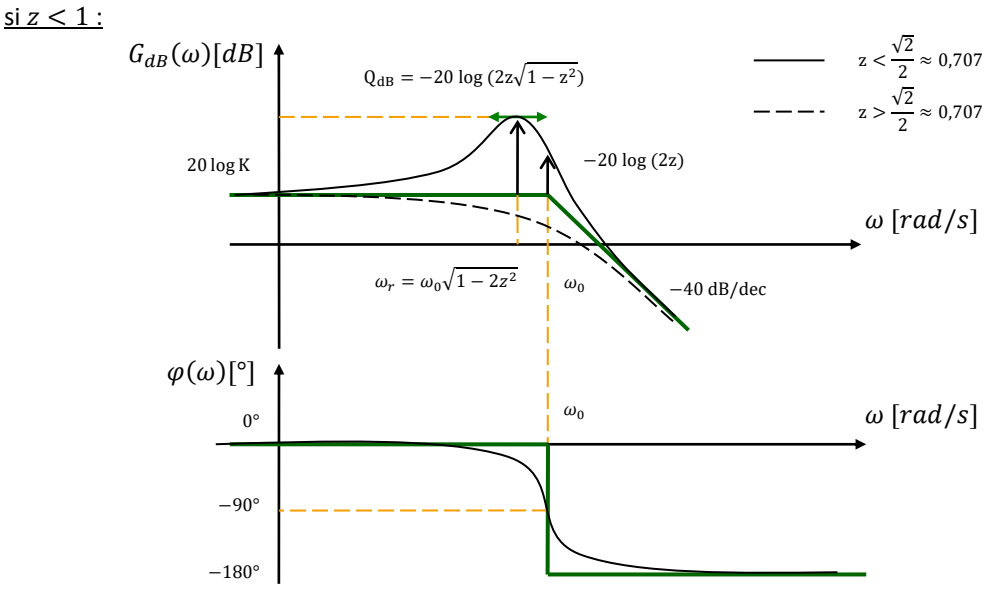

On appelle lieu de transfert le lieu des points de coordonnées ( $\omega, \varphi(\omega)$ ,  $G_{dB}(\omega)$ ). On peut le tracer :

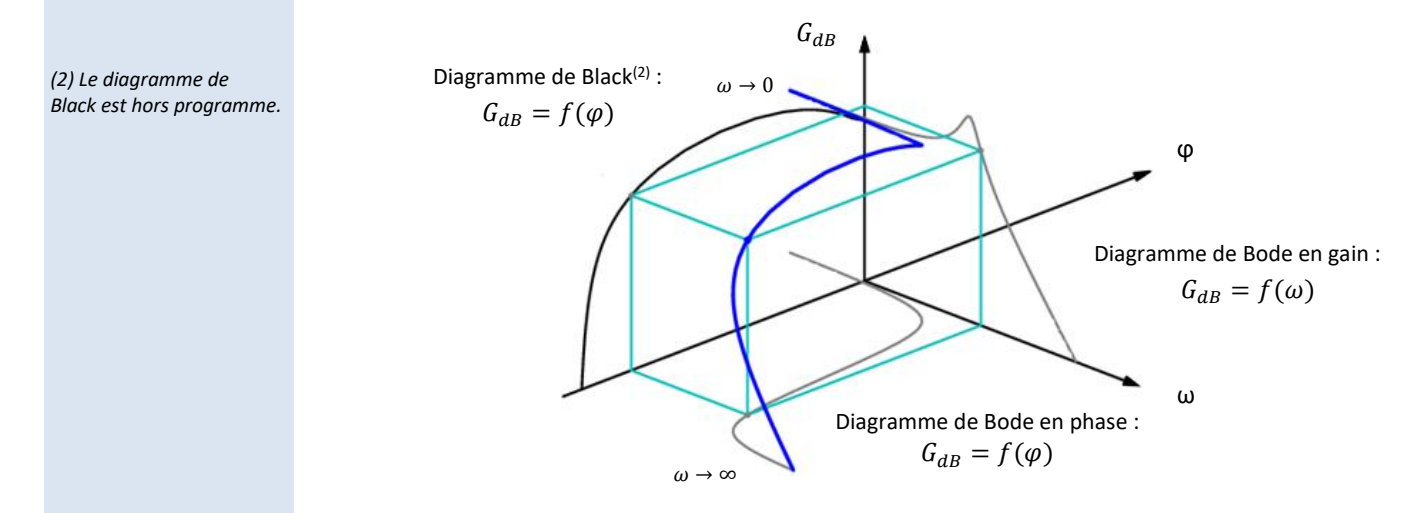

**Cours Cours Cours Cours Cours Cours Cours Cours Cours Cours Cours Cours Cours Cours Cours Cours Cours Cours Co** 

### **Résonance, pulsation de résonance et facteur de surtension**

Pour certaines valeurs du facteur d'amortissement z, la courbe de gain peut présenter un extrémum :

*(1) A ne pas confondre avec la pseudo-pulsation :*

$$
\omega_p = \omega_0 \sqrt{1 - z^2}
$$

*Pour* 0,707 < < 1*, la réponse temporelle à un échelon présente des dépassements, mais la réponse fréquentielle ne présente pas de résonance.* 

*(2) Avec Q le coefficient de surtension :*

$$
Q = \frac{|H(j\omega_r)|}{|H(j0)|} = \frac{1}{2z\sqrt{1-z^2}}
$$

\n- \n si 
$$
z < \frac{1}{\sqrt{2}} \approx 0.707
$$
, la courbe de gain présente un maximum pour la pulsation de résonance  $\omega_r^{(1)}$ \n
$$
G_{dB}(\omega_0) = 20 \log K \boxed{-20 \log(2z)}
$$
\n
$$
G_{dB}(\omega_r) = 20 \log K \boxed{-20 \log(2z\sqrt{1-z^2})}
$$
\n
\n- \n e facteur de surtension en dB  $Q_{dB}$  varie de 0 à  $+\infty$  quand z varie de 0.707 à 0.\n
\n

La pulsation de résonnance  $\omega_r$  varie de 0 à  $\omega_0$  quand z varie de 0,707 à 0.

• si  $z > \frac{1}{\sqrt{2}}$  $\frac{1}{\sqrt{2}}$  ≈ **0**, 707 alors la courbe de gain est strictement décroissante, **il n'y a pas de résonance**.

#### **Démonstration de l'existence d'une pulsation de résonnance :**

$$
G_{dB}(\omega) = 20 \log |H(j\omega)| = 20 \log(K) - 20 \log \left( \sqrt{\left(1 - \frac{\omega^2}{\omega_0^2}\right)^2 + \left(\frac{2z\omega}{\omega_0}\right)^2} \right)
$$
  
= 20 log(K) - 20 log  $\left(\sqrt{(1 - u^2)^2 + 4z^2u^2}\right)$ 

en posant  $u = \frac{\omega}{u}$  $\frac{\omega}{\omega_0}$  la pulsation réduite,

Un extremum de  $G_{dB}(\omega)$  existe si  $P(u) = (1 - u^2)^2 + 4z^2u^2$  a un extremum, soit si  $\frac{dP}{du}(u) = 0$ . Avec  $\frac{dP}{du}(u) = 2(-2u)(1 - u^2) + 4z^2 2u = 4u(2z^2 - 1 + u^2)$ ,

$$
\frac{dP}{du}(u) = 0 \Leftrightarrow \begin{cases} u = 0 \text{ soit } (\omega = 0) \Rightarrow \text{impossible en régime fréquentiel} \\ u^2 = 1 - 2z^2 \Rightarrow \text{possible si } 1 - 2z^2 > 0 \text{ soit } z < \frac{1}{\sqrt{2}} \approx 0.707 \end{cases}
$$

et pour  $u = \sqrt{1 - 2z^2}$  soit  $\omega_r = \omega_0 \sqrt{1 - 2z^2}$ ,

$$
G_{dB}(\omega_r) = 20 \log(K) - 20 \log(\sqrt{(2z^2)^2 + 4z^2(1 - 2z^2)})
$$
  
= 20 log(K) - 20 log( $\sqrt{4z^2(z^2 + 1 - 2z^2)}$ )  
= 20 log(K) - 20 log(2z $\sqrt{1 - z^2}$ )

 $\varphi(\omega_r)$  n'est pas une valeur particulière.

**Cas particulier où z > 1**

Pour 
$$
z > 1
$$
,  $H(p) = \frac{K}{1 + \frac{2Z}{\omega_0} p + \frac{1}{\omega_0 2} p^2} = \frac{K}{(1 + \tau_1 p)(1 + \tau_2 p)}$ 

**qui est un produit de 2 fonctions de transfert du 1<sup>er</sup> ordre** de constantes de temps τ<sub>1</sub> et  $\tau_2$ .

Leurs diagrammes de Bode s'additionnent.

Si  $\omega_{c1} = \frac{1}{\tau}$  $\frac{1}{\tau_1}$  et  $\omega_{c2} = \frac{1}{\tau_2}$ 2 ont **plus qu'une décade** de différence, les deux diagrammes réels influent peu l'un sur l'autre.

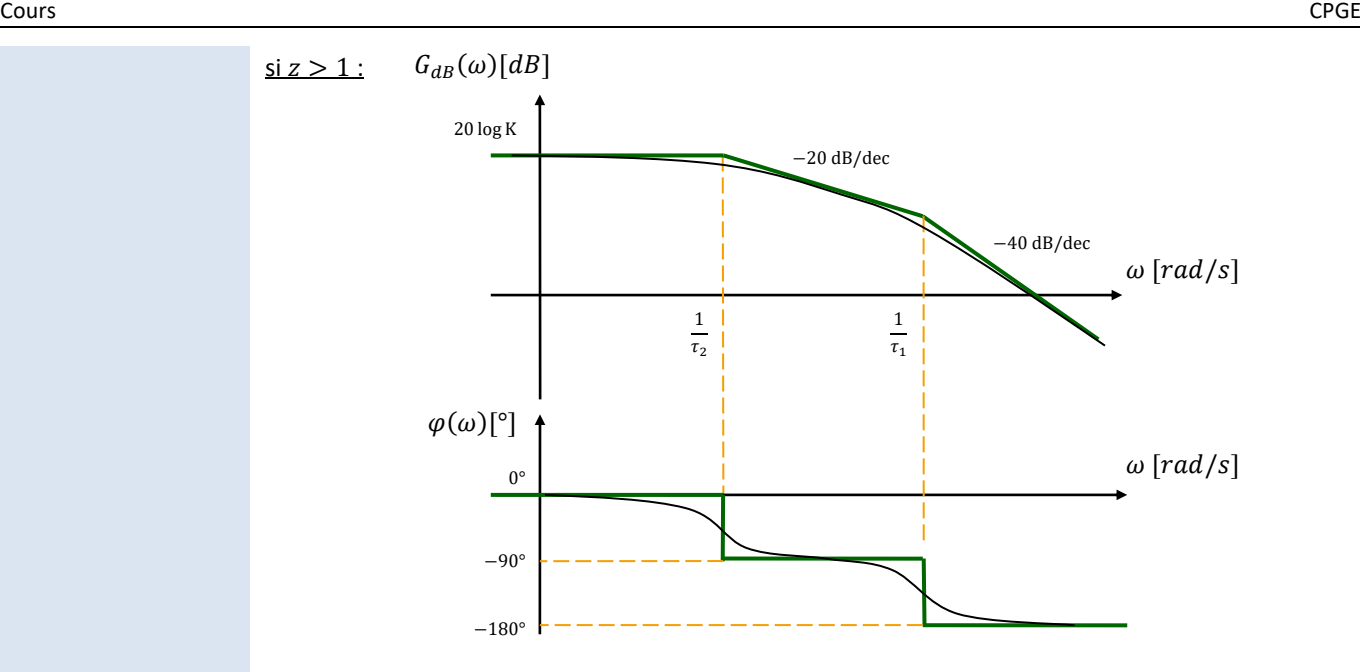

## **9.8 Cas général**

### **Propriétés des diagrammes de Bode**

*(1) S*i la distance qui sépare les différentes pulsations de cassure est trop faible (<1 décade) les courbes réelles se chevauchent.

Les **modules en dB** et les **arguments** en degrés **s'ajoutent** quand les fonctions de transfert se **multiplient**.<sup>(1)</sup>

## **9.9 Méthodologie**

## **Méthode de tracé d'un diagramme de Bode**

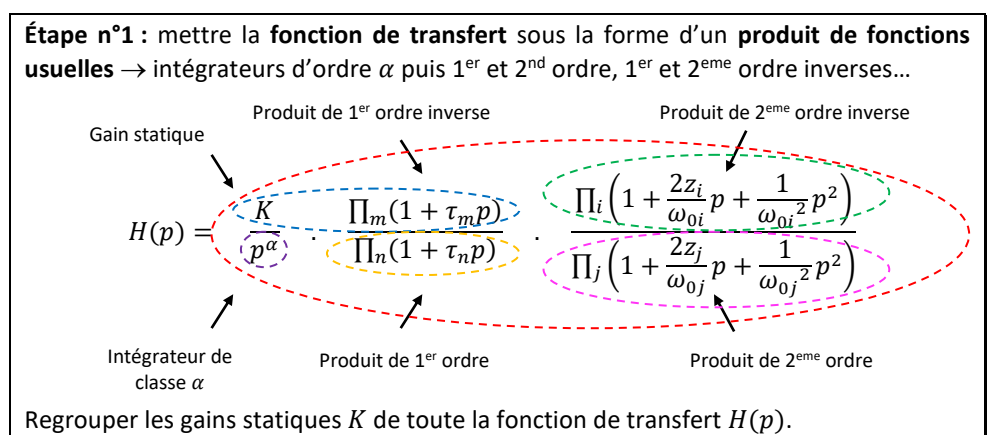

**Étape n°2 : classer les pulsations de cassure** ( 1  $\frac{1}{\tau}$  pour un 1<sup>er</sup> ordre et  $\omega_0$  pour un 2<sup>nd</sup> ordre) correspondantes dans un **ordre croissant**.

#### **Étape n°3 :**

- − on trace **en couleur** les différents **diagrammes asymptotiques** des fonctions de bases en notant les pulsations de cassure ;
- − on trace **en couleur** la fonction totale en notant les pentes, la valeur des asymptotes horizontales ;

**Étape n°4 : tracer l'allure de la courbe réelle** en plaçant certains **points particuliers connus** ou **déterminés** à l'aide de la **calculatrice**.

#### **Étape n°1 : tracer l'asymptote BF de la courbe**

**-** si celle-ci est **horizontale**, le modèle de comportement ne contiendra pas de dérivateur ou d'intégrateur. On détermine K avec  $G_{dB} = 20 \log K$ .

**-** si celle-ci est **décroissante ou croissante**, le modèle de comportement contiendra un intégrateur ou un dérivateur. La pente permet de déterminer la classe  $(-20dB/$  $dec \Rightarrow \alpha = 1, -40dB/dec \Rightarrow \alpha = 2, ...$ ). Cette asymptote BF coupe l'axe des  $0dB$ en  $K$ ,  $\sqrt K$ , ou  $\frac{1}{\nu}$  $\frac{1}{K}$  ...

## **Étape n°2 : tracer les tangentes à la courbe**

Chaque tangente correspondra à un modèle du 1er ordre ou du 2eme ordre à ajouter au modèle de comportement.

Déterminer les pulsations de cassures avec les intersections, si celles-ci sont éloignées d'au moins 1 décade ( $\frac{1}{2}$  $\frac{1}{\tau}$ pour un 1<sup>er</sup> ordre et  $\omega_0$  pour un 2<sup>nd</sup> ordre)

Les asymptotes de la phase sont des multiples de 90°.

**Étape n°3 : relever la valeur de aux pulsations de cassures des 2èmes ordres** Cette valeur, -20log(2z), permet de déterminer la valeur de z.

### **9.10 Bilan du comportements temporel et fréquentiel d'un modèle du 2ème ordre**

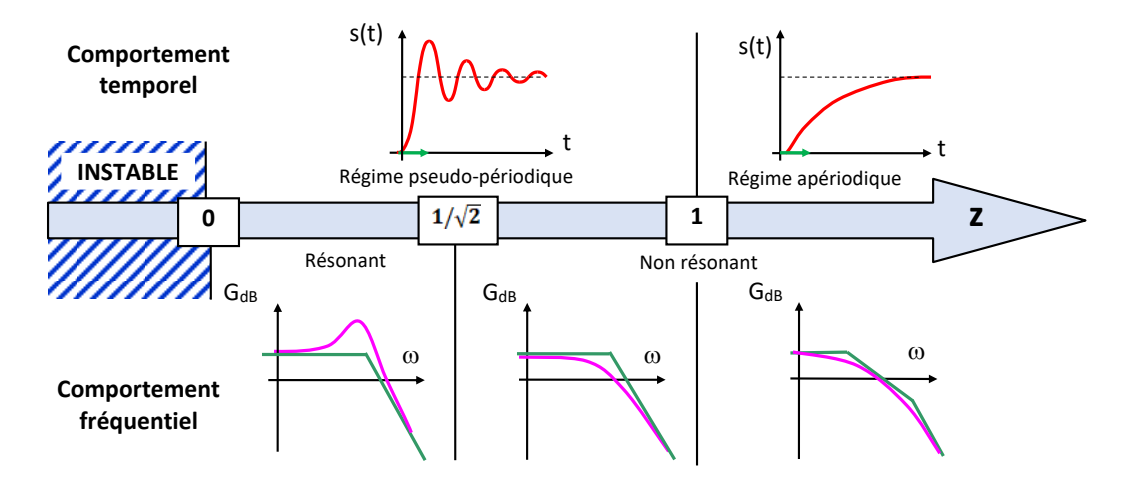

## **QUESTIONS DE COURS**

- citer les 4 signaux test utilisés pour évaluer les performances des systèmes continus ;

- citer les 3 types de performances évaluées sur les systèmes continus, ainsi que les critères permettant de les mesurer ;

- donner les expressions du dépassement absolu et du dépassement relatif ;

- donner la définition du temps de réponse à 5% ;

- donner les définitions de l'erreur et de l'erreur statique, absolue et relative.

- indiquer l'intérêt d'utiliser la transformée de Laplace ;

- à quel rapport correspond la fonction de transfert d'un système ou d'un constituant ? Donner sa forme générale en précisant gain statique, classe et ordre ;

- donner la méthode permettant d'obtenir cette forme pour une fonction de transfert ;

- donner la condition fondamentale de stabilité ;

- quel type de pôle génère des oscillations ;

- donner le théorème de la valeur finale, et celui de la valeur initiale ;

- donner les transformées de Laplace des entrées tests ;

- donner la valeur de l'erreur statique absolue et relative d'un modèle stable non perturbé soumis à un échelon ;

- donner la valeur finale d'un modèle stable non perturbé soumis à un échelon ;

- qu'est-ce qu'un système asservi ?

- représenter la structure générale d'un schéma-bloc d'une grandeur asservie ;

- expliquer chaîne directe et chaîne de retour ;

- donner la relation entre les fonctions de transfert de l'IHM et du capteur ;

- expliquer la simplification de blocs en série, en parallèle, en boucle fermée.

- représenter la structure générale d'un schéma-bloc d'une grandeur asservie perturbée ;

- par quoi se traduit une équation à 3 variables dans un schéma-bloc ?

- comment détermine-t-on la sortie d'un modèle à n entrées ?

- un système asservi est-il toujours bouclé ? La réciproque est-elle vraie ? Donner un exemple.

- donner les fonctions de transfert des modèles proportionnel, dérivateur et intégrateur puis donner les graphes représentant leur réponse à un échelon ;

- donner la fonction de transfert d'un modèle du 1er ordre ainsi que ses paramètres caractéristiques, puis donner le graphe représentant sa réponse à un échelon. Indiquer les points caractéristiques sur ce graphe (temps de réponse, variation totale de la sortie) ;

- donner la fonction de transfert d'un modèle du 2ème ordre ainsi que ses paramètres caractéristiques, puis donner le graphe représentant sa réponse temporelle à un échelon. Indiquer les points caractéristiques sur ce graphe (variation totale de la sortie...) ;

- dans quel cas la sortie d'un modèle du 2ème ordre présente-t-elle des oscillations amorties ?

- combien y a-t-il de dépassement >1% pour le cas z=0,69 ? Donner leur valeur ?

- donner l'expression qui permet de quantifier un dépassement relatif ;

- donner les expressions de la période et de la pseudo-pulsation pour un 2ème ordre dont la réponse est oscillatoire amortie ;

- à quels instants, les 3 premiers dépassements s'effectuent pour un 2ème ordre dont la réponse est oscillatoire amortie ?

- on désire un temps de réponse le plus faible possible pour un modèle du 2ème ordre. Que faut-il faire ? 2 cas sont à envisager ;

- comment détermine-t-on le temps de réponse pour un modèle du 2ème ordre ?

- que vaut le temps de réponse réduit pour z=0,69 et z=1 ? Quel est son unité ?

- donner la fonction de transfert d'un modèle à retard.

- expliquer la méthode d'identification d'un modèle de comportement du 1er ordre ;

- expliquer la méthode d'identification d'un modèle de comportement du 2ème ordre oscillatoire ;

- expliquer la méthode d'identification d'un modèle de comportement du 2ème ordre apériodique.

- donner les caractéristiques d'un comportement fréquentiel ;

- donner les méthodes analytique et graphique permettant d'obtenir la(les) pulsation(s) de coupure à -3dB.

- comment peut-on évaluer les comportements en stabilité, rapidité et précision par lecture d'un diagramme de Bode ?

- donner les diagrammes de Bode des fonctions de transfert des systèmes proportionnel, intégrateur, intégrateur double, dérivateur, dérivateur double, 1er ordre et 2ème ordre. Indiquer les points caractéristiques sur ces graphes.

- expliquer la méthode d'identification d'un modèle de comportement à partir d'un diagramme de Bode.

# Cinématique du solide indéformable

## **1 Introduction**

## **1.1 Contexte**

L'objectif de ce cours est de valider les performances **cinématiques** imposées du cahier des charges que doivent respecter les concepteurs de mécanismes

La **cinématique** est l'**étude des mouvements**, indépendamment de leurs causes.

Il s'agit de s'assurer que les **mouvements** des pièces qui les constituent s'exécutent parfaitement suivant des **courses** et à des vitesses maitrisées.

La **course** est la distance parcourue entre les deux positions extrêmes.

*(1) La géométrie est l'étude des positions.*

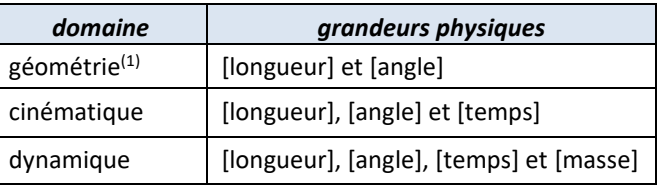

On déterminera alors les lois de commande en mouvement à imposer aux actionneurs de chaque chaîne de puissance constituant le système. Ces lois se détermineront en deux étapes :

- la première consiste à déterminer les lois de commande en mouvement à imposer aux effecteurs afin de répondre au cahier des charges ;

- et la seconde quant à elle consiste à déterminer les lois entrée-sortie cinématique de chaque transmetteur pour en déduire les lois de commande en mouvement à imposer aux actionneurs.

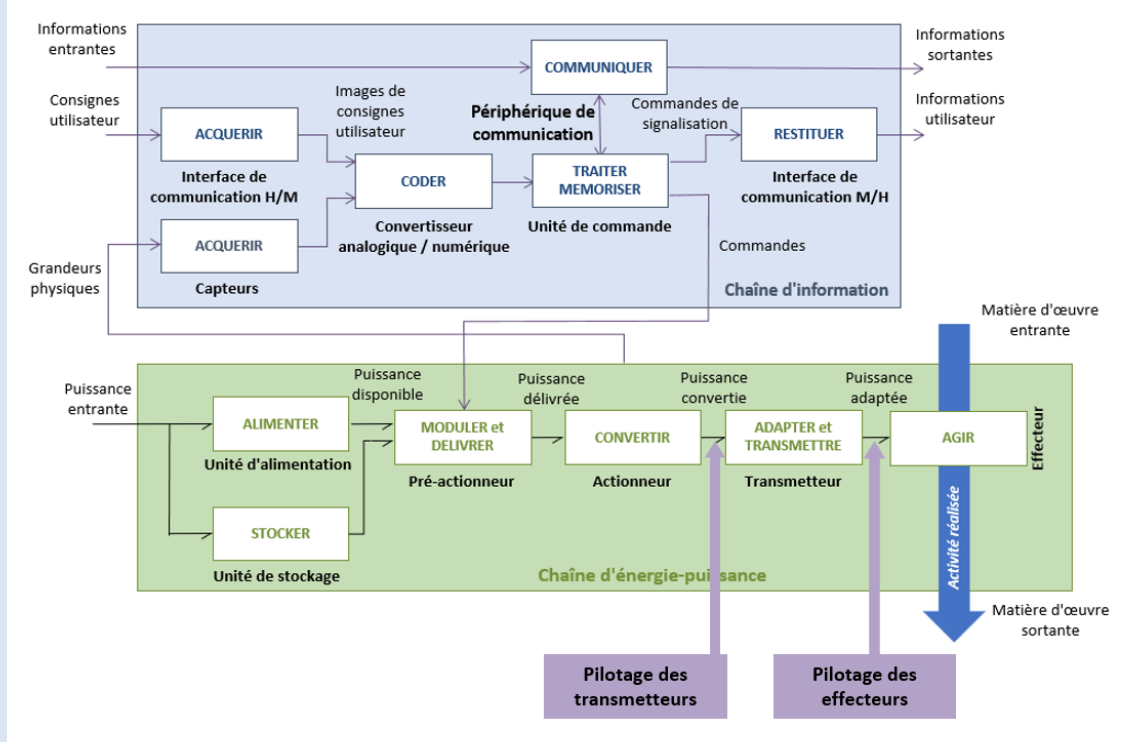

*(2) Découverte : les secrets de fabrication des Bugatti*

*[https://youtu.be/29cQbihJ](https://youtu.be/29cQbihJ1iA)*

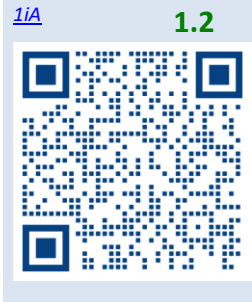

**1.2 La Bugatti Chiron**

L'entreprise Bugatti<sup>(2)</sup>, est une entreprise française et alsacienne, leader mondiale dans le domaine de l'automobile de luxe. Son site de production se situe à Molsheim.

En 2016 Bugatti annonce un nouveau modèle, la Bugatti Chiron, du nom du pilote automobile monégasque Louis Chiron (1899- 1979).

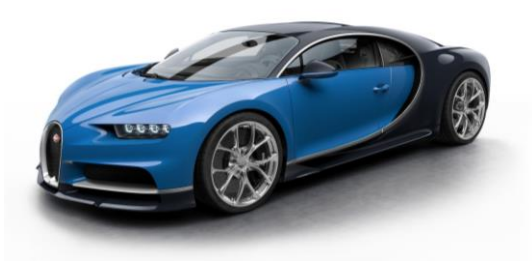

La Chiron reprend le même moteur à combustion constitué de 16 cylindres disposés en W de la Bugatti Veyron tout en l'améliorant, pièce par pièce pour en obtenir une puissance et un couple accrus sans modifier la **cylindrée**.

La **cylindrée** est le volume de fluide refoulé par tour de l'arbre moteur.

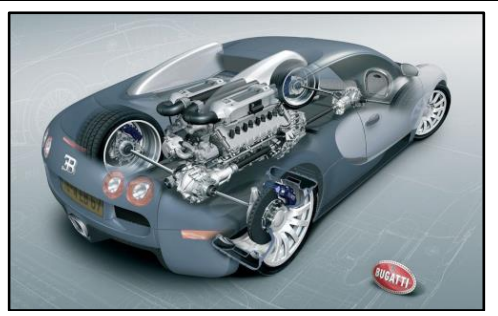

Chaine de puissance de la Chiron Moteur à combustion W16

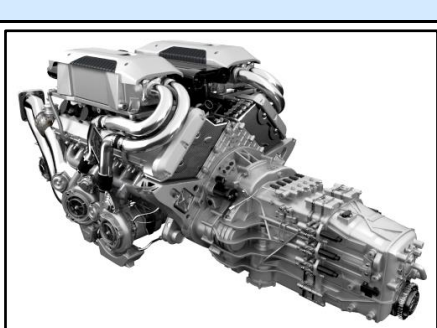

Véritable cathédrale mécanique, ce moteur développe 1500 ch et propulse l'engin à 490 km/h, vitesse limitée électroniquement par le constructeur. Celle-ci pourrait avoisiner les 500 km/h mais les pneus qui pourraient soutenir une telle vitesse n'existent pas encore. Michelin travaille actuellement sur ce type de pneumatiques<sup>(1)</sup>.

En août 2017, la Bugatti Chiron a battu le record du monde du 0-400-0 km/h en 41,96 s.

## **2 Modèle cinématique**

L'objectif de cette partie est de découvrir des démarches et des méthodes permettant de décrire et de caractériser les **mouvements des solides**(2) d'un mécanisme ainsi que les **trajectoires de points particuliers** de ces mécanismes.

#### **2.1 Mécanisme**

Certaines chaînes de puissance contiennent plusieurs transmetteurs. L'ensemble de ces transmetteurs, qui permet le transfert de puissance mécanique, est appelé mécanisme.

Une **machine** est un système transformateur de puissance.

Un **mécanisme** est un sous-système de la classe des machines qui transforme la puissance mécanique en puissance mécanique, autrement dit un système de transformation de mouvement.

Un **moteur** est une machine qui fournit de la puissance mécanique de rotation.

## **2.2 Equivalence solide, repère, espace**

Un repère, noté  $R = (0, \vec{x}, \vec{y}, \vec{z})$ , est constitué :

- − d'une **origine** ;
- − d'une **base orthonormée directe**.

On associe à chaque solide un repère. Au solide 0 sera associé le repère  $(O_0, \vec{x}_0, \vec{y}_0, \vec{z}_0)$ , au solide 1 le repère  $(0_1, \vec{x}_1, \vec{y}_1, \vec{z}_1)$ , etc.

On parle indifféremment d'un **solide**, d'un **repère** qui lui est attaché ou de tout l'**espace** des points fixes dans ce repère.

Un **référentiel** est l'association d'un repère de l'espace et d'une échelle de temps.

## **2.3 Mouvement**

Le **mouvement 1/0** est le déplacement relatif d'un solide 1 par rapport à un solide de référence 0<sup>(3)</sup>.

Un mouvement met en jeu trois entités : le solide observé ; le solide de référence ; le temps.

i/j est le mouvement d'un espace affine par rapport à un autre espace affine. Ces deux espaces se superposent à chaque instant<sup>(4)</sup>.

*(1) Par exemple, le capuchon du pneumatique qui pèse 2,5 g subira une accélération de 3000 g à 420 km/h et pèsera 7,5 kg !*

*(2) Une pièce ou un groupe de pièces assemblées (collées, soudées, vissées…) entre elles.*

*(3) Pour deux solides 1 et 0, il y a donc deux mouvements associés ; 1/0 et 0/1.*

*Mathématiquement, un mouvement est défini comme l'évolution au cours du temps de 4 points, mais ce n'est pas l'objet de ce cours.*

*(4) La notion de point coïncident est en conséquence posée dès le départ.*
#### **2.4 Vecteur rotation**

Au mouvement 1/0, on associe le **vecteur rotation**  $\overrightarrow{\Omega}_{1/0}$  dont :

- − la **direction** est la direction de l'axe de rotation ;
- − la **norme** en [*rad/s*] est l'intensité de la vitesse angulaire relative ;
	- le signe est le sens du mouvement de rotation relatif.

#### **2.5 Mouvements élémentaires**

#### **Rotation**

Un solide 1 est en **rotation** par rapport à un solide 0 si et seulement si, il existe à chaque instant **une droite** du solide 1 **immobile** par rapport au solide 0.

Un mouvement de rotation entre deux solides 1 et 0, est **paramétrée par un angle**  $\alpha(t)$  en **radian** tel que :  $\alpha = (\vec{y}_0, \vec{y}_1) = (\vec{z}_0, \vec{z}_1)$ 

Il est représenté par **une figure de changement de base**.

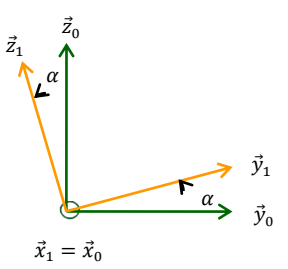

#### **Translation**

Un solide 1 est en **translation** par rapport à un solide 0 si et seulement si **toute droite** de 1 conserve par rapport à l'objet 0 une **direction constante** au cours du mouvement.

Dans le cas d'un mouvement de translation entre deux solides 1 et 2, les **bases** sont **identiques** :  $B_0 = B_1 \Leftrightarrow (\vec{x}_0, \vec{y}_0, \vec{z}_0) = (\vec{x}_1, \vec{y}_1, \vec{z}_1)$  mais  $R_0 \neq R_1$ .

#### **2.6 Paramètres**

On appelle **paramètres du mouvement** les grandeurs variables : λ, x, y, z, r… On appelle **paramètres caractéristiques** les grandeurs constantes : a, b, c, d, e, R, L, l…

#### **2.7 Schéma cinématique et graphe des liaisons**

**Modèle cinématique d'un mouvement élémentaire**

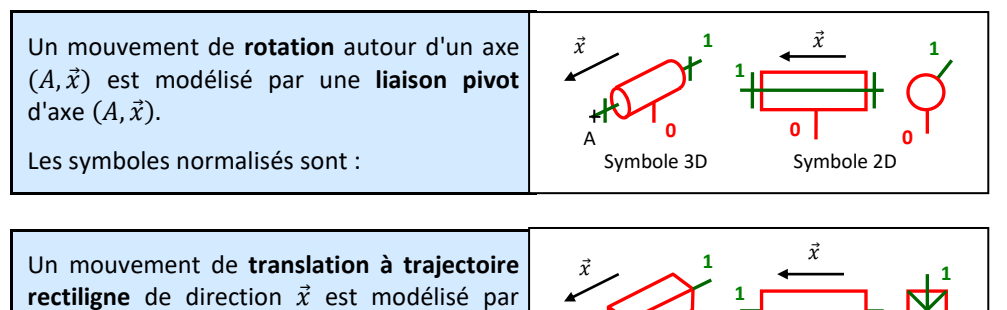

Les symboles normalisés sont :

une **liaison glissière** de direction  $\vec{x}$ .

# Symbole 3D Symbole 2D **0**

**0**

**0**

#### **Axe et direction**

On parle de liaison pivot **d'axe**  $(A, \vec{x})$  et de liaison glissière de **direction**  $\vec{u}$  :

- − un **axe** est défini par : un **point ET** un **vecteur** ;
- − une **direction** est définie uniquement par un **vecteur**.

*(1) Une CEC est un sous ensemble de l'ensemble des pièces indéformables sur lequel s'applique une relation d'équivalence : réflexive, symétrique et transitive. En mathématique on pourrait noter :*  $Cl(1) = 1 = \{1,2,3\}$ *(2) Un mouvement* 

L'étude des mécanismes s'appuie sur le parcours de chaînes de solides, sur lesquelles on compose les mouvements. Le **graphe de structure** et le **schéma cinématique** sont utilisés en phase d'analyse.

Un **modèle cinématique** est constitué :

- − de **Classes d'Équivalence Cinématique**(1) (**CEC**) ;
- − de **liaisons**.

Ils sont aussi utilisés en phase de **conception** d'un nouveau système car ils ne nécessitent pas de connaître la géométrie des pièces. Seules les positions relatives des liaisons ainsi que les mouvements possibles sont pris en compte.

Les deux représentations, **schéma cinématique** et **graphe des liaisons**, sont aussi des outils de **communication scientifique** efficaces.

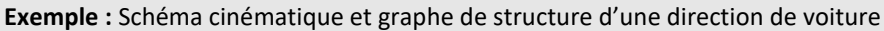

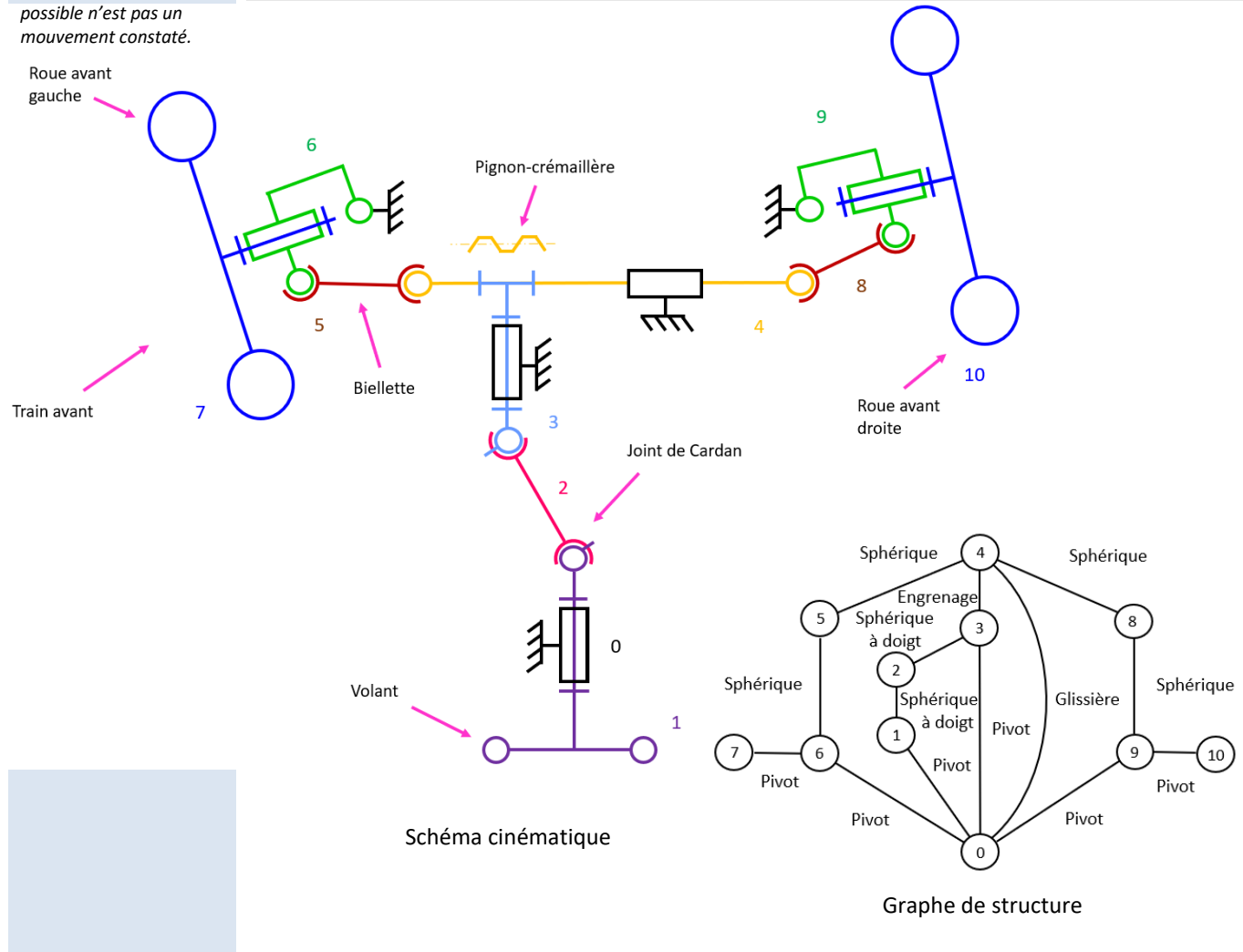

#### **Graphe de structure**

Dans un graphe de structure :

- − les **CEC** sont représentées par des **nœuds** ;
	- − les **liaisons** entre les solides sont représentées par des **traits**, le long desquels on indique le nom et les caractéristiques géométriques de la liaison.

Le graphe des liaisons est graphiquement plus simple à réaliser qu'un schéma cinématique car la géométrie n'est pas représentée.

Il permet d'étudier les équilibres et de définir les **isolements**.

#### **Cours Cours Cours Cours Cours Cours Cours Cours Cours Cours Cours Cours Cours Cours Cours Cours Cours Cours Co**

#### *(1) Deux bijections :*

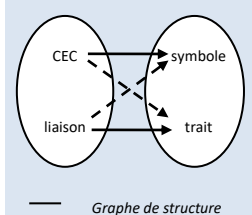

*Schéma cinématique*

Il s'agit de **deux représentations**(1) **d'un même modèle de comportement cinématique**, mais qui mettent en avant des informations différentes.

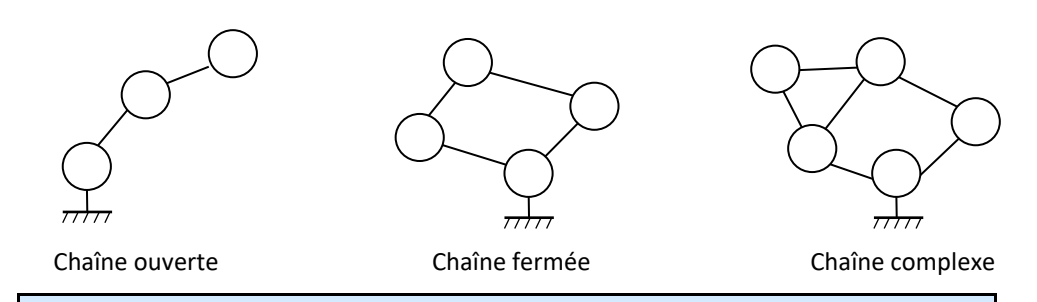

Dans une chaîne ouverte, les paramètres sont **indépendants**. Chaque liaison est motrice.

Dans une chaîne fermée, les paramètres sont **dépendants**. Une seule liaison est motrice.

#### **Schéma cinématique**

*(2) Un schéma cinématique a un objectif. On parle parfois de schéma cinématique minimal lorsqu'on représente le minimum nécessaire à la résolution du problème.*

*(3) Dans le domaine de la robotique, la maitrise des mouvements et trajectoires est indispensable :*

*90 second tour around the Tesla Factory [https://www.youtube.co](https://www.youtube.com/watch?v=hOXaBto7giY) [m/watch?v=hOXaBto7giY](https://www.youtube.com/watch?v=hOXaBto7giY)*

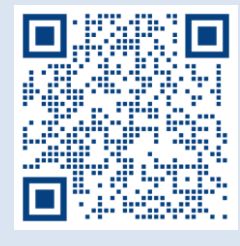

*(4) N'importe quel point de l'espace peut être considéré comme fixe dans un solide, y compris un point où il n'y a pas de matière.*

Dans un schéma cinématique<sup>(2)</sup>:

- − les **liaisons** sont représentées par des **symboles** normalisés ;
- − les **solides** sont représentés par des **traits** reliant ces symboles.

Le schéma est dessiné en deux ou trois dimensions. En plus des symboles et traits de définition des solides, on y trouve des points, des vecteurs et des droites.

Il permet de visualiser les **mouvements** d'un mécanisme et de définir un **paramétrage**.

# **3 Trajectoire**

# **3.1 Trajectoire**

La trajectoire<sup>(3)</sup> d'un point P fixe<sup>(4)</sup> dans un solide 1, par rapport à un solide de référence *0*, est le **lieu des positions successives** occupées par ce point au cours du temps dans le repère de référence. Elle se note :  $T_{1/0}(P)$ 

C'est la « trace » laissée par le point au cours du temps. Cela peut-être :

- − un **arc de cercle** (axe, centre et rayon) ;
- − un **segment de droite** (droite) ;
- − un **point** ;
- − une **courbe quelconque**.

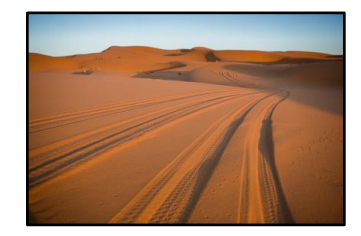

Trajectoire du point de contact roue/sol

Les trajectoires de points fixes dans un solide en mouvement de **translation à trajectoire rectiligne** (liaison glissière) sont des **segments de droite**.

Les trajectoires de points fixes dans un solide en mouvement de **translation à trajectoire circulaire** sont des **arcs de cercle de même rayon**.

Les trajectoires de points fixes dans un solide en mouvement de **rotation autour d'un axe fixe** (liaison pivot) sont des **arcs de cercle** de même axe.

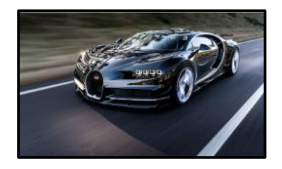

*Les trajectoires du châssis/sol sont des segments* 

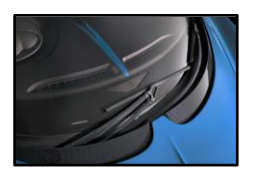

Les trajectoires du balai des essuie- Les trajectoires de la roue glaces par rapport au châssis sont par rapport au châssis sont des arcs de cercles

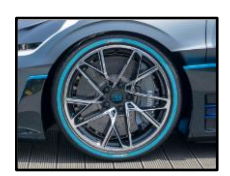

des arcs de cercles

# **4 Mécanique du point**

## **4.1 Point coïncidant**

**Exemple :** La roue de la Bugatti Chiron qui roule sur le sol

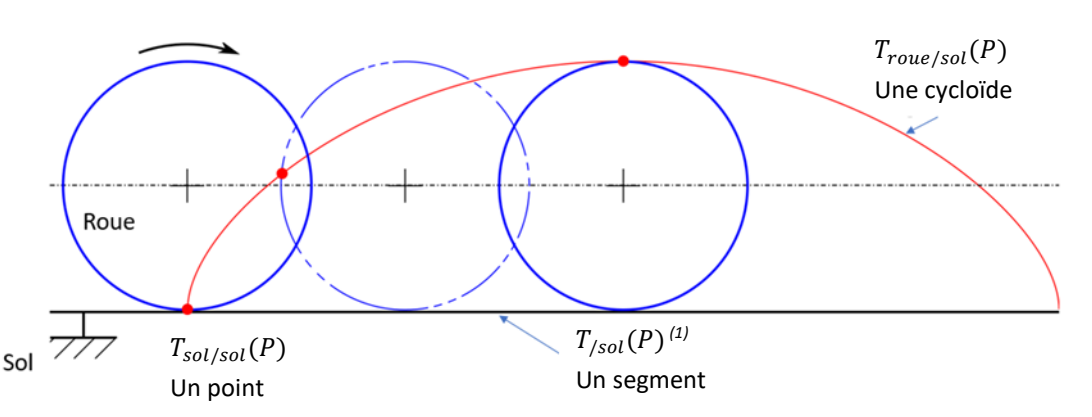

*(1) La vitesse d'un point matériel par rapport à un repère se note :*

 $\vec{V}_{/0}(P) = \frac{d[\overline{OP}]}{dt}$ 

*Par exemple, le centre de gravité de 2 solides ; ou encore la vitesse d'une particule de fluide.*

En un point géométrique de contact P entre deux solides, on distingue **3 points coïncidents** à un instant t :

− P sol : c'est le gravillon fixe du bitume, sa trajectoire par rapport au sol est un point ;

P ∈ roue : il est attaché à la roue, sa trajectoire par rapport au sol est une cycloïde ;

P : point géométrique de contact, sa trajectoire appartient au sol. Elle représente les positions successives prises par le point géométrique de contact entre la roue et le sol.

# **5 Vecteurs position, vitesse et accélération**

Calculer une position, une vitesse ou une accélération d'un point est essentiel pour le mécanicien car il est très souvent attendu dans le CdCF des contraintes cinématiques portant sur ces grandeurs.

# **5.1 Vecteur position**

Un **vecteur position**  $\overrightarrow{OP}$  d'un point *P* fixe dans un solide 1, dans son mouvement par rapport à un solide de référence 0, est tel que :

- $-$  0 est un point fixe dans 0 ;
- Le vecteur pointe vers P.

**Exemple** : Ecrire le vecteur position du robot industriel ci-contre. On écrit le vecteur position :

 $\overrightarrow{OP} = \overrightarrow{OA} + \overrightarrow{AB} + \overrightarrow{BC} + \overrightarrow{CP} = a\overrightarrow{x_1} + b\overrightarrow{x_2} + c\overrightarrow{y_3} + d\overrightarrow{y_4}$ 

On laisse ce vecteur exprimé dans des **bases différentes**. Il ne faut surtout pas le projeter<sup>(2)</sup>.

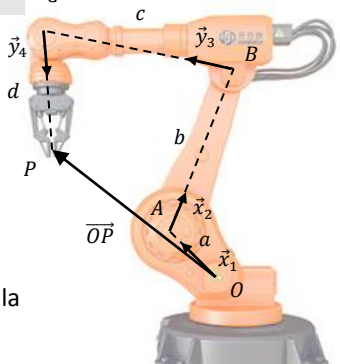

 $\mathcal{C}$ 

*(2) Car sinon les expressions des vitesses et des accélérations seraient encore plus longues.*

 $(3)\overrightarrow{O(t)}P(t)$  est une *fonction du temps.*

*La dérivée ne dépend pas du repère, c'est la fonction*   $\overrightarrow{O(t)P(t)}$  qui dépend du *repère d'observation.*

*(4) Lorsque l'on parle d'une vitesse, on doit se demander « La vitesse de quel point ? lors de quel mouvement ? »*

La courbe ainsi définie par ce vecteur position correspond à la trajectoire  $T_{1/0}(P)$ .

# **5.2 Vecteur vitesse**

On appelle **vecteur vitesse** d'un point P dans le mouvement 1/0 la dérivée temporelle d'un vecteur position du point M, par rapport au repère  $R_0$  :

$$
\overline{V_{1/0}(P)} = \frac{d[\overline{OP}]_{/0}}{dt}
$$
 en [m/s] <sup>(3)(4)</sup>

Le **vecteur vitesse est tangent à la trajectoire**  $T_{1/0}(P)$ .

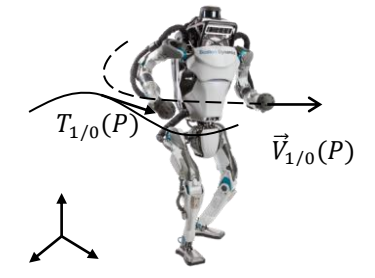

#### **5.3 Vecteur accélération**

On appelle **vecteur accélération** d'un point P dans le mouvement 1/0 la dérivée temporelle du vecteur vitesse du point M, par rapport au repère  $R_0$  :

$$
\vec{A}_{1/0}(P) = \frac{d[\vec{v}_{1/0}(P)]_{/0}}{dt}
$$
 en [m/s<sup>2</sup>]

#### **5.4 Relation de dérivation vectorielle**

La dérivée par rapport au temps d'un vecteur  $\overrightarrow{AB}$  dans une base  $0$  se calcule à partir de sa dérivée dans une base *1* et du vecteur rotation du mouvement 1/0.

$$
\frac{d\overline{[AB]_{/0}}}{dt} = \underbrace{\frac{d\overline{[AB]_{/1}}}{dt} + \overrightarrow{\Omega}_{1/0} \wedge \overrightarrow{AB}}_{\text{accroissement rotation}} \tag{1)(2}
$$

**Démonstration** :

Soit 
$$
\overrightarrow{AB} = x \, \vec{x}_1 + y \, \vec{y}_1 + z \, \vec{z}_1
$$
.

\nD'une part 
$$
\frac{d[\overrightarrow{AB}]_{/1}}{dt} = \dot{x} \, \vec{x}_1 + \dot{y} \, \vec{y}_1 + \dot{z} \, \vec{z}_1
$$

\nD'autre part 
$$
\frac{d[\overrightarrow{x}_1]_{/0}}{dt} = \frac{d[\cos \theta \vec{x}_0 + \sin \theta \vec{y}_0]_{/0}}{dt} = -\dot{\theta} \sin \theta \, \vec{x}_0 + \dot{\theta} \cos \theta \, \vec{y}_0 = \dot{\theta} \vec{y}_1 = \dot{\theta} \vec{z}_1 \wedge \vec{x}_1 = \overrightarrow{\Omega}_{1/0} \wedge \vec{x}_1
$$

\nOn a donc 
$$
\frac{d[\overrightarrow{AB}]_{/0}}{dt} = \dot{x} \, \vec{x}_1 + \dot{y} \, \vec{y}_1 + \dot{z} \, \vec{z}_1 + x \frac{d[\vec{x}_1]_{/0}}{dt} + y \frac{d[\vec{y}_1]_{/0}}{dt} + z \frac{d[\vec{z}_1]_{/0}}{dt}
$$

\n
$$
= \dot{x} \, \vec{x}_1 + \dot{y} \, \vec{y}_1 + \dot{z} \, \vec{z}_1 + x \, \vec{\Omega}_{1/0} \wedge \vec{x}_1 + y \, \vec{\Omega}_{1/0} \wedge \vec{y}_1 + z \, \vec{\Omega}_{1/0} \wedge \vec{z}_1
$$
\n
$$
= \dot{x} \, \vec{x}_1 + \dot{y} \, \vec{y}_1 + \dot{z} \, \vec{z}_1 + \vec{\Omega}_{1/0} \wedge (x \, \vec{x}_1 + y \, \vec{y}_1 + z \, \vec{z}_1)
$$
\n
$$
= \frac{d[\overrightarrow{AB}]_{/1}}{dt} + \overrightarrow{\Omega}_{1/0} \wedge \overrightarrow{AB}
$$

#### **Exemple 1** : mouvement de rotation

Soit un solide 1 en mouvement de rotation par rapport à un autre solide 0. Soient *A* fixe dans 0 et *B* fixe dans 1 avec  $\overrightarrow{AB} = R\overrightarrow{x}_1$ .

$$
\frac{d\left[\overrightarrow{AB}\right]_{/0}}{dt} = \frac{d\left[\overrightarrow{Rx_1}\right]_{/0}}{dt} = \frac{d\left[\overrightarrow{Rx_1}\right]_{/1}}{dt} + \overrightarrow{\Omega}_{1/0} \wedge \overrightarrow{Rx_1} = \overrightarrow{\Omega}_{1/0} \wedge \overrightarrow{Rx_1}
$$

=

#### **Exemple 2** : mouvement de translation

Soit un solide 1 en mouvement de translation par rapport à un autre solide 0. Soient *A* fixe dans 0 et *B* fixe dans 1 avec  $\overrightarrow{AB} = \lambda \overrightarrow{x}_1$ .

$$
\frac{d\left[\overrightarrow{AB}\right]_{/0}}{dt} = \frac{d\left[\lambda \vec{x}_1\right]_{/0}}{dt} = \frac{d\left[\lambda \vec{x}_1\right]_{/1}}{dt} + \vec{p}_{1/0} \wedge \lambda \vec{x}_1 = \lambda \vec{x}_1
$$

#### **Exemple 3** : cas général

Soit un solide 1 en mouvement quelconque par rapport à un autre solide 0. Soient *A* fixe dans 0 et *B* fixe dans 1 avec  $\overrightarrow{AB} = \lambda \overrightarrow{x}_1$ .

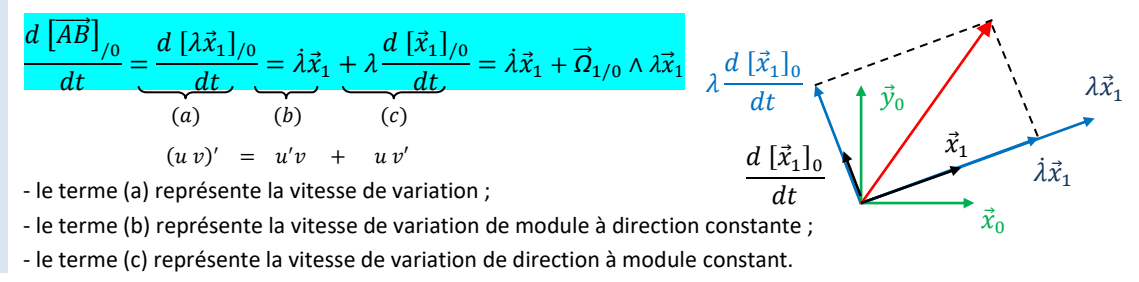

*(1) La relation de dérivation vectorielle s'appelle aussi la formule de Bour.*

*(2) Attention, il faut remplacer*  $\overrightarrow{AB}$  *par son expression avant d'utiliser la formule de dérivation vectorielle !*

 $d\left[\lambda \vec{x}_1\right]_0$  $\overline{dt}$ 

La **dérivée d'un vecteur unitaire** est le vecteur se trouvant à **+90°** multiplié par la **vitesse angulaire**.

$$
\frac{d[\vec{x}_i]_{/j}}{dt} = \vec{\Omega}_{i/j} \wedge \vec{x}_i
$$

*(1) Car il ne peut pas s'accroître, il ne peut que tourner.*

**5.5 Loi horaire**

La **trajectoire**, la **position**, la **vitesse** ou l'**accélération** d'un point peut être **contrainte** ou **imposée**.

Un vecteur de **norme constante** est **perpendiculaire** à sa dérivée.(1)

#### **Exemples** de contrainte :

le point P doit rester à une distance d du point O : le point P doit rester à une hauteur h du « sol » :

le point P doit suivre une trajectoire verticale :

le point P doit avoir une vitesse horizontale :

le point P doit avoir une vitesse maximale :

# **5.6 Champ d'un solide indéformable**

Un champ est une application qui, à tout point d'un domaine géométrique, associe une grandeur physique scalaire ou vectorielle.

Les champs permettent de caractériser l'état d'un système étudié.

Dans le cas général, un champ est quelconque.

$$
\begin{aligned}\n\left\|\overrightarrow{OP}\right\| &= d\\
\left\|\overrightarrow{OP}\right\| \cdot \vec{y}_0 &= h\\
\overrightarrow{OP} \cdot \vec{x}_0 &= f(t)\\
\vec{V}_{1/0}(P) &= \begin{pmatrix} V_x\\0\\0 \end{pmatrix}_{B_0}\\
\left\|\vec{V}_{1/0}(P)\right\| \leq V_{max}\n\end{aligned}
$$

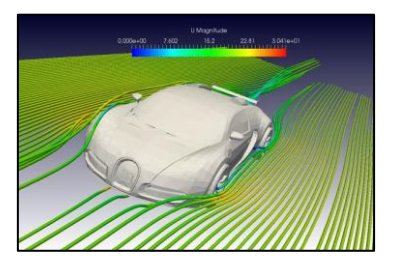

Champ quelconque des vecteurs vitesses de l'écoulement du fluide

Lors de l'utilisation d'un mécanisme, les solides qui le constituent se déforment sous l'action des efforts qu'ils subissent. Dans la suite, on fera l'hypothèse que ces déformations sont suffisamment petites pour que l'on puisse les négliger et on considérera les solides comme étant indéformables<sup>(2)</sup>. xusian<br>. cc

Un solide indéformable est un ensemble de points deux à deux équidistants au cours du temps : 
$$
\forall t, \forall A \in S, \forall B \in S, ||\overline{AB}|| = \text{Constante}
$$

Le **champ de vecteurs vitesse** du mouvement 1/0 d'un solide indéformable est un champ de vecteurs équiprojectif, on a alors :

$$
\vec{V}_{1/0}(B) = \vec{V}_{1/0}(A) + \vec{BA} \wedge \vec{\Omega}_{1/0}
$$
 (3)

#### **Démonstration** : relation de Varignon

Soient *A* et *B,* deux points fixes dans le repère lié au solide 1 en mouvement par rapport à 0, on a :

$$
\frac{d[\overline{AB}]_{/0}}{dt} = \frac{d[\overline{AB}]_{/1}}{dt} + \overrightarrow{\Omega}_{1/0} \wedge \overrightarrow{AB} \quad (4)
$$
 or  $\overrightarrow{AB}$  est five dans R<sub>1</sub> donc  $\frac{d[\overline{AB}]_{/1}}{dt} = \overrightarrow{0}$   
et  $\overrightarrow{AB} = \overrightarrow{AO} + \overrightarrow{OB} = \overrightarrow{OB} - \overrightarrow{OA}$  avec O l'origine du repère lié à 0  
donc  $\frac{d[\overrightarrow{AB}]_{/0}}{dt} = \frac{d[\overrightarrow{OB}]_{/0}}{dt} - \frac{d[\overrightarrow{OA}]_{/0}}{dt} = \overrightarrow{V}_{1/0}(B) - \overrightarrow{V}_{1/0}(A)$ 

On obtient : 
$$
\vec{V}_{1/0}(B) = \vec{V}_{1/0}(A) + \vec{BA} \wedge \vec{O}_{1/0}
$$

*(2) Les solides avec de grandes déformations (ressorts, barres de torsion…) sont exclus de cette définition.*

*(3) Un moyen mnémotechnique pour la retenir est « BABAR » (*Ω⃗⃗ *étant la résultante R).*

*(4) Relation de dérivation vectorielle.*

#### **5.7 Mouvement de rotation**

- − Les vitesses des points de l'axe sont nulles.
- − Les vitesses sont perpendiculaires au rayon et à l'axe.
- − La norme de la vitesse est proportionnelle à la distance à
- l'axe de rotation et à la vitesse angulaire du mouvement.

 $\|\vec{V}_{1/0}(P)\| = R\dot{\theta} = R\omega$ 

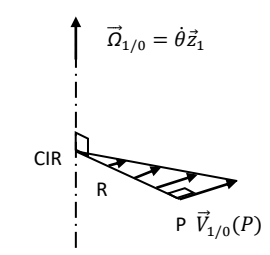

**Démonstration** : Triangle des vitesses

$$
\left\| \vec{V}_{1/0}(P) \right\| = \left\| \vec{V}_{1/0}(O) + \overrightarrow{PO} \wedge \vec{\Omega}_{1/0} \right\| = \left\| \overrightarrow{PO} \right\| \cdot \left\| \vec{\Omega}_{1/0} \right\| = R\dot{\theta}
$$

#### **5.8 Mouvement plan**

On parle de **mouvement plan** lorsque les vitesses des solides restent dans un même plan vectoriel.

#### **CIR**

On appelle **CIR**, **centre instantané de rotation**, l'intersection de l'axe central du torseur avec le plan d'étude des mouvements.

#### **5.9 Champ des vecteurs vitesse d'un solide en translation à trajectoire rectiligne**

- Pour un mouvement de translation :
- $-$  le vecteur rotation est **nul**  $\vec{Q}_{1/0} = \vec{0}$  ;
- $-$  les bases sont **identiques**  $B_1 = B_0$ ;
- − l'axe du torseur est à l'infini (en 2D, le CIR est à l'infini) ;
- − le champ des vecteurs vitesse est **uniforme** et colinéaire à la direction du mouvement avec  $\vec{V}_{1/0}(P) = \dot{\lambda} \vec{\mathbf{x}}_1$

**Démonstration** : Champ uniforme

$$
\vec{V}_{1/0}(P) = \vec{V}_{1/0}(O) + \overrightarrow{PO} \wedge \vec{O}_{1/0}
$$

#### **5.10 Méthodologie pour calculer une vitesse**

Pour déterminer  $\vec{V}_{2/0}(P)$ , quatre cas sont possibles :

- − **si le mouvement de 2/0 est une rotation** alors la relation de Varignon en un point de l'axe donne  $\vec{V}_{2/0}(P) = \overrightarrow{PO} \wedge \vec{\Omega}_{2/0}$
- $-$  si le mouvement de 2/0 est une translation alors le champ est uniforme  $\vec{V}_{2/0}(P)$  =  $\vec{V}_{2/0}(A)$  puis on déterminer le nouveau vecteur par la composition des vecteurs vitesse ;
- − **si le mouvement de 2/0 est une translation à trajectoire rectiligne** paramétrée par la longueur  $\lambda$ , alors la dérivée du vecteur position donne  $\vec{V}_{2/0}(P) = \dot{\lambda} \, \vec{u}$  ;
- − **sinon**, **on utilise la relation de composition des mouvements**, pour se ramener à des vitesses de mouvement élémentaire :  $\vec{V}_{2/0}(P) = \vec{V}_{2/1}(P) + \vec{V}_{1/0}(P)$ , puis déterminer les vecteurs composés par une des trois méthodes ci-dessus.

Une fois le résultat obtenu, on s'attachera à :

- − **laisser le résultat dans des bases différentes**(1), ne pas projeter ;
- − vérifier que le résultat est bien **homogène** à une vitesse  $[m/s]$ ;
- − vérifier sur le schéma cinématique la **norme** ( $V = R\omega$  ou  $V = \lambda$ ), la **direction** et le **sens** de la vitesse.

*(1) Il est inutile de vouloir exprimer le vecteur vitesse dans une seule base (la base du repère de référence par exemple).*

*On se contentera juste d'exprimer le résultat dans l'ordre croissant des bases puis dans l'ordre croissant des vecteurs unitaires :*

$$
\begin{array}{c}\vec{V}(B,2/0)=\cdots \vec{x}_1+\cdots \vec{y}_1\\ \qquad+\cdots \vec{x}_2+\cdots \vec{y}_2\end{array}
$$

*(1) Il y a le même lien entre le torseur* ⃗⃗ 1/0 *et la vitesse*   $\vec{V}_{1/0}(A)$  qu'entre la fonction

*(2) La notation utilisée dans ce cours correspond à une fonction vectorielle. Cependant, on pourrait utiliser une autre notation :*

 $\mathbb{V}(1/0) = \frac{1}{A} \begin{cases} \vec{\Omega}(1/0) \\ \vec{V}(A, 1/0) \end{cases}$ 

*qui correspondrait à une fonction torsorielle.* V *comme vitesse*.

*En ce qui concerne l'accolade, de la même manière on peut définir la fonction exponentielle par :*  $exp = \begin{cases} f = f' \\ f \leq f \end{cases}$  $f(0) = 1$ 

 $\vec{V}(A, 1/0)$ 

 $f$  *et l'image*  $f(x)$ .

# **6 Torseur**

#### **6.1 Torseur cinématique**

Grâce à la relation de Varignon, on peut, connaissant la vitesse d'un point d'un solide et son vecteur vitesse angulaire dans son mouvement par rapport à un repère de référence, **déterminer la vitesse**  de tous les autres points du solide. La fonction vectorielle  $\vec{V}_{2/1}$ , le torseur cinématique, peut donc se réduire en l'expression de 2 vecteurs.

On appelle **torseur cinématique**  $\vec{V}_{1/0}$  le champ des vecteurs vitesse défini pour le mouvement 1/0 de solides indéformables.

$$
\begin{array}{ccc}\n\overrightarrow{V}_{1/0}: & \mathcal{E} \rightarrow E \\
 & A \mapsto \overrightarrow{V}_{1/0}(A) = \overrightarrow{V}_{1/0}(B) + \overrightarrow{AB} \wedge \overrightarrow{\Omega}_{1/0} \end{array}
$$
\n
$$
\text{Les éléments de réduction du torseur sont :}
$$

$$
\boxed{\vec{V}_{1/0} = \frac{1}{A} \begin{pmatrix} \vec{\Omega}_{1/0} \\ \vec{V}_{1/0}(A) \end{pmatrix} } = \frac{1}{A} \begin{pmatrix} \omega_{x10} \vec{x} + \omega_{y10} \vec{y} + \omega_{z10} \vec{z} & \omega_{y10} \nu_{x410} \\ v_{xA10} \vec{x} + v_{yA10} \vec{y} + v_{zA10} \vec{z} & \omega_{z10} \nu_{yA10} \\ \omega_{z10} \nu_{zA10} & \omega_{z10} \nu_{zA10} \end{pmatrix}_{(\vec{x}, \vec{y}, \vec{z})} \eqno{(2)}
$$

 $\vec{\Omega}_{1/0}$  est la **résultante cinématique**, appelé vecteur rotation [rad/s]. Elle est **invariante**.  $\vec{\mathrm{V}}_{1/0}(\mathrm{A})$  est le **moment cinématique**, appelé vecteur vitesse de A. [m/s]

**Exemple** : torseurs dans un train d'engrenages

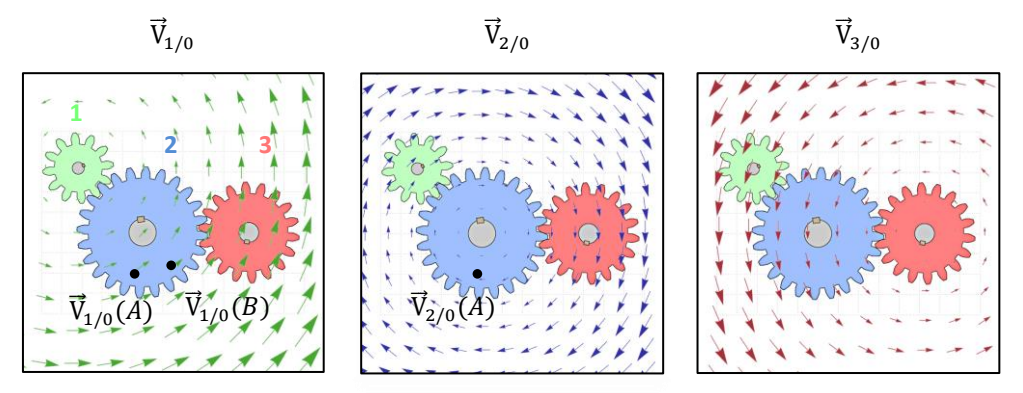

On définit une fonction vectorielle différente pour chacun des mouvements. Entre  $\vec{V}_{1/0}(A)$  et  $\vec{V}_{1/0}(B)$  on change le point à mouvement constant : relation de Varignon. Entre  $\vec{V}_{1/0}(A)$  et  $\vec{V}_{2/0}(A)$  on change de mouvement à point constant : composition des mouvements.

#### **Champ des accélérations**

En revanche, le champ des vecteurs accélération n'est pas un torseur, car il n'est pas équiprojectif.

#### **6.2 Torseurs particuliers**

*(3) Pour le torseur nul, on pourrait aussi rencontrer*  O*, 0,*{0}*…*

*On ne le fait jamais parce qu'on n'en a pas besoin, mais on pourrait noter le moment en A*  $:\vec{0}(A)$  *c'est la fonction nulle, le champ nul.*

- Le **torseur nul**<sup>(3)</sup> : 
$$
\vec{0} = \frac{1}{\sqrt{P}} \begin{cases} 0 \\ \vec{0} \end{cases}
$$
  
\n- Le **torseur couple** : exemple, une liaison glissière de direction  $\vec{x}$  et de paramètre de  
\nmouvement λ :  $\vec{V}_{1/0} = \frac{1}{\sqrt{P}} \begin{cases} \vec{0} \\ \lambda \vec{x} \end{cases}$   
\n- Le **torseur glisseur** : exemple, d'une liaison pivot d'axe (*A*, *z̄*) et de paramètre de  
\nmouvement α :  $\vec{V}_{1/0} = \frac{1}{A} \begin{cases} \dot{\alpha} \vec{z} \\ \vec{0} \end{cases}$ 

 $\overrightarrow{a}$ 

#### **Cours Cours Cours Cours Cours Cours Cours Cours Cours Cours Cours Cours Cours Cours Cours Cours Cours Cours Co**

# **7 Composition des mouvements**

*(1) Les fonctions se composent* :  $g \circ f$ .

On appelle **composition des mouvements**(1) la composition des applications affines suivantes :  $i/k = i/j + j/k$ 

#### **7.1 Somme des vecteurs vitesse**

On utilise une composition des mouvements pour sommer les vecteurs vitesses en un même point :

$$
\vec{V}_{n/0}(P) = \vec{V}_{n/n-1}(P) + \dots + \vec{V}_{1/0}(P)^{(2)}
$$
  
Consequence :  $\vec{V}_{i/j}(P) = -\vec{V}_{j/i}(P)$ 

#### **Démonstration** :

Soit trois solides : 2 ; 1 ; 0.

*(3) Relation de dérivation vectorielle.*

*(2) Il est abusif de parler de composition des vecteurs vitesses car un torseur n'est pas un endomorphisme, il ne peut donc pas se composer avec lui-même.*

$$
\vec{V}_{2/0}(P) = \frac{d[\overline{O_0 P}]_0}{dt} = \frac{d[\overline{O_0 O_1}]}{dt} + \frac{d[\overline{O_1 P}]_0}{dt} = \vec{V}_{1/0}(O_1) + \frac{d[\overline{O_1 P}]_1}{dt} + \vec{\Omega}_{1/0} \wedge \overline{O_1 P}
$$
\n
$$
\vec{V}_{2/0}(P) = \vec{V}_{1/0}(O_1) + \vec{V}_{2/0}(P) + \vec{\Omega}_{1/0} \wedge \overline{O_1 P} = \vec{V}_{2/1}(P) + \vec{V}_{1/0}(O_1) + \overline{P O_1} \wedge \vec{\Omega}_{1/0} = \vec{V}_{2/1}(P) + \vec{V}_{1/0}(P)
$$
\nRésultat que l'on peut généraliser à n solides.

#### **7.2 Somme des vecteurs rotation**

*(4) Attention les numéros des solides ne se suivent pas forcément. Il faut regarder le graphe des liaisons.*

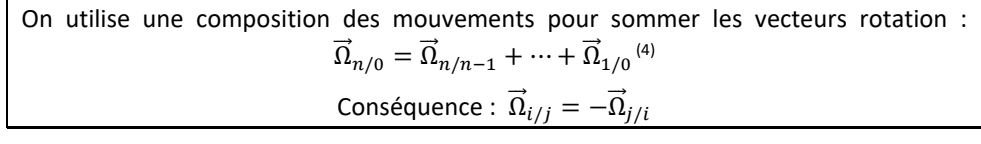

**Exemple** : Utiliser une composition des mouvements pour sommer les vitesses de rotation dans la chaîne fermée : 7-3-5-8-7

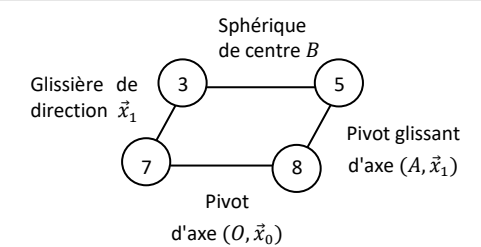

# $\overrightarrow{\Omega}_{7/3}+\overrightarrow{\Omega}_{3/5}+\overrightarrow{\Omega}_{5/8}+\overrightarrow{\Omega}_{8/7}=\vec{0}$

#### **7.3 Somme des torseurs cinématiques**

On utilise une composition des mouvements pour sommer les torseurs cinématiques :

$$
\vec{V}_{n/0} = \vec{V}_{n/n-1} + ... + \vec{V}_{1/0} \Rightarrow \begin{cases} \vec{\Omega}_{n/0} \\ \vec{V}_{n/0}(A) \end{cases} = \begin{cases} \vec{\Omega}_{n/n-1} \\ \vec{V}_{n/n-1}(A) \end{cases} + \begin{cases} \vec{\Omega}_{1/0} \\ \vec{V}_{1/0}(A) \end{cases}
$$
  
Consequence :  $\vec{V}_{i/j} = -\vec{V}_{j/i}$ 

Les torseurs doivent être impérativement exprimés au **même point** pour pouvoir être additionnés !

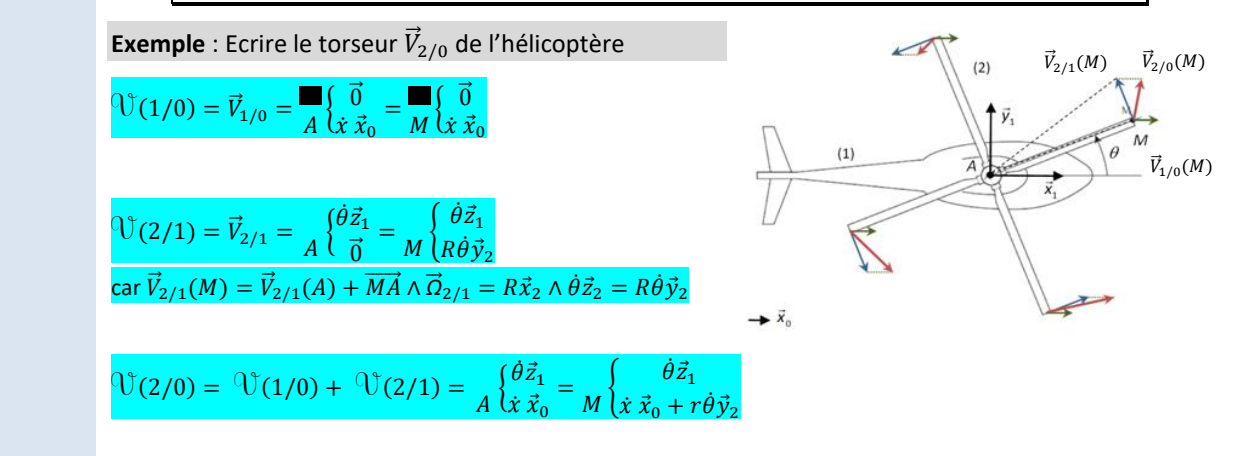

#### **Cours Cours Cours Cours Cours Cours Cours Cours Cours Cours Cours Cours Cours Cours Cours Cours Cours Cours Co**

# **8 Loi entrée-sortie géométrique et cinématique**

L'objectif de cette partie est de découvrir des démarches et des méthodes permettant d'obtenir la loi entrée-sortie en position d'un mécanisme en chaîne fermée.

Un moteur à 4 temps<sup>(1)</sup> possède 4 phases successives de combustion basées sur le cycle de Beau de

#### **Exemple :** dispositif bielle-manivelle utilisé dans le moteur W16

*(1) Voir les animations sur : [https://sciencesindustrielle](https://sciencesindustrielles.com/glossary/moteur-thermique)*

*[s.com/glossary/moteur](https://sciencesindustrielles.com/glossary/moteur-thermique)[thermique](https://sciencesindustrielles.com/glossary/moteur-thermique)*

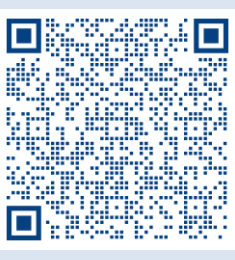

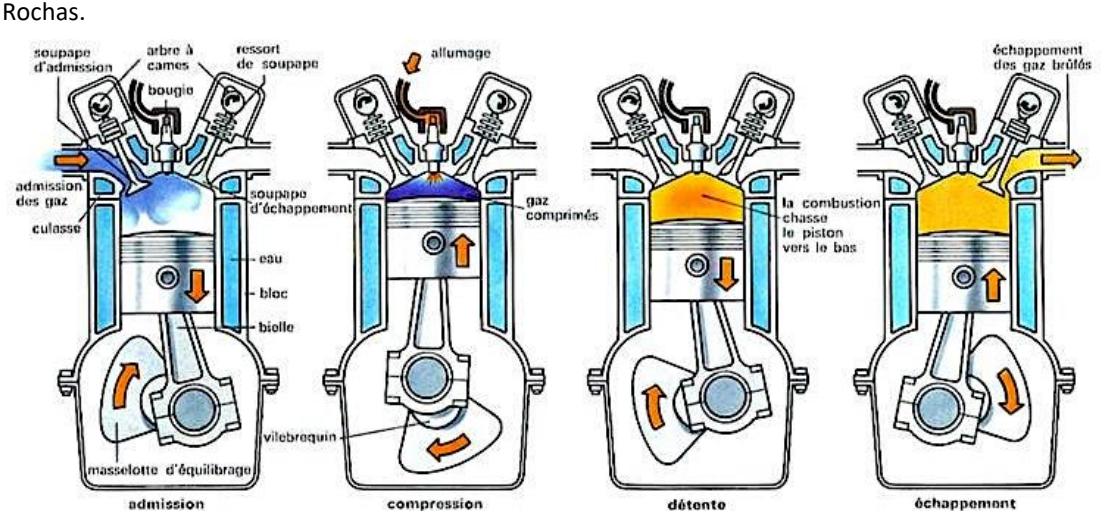

La chaîne de puissance comporte un transmetteur bielle-manivelle qui transforme un mouvement de translation alternatif (du piston 3 par rapport au bâti 0) en un mouvement de rotation continu (de la manivelle 1 par rapport au bâti 0).

#### **Objectif : déterminer les lois entrée-sortie en position et en vitesse du transmetteur « biellemanivelle »**  $x_{0}$

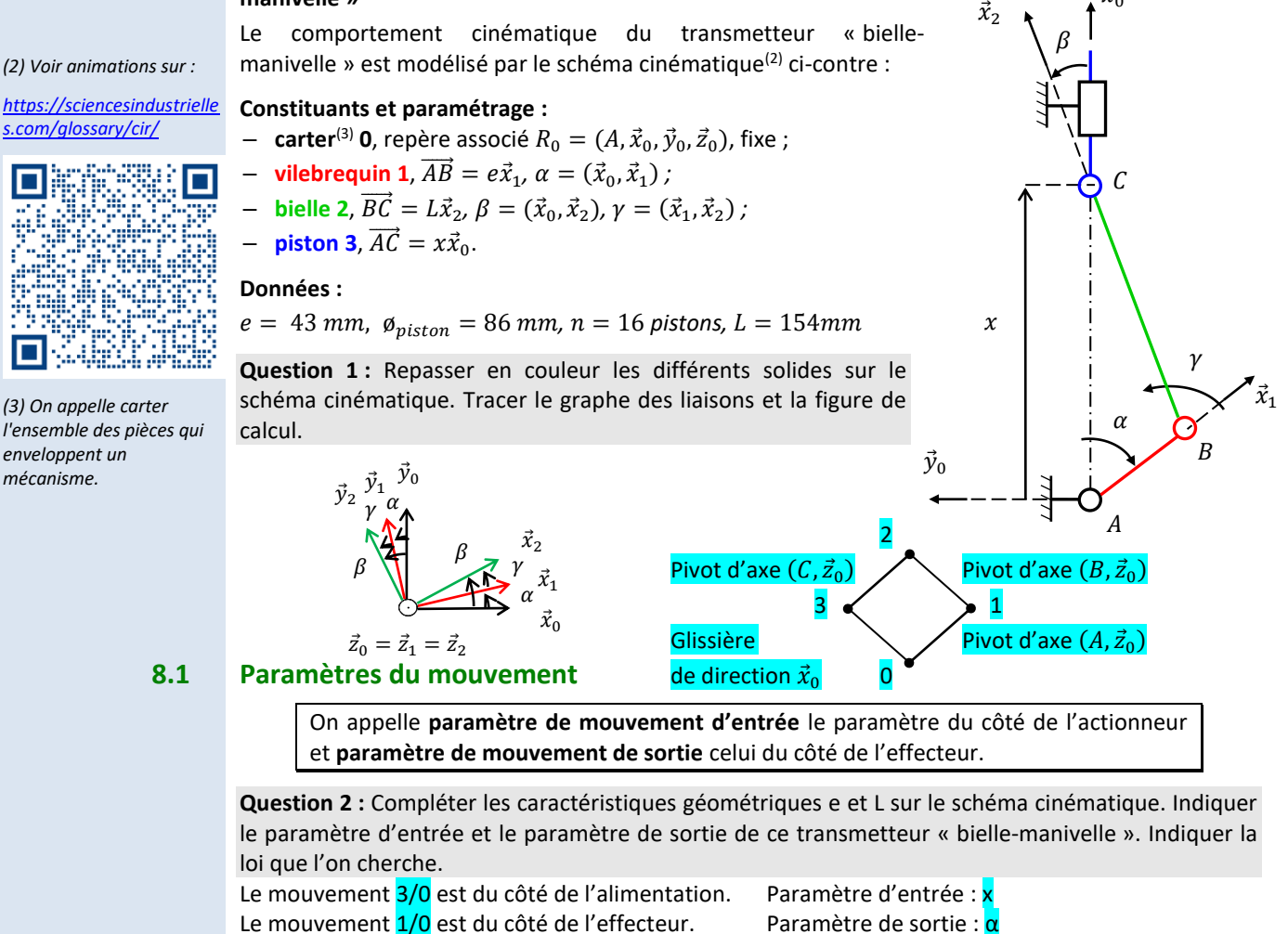

Paramètre intermédiaire :  $\beta$  On cherche  $\alpha = f(x)$  (ou  $x = f(\alpha)$  ou  $f(x, \alpha) = 0$ )

#### **8.2 Fermeture angulaire**

**Question 3 :** Ecrire une fermeture angulaire.

$$
(\vec{x}_0, \vec{x}_1) + (\vec{x}_1, \vec{x}_2) + (\vec{x}_2, \vec{x}_0) = 0
$$
  
 $\Rightarrow \alpha + \gamma - \beta = 0$ 

#### **8.3 Fermeture géométrique**

On appelle loi entrée-sortie en position d'un mécanisme en chaîne fermée, la relation mathématique entre le paramètre de position d'entrée et celui de sortie.

Démarche pour déterminer cette loi entrée-sortie en position

- 1. **Écrire une relation de Chasles** entre les points caractéristiques des liaisons en parcourant la chaîne fermée :  $\overrightarrow{AB} + \overrightarrow{BC} + \cdots + \overrightarrow{DA} = \overrightarrow{0}$
- 2. **Projeter l'équation de fermeture** dans une base choisie afin d'obtenir un système de 3 équations scalaires comportant les paramètres de mouvement d'entrée et de sortie.
- 3. **Éliminer les paramètres de mouvement** autres que ceux d'entrée et de sortie, en combinant les équations obtenues.

#### **Pour éliminer un angle présent dans 2 équations en cosinus et sinus :**

Isoler le cosinus et le sinus, puis élever les 2 équations au carré, et enfin sommer les équations :

$$
\begin{aligned} \n\{\n\begin{aligned}\n&\left(f(\theta_e, \theta_s) + R \cos \beta = 0 \right) &= \left( (R \cos \beta)^2 = f^2(\theta_e, \theta_s) \right) \\
&\left(g(\theta_e, \theta_s) + R \sin \beta = 0 \right) &\left( (R \sin \beta)^2 = g^2(\theta_e, \theta_s) \right) \\
&= f^2(\theta_e, \theta_s) + g^2(\theta_e, \theta_s) &\Rightarrow R^2 = f^2(\theta_e, \theta_s) + g^2(\theta_e, \theta_s)\n\end{aligned}\n\end{aligned}
$$

#### **Pour éliminer une longueur**  $\lambda$  **en facteur d'un cosinus et sinus :**

Exprimer les relations sous la forme ci-dessous, puis diviser les équations :

$$
\begin{aligned}\n\{\n\begin{aligned}\n&\int f(\theta_e, \theta_s) + \lambda \sin \theta_s = 0 \\
\lg(\theta_e, \theta_s) + \lambda \cos \theta_s = 0\n\end{aligned}\n\end{aligned}\n\Rightarrow\n\begin{aligned}\n&\int \lambda \sin \theta_s = -f(\theta_e, \theta_s) \\
\lambda \cos \theta_s = -g(\theta_e, \theta_s)\n\end{aligned}\n\Rightarrow\n\begin{aligned}\n&\lim_{\Delta \cos \theta_s} \frac{\lambda \sin \theta_s}{\lambda \cos \theta_s} = \frac{f(\theta_e, \theta_s)}{g(\theta_e, \theta_s)} \\
&\lim_{\Delta \cos \theta_s} \frac{\lambda \sin \theta_s}{\lambda \cos \theta_s} = \frac{f(\theta_e, \theta_s)}{g(\theta_e, \theta_s)}\n\end{aligned}
$$

*(1) Avec toutes les précautions nécessaires sur les valeurs de*  $g(\theta_e, \theta_s)$ *.* 

**Question 4 :** Déterminer la loi E/S en position du dispositif bielle-manivelle à l'aide d'une fermeture géométrique.

On cherche  $x = f(\alpha)$ . Le problème est plan.

On écrit une fermeture géométrique :

$$
\overrightarrow{AB} + \overrightarrow{BC} + \overrightarrow{CA} = \overrightarrow{0} \Rightarrow e\overrightarrow{x}_1 + L\overrightarrow{x}_2 - x\overrightarrow{x}_0 = \overrightarrow{0}
$$

On projette dans la base  $(\vec{x}_0, \vec{y}_0)$ :

$$
\Rightarrow \begin{cases} e\vec{x}_1.\vec{x}_0 + L\vec{x}_2.\vec{x}_0 - x\vec{x}_0.\vec{x}_0 = 0 \\ e\vec{x}_1.\vec{y}_0 + L\vec{x}_2.\vec{y}_0 - x\vec{x}_0.\vec{y}_0 = 0 \end{cases}
$$
  
\n
$$
\Rightarrow \begin{cases} e\cos\alpha + L\cos\beta - x = 0 \\ e\cos\left(\frac{\pi}{2} - \alpha\right) + L\cos\left(\frac{\pi}{2} - \beta\right) = 0 \end{cases}
$$
  
\n
$$
\Rightarrow \begin{cases} e\cos\alpha + L\cos\beta - x = 0 \\ e\sin\alpha + L\sin\beta = 0 \end{cases}
$$
 On a 2 eq 3 inc et on event 1 eq 2 inc.  
\n
$$
\Rightarrow \begin{cases} L\cos\beta = -e\cos\alpha + x \\ L\sin\beta = -e\sin\alpha \end{cases}
$$
  
\n
$$
\Rightarrow L^2(\cos^2\beta + \sin^2\beta) = (-e\cos\alpha + x)^2 + (-e\sin\alpha)^2
$$
  
\n
$$
\Rightarrow x = \sqrt{L^2 - e^2\sin^2\alpha} + e\cos\alpha
$$

La loi entrée sortie en position est aussi la **primitive** de la loi entrée-sortie en vitesse.

Il ne faut pas oublier de faire apparaitre, lors de l'intégration, une **constante qui peut être déterminée pour une position particulière du transmetteur**.

#### **8.4 Loi entrée-sortie en vitesse**

L'objectif de cette partie est de découvrir des démarches et des méthodes permettant d'obtenir la loi entrée-sortie en vitesse d'un mécanisme en chaîne fermée.

On appelle loi entrée-sortie en vitesse d'un mécanisme en chaîne fermée, la relation mathématique entre la dérivée temporelle du paramètre de position d'entrée, et la dérivée temporelle du paramètre de position de sortie.

La loi entrée sortie en vitesse est la **dérivée** de la loi entrée-sortie en position.

**Question 5 :** En déduire la vitesse du piston par rapport au bâti (c'est-à-dire la loi E/S cinématique).

$$
\Rightarrow V_{3/0}(C) = \dot{x} = \frac{-2e^2 \dot{\alpha} \sin \alpha \cos \alpha}{2\sqrt{L^2 - e^2 \sin^2 \alpha}} - e\dot{\alpha} \sin \alpha
$$

#### **8.5 Fermeture cinématique**

Autre démarche pour déterminer une loi entrée-sortie en vitesse

4. Écrire la **somme des torseurs cinématiques** en utilisant une composition des mouvements en parcourant la chaîne fermée :  $\vec{V}_{n/0} = \vec{V}_{n/n-1} + \cdots + \vec{V}_{1/0}$ 

Cette **équation torsorielle** donne **2 équations vectorielles** soit **6 équations scalaires** en tout.

5. Déterminer, en fonction des paramètres de mouvement d'entrée et de sortie à faire apparaître, la ou les équations scalaires à écrire.

#### **8.6 Linéarisation**

Les lois entrée-sortie des mécanismes en chaîne fermée sont non-linéaires (à part celles du type visécrou). Elles ne peuvent donc pas être prise en compte dans une modélisation par schéma-bloc d'un SLCI où seuls des modèles linéaires sont utilisés.

**Si et seulement si, le mécanisme évolue linéairement autour d'un point de fonctionnement** ou **d'une plage de points** qui constituera le domaine de validité, la loi entrée-sortie peut alors être linéarisée.

Le tracé de la loi E/S en position du système bielle-manivelle du moteur W16 est le suivant :

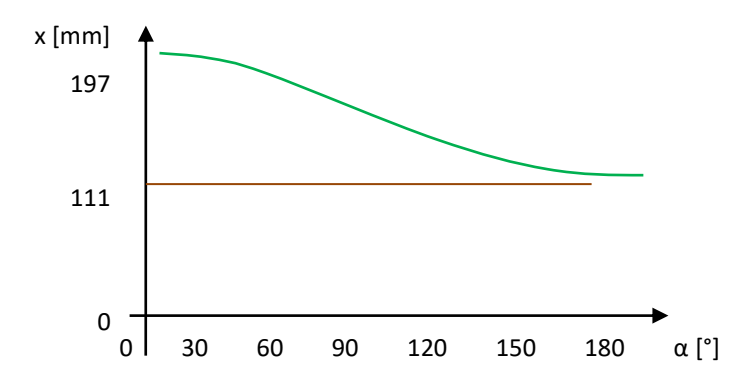

**Question 6 :** À partir de la courbe ci-dessus, déterminer la course du piston. En déduire la cylindrée du moteur W16.

La course du piston est de : course =  $PMH - PMB \approx 197 - 111 \approx 86$  mm La cylindrée du moteur W16 est de : cylindrée = n. course. S = 16. course.  $\pi \frac{\emptyset_{\text{piston}}}{4}$ 4 2 ≈  $16.86 \cdot \pi \frac{86}{4}$ 4 2  $\approx$  7992915 mm<sup>3</sup>  $\approx$  8 l

**Question 7 :** Proposer une linéarisation du comportement du système entre 60° et 120°.

Entre 60° et 120° : 
$$
x = a \alpha + b \Rightarrow \dot{x} = a \dot{\alpha} \Rightarrow \dot{x} \approx \frac{170 - 130}{60 - 120} \dot{\alpha} \Rightarrow \dot{x} \approx 0.8 \dot{\alpha} \Rightarrow \dot{\alpha} \approx 1.2 \dot{x}
$$

$$
\begin{array}{c}\n\dot{x} \\
\hline\n\end{array}
$$

# **9 Contacts et liaisons**

On s'intéresse ici à la description des surfaces réelles et aux modèles cinématiques associés.

#### **9.1 Liaison**

Une liaison est un lien entre les paramètres du mouvement, c'est un **modèle de comportement cinématique**.

Elle est indépendante de toute réalisation matérielle.

#### **9.2 Degré de liberté**

Deux solides sans relation ont 6 mouvements relatifs indépendants possibles.

On appelle **degré de liberté**, **DDL**, un des mouvements indépendants autorisés par une liaison.

Dans un **repère local associé à la liaison**,  $R = (0, \vec{x}, \vec{y}, \vec{z})$ , les degrés de liberté correspondent usuellement à :

- − des **rotations**, notées  $R_{O_{\mathcal{X}}}, R_{O_{\mathcal{Y}}}$  et  $R_{O_{\mathcal{Z}}}$  ;
- − des **translations**, notées  $T_x$ ,  $T_y$  et  $T_z$ .

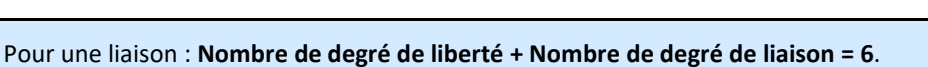

#### **9.3 Liaisons usuelles**

*(1) Par exemple, le torseur* 

 $\vec{V}_{1/0} = A \begin{cases} 0 \\ V_{x,1/0} \vec{y} + V_{y,1/0} \vec{z} \end{cases}$  $\vec{0}$ 

*n'est pas une liaison usuelle car on ne peut pas la fabriquer directement.*

On appelle **liaison usuelle**(1) un modèle de comportement cinématique possible que l'on peut nommer sans aucune référence technologique.

Ces **10** liaisons usuelles font l'objet d'une **norme** : NF EN 23952 / ISO 3952.

#### **Les dix liaisons usuelles**

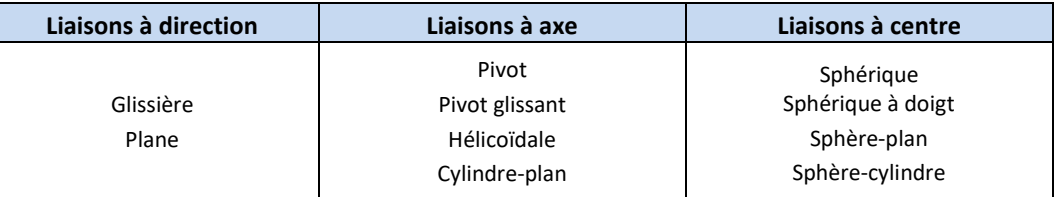

A ces 10 liaisons, on peut ajouter la liaison complète qui à 0 DDL et la liaison libre admet 6 DDL. Cette dernière liaison est parfois utile pour les liaisons équivalentes.

#### **Tableau des liaisons parfaites usuelles**

Voir tableau en feuille jointe.

- Dans le torseur cinématique d'une liaison :
- − Chaque paramètre cinématique non nul correspond à un DDL.
- − Chaque paramètre cinématique nul correspond à un blocage.

Les liaisons sont supposées **cinématiquement parfaites** :

- − **sans jeux** (jeu = espace entre deux surfaces permettant des mouvements de petite amplitude) ;
- − de solides indéformables ;
- − sans limite d'amplitude des mouvements ;
- − **bilatérale**, il n'y a pas décollement.

*(1) En effet dans un bras robotisé anthropomorphe, le mouvement total est la somme des mouvements* 

*élémentaires.* 

*(2) Torseur des actions mécaniques transmissibles, voir tableau des liaisons.*

Une **liaison équivalente** correspond à la liaison qui modélise le même comportement que l'association des liaisons en série ou en parallèle qu'elle remplace.

#### **Liaisons en série**

Pour des liaisons en série :

- − la liaison équivalente peut réaliser la somme des mouvements des liaisons qui la composent<sup>(1)</sup>.
- − la liaison équivalente ne peut transmettre un effort que si toutes les liaisons qui la composent le peuvent.

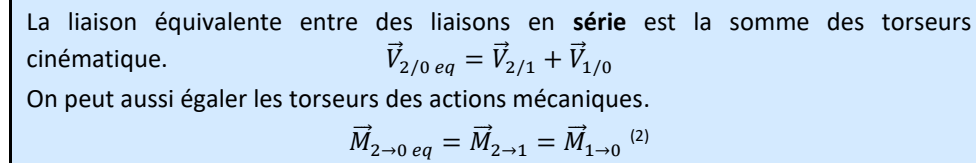

**Exemple :** déterminer la liaison équivalente d'une liaison sphérique et d'une liaison plane en série

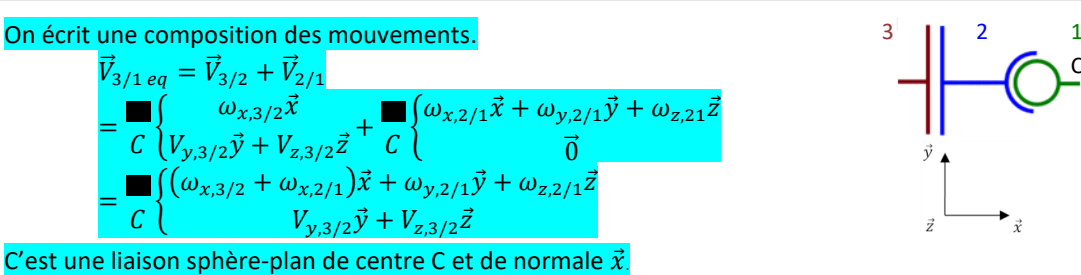

#### **Liaisons en parallèle**

Pour des liaisons en parallèle :

- − la liaison équivalente ne peut réaliser un mouvement que si toutes les liaisons qui la composent le peuvent.
- − la liaison équivalente peut transmettre la somme des efforts transmissibles des liaisons qui la composent.

La liaison équivalente entre des liaisons en **parallèle** est la somme des torseurs des actions mécaniques.  $\vec{M}_{2\to 0 \, eq} = \vec{M}_{2\to 1} + \vec{M}_{1\to 0}$ On peut aussi égaler les torseurs cinématiques.  $\vec{V}_{2/0 \, eq} = \vec{V}_{2/1} = \vec{V}_{1/0}$ 

**Exemple :** déterminer la liaison équivalente d'une liaison sphérique et une liaison sphère-cylindre en parallèle.

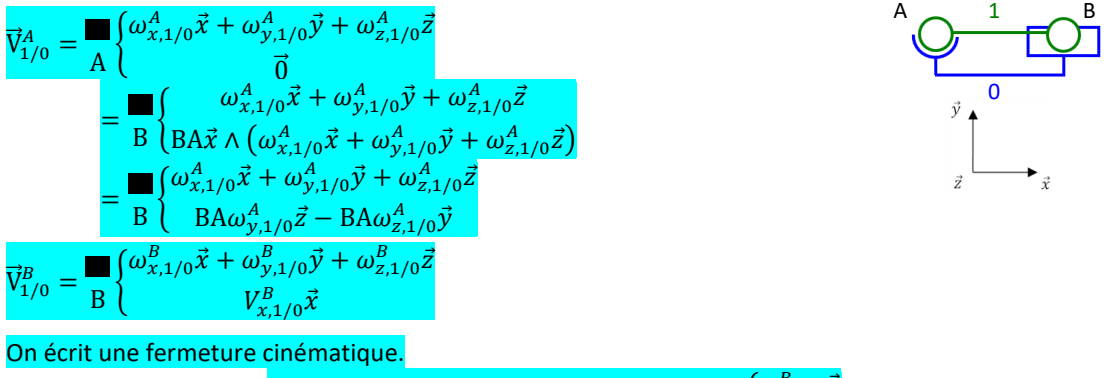

$$
\vec{V}_{1/0}^A + \vec{V}_{0/1}^B = 0 \Rightarrow \vec{V}_{1/0}^{eq} = \vec{V}_{1/0}^A = \vec{V}_{1/0}^B = \blacksquare \begin{pmatrix} \omega_{x,1/0}^B \vec{x} \\ \vec{0} \end{pmatrix}
$$

C'est une liaison pivot d'axe  $(A, \vec{x})$ .

 $\vec{V}$ 

C

*(1) Mais tous les contacts ne peuvent pas être modélisé par les liaisons normalisées. Celles-ci modélisent les contacts les plus courant.*

*(2) C'est-à-dire généré par translation. On rappelle qu'en math, un parallélépipède est un cylindre à base rectangulaire.*

*(3) On parle parfois abusivement de « Liaison rotule ».*

*(4) C'est-à-dire suivant une ligne et un anneau.*

Deux surfaces réelles qui se touchent sont dites en **contact**. Un contact est **modélisé**<sup>(1)</sup> par une liaison. La liaison glissière modélise un contact cylindrique<sup>(2)</sup> non de révolution.

La liaison plane modélise un contact plan.

La liaison pivot modélise un contact de révolution.

La liaison pivot glissant modélise un contact cylindrique de révolution.

temporaire, tels que les butées de fin de course ne sont pas pris en compte.

La liaison hélicoïdale modélise un contact d'hélice.

La liaison cylindre-plan modélise un contact linéaire rectiligne.

La liaison sphérique modélise un contact sphère<sup>(3)</sup>.

La liaison sphérique à doigt modélise un contact sphère et ponctuel.

La liaison sphère plan modélise un contact ponctuel.

La liaison sphère-cylindre modélise un contact linéaire annulaire<sup>(4)</sup>.

La liaison complète modélise un contact encastré.

La liaison libre modélise un contact nul.

#### **9.6 Cinématique du contact ponctuel**

#### **Roulement, pivotement et glissement**

Deux solides en contact le sont toujours par l'intermédiaire d'une ou plusieurs surfaces. Dans de nombreux mécanismes rencontrés, on peut considérer que la zone de contact entre deux

On s'intéresse maintenant aux contacts entre les solides ce sont des surfaces réelles. Les contacts

solides en liaison est suffisamment petite pour faire l'hypothèse d'un contact ponctuel.

Soit deux solides 1 et 2 en **contact ponctuel** au point *I*, on peut définir :

- − un **plan tangent commun** aux surfaces en contact ;
- une **normale** au contact  $\vec{n}$ .

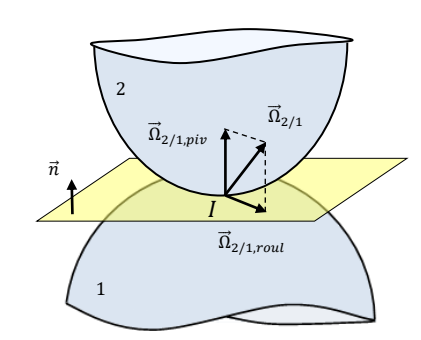

 $\overrightarrow{\Omega}_{2/1, piv}$  est le **vecteur de pivotement** de  $2/1$  en  $I$ . C'est la composante de  $\vec{\Omega}_{2/1}$  selon  $\vec{\mathrm{n}}$ .

 $\overrightarrow{\Omega}_{2/1, roul}$  est le **vecteur de roulement** de  $2/1$  en  $I$ .

C'est la composante de  $\overrightarrow{\Omega}_{2/1}$  dans le plan.

#### **Glissement et pénétration**

De même, on décompose le vecteur vitesse du point de contact.

 $\vec{V}_{2/1,pen}(I)$  est le **vecteur vitesse de pénétration** de 2/1. C'est la composante de  $\vec{V}_{2/1}(I)$  selon  $\vec{\mathrm{n}}$ . Ce vecteur est **nul** car les solides ne se pénètrent pas.

 $\vec{V}_{2/1,gli}(I)$  est le **vecteur vitesse de glissement** de 2/1. C'est la composante de  $\vec{V}_{2/1}(l)$  dans le plan.

Pour déterminer le **vecteur vitesse de glissement**, on utilise une composition des mouvements dans la chaîne fermée du mécanisme :  $\vec{V}_{2/1}(I) = \vec{V}_{2/0}(I) - \vec{V}_{1/0}(I)$ Le **torseur cinématique** de 2/1 au point *I* peut si besoin s'écrire :

$$
\vec{V}_{2/1} = \frac{1}{I} \begin{cases} \vec{\Omega}_{2/1} \\ \vec{V}_{2/1}(I) \end{cases} = \frac{1}{I} \begin{cases} \vec{\Omega}_{2/1, pivot} + \vec{\Omega}_{2/1,roul} \\ \vec{V}_{2/1}(I) \end{cases}
$$

On déterminer ces composantes par des projections.

*(5) Dans le cas de plusieurs contacts ponctuels, on a alors :*

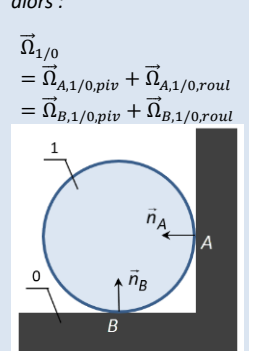

## **9.7 Contacts particuliers**

#### **Adhérence et roulement sans glissement**

On appelle **roulement sans glissement**, **rsg**, le phénomène au point de contact I entre deux solides 1 et 2 en mouvement relatif caractérisé par une vitesse de glissement nulle.

$$
\vec{V}_{2/1}(I) = \vec{0} \quad \text{et} \quad \vec{V}_{2/1} = \frac{\begin{cases} \vec{\Omega}_{2/1,roul} \\ \vec{0} \end{cases}}{\vec{0}}
$$

Le phénomène de roulement sans glissement est présent en phase d'adhérence.

#### **Guidages**

Les **guidages** sont les **réalisations concrètes** des liaisons. Ils utilisent différentes technologies :

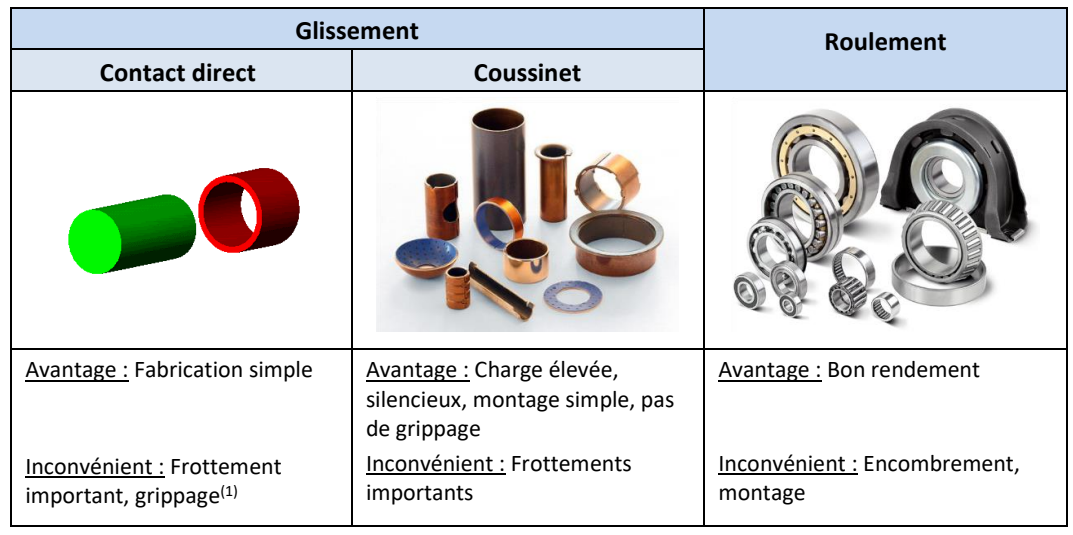

*(1) Endommagement d'un matériau par micro soudure. Ce phénomène se produit avec du glissement sur le couple de matériaux acier/acier mais pas avec acier/bronze.*

 *Le choix et la façon d'utiliser les roulements sont très complexes, des ouvrages entiers y sont consacrés.*

*Il ne s'agit pas ici de résumer en quelques lignes les différents cas possibles mais juste de souligner que le modèle (la liaison) choisi dépend du type de roulement, de la façon dont il a été installé sur le système et de ce que l'on veut faire du modèle.*

*Le choix du type de roulement dépend de la direction des charges.*

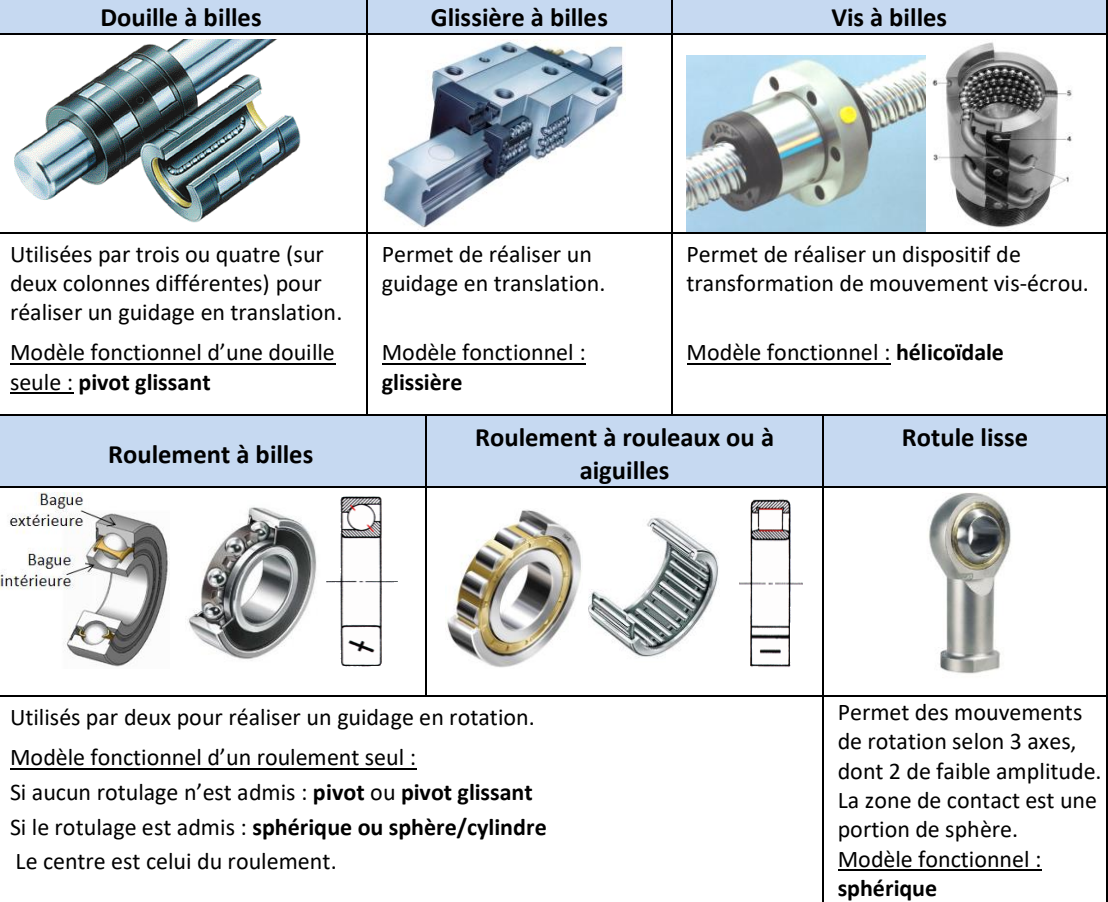

#### **9.8 Méthodologie pour tracer un schéma cinématique**

La démarche pour élaborer un schéma cinématique est la suivante :

- − identifier les différentes **CEC** ;
- − identifier la nature des **contacts** entre les CEC ;
- − identifier les **degrés de liberté** entre les CEC ;
- − choisir des **liaisons** usuelles **modélisant les contacts** ;
- − identifier les **caractéristiques géométriques** des liaisons (centres, axes, vecteurs);
- − les tracer avec leurs **positions relatives** (parallélisme, perpendicularité, coïncidence…) ;
- − tracer les **liaisons** en couleur.
- − relier les liaisons par des **traits** en couleur.

#### **Exemple :** contact entre un piston et une chemise du moteur thermique W16

**-** si on suppose que la longueur *L* du piston n'est pas négligeable devant son diamètre  $d$ ,  $L \geq 0.25d$ , alors les surfaces en contact sont **cylindre/cylindre**. La liaison associée est alors une liaison **pivot glissant**.

 $-$  sinon, si on suppose  $L < 0.25d$ , alors les surfaces en contact sont **disque/cylindre**. La liaison associée est alors une liaison **sphère cylindre**.

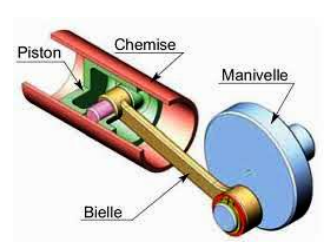

## **10 Transmission de puissance avec transformation de mouvement**

Le but de cette partie est de déterminer les lois entrée-sortie cinématiques des transmetteurs. Quel que soit le mécanisme, on s'intéresse à l'évolution de la vitesse angulaire **avec transformation de mouvement**.

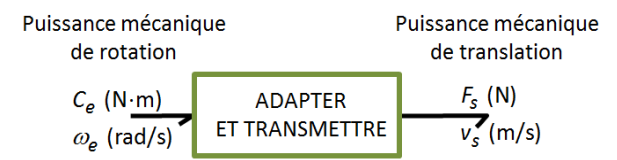

#### **10.1 Pignon-crémaillère, pignons-chaînes, poulies-courroie, roue, tambour-câble**

Ce transmetteur assure le roulement sans glissement d référence de la crémaillère.

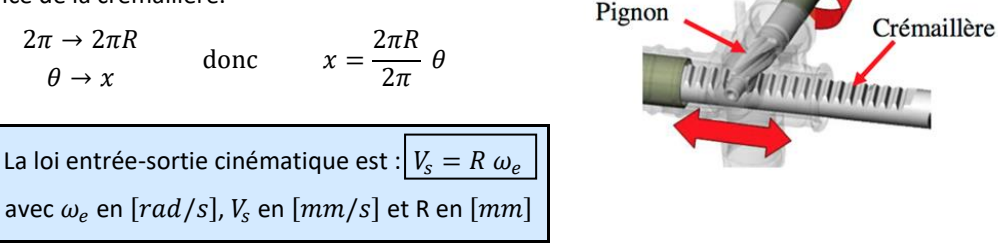

Les dispositifs **poulies-courroie** ou **pignons-chaîne** peuvent être également utilisés comme transformateur de mouvement. Dans ce cas, les 2 roues ont même diamètre. Ils se comportent alors cinématiquement comme des transmetteurs pignon-crémaillère.

Tout **cylindre roulant sans glissement** sur un plan se comporte **cinématiquement comme** un **transmetteur pignon-crémaillère**.

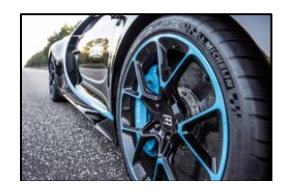

*(1) Historiquement le système vis écrou a eu une importance considérable, puisqu'il a permis d'accéder aux échelles de fabrication microscopiques.*

*(2) Attention aux unités. Pour des degrés on aurait*  360 *.*

*Pour des tours on aurait*  pas  $\frac{1}{1}$ .

translation de l'écrou. Le mécanisme vis-écrou<sup>(1)</sup> est généralement **irréversible**.

$$
2\pi \to pas \n\theta \to x
$$
 donc 
$$
x = \frac{pas}{2\pi} \theta
$$

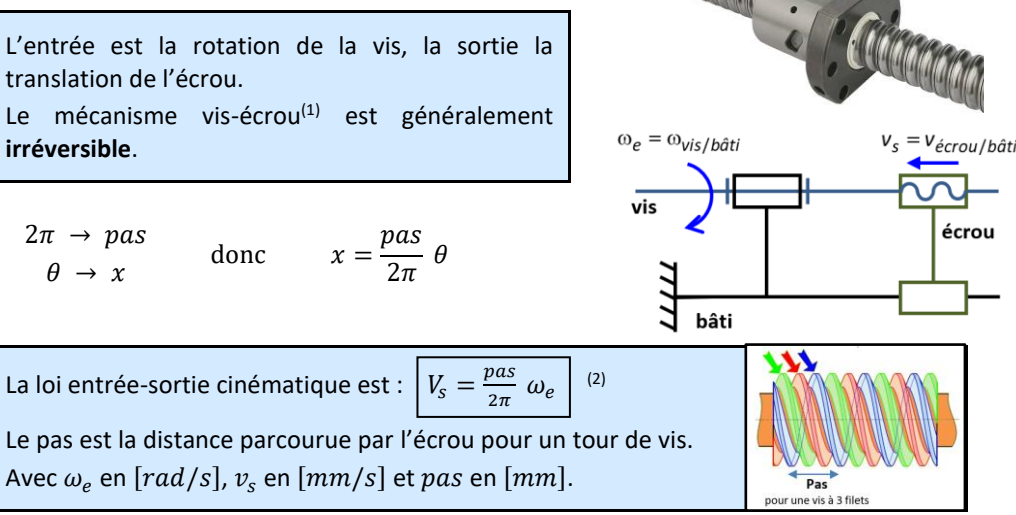

# **11 Transmission de puissance sans transformation de mouvement**

Le but de cette partie est de déterminer les lois entrée-sortie cinématiques des transmetteurs. Quel que soit le mécanisme, on s'intéresse à l'évolution de la vitesse angulaire **sans transformation de mouvement**.

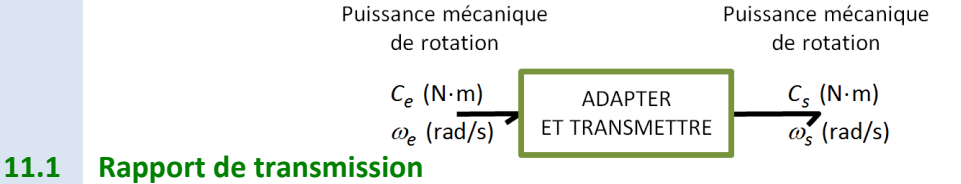

Une loi entrée-sortie cinématique caractérise le comportement cinématique du transmetteur. Pour un **réducteur** ou un **multiplicateur**, elle est donnée par le **rapport de transmission** qui est le rapport entre la vitesse angulaire de sortie  $\omega_s$  (ou  $N_s$ ) et la vitesse angulaire d'entrée  $\omega_e$  (ou  $N_e$ ) :  $r=\frac{\omega_s}{\omega_s}$  $\frac{\omega_s}{\omega_e} = \frac{\dot{\theta}_s}{\dot{\theta}_e} = \frac{N_s}{N_e}$  $\frac{N_S}{N_e}$  avec  $\omega$  en rad/s et N en tr/min. On a  $\omega = \frac{2\pi}{60}$  $\frac{2\pi}{60}N$ 

On parle de **multiplicateur** si  $|r| > 1$  ou de **réducteur** si  $|r| < 1$ .

# **11.2 Roues de friction**

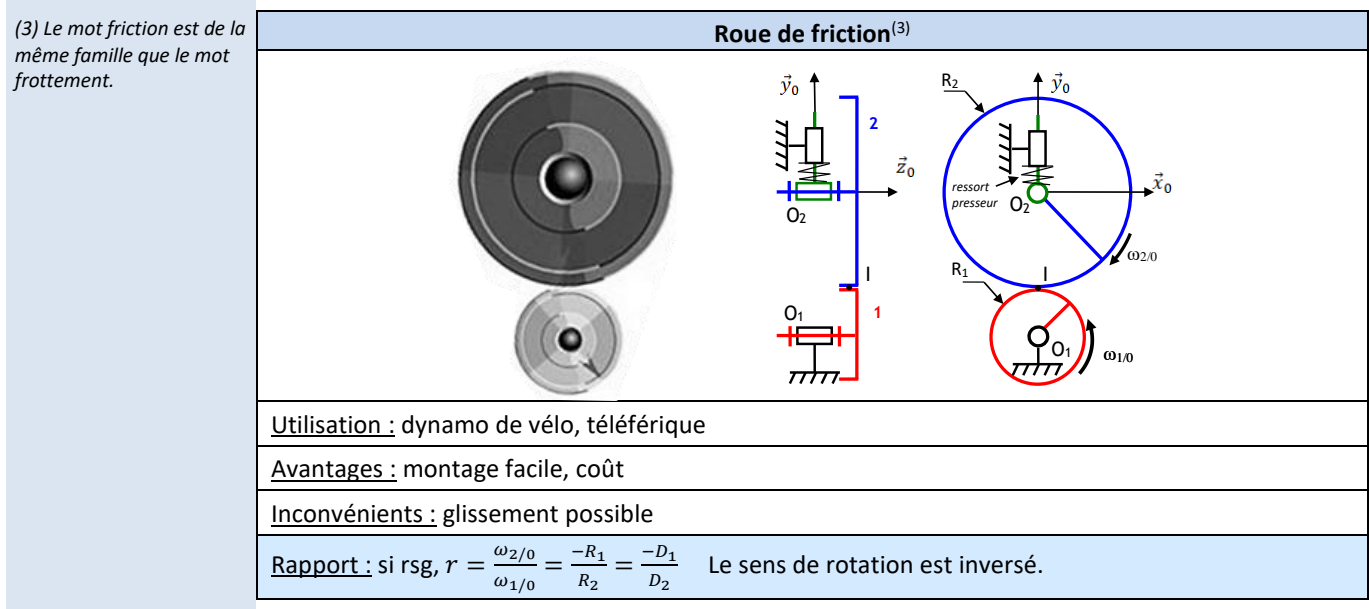

Démonstration :

$$
\vec{V}_{2/0}(I) = \vec{V}_{2/0}(Q_2) + \vec{IO_2} \wedge \vec{\Omega}_{2/0}
$$
\n
$$
\vec{V}_{1/0}(I) = \vec{V}_{1/0}(I) = \vec{V}_{1/0}(I) + \vec{IO_1} \wedge \vec{\Omega}_{1/0}
$$
\n
$$
\vec{V}_{2/0}(I) = -R_2 \vec{V}_0 \wedge \omega_{2/0} \vec{z}_0
$$
\n
$$
\vec{V}_{1/0}(I) = -R_1 \vec{V}_0 \wedge \omega_{1/0} \vec{z}_0
$$
\n
$$
\vec{V}_{1/0}(I) = -R_1 \omega_{1/0} \vec{x}_0
$$
\n
$$
\vec{V}_{1/0}(I) = -R_1 \omega_{1/0} \vec{x}_0
$$
\n
$$
\vec{V}_{1/0}(I) = -R_1 \omega_{1/0} \vec{x}_0
$$
\n
$$
\vec{V}_{1/0}(I) = -R_1 \omega_{1/0} \vec{x}_0
$$
\n
$$
\vec{V}_{1/0}(I) = -R_1 \omega_{1/0} \vec{x}_0
$$

#### **11.3 Poulies-courroie et pignons-chaîne**

*(1) Une courroie crantée ne glisse pas mais a un rendement plus faible. Il y a un peu plus de pertes à cause des surfaces de contact.*

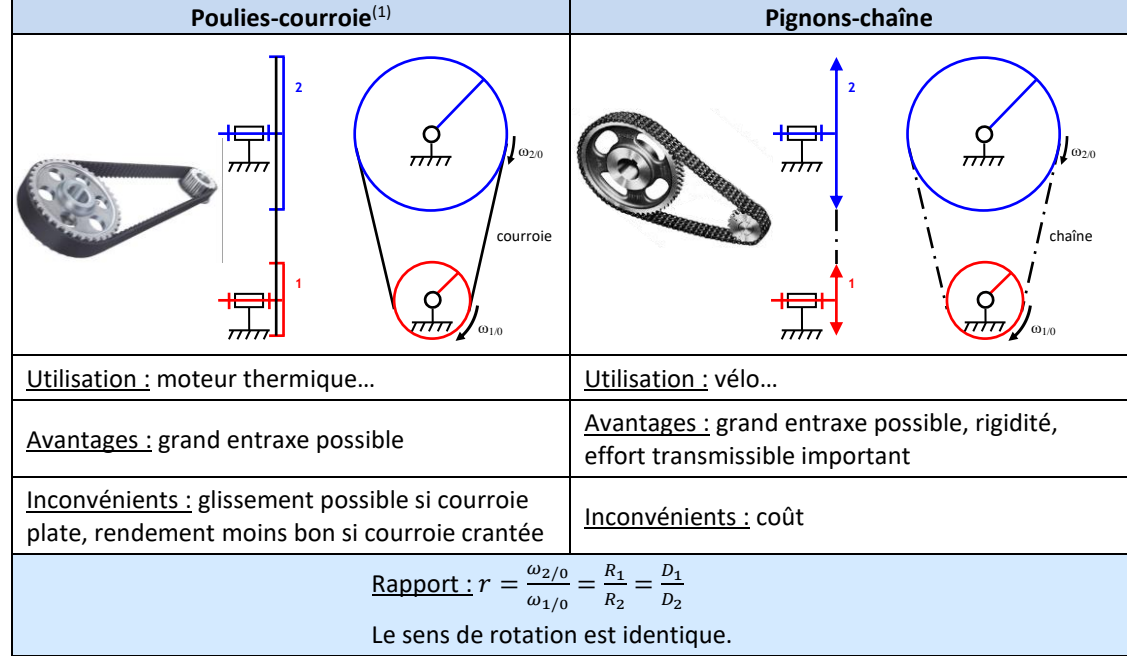

Démonstration :

En supposant que la courroie tendue ne glisse pas sur les poulies, nous avons :

En *A* :  $V_{conrroe/0} = R_1 \omega_{1/0}$ En *B* :  $V_{conrroie/0} = R_2 \omega_{2/0}$  , d'où  $R_1 \omega_{1/0} = R_2 \omega_{2/0}$ 

# **11.4 Engrenage**

On appelle **engrenage** l'entraînement de **deux** solides par des dentures.

*(2) La petite roue dentée est appelée « pignon » et la grande est appelée « roue », ou « couronne » dans le cas d'un engrenage intérieur.*

*(3) Sur le schéma cinématique, on représente les cercles primitifs.*

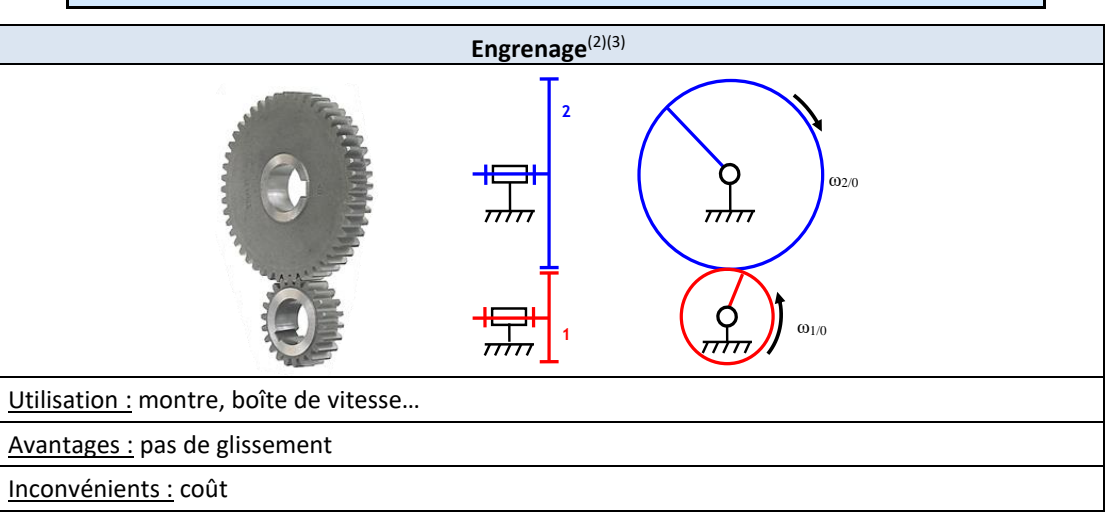

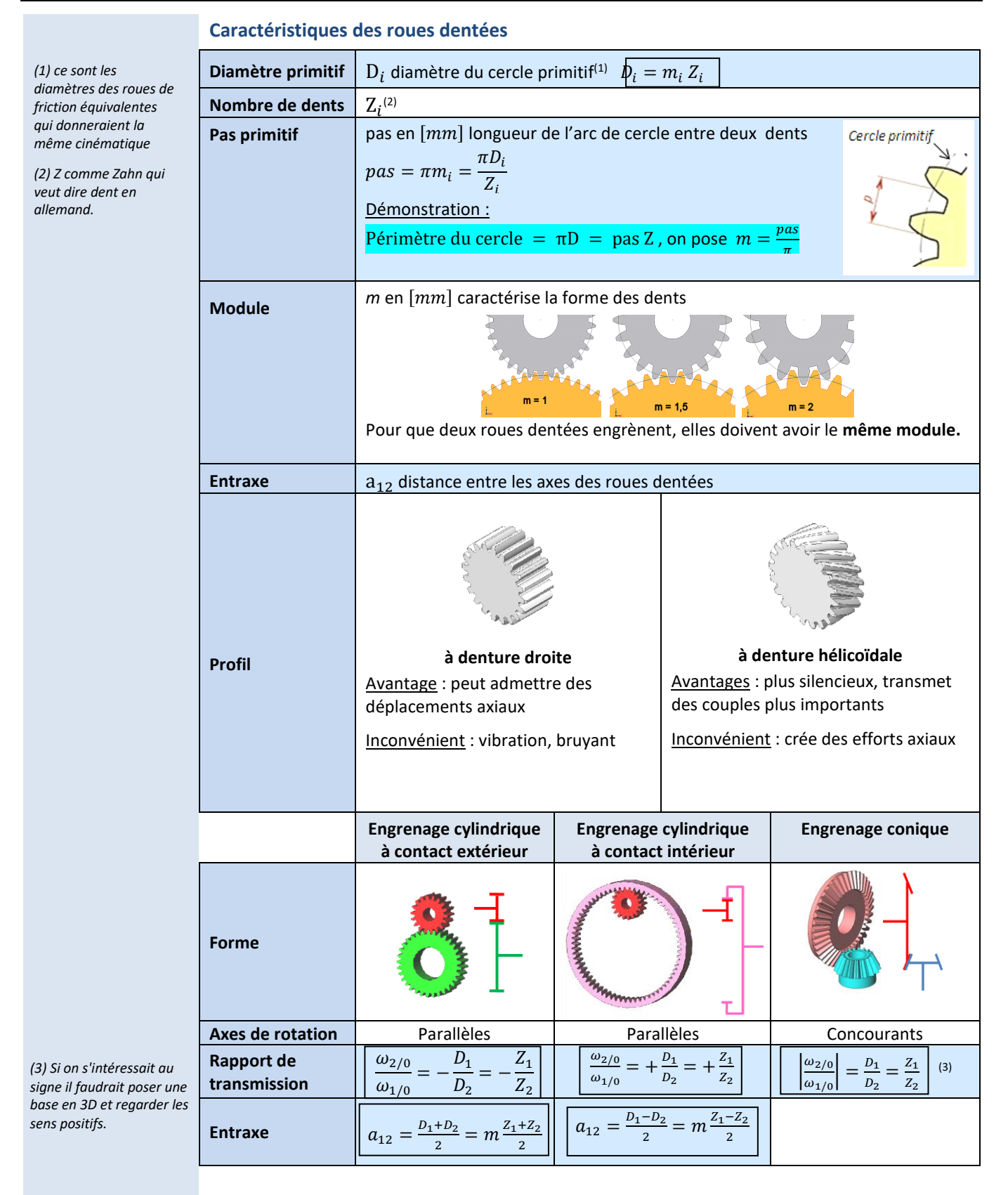

*d'une machine.*

*la sortie.*

*sur*

*(4) Attention : Si le train comporte des engrenages coniques ou roue-vis on ne s'intéresse pas au signe et on note*  $|r|$ *. Sinon il faut définir un repère en 3D et regarder le sens de rotation de l'entrée et de* 

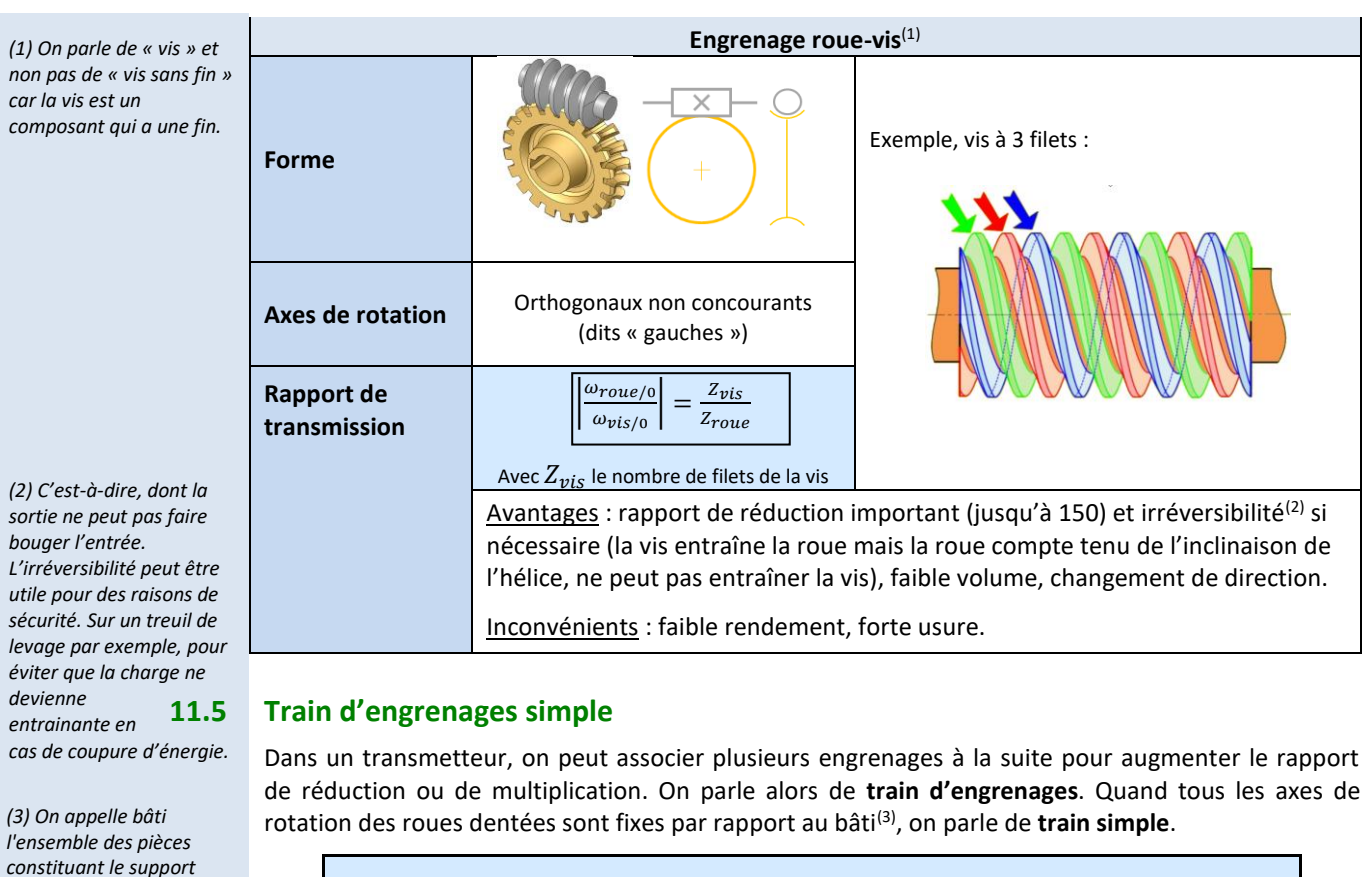

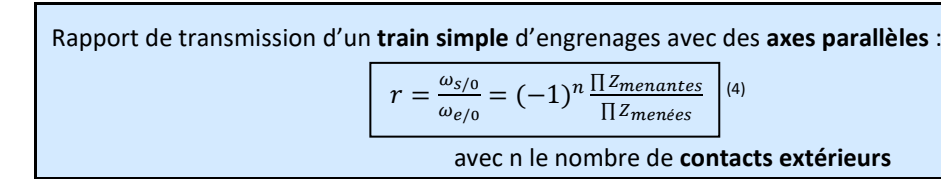

Dans un train d'engrenages, on qualifie de **roue menante** toute roue motrice, et de **roue menée** toute roue réceptrice.

#### **11.6 Train épicycloïdal**

Pour obtenir un très grand rapport de transmission avec un train d'engrenages simple, il faut utiliser plusieurs étages, ce qui est lourd et encombrant. On utilise parfois des trains épicycloïdaux.

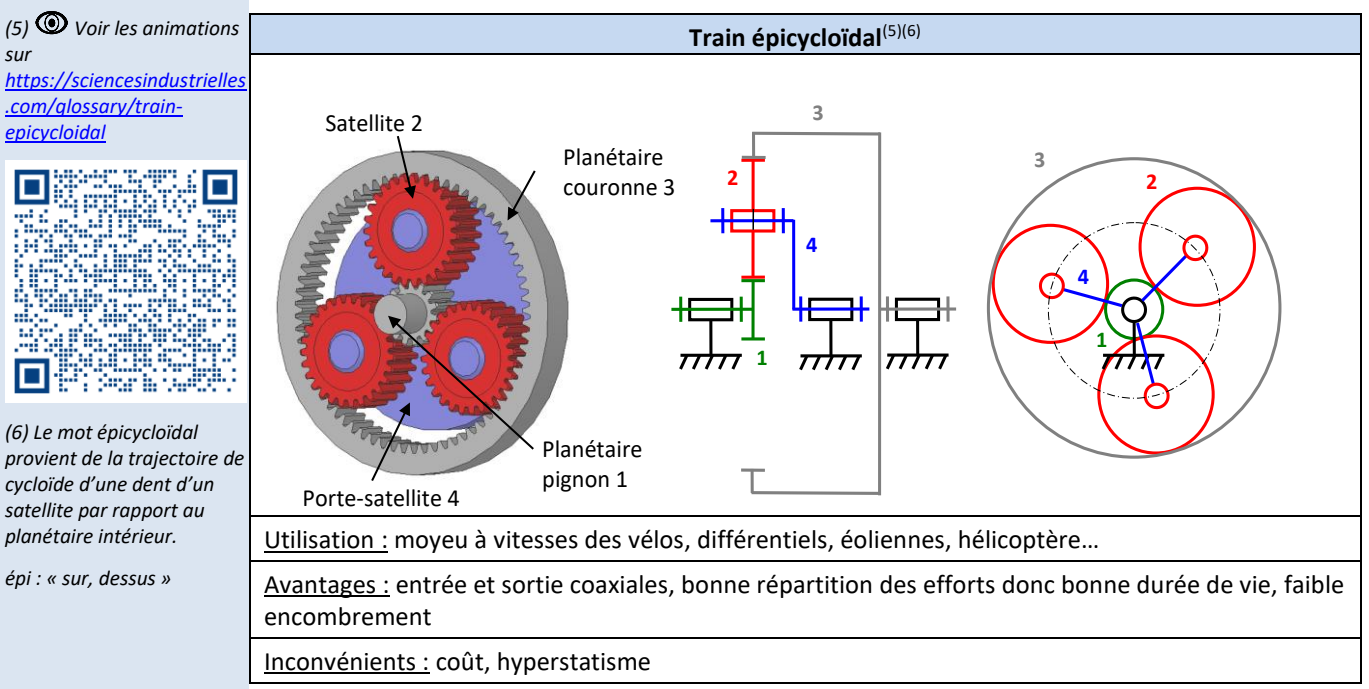

**Mg** 

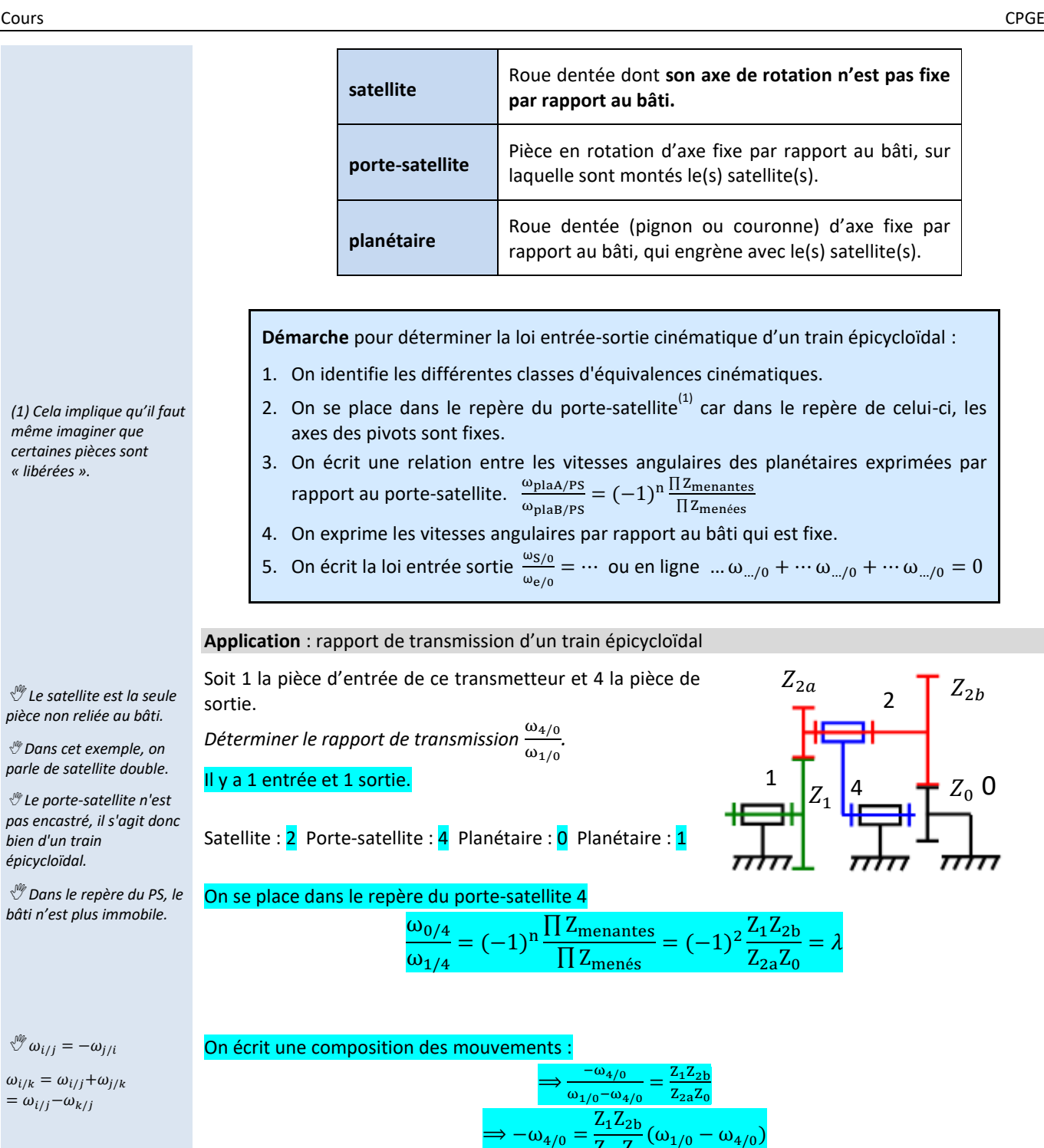

dentées.

Les conditions géométriques indispensables au montage et au fonctionnement d'un train épicycloïdal impliquent des relations entre les diamètres (ou rayons) primitifs des différentes roues

 $'4/0$ 

 $\Rightarrow \left(\frac{Z_1 Z_{2b}}{Z_1 Z_2}\right)$  $Z_{2a}Z_0$ 

> $\omega_{4/0}$  $\overline{\omega_{1/0}}$ =

 $\Rightarrow$  r =

**Conditions géométriques de fonctionnement**

 $\overline{Z_{2a}Z_0}$ 

 $-1\big)\omega_{4/0} =$ 

− 1 =

 $Z_1Z_2$  $\overline{{\mathrm{Z}}_{2\mathrm{a}}\mathrm{Z}_0}$  $Z_1Z_2$  $\overline{{\mathrm{Z}}_{\mathrm{2a}}\mathrm{Z}_0}$ 

 $Z_1Z_{2b}$  $\overline{Z_{2a}Z_{0}}$ 

 $Z_1Z_2$ <sub>b</sub>

 $\omega_1$ 

 $Z_1Z_2$ 

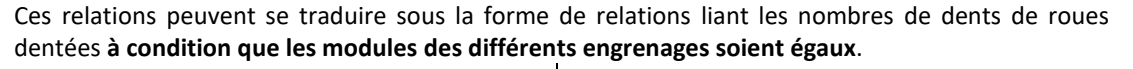

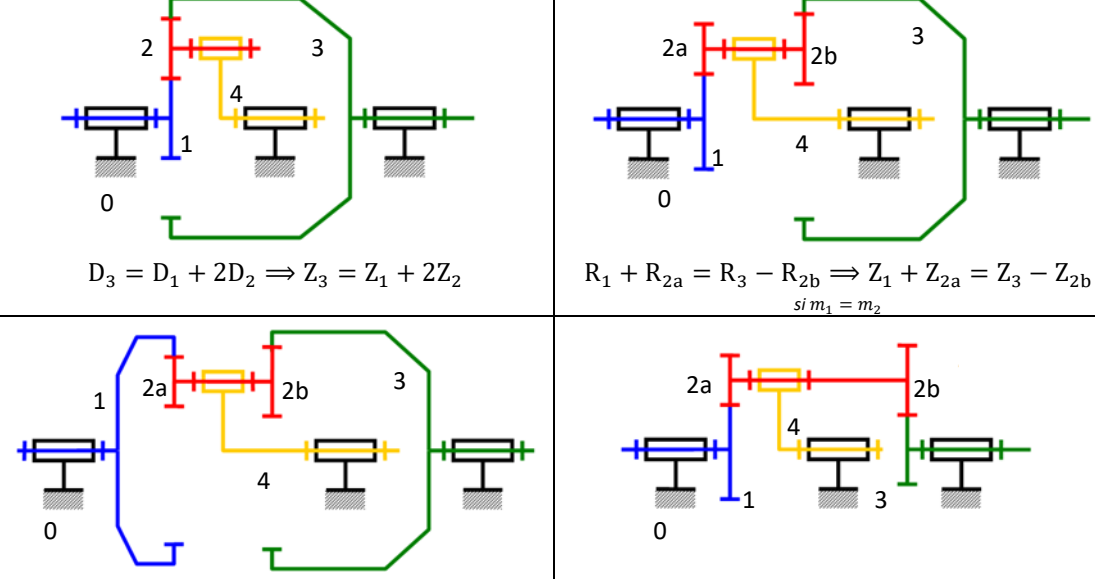

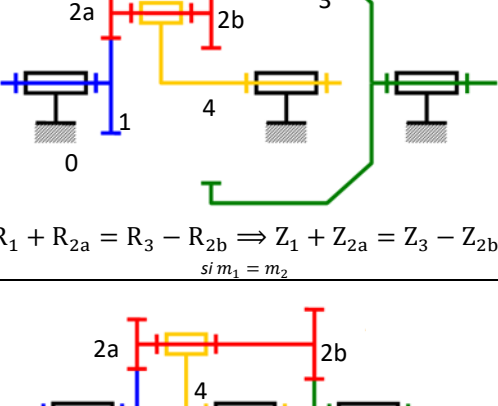

3

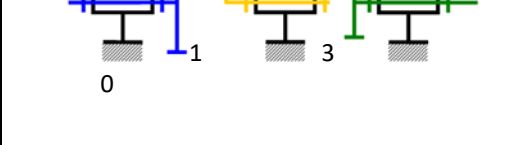

$$
R_1 - R_{2a} = R_3 - R_{2b} \Longrightarrow Z_1 - Z_{2a} = Z_3 - Z_{2b}
$$
  
\n
$$
s_{1a} + R_{2a} = R_3 + R_{2b} \Longrightarrow Z_1 + Z_{2a} = Z_3 + Z_{2b}
$$
  
\n
$$
s_{2a} = R_3 + R_{2b} \Longrightarrow Z_1 + Z_{2a} = Z_3 + Z_{2b}
$$

#### **11.7 Accouplements mécaniques**

Un **accouplement mécanique**, ou joint de transmission, appartient à la famille des transmetteurs. Il sert à relier deux arbres en **rotation** comportant éventuellement des **défauts d'alignement angulaires** ou **radiaux**.

#### *Voir les animations sur [https://sciencesindustrie](https://sciencesindustrielles.com/glossary/accouplement-mecanique)*

h.

*[lles.com/glossary/accou](https://sciencesindustrielles.com/glossary/accouplement-mecanique) [plement-mecanique](https://sciencesindustrielles.com/glossary/accouplement-mecanique)*

п

#### **Accouplements permanents**

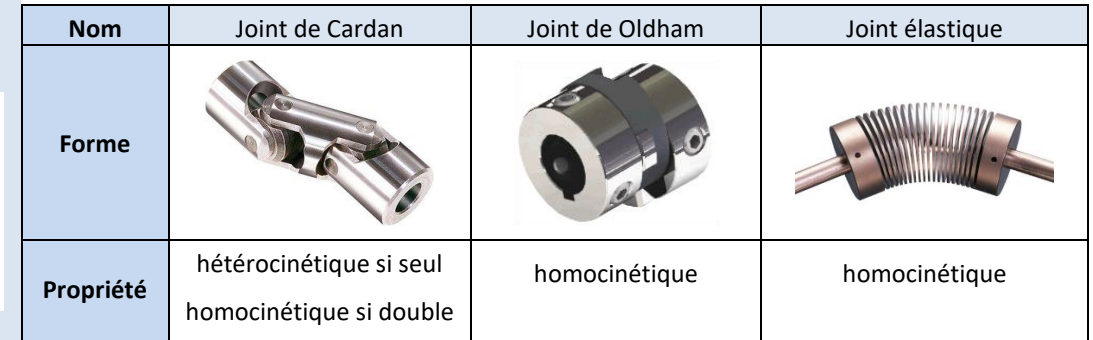

#### **Accouplements temporaires**

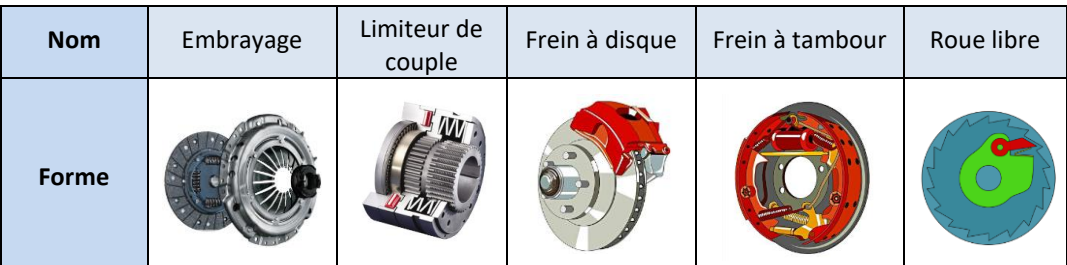

# **ANNEXE**

#### **Produit scalaire**

Le produit scalaire est une application qui à un couple de vecteur associe un nombre réel tel que :

> $E \times E \rightarrow R$  $(\vec{u}, \vec{v}) \mapsto \vec{u} \cdot \vec{v} = {\lVert \vec{u} \rVert} {\lVert \vec{v} \rVert} \cos(\vec{u}, \vec{v})$

#### **Propriétés**

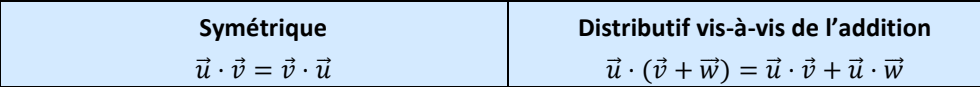

#### **Cas particuliers**

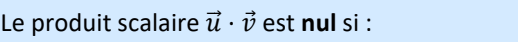

un des vecteurs est nul

les deux vecteurs sont orthogonaux

#### **Norme d'un vecteur**

$$
\text{Pour un vecteur } \vec{u}: \qquad \|\vec{u}\| = \sqrt{\vec{u} \cdot \vec{u}} = \sqrt{a^2 + b^2 + c^2}
$$

#### **Figure de calcul**

La démarche pour construire une figure de changement de base :

- 1. **Dessiner le vecteur unitaire commun**(1) **aux deux bases**, perpendiculaire au plan de la feuille et **en l'orientant vers vous** et écrire les deux vecteurs (exemple :  $\vec{x}_1 = \vec{x}_0$ );
- 2. Dessiner la base associée au solide de référence (exemple :  $B_1$  si  $\alpha = (\vec{y}_0, \vec{y}_1)$ ) de manière directe<sup>(2)</sup>, en orientant le 2<sup>ème</sup> vecteur unitaire vers la droite, et le 3<sup>ème</sup> vers le haut ;
- 3. Dessiner la base associée au solide en mouvement (exemple :  $B_2$  si  $\alpha = (\vec{y}_0, \vec{y}_1)$ ) **de manière directe** en la décalant dans le sens trigonométrique d'un angle petit et positif (≈ 20*°*).
- 4. **Paramétrer** la figure avec l'angle et une flèche.

#### **Figure de changement de base**

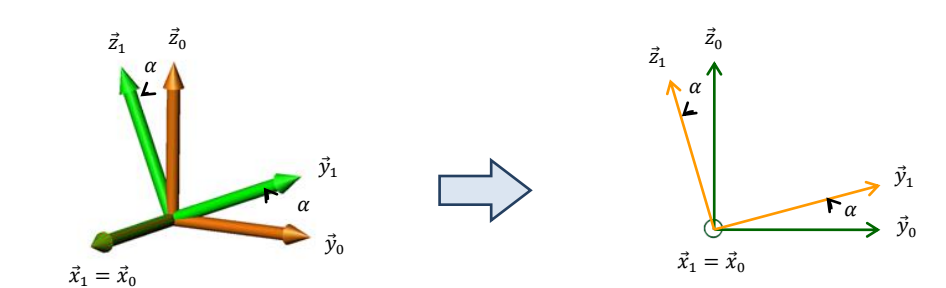

*(3) Astuce pratique, pour des angles d'environ 30° :* 

*« grande projection »* → *cosinus* 

*« petite projection »* → *sinus*

 *Pour s'entraîner : [https://sciencesindustriell](https://sciencesindustrielles.com/logiciels) [es.com/logiciels](https://sciencesindustrielles.com/logiciels)* → *QCM Prod*

*vous, en 2D on utilisera le symbole et si il va dans la direction* 

*(1) Si un vecteur vient vers* 

*opposé*

*Dans une figure de changement de base utilisera donc toujours le symbole* 

*(2) Un repère direct se retrouve avec la « règle » des 3 doigts de la main droite :*

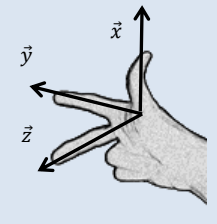

Projection des vecteurs dans une base $^{(3)}$ :

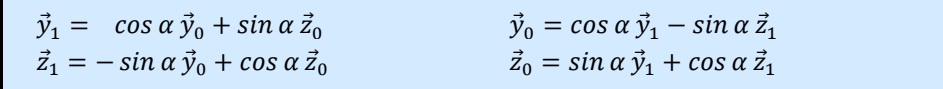

#### **Produit vectoriel**

#### **Définition**

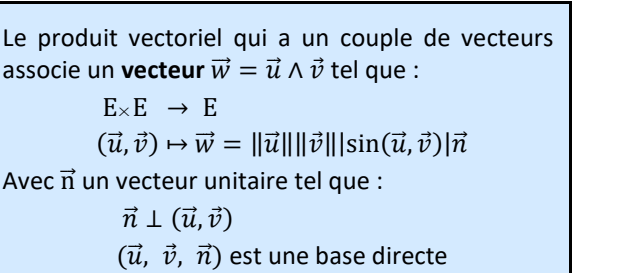

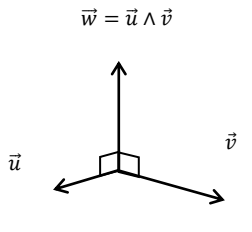

#### **Propriétés**

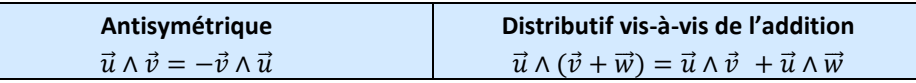

#### **Cas particuliers**

Le produit vectoriel  $\vec{u} \wedge \vec{v}$  est nul si :

- − un des vecteurs est nul,  $\vec{u} = \vec{0}$  et/ou  $\vec{v} = \vec{0}$
- − les deux vecteurs sont colinéaires  $sin(\vec{u}, \vec{v}) = 0$ .

#### **Produit mixte**

## **Définition**

Le produit mixte est une application qui à un triplet de vecteurs associe un nombre réel tel que :

> $E \times E \times E \rightarrow R$  $(\vec{u}, \vec{v}, \vec{w}) \mapsto (\vec{u}, \vec{v}, \vec{w}) = \vec{u} \cdot (\vec{v} \wedge \vec{w})$

#### **Propriétés**

Changement de signe si l'on permute 2 vecteurs :  $(\vec{u}, \vec{v}, \vec{w}) = -(\vec{u}, \vec{v}, \vec{w})$ Permutation circulaire :  $(\vec{u}, \vec{v}, \vec{w}) = (\vec{w}, \vec{u}, \vec{v}) = (\vec{v}, \vec{w}, \vec{u})$ 

#### **Champ vectoriel**

#### **Définition**

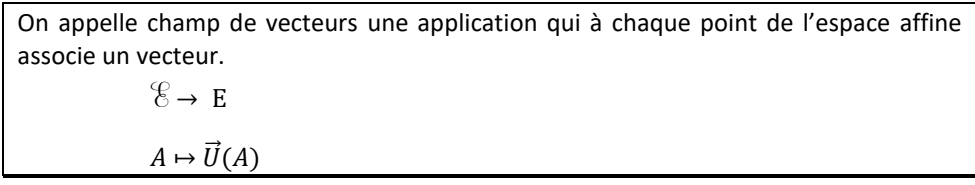

#### **Propriétés**

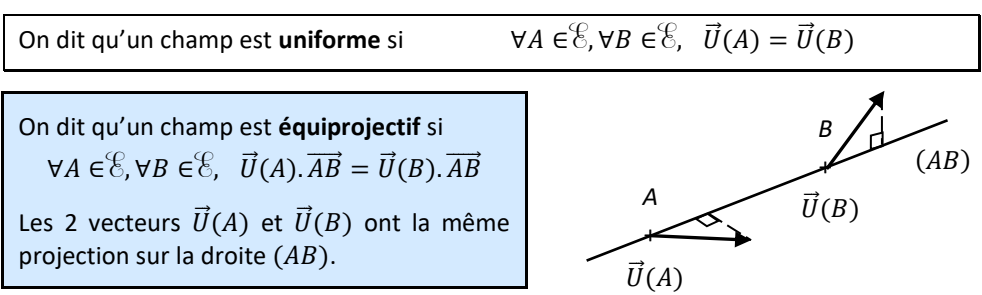

## **Torseur**

#### **Définition**

*(1) Le mot « torseur », de la même famille que « torsade » et « tordre », vient de la forme remarquable d'un champ de vecteur équiprojectif.*

*(2) Ce qui veut dire que le torseur peut se réduire à l'expression de 2 vecteurs à partir desquelles on peut déterminer les autres.*

#### Un torseur est un champ de vecteurs **équiprojectif**<sup>(1)</sup>.

Un torseur est une application linéaire antisymétrique. Et il existe un vecteur  $\vec{R}$  tel que :

 $\vec{V}$ :  $\&$   $\rightarrow$  E

$$
B \mapsto \vec{V}(B) = \vec{V}(A) + \vec{BA} \wedge \vec{R}
$$

Les éléments de réduction<sup>(2)</sup> du torseur sont :

⃗⃗ est appelé le vecteur **résultante**.

 $\vec{V}(A)$  est appelé le vecteur **moment**.

**Exemple** : champs de vitesse d'un torseur

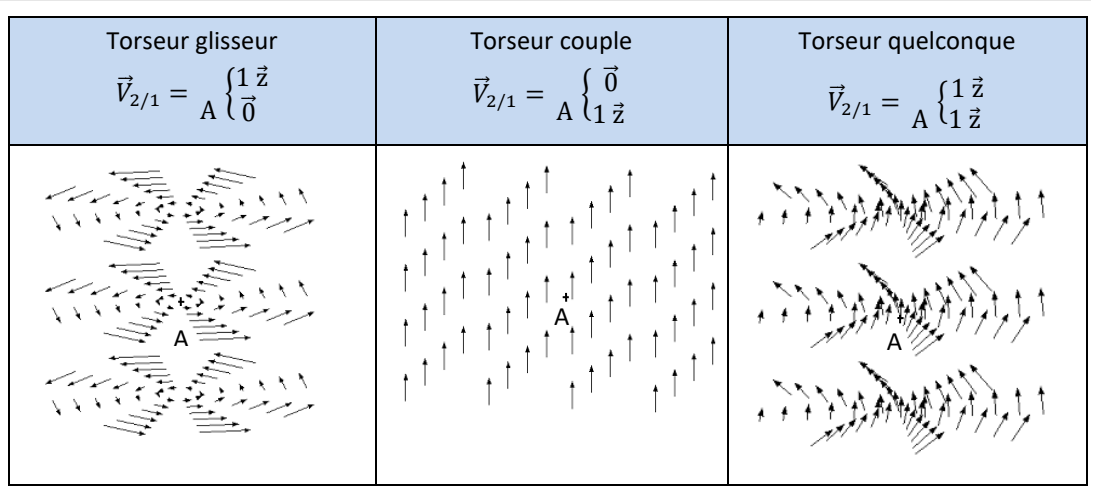

#### **Axe central**

*(3) C'est l'axe de rotation d'un manège.*

Pour un torseur à résultante non nulle, l'**axe central** est une droite de même direction que la résultante. Sur cette droite, le moment est minimal, il est appelé **moment central**.

# **Applications**

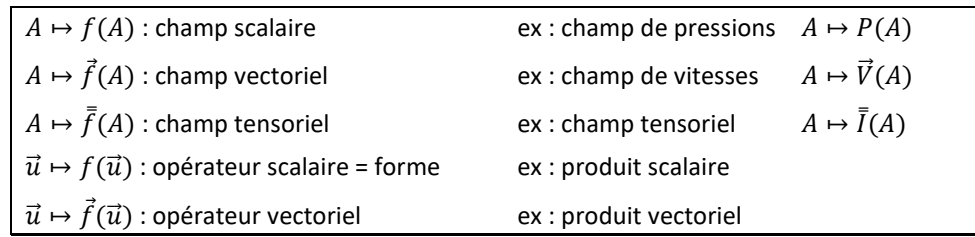

# **QUESTIONS DE COURS**

- donner la méthode pour identifier un mouvement de rotation et de translation ;
- donner le nom de la liaison pour 2 solides en mouvement relatif de rotation, représenter en couleur le symbole normalisé associé ;

- donner le nom de la liaison pour 2 solides en mouvement relatif de translation à trajectoire rectiligne, représenter en couleur le symbole normalisé associé ;

- donner la différence entre un axe et une direction ;
- comment se nomme les deux représentations d'un modèle cinématique ;

- indiquer les trajectoires des points d'un solide en mouvement de translation à trajectoire rectiligne, en mouvement de translation à trajectoire circulaire, en mouvement de rotation ;

- donner un exemple de points coïncidents.
- que peut-on dire des bases dans le cas d'un mouvement de translation ?
- que peut-on dire des repères dans le cas d'un mouvement de translation ?
- donner le paramètre de mouvement d'une liaison glissière et d'une liaison pivot ;
- donner la différence entre un paramètre de mouvement et un paramètre caractéristique ;
- définir le vecteur position d'un point M ;
- indiquer la méthode pour réaliser une figure de changement de base ;
- donner les projections des différents vecteurs dans une figure de changement de base ;
- comment calcule-t-on une norme ;

- expliquer les 3 cas que l'on peut rencontrer lorsque l'on effectue le produit scalaire de vecteurs unitaires. Donner les méthodes utilisées pour trouver le résultat rapidement.

- que peut-on dire du vecteur vitesse angulaire dans le cas d'un mouvement de translation ?

- donner la relation du champ des vecteurs vitesse ;

- expliquer les 3 cas que l'on peut rencontrer lorsque l'on effectue le produit vectoriel de vecteurs unitaires. Donner les méthodes utilisées pour trouver le résultat rapidement ;

- donner les particularités d'un champ de vecteur vitesse des points d'un solide en mouvement de rotation ;
- donner les particularités d'un champ de vecteur vitesse des points d'un solide en mouvement de translation ;

- expliquer la méthode permettant de déterminer le vecteur vitesse, par rapport à un référentiel, d'un point fixe dans un solide.

- donner, dans le cas général, l'expression du torseur cinématique ;

- préciser la forme du torseur cinématique d'une liaison pivot. Indiquer l'ensemble des points pour lesquelles ce torseur a la même forme ;

- préciser la forme du torseur cinématique d'une liaison glissière. Indiquer l'ensemble des points pour lesquelles ce torseur a la même forme ;

- rappeler la relation de composition des torseurs cinématiques. Indiquer le nombre de relations vectorielles et scalaires induites par cette équation de torseur.

- définir le rapport de transmission ;

- donner la relation entre  $\omega$ (en rad/s) et N (en tr/min) ;
- donner le rapport de transmission d'un transmetteur roues de friction. Quand est-il valide ?
- définir le « pas primitif » d'une roue dentée ;
- définir le module. Donner les 2 relations qui utilisent le module ;
- indiquer la condition nécessaire pour que 2 roues dentées puissent engrener ensemble ;

- donner les différents types d'engrenages, les rapports de transmission associés, et la valeur maximale de ce rapport ;

- donner l'entraxe d'un engrenage cylindrique à contact intérieur ;
- donner le rapport de transmission d'un train d'engrenage simple ;

- donner le rapport de transmission d'un transmetteur poulies-courroie ou pignons-chaîne. Donner leur avantage.

- expliquer la différence entre un train épicycloïdal et un train simple ;
- définir satellite, porte satellite, et planétaires ;
- donner un exemple d'une condition géométrique de fonctionnement qui implique une relation sur le nombre de dents des différentes roues dentées.
- quels sont les accouplements homocinétiques ?
- donner la loi entrée-sortie d'un transmetteur pignon-crémaillère ;
- quel composant peut avoir la même cinématique qu'un transmetteur pignon-crémaillère ?
- donner la loi entrée-sortie d'un transmetteur vis-écrou ;
- lequel de ces 2 transmetteurs peut être irréversible ?
- donner les définitions de degré de liberté et degré de liaison pour une liaison ;
- donner les symboles, le torseur cinématique et le torseur des actions mécaniques transmissibles dans la liaison**…**
- qu'est-ce qu'une liaison parfaite ?
- comment identifie-t-on le type de liaison lorsque l'on modélise un mécanisme réel ?
- donner les 3 étapes permettant de tracer un schéma cinématique.
- expliquer la notion de mobilité interne ;
- expliquer la méthode pour déterminer la loi entrée-sortie en position par fermeture géométrique ;

- donner les astuces qui permettent souvent d'éliminer un des paramètres de mouvement des équations obtenues.

- expliquer la notion de linéariser sur un domaine de validité.
- expliquer la méthode pour déterminer la loi entrée-sortie en vitesse par fermeture cinématique.
- comment obtient-on une vitesse angulaire de roulement et de pivotement ?
- donner l'expression de la vitesse de glissement d'un point J de contact entre deux solides 2 et 1 ;
- que dire sur la direction de ce vecteur vitesse de glissement ;
- comment faire pour déterminer ce vecteur vitesse ;
- que vaut ce vecteur lorsqu'il y a roulement sans glissement ?

# Actions mécaniques

Mais cela ne suffit pas pour concevoir un mécanisme ou vérifier qu'il répond bien aux attentes de ses utilisateurs. Il faut aussi s'intéresser aux **actions mécaniques** auxquelles ce dernier est soumis afin de :

*(1) Déterminer leurs formes, leurs dimensions et le matériau qui les constituent.* 

- dimensionner<sup>(1)</sup> et choisir un composant ou des structures ;
- calculer les déformations induites par un chargement ;
- déterminer les équations dynamiques du mouvement.

C'est l'application du principe fondamental de la dynamique qui, après avoir identifié et modélisé les différentes actions mécaniques connues et recherchées, permet d'étudier la relation de cause à effet entre les mouvements (ou l'équilibre) d'un mécanisme et les actions mécaniques en présence.

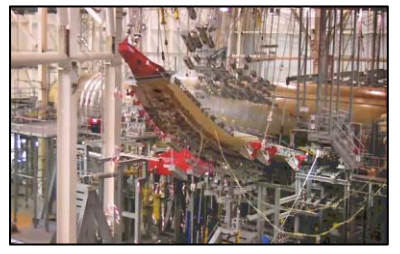

Test de flexion d'une aile d'A350

# **1 Modélisation des AM**

## **1.1 Concept d'action mécanique**

Une **action mécanique** (notée AM) est un **phénomène** qui peut provoquer des déformations et des mouvements.

Une AM a toujours une origine et une cible. On utilisera la notation :  $i \rightarrow j$ .

#### **Exemples :**

- − action de la terre sur le bateau : ter → bateau
- − action de l'eau sur le bateau : eau → bateau
- − action de l'air sur le cerf-volant : vent → cerf − volant
- -
	- action du noyau interne sur la boussole : fer → boussole

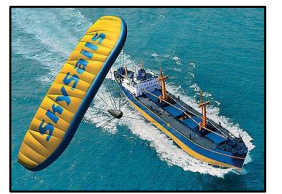

*(2) Une force peut provoquer une translation ou une rotation ! il faut donc une notion supplémentaire pour expliquer ce phénomène.*

*(3) Pour savoir si une valise est lourde,*  $1.2$ *il faut la mettre en mouvement ou lui faire provoquer une déformation !*

Un champ de force **modélise** une action mécanique. Le champ de **moment**<sup>(2)</sup> désigne l'effet d'un champ de force à distance.

Il est donc illusoire de vouloir observer un champ de force. Une force est du domaine du modèle, une AM est du domaine du réel.

En pratique<sup>(3)</sup>, pour mesurer une AM, on utilisera la déformation d'un ressort, des jauges de déformation ou des cellules piézo-électrique.

#### **1.2 Graphe de structure**

Un **graphe de structure** ou **graphe d'analyse** est **un graphe des liaisons** complété des **actions mécaniques** sollicitant le mécanisme étudié. Il permet de recenser efficacement toutes les actions mécaniques.

**Exemple :** chaîne ouverte à 3 degrés de liberté.

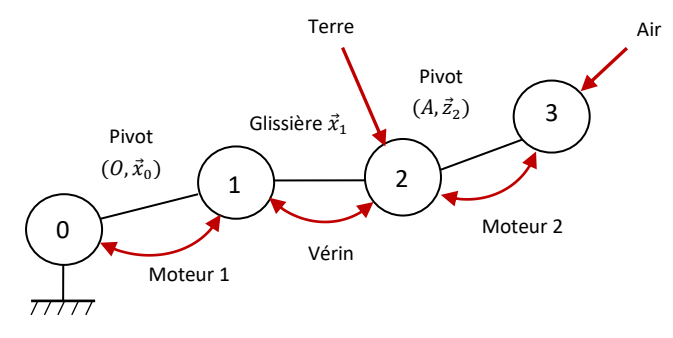

#### **1.3 Modélisation globale des AM**

#### **Torseur des AM**

En cinématique du solide indéformable, on utilise le modèle du torseur pour décrire les mouvements. Par dualité, c'est donc ce même modèle que l'on utilise pour les actions mécaniques transmissibles.

On appelle **torseur des actions mécaniques** exercées de *i* sur *j* le torseur construit par dualité avec la cinématique pour exprimer la puissance développée lors d'un mouvement *i/i*. Le torseur des AM modélise une AM.

$$
\overrightarrow{\mathsf{M}}_{i\rightarrow j}:\ \mathscr{E}\rightarrow\ \mathsf{E}
$$

$$
A \mapsto \overrightarrow{M}_{i \to j}(A) = \overrightarrow{M}_{i \to j}(B) + \overrightarrow{AB} \wedge \overrightarrow{R}_{i \to j} \overset{(1)}
$$

Les **éléments de réduction** du torseur sont :

$$
\overrightarrow{M}_{i \to j} = A \left\{ \frac{\vec{R}_{i \to j}}{\vec{M}_{i \to j}(A)} \right\} = A \left\{ \frac{X_{i \to j} \vec{x} + Y_{i \to j} \vec{y} + Z_{i \to j} \vec{z}}{L_{i \to j} \vec{x} + M_{i \to j} \vec{y} + N_{i \to j} \vec{z}} \right\} = A \left\{ \frac{X_{i \to j} L_{i \to j}}{Y_{i \to j} M_{i \to j}} \right\}_{(\overrightarrow{x}, \overrightarrow{y}, \overrightarrow{z})}
$$
\n<sup>(2)(3)</sup>

 $\vec{R}_{i\rightarrow j}$  est la **résultante**<sup>(4)</sup> de l'AM de  $i\rightarrow j$ . Elle modélise la part de l'action mécanique qui génère ou modifie un mouvement de translation à trajectoire rectiligne, ou provoque une déformation de traction ou compression. Elle est en en Newton [N] et est **invariante** ;

 $\vec{M}_{i\rightarrow j}(A)$  le moment<sup>(5)</sup> de l'AM de  $i\rightarrow j$ . Il modélise la part de l'action mécanique qui **génère ou modifie un mouvement de rotation**, ou provoque une déformation de torsion. Il est en Newton mètre [Nm] et **dépend du point d'expression du torseur**.

#### **Cas particulier d'un torseur glisseur**

Une force modélise une AM d'un certain type.

Une force est décrite par un **torseur glisseur**(6) :  $\vec{M}_{i\rightarrow j} = \frac{\begin{cases} \vec{F}_{i\rightarrow j} \\ 0 \end{cases}}{A}$  $\vec{0}$ Ce torseur est **invariant** pour tous les points  $P \in \left(A, \vec{F}_{i \to j}\right)$  appelée **droite d'action**. Le **moment central** (c'est-à-dire le moment sur l'axe du torseur) d'une force résultante  $\vec{F}_{i\rightarrow j}$  $+A$ 

Détermination du moment d'une force en un autre point que le point d'application :

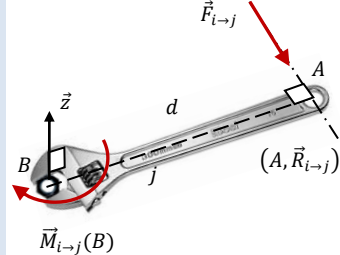

est **nul**.

 $\vec{M}_{i\rightarrow j} = \frac{\begin{cases} \vec{F}_{i\rightarrow j} \\ 0 \end{cases}}{A}$  $\vec{0}$  $=\int\limits_{B}\left\{\frac{\vec{F}_{i\rightarrow j}}{+d\|\vec{F}_{i\rightarrow j}}\right\}$  $\pm d\|\vec{F}_{i\rightarrow j}\| \vec{z}$  $\mathsf{car}\, \overrightarrow{M}_{i\to j}(B) \, = \, \overrightarrow{M}_{i\to j}(A) + \overrightarrow{BA} \wedge \vec{F}_{i\to j} = \pm \mathsf{d} \big\| \vec{F}_{i\to j} \big\| \vec{Z}$ **d** est appelé **bras de levier** (distance entre B et la droite d'action)(7) sens trigo → + et sens horaire → −

 $\vec{\mathcal{C}}_{i\rightarrow j}$ 

#### **Cas particulier d'un torseur couple**

Un couple modélise une AM d'un certain type.

Un couple est décrit par un to

**rseur couple**

\n
$$
\vec{M}_{i \to j} = \bigvee_{\forall P} \begin{cases} \vec{0} \\ \vec{C}_{i \to j} \end{cases}
$$

Ce torseur est **invariant** pour tous les points *P* de l'espace. En effet :

 $\vec{M}_{i\to j}(B) = \vec{M}_{i\to j}(A) + \vec{B}\vec{A} \wedge \vec{R}_{i\to j} = \vec{M}_{i\to j}(A) + \vec{0} = \vec{C}_{i\to j}$ 

*(1) Il y a le même lien entre le torseur*  $\vec{M}_{2\to1}$  *et le moment*  $\vec{M}_{2\rightarrow1}(A)$  *qu'entre la fonction et l'image*   $f(x)$ .

*(2) La notation utilisée dans ce cours correspond à une fonction vectorielle. Cependant, on pourrait utiliser une autre notation :*

$$
\mathcal{F}(i \to j) = \begin{cases} \vec{R}(i \to j) \\ \vec{M}(A, i \to j) \end{cases}
$$

*qui correspond à une fonction torsorielle.*

F *comme force, ce qui a* 

*l'avantage donner en dans le cours de dynamique de 2nd année :*

$$
P(i \to j/k) = \mathcal{F}(i \to j) \mathcal{O}(\mathcal{U}(j/k))
$$

*(3) Attention, cette dernière notation n'est pratique que dans les rares cas où il n'y a qu'une seule base. Or il y a souvent plusieurs solides dans un mécanisme.*

*(4) On utilise le terme « résultante » car le modèle résulte de la somme de toutes les AM de contact réparties au niveau du contact entre les deux solides.*

*(5) On peut parler du moment d'une force ou du moment d'un couple.*

*(6) Glisseur : la force peut "glisser" en tout point de la droite d'action en modélisant la même action.*

*(7) La distance entre un point et une droite se mesure au niveau du projeté orthogonal du point sur la droite.*

#### **Exemple** : champs de moments d'un torseur

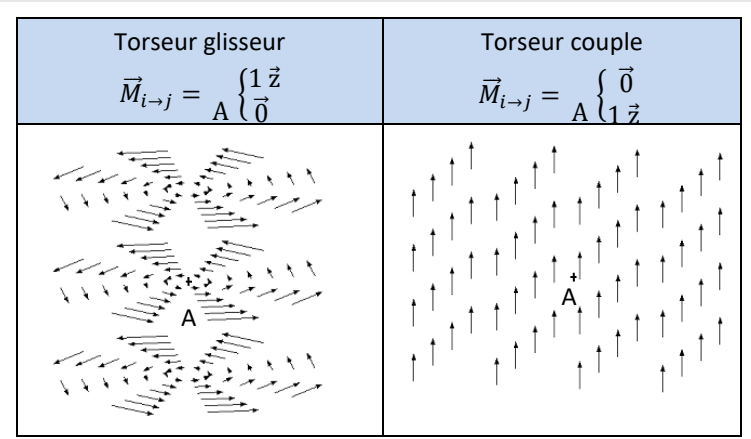

Le torseur est une même fonction vectorielle mathématique qui peut représenter des grandeurs différentes selon son contexte.

En cinématique ces deux champs de vitesses représentent le champ des vitesses respectivement d'une rotation et d'une translation.

Pour une action mécanique, ils représentent le champ de moments. C'est-à-dire qu'en chaque point, le vecteur moment indique l'intensité du moment, et la direction autour de laquelle on va tourner.

#### **AM réciproques**

 $i \rightarrow j$  est l'action réciproque de l'action mécanique  $j \rightarrow i$ .

On admettra sans démonstration :

$$
\text{Théorème des actions réciproques}: \overrightarrow{M}_{i\rightarrow j}=-\overrightarrow{M}_{j\rightarrow i}\Rightarrow\begin{cases}\overrightarrow{R}_{i\rightarrow j}\\ \overrightarrow{M}_{i\rightarrow j}(A)\end{cases}=-\begin{cases}\overrightarrow{R}_{j\rightarrow i}\\ \overrightarrow{M}_{j\rightarrow i}(A)\end{cases}
$$

#### **1.4 Modéliser les AM usuelles**

#### **AM de la pesanteur**

Considérons un solide 1 soumis à la pesanteur $(1)$  :

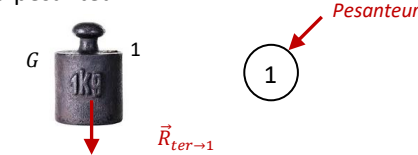

Le **poids** d'un solide 1 de masse *m* est une **force de résultante** ⃗ passant par le **centre de masse**(2) *G* :

$$
\vec{M}_{ter \to 1} = \frac{1}{G} \begin{cases} -mg\vec{z} & \text{valable } \forall P \in (G, \vec{z}) \\ 0 & \text{valable } \forall P \in (G, \vec{z}) \end{cases}
$$

#### **AM d'un vérin**

Considérons un vérin placé en parallèle d'une liaison.

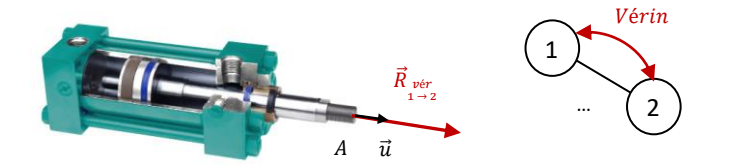

*(1) L'action mécanique de gravité est l'action de la matière sur la matière. La pesanteur prend en compte la gravité et l'accélération de la rotation de la Terre.*

*(2) Centre de masse est synonyme de centre d'inertie et de centra de gravité.*

#### Si pour un vérin :

- − le corps et la tige sont en **liaison articulaire (pivot ou sphérique)** à leur « point d'attache ;
- − et que **les poids du corps et de la tige sont négligés**,

**alors le corps et la tige du vérin ne sont pas représentés sur le graphe d'analyse**, et l'action du vérin est **modélisée par une force** de droite d'action passant par ses points d'attache :

$$
\vec{M}_{\substack{v \text{\'et}\\ 1\rightarrow 2}} = \frac{\left\{F_{1\rightarrow 2}\vec{u}}{\vec{0}} = \frac{\left\{pS\,\vec{u}}{\vec{0}}\right\}}{A\left\{\vec{0}\right\}} \quad \text{valable } \forall P \in (A, \vec{u})
$$

Le vérin est de type pneumatique ou hydraulique.

avec :  $\boldsymbol{p}^{(1)}$  en  $[Pa]$  la **pression uniforme** du fluide ;

*S* en [<sup>2</sup> ] la **surface de contact fluide/piston :**

 $\frac{D^2}{4}$  pour une tige qui sort et  $S = \frac{\pi (D^2 - d^2)}{4}$ 

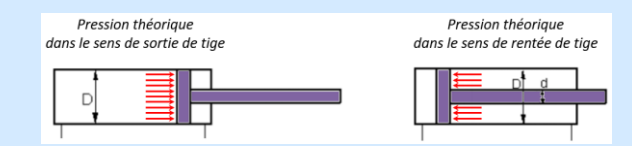

*(1) Un Pascal : 1 Pa = 1 N.m-2*

*un Méga Pascal : 1 MPa = 10<sup>6</sup> Pa = 1 N.mm-2*

*un bar :*

*1 bar = 10<sup>5</sup> Pa*

#### **AM d'un moteur électrique**

 $S = \frac{\pi D^2}{4}$ 

Considérons un moteur placé en parallèle d'une liaison.

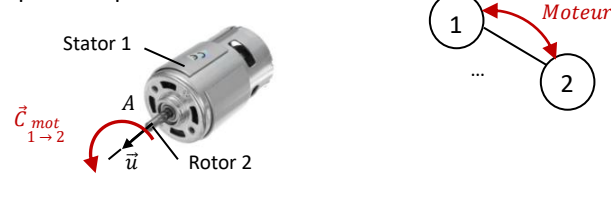

 $\frac{a}{4}$  pour une tige qui rentre

L'action mécanique **du stator d'un moteur** électrique sur **son rotor** est modélisée par un **couple orienté par l'axe** du moteur :  $\vec{0}$ 

$$
\vec{M}_{mot} = \begin{cases} 0 & \text{value } \forall P \\ C_{1\rightarrow 2}\vec{u} & \end{cases}
$$

#### **AM d'un ressort de traction/compression**

Considérons un ressort de traction/compression placé en parallèle d'une liaison. Soit λ la longueur du ressort. Cadre 2

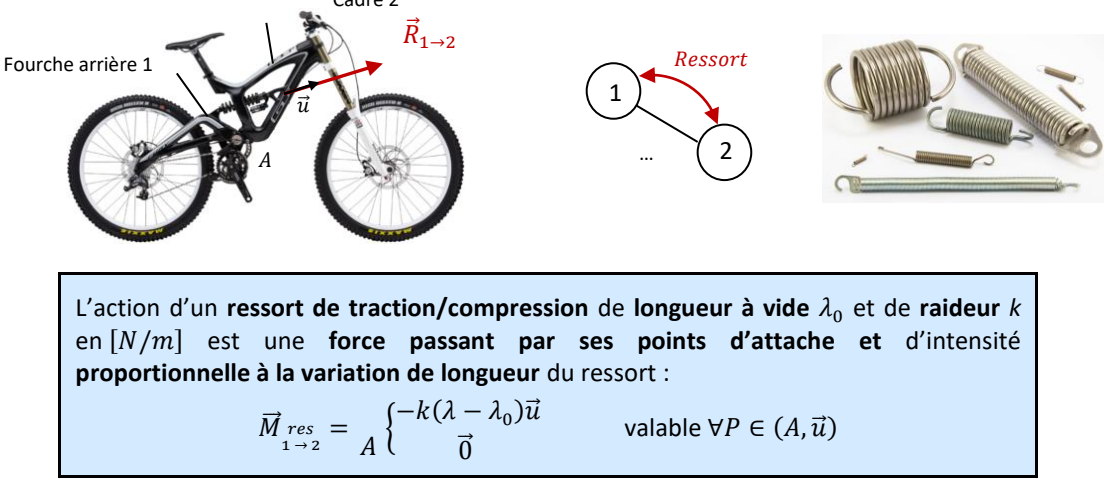

#### **AM d'un ressort de torsion**

Considérons un ressort de torsion placé en parallèle d'une liaison. Soit α l'angle du ressort.

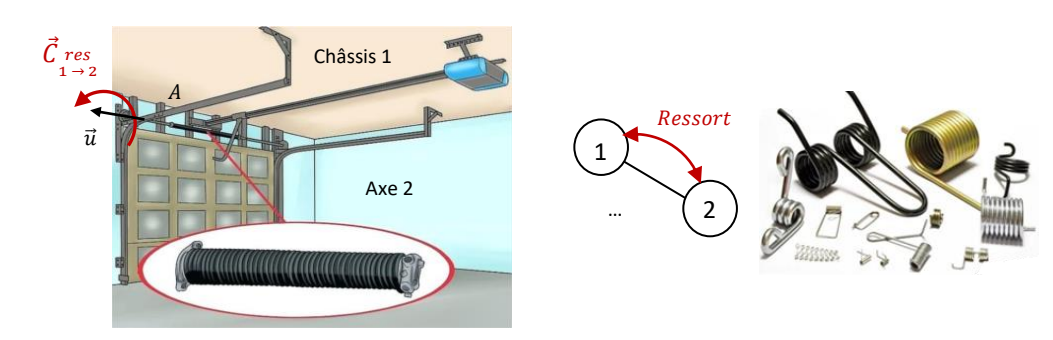

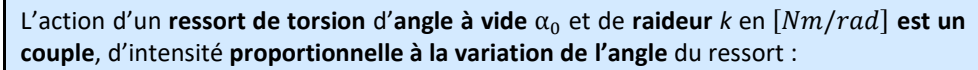

 $\vec{M}$  res =  $\overline{A} \left\{ \begin{array}{c} \vec{0} \\ -k(\alpha - \alpha) \end{array} \right.$  $-k(\alpha - \alpha_0)\vec{u}$  valable ∀P ∈  $(A, \vec{u})$ 

#### **AM d'un amortisseur**

*(1) Attention, un amortisseur est souvent mis en parallèle d'un ressort, cependant ce sont deux composants indépendants.*

Considérons un amortisseur<sup>(1)</sup> placé en parallèle d'une liaison. Soit c le coefficient d'amortissement de l'amortisseur.

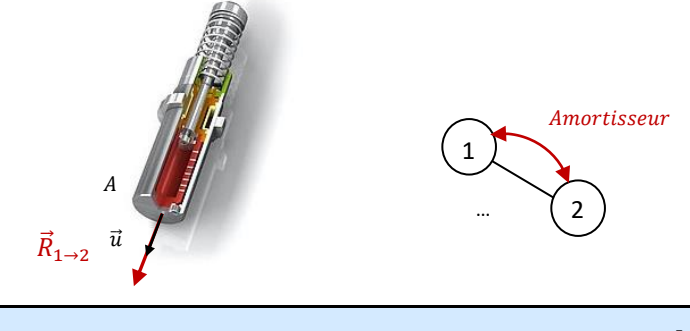

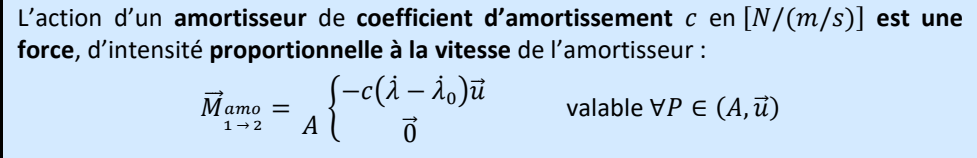

#### **AM de trainée**

Considérons un solide 1 soumis à au frottement visqueux de l'air :

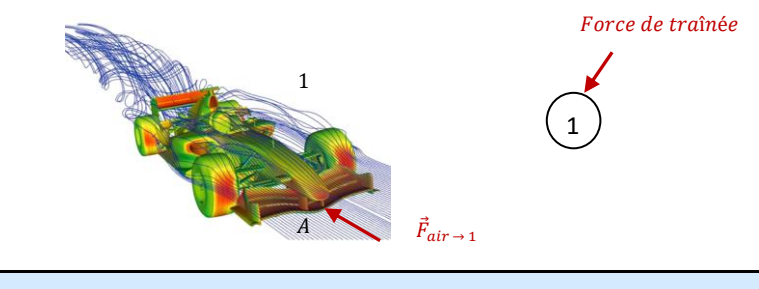

La **force de trainée** de l'air sur la voiture due au frottement fluide visqueux est :  $\vec{M}_{air} = A$ 1  $\frac{1}{2}C_x\rho SV^2\vec{u}$  $\vec{0}$ valable  $\forall P \in (A, \vec{u})$ avec :  $\boldsymbol{\rho}$  en  $[kg/m^3]$  la **masse volumique** du fluide ; *S* en [<sup>2</sup> ] la **surface projetée de pénétration** ;  $V$  en  $[m/s]$  la **vitesse** de déplacement ; le **coefficient de trainée** dans l'air.

#### **AM de la poussée d'Archimède**

Considérons une bouée houlomotrice 1 soumis à l'action de la poussée d'Archimède :

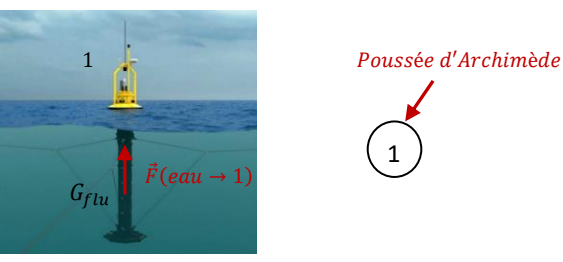

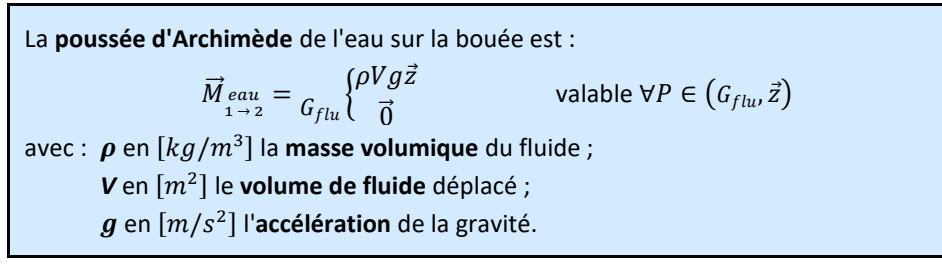

1

#### **AM transmissibles par une liaison**

Une liaison entre deux solides 1 et 2 permet les mouvements relatifs entre ces deux solides, mais aussi de transmettre des actions mécaniques d'un solide à l'autre.

Les composantes des vecteurs  $\vec{R}_{1\rightarrow 2}$  et  $\vec{M}_{1\rightarrow 2}(A)$  sont ici appelées **inconnues de liaisons**. En général, dans les problèmes rencontrés, elles sont inconnues et on ne cherche pas à les déterminer, sauf si l'on cherche à dimensionner des éléments technologiques qui réalisent une liaison.

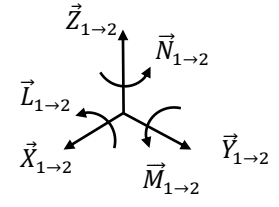

Une **liaison parfaite** est une liaison **cinématiquement parfaite** ne

dissipant pas d'énergie<sup>(1)</sup> quels que soient les efforts transmis par cette liaison et quelles que soient les amplitudes et vitesses des mouvements relatifs. Conséquences :

Les torseurs des actions mécaniques et cinématiques d'une liaison parfaite ont **une forme duale**.

- − pour chaque degré de liberté supprimé, il existe une composante d'action mécanique susceptible d'être transmise par la liaison ;
- à l'inverse, aucune composante d'action mécanique ne peut être transmise là où un mouvement relatif est possible.

**Exemple** : liaison glissière de direction  $\vec{x}$  entre 1 et 2

La liaison comprend 1 degré de liberté :  $T_x$ .

La liaison ne peut transmettre d'action élémentaire  $\vec{F}_{\mathsf{x}}$ , d'où  $X_{1\to 2} = 0$ .

Si on applique une force  $\vec{F_x}$  sur la pièce 1, la pièce 2 ne « ressent » rien, car la force n'est pas transmise d'un solide à l'autre par l'intermédiaire de la liaison.

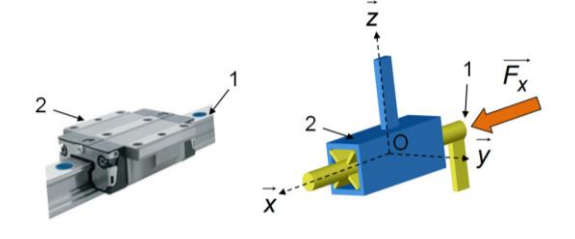

*A un degré de liberté en translation supprimé correspond une composante de la résultante de l'action mécanique*

$$
\vec{V}_{2/1} = p \begin{Bmatrix} 0 & \vec{x} + 0 & \vec{y} + 0 & \vec{z} \\ V_{x,2/1} & \vec{x} + 0 & \vec{y} + 0 & \vec{z} \end{Bmatrix}
$$
\n
$$
\vec{M}_{1\to 2} = p \begin{Bmatrix} 0 & \vec{x} + (Y_{1\to 2} & \vec{y} + Z_{1\to 2} & \vec{z} \\ I_{1\to 2} & \vec{x} + M_{1\to 2} & \vec{y} + N_{1\to 2} & \vec{z} \end{Bmatrix}^{(2)}
$$

*A un degré de liberté en rotation supprimé correspond une composante du moment de l'action mécanique*

Voir Tableau des liaisons pour les autres liaisons.

*(1) Liaison sans frottement, le frottement étant considéré comme une résistance au mouvement.*

*Cette hypothèse vient s'ajouter aux deux autres hypothèses de liaison parfaite découvertes dans le cours de cinématique :*

*- surface de contact géométriquement parfaite ;*

*- jeux de fonctionnement nuls entre les surfaces de contact.*

*(2) Les zones de validité du torseur cinématique et du torseur des actions mécaniques transmissibles sont identiques.*

# **2 Statique**

## **2.1 Théorème de l'équilibre**

#### **Référentiel Galiléen**

Un référentiel est l'association d'un repère géométrique et d'une échelle de temps.

En SII, on considère Galiléen :

- − tout repère **fixe** par rapport à la Terre ;
- − ou tout repère en mouvement de **translation à trajectoire rectiligne uniforme** par rapport à la Terre.

#### **Equilibre et statique**

On appelle **équilibre** un mouvement nul.

La **statique** est l'**étude des états d'équilibres**.

#### **Théorème de l'équilibre**

Théorème de l'équilibre (TE)<sup>(1)(2)</sup> :

Si un système matériel Σ est à l'équilibre par rapport à un référentiel Galiléen alors la **somme des torseurs des actions mécaniques du milieu extérieur sur est nulle**.

$$
\forall t, \forall P \quad \vec{V}_{\Sigma/R_g}(P) = \vec{0} \Rightarrow \forall t \sum_i \vec{M}_{i \to \Sigma} = 0 \Rightarrow \sum_i A \begin{cases} \vec{R}_{i \to \Sigma} \\ \vec{M}_{i \to \Sigma}(A) \end{cases} = A \begin{cases} \vec{0} \\ \vec{0} \end{cases} (3)
$$

Le Principe Fondamental de la Statique (PFS) est un cas particulier du Principe Fondamental de la Dynamique (PFD) appliqué à un ensemble de solides en équilibre.

L'équation torsorielle ci-dessus conduit donc à l'écriture de **2 équations vectorielles** :

**Théorème de la Résultante Statique (TRS) :**  $\overrightarrow{R}_{i\rightarrow\Sigma}=\overrightarrow{0}$ **Théorème du Moment Statique (TMS) au point A :**  $\overrightarrow{M}_{i\to\Sigma}(A)=\overrightarrow{0}$ 

Après avoir exprimé ces vecteurs dans une seule et unique base  $(\vec{x}, \vec{y}, \vec{z})$ , chacune de ces équations vectorielles donne 3 équations scalaires, soit **6 équations scalaires** au total :

*(4)* On note  $\bar{\Sigma}$  le *complémentaire de .*

*(1) Appelé parfois Principe Fondamental de la Statique (PFS) si on n'a pas admis un principe plus général* 

*(2) La réciproque est* 

*(3) On pourrait aussi* 

 $\sum_i \mathcal{F}(i \rightarrow S) = \mathcal{O}$ 

*avant.*

*fausse.*

*noter :*

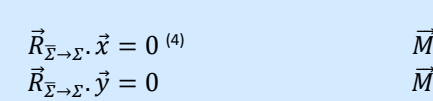

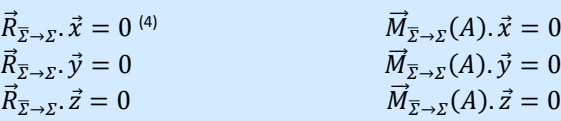

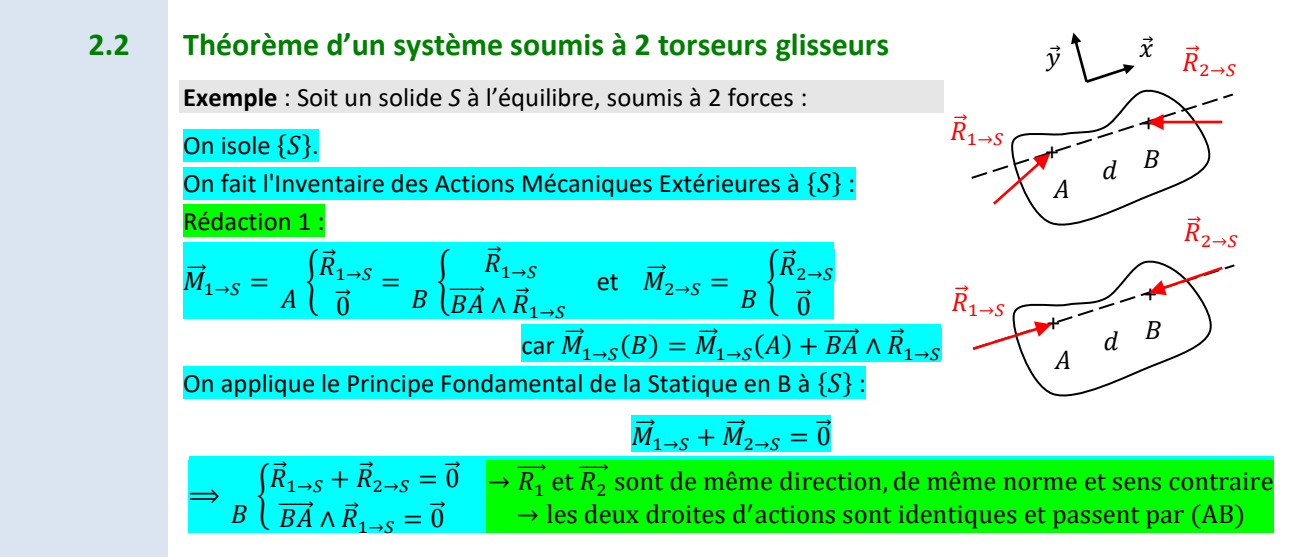
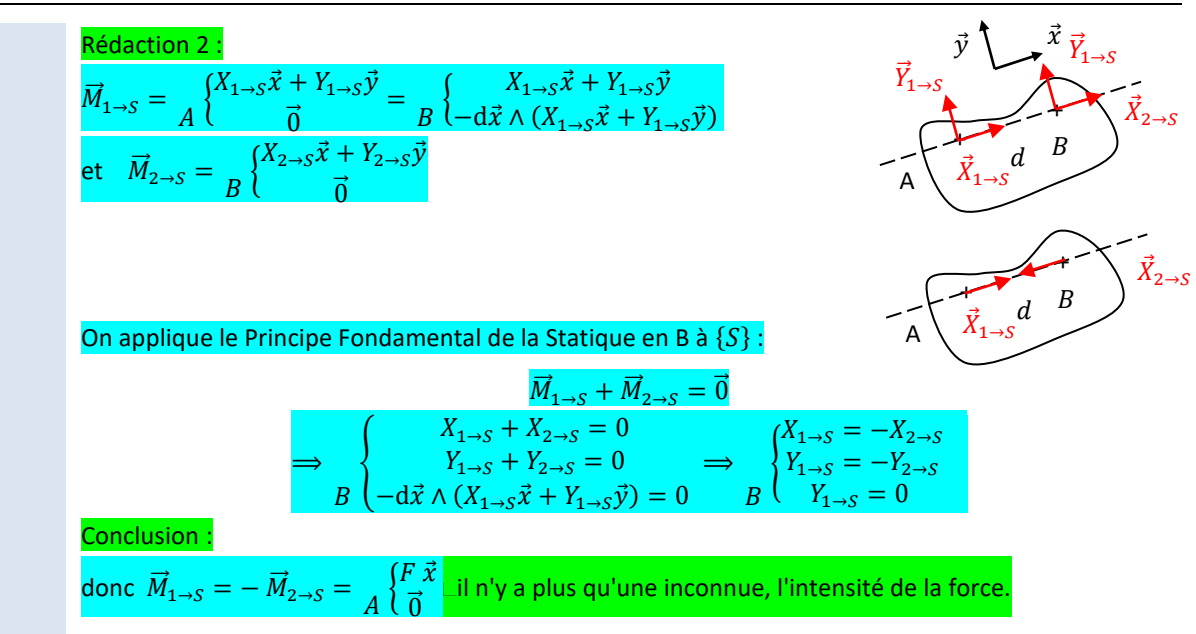

*(1) Exemple : bielle, corps de vérin + tige, roue avant de voiture...*

*(avec l'hypothèse pesanteur négligé sur Σ)*

*(2) Si elles sont parallèles, alors elles sont « concourantes en un point à l'infini ».*

- Si un système matériel Σ (1) est en **équilibre** soumis à **2 torseurs glisseurs** (c'est-à-dire 2 forces) alors les torseurs glisseurs sont **opposés**, autrement dit :
- − les **résultantes** sont **opposées** (même direction, même norme, sens contraire) ;
- − les **droites d'action** sont **identiques** et **passent par les points d'application**.

# **2.3 Théorème d'un solide soumis à 3 torseurs glisseurs**

Si un solide est en équilibre et est soumis à 3 forces, alors ces forces sont coplanaires et de somme nul, de plus elles sont concourantes en un même point ou parallèles<sup>(2)</sup> et la somme des moments est nulle.

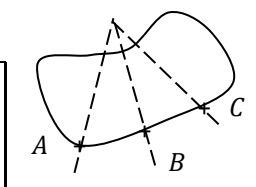

# **2.4 Hypothèse problème plan**

- On peut admettre que l'on est face à un **problème plan** si :
- − la **géométrie des liaisons** du mécanisme présente un **plan de symétrie** ;
- − les résultantes sont **parallèles** au plan de symétrie ;
- − les moments sont **perpendiculaires** au plan de symétrie.

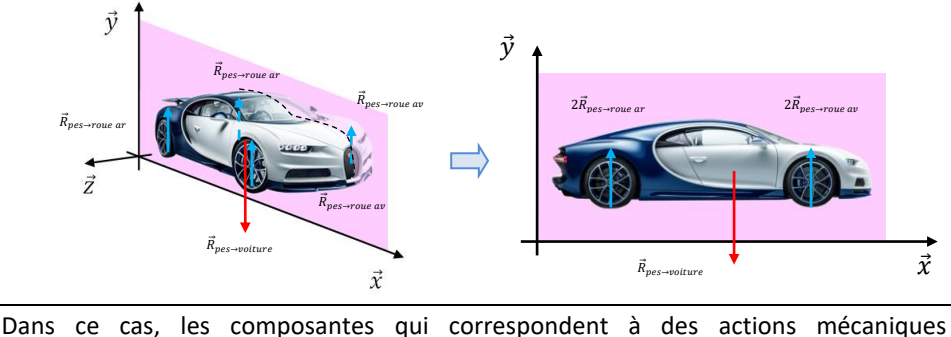

susceptibles de faire sortir les solides du plan sont **nulles**.

$$
\boxed{\text{Probleme plan } (0, \vec{x}, \vec{y}) \quad \vec{M}_{1 \to 2} = \frac{X_{1 \to 2} \vec{x} + Y_{1 \to 2} \vec{y} + Z_{1 \to 2} \vec{z}}{A \left( L_{1 \to 2} \vec{x} + M_{1 \to 2} \vec{y} + N_{1 \to 2} \vec{z}} = \frac{X_{1 \to 2} \vec{x} + Y_{1 \to 2} \vec{y}}{A \left( N_{1 \to 2} \vec{x} + N_{1 \to 2} \vec{y} + N_{1 \to 2} \vec{z}} \right)} \quad \text{where } \vec{M}_{1 \to 2} \text{ is the same as } \vec{M}_{1 \to 2} \text{ is the same as } \
$$

L'hypothèse de problème plan permet de simplifier l'écriture des torseurs et d'alléger la mise en œuvre du Théorème de l'équilibre.

**Seules 3 équations scalaires seront issues du PFS (au lieu de 6)** : 2 pour les résultantes et 1 pour le moment.

#### **Liaisons modélisables par des torseurs glisseurs**

Les actions mécaniques transmissibles dans les liaisons **sphérique**, **sphère-cylindre** et **sphère-plan** sont toujours modélisables par des **torseur glisseur** (force).

Avec **l'hypothèse problème plan**, il faut y rajouter les liaisons **pivot**, **pivot glissant** et **cylindre-plan** dont l'axe est perpendiculaire au plan.

### **2.5 Méthodologie pour une étude statique**

- − dessiner le **graphe de structure** ;
- − réaliser les **figures de changement de base** ;
- − **représenter** des forces et distances sur le schéma cinématique.
- − Définir un **isolement**(1) :

Dans une chaîne ouverte, isoler l'extrémité de la chaîne ouverte en conservant l'actionneur à dimensionner comme action extérieure.

Dans une chaîne fermée, isoler les ensembles de solides soumis à deux forces (bielle, vérin, roue non-motrice, bouée...) puis isoler un ensemble de solides qui permet de relier les actions mécaniques extérieures aux actions mécaniques à déterminer (liaison ou actionneur)**.**

- − lister les **hypothèses** (problème plan, liaison parfaite, pesanteur négligée...) ;
- − faire l'**Inventaire des Actions Mécaniques Extérieures**, en écrivant leur torseur, et en tenant compte des hypothèses ;
- appliquer le TRS/TMS/PFS afin d'éliminer les inconnues ou utiliser sans démonstration les résultats concernant les solides soumis à deux glisseurs ;
- − **résoudre** le système d'équations ;
- − **application numérique** et comparaison au CdCF.

**Exemple de stratégie d'isolement** *:* chaîne ouverte à 3 degrés de liberté

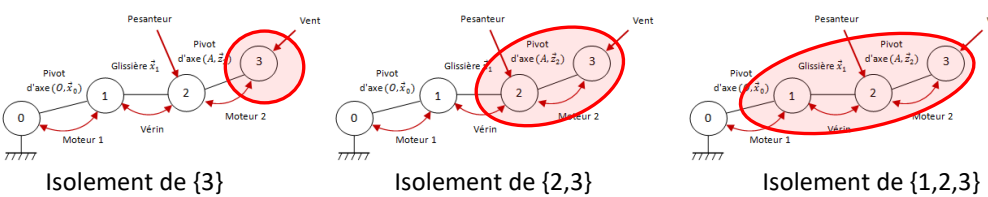

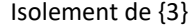

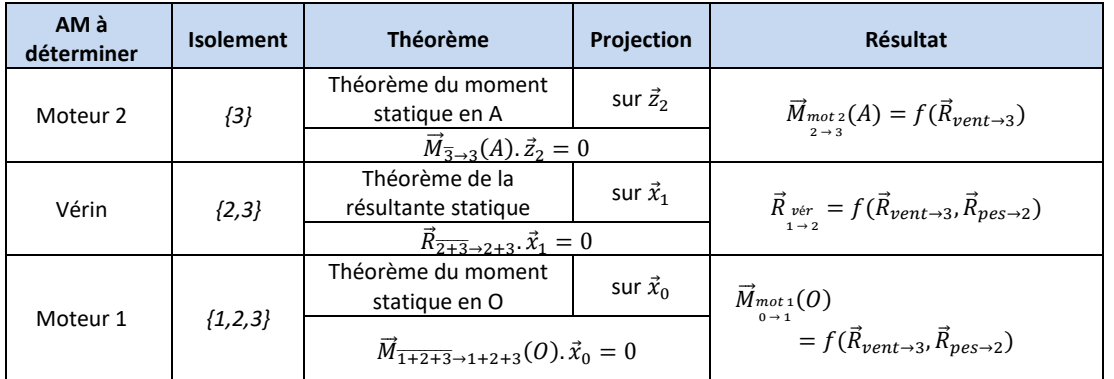

*(1) On n'isole jamais le bâti.*

# **3 Loi entrée-sortie en effort**

# **3.1 Loi entrée-sortie en effort d'un transmetteur**

Généralement, les transmetteurs usuels (engrenages, poulie-courroie, vis-écrou…) sont entrainés par un actionneur rotatif (moteur, ...) qui exerce un couple  $\mathcal{C}_e$ . La pièce d'entrée du transmetteur tourne alors à la vitesse  $\omega_e$  par rapport au bâti.

En sortie, selon que le transmetteur ait transformé le mouvement ou pas, ce dernier exercera une force  $F_s$  ou un couple  $\mathcal{C}_s$ . La pièce de sortie avancera à la vitesse  $V_s$  ou tournera à la vitesse  $\omega_s$  par rapport au bâti.

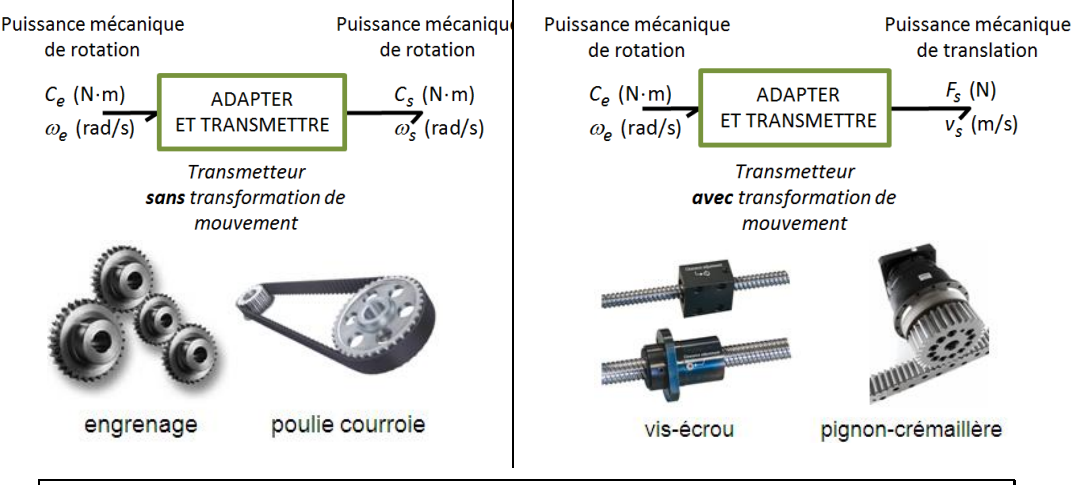

Une loi entrée-sortie en effort caractérise le comportement en effort du composant de la chaîne de puissance, elle en est le modèle en effort.

Exemples pour les transmetteurs usuels :

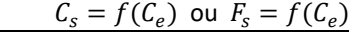

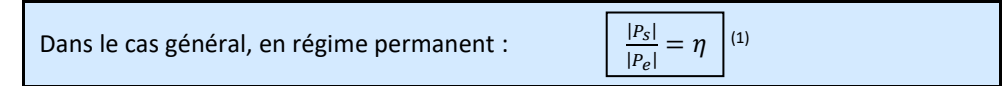

*(1) Si on néglige les pertes, alors* | |  $\frac{|F_s|}{|P_e|} = 1$ 

# **3.2 Hypothèses**

La loi entrée-sortie en effort des transmetteurs usuels peut se déterminer rapidement à partir de leur **loi entrée-sortie cinématique, dans les conditions suivantes** :

- − **fonctionnement en régime permanent**, c'est-à-dire lorsque l'actionneur tourne à vitesse constante ;
- − **liaisons parfaites** entre les pièces qui constituent le transmetteur**,** pas de phénomènes dissipatifs (frottement sec ou visqueux) ;
- − **action de la pesanteur** sur les pièces qui constituent le transmetteur, et **action interne de ressorts**… **négligeables** devant les autres actions mécaniques mises en jeu.

# **3.3 Loi entrée-sortie des transmetteurs usuels sans transformation de mouvement**

#### **Transmetteurs train d'engrenages, poulies-courroie crantée, pignons-chaîne**

**Loi entrée-sortie cinématique :** |  $|\omega_{\rm s}| = r |\omega_{\rm s}|$ avec  $r$  le rapport de transmission **Loi entrée-sortie en effort :**  $| = \frac{\eta}{\eta}$  $\frac{\eta}{r}$  |C<sub>e</sub> |

Un réducteur diminue la vitesse de rotation et augmente le couple.

# **3.4 Loi entrée-sortie des transmetteurs usuels avec transformation de mouvement**

## **Transmetteur pignon-crémaillère**

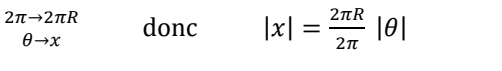

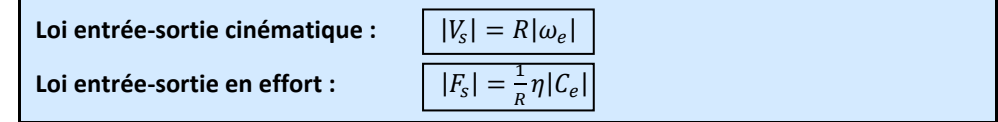

## **Transmetteur vis-écrou**

 $2\pi \rightarrow p a s$  $\theta \rightarrow x$ donc  $|x| = \frac{pas}{2}$  $\frac{\partial}{\partial x}$  | $\theta$ |

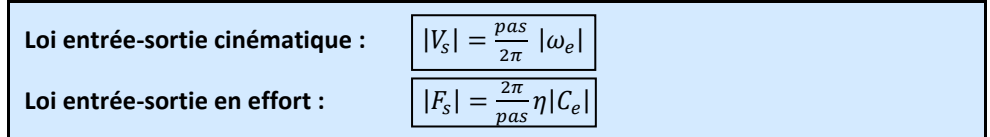

# **4 Modélisation des AM avec frottement**

# **4.1 Phénomène de frottement**

Le **frottement**(2)(3) est un **phénomène dissipateur d'énergie** observé au niveau du mouvement relatif entre deux éléments. Il peut être :

- − **utile** lorsqu'il s'agit de freiner ou d'accélérer un solide ;
- − **néfaste** lorsqu'il est à l'origine d'usure ou d'échauffement.

Le frottement transforme l'énergie mécanique en chaleur, et est donc cause d'irréversibilité.

# **4.2 Modélisation globale des AM sans frottement**

Concernant les solides, le mouvement relatif est à observer au niveau du contact entre ces éléments, il est donc nécessaire de se placer au niveau local, au niveau d'un point de contact.

On rappelle la forme du torseur des actions mécaniques transmissibles dans le cas d'une **liaison sphère-plan parfaite**  de centre *I* et de normale  $\vec{z}$  :

$$
\vec{M}_{1\rightarrow 2} = \frac{1}{I} \begin{cases} \vec{N}_{1\rightarrow 2} = \frac{1}{I} \begin{cases} N_{1\rightarrow 2} \vec{n} \\ \vec{0} \end{cases} \end{cases}
$$

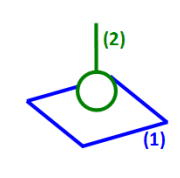

Dans le cas d'une hypothèse de problème plan, le torseur des actions mécaniques transmissibles dans une liaison cylindre-plan a la même forme.

*(2) La science du frottement s'appelle la tribologie.*

*(3) Expérience et animation sur le frottement :*

*[https://sciencesindustri](https://sciencesindustrielles.com/glossary/frottement/) [elles.com/glossary/frot](https://sciencesindustrielles.com/glossary/frottement/) [tement/](https://sciencesindustrielles.com/glossary/frottement/)*

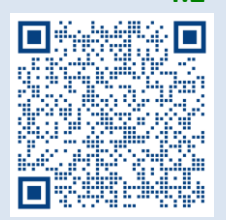

# **4.3 Modélisation globale des AM avec frottement**

#### **Résistance au glissement : Modèle de Coulomb**

**Exemple :** Soit 2 solides en contact. On applique une force  $\vec{F}$  de norme de plus en plus importante sur le solide 2 avec comme objectif de le faire glisser. On prendra  $f = 0.3$  et une échelle de 10  $N = 1$  carreau.

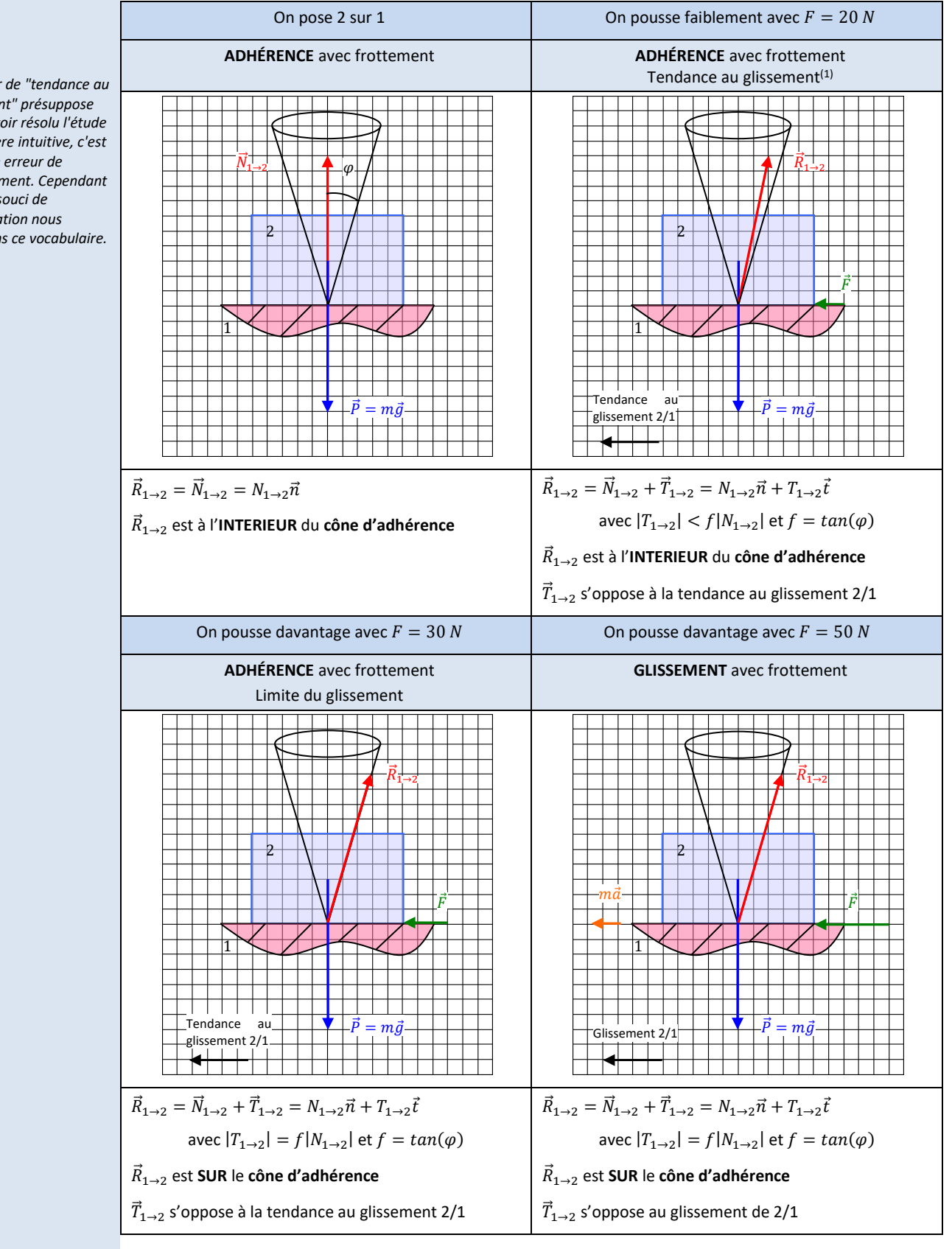

*(1) Parler de "tendance au glissement" présuppose déjà d'avoir résolu l'étude de manière intuitive, c'est donc une erreur de raisonnement. Cependant dans un souci de simplification nous utiliserons ce vocabulaire.*

On constate expérimentalement que la composante tangentielle atteint un maximum et **sature**. Afin de modéliser le phénomène de frottement on construit le **modèle de Coulomb**.

Soient deux solides 1 et 2 en contact ponctuel au point *P* et ayant une tendance au glissement ou un glissement relatif. La résultante de l'action mécanique de 1 sur 2 au point *P* s'écrit :

$$
\vec{R}_{1\to 2} = \vec{N}_{1\to 2} + \vec{T}_{1\to 2} = N_{1\to 2}\vec{n} + T_{1\to 2}\vec{t}
$$

- $\vec{N}_{1\rightarrow 2}$  est la **composante normale** de l'effort de contact de 1 sur 2 ;
- − ⃗⃗ 1→2 est la **composante tangentielle** de l'effort de contact de 1 sur 2. C'est cette composante qui modélise **la résistance au glissement**.

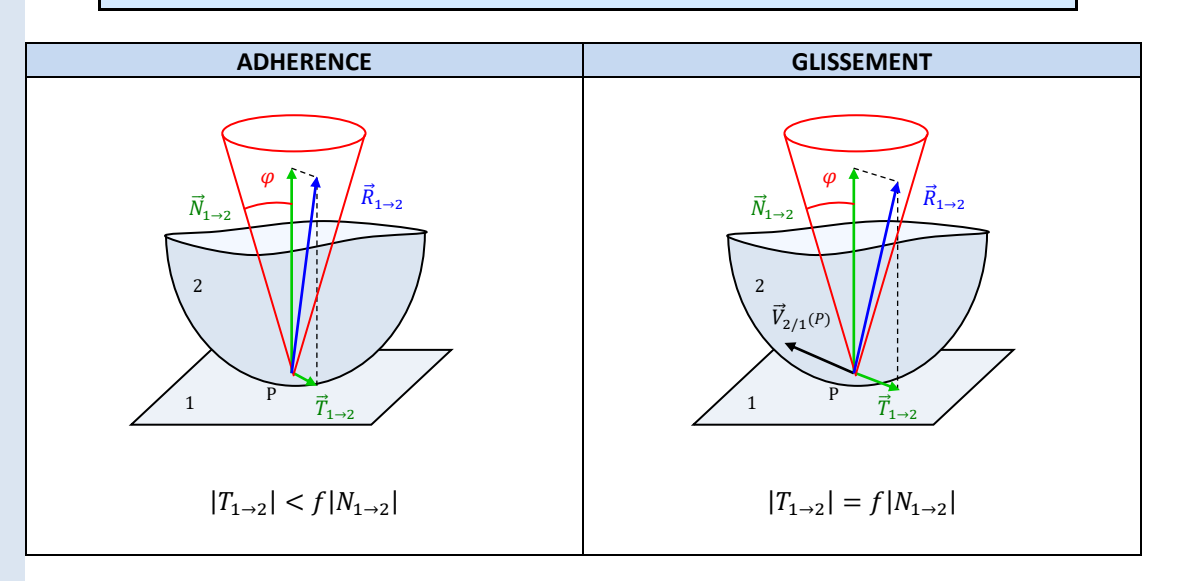

Loi de Coulomb :  $\left| |T_{1\rightarrow2}| \leq f |N_{1\rightarrow2}| \right|$ 

− f le coefficient de frottement [sans dimension] avec  $f = tan(\varphi)$ 

 $\varphi$  le demi-angle au sommet du cône de frottement.

**La force résultante** ⃗⃗ 1→2 **ne sort jamais du cône de frottement.**

Elle est à l'**intérieur** du cône en cas d'**adhérence**.

Elle est **sur le cône** en cas de **glissement**.

# **Coefficient de frottement**

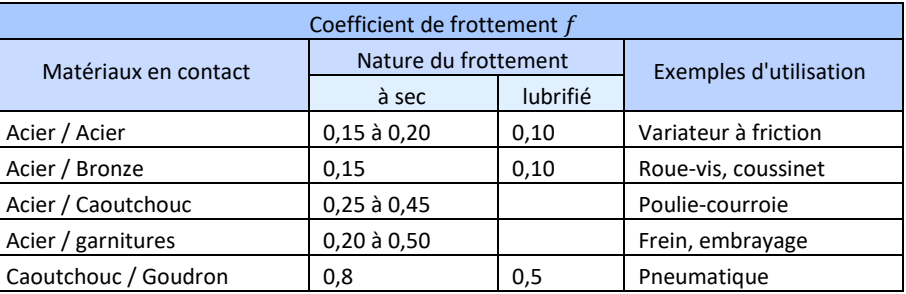

La valeur du **coefficient de frottement** dépend, par ordre d'importance décroissant :

- − du **couple de matériaux** ;
- − de la **lubrification** ;
- − de la rugosité des surfaces ;
- − de la température.
- La valeur du coefficient de frottement ne dépend pas :
- − de la forme et l'aire de la surface de contact ;
- − de l'intensité de l'effort normal.

*(1) La direction de la composante de résistance au glissement dépend de la direction de la tendance au glissement de 2/1.*

#### **Résolution**

Dans le système d'équations issue du PFS, on a ajouté une inconnue  $\vec{T}_{1\rightarrow 2}$ . On ne peut pas résoudre sans ajouter une équation.

On fera souvent l'**hypothèse** que l'on se trouve à la **limite du glissement**, on ajoute ainsi une équation de comportement.

Ainsi la forme du torseur des actions mécaniques transmissibles dans le cas d'une **liaison sphère-plan non parfaite de contact** *I* **et de normale** ⃗ où la tendance au **glissement se fait suivant**  $\vec{v}$  est :

 $\vec{M}_{1\to 2} = \frac{1}{I} \begin{cases} \vec{T}_{1\to 2} + \vec{N}_{1\to 2} \\ 0 \end{cases}$  $\frac{1}{\vec{0}} + \vec{N}_{1\to 2} = I \begin{cases} Y_{1\to 2} \vec{y} + Z_{1\to 2} \vec{z} \\ 0 \end{cases}$  $\vec{0}$ <sup>(1)</sup>

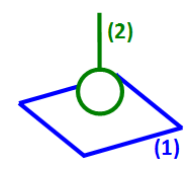

Avec  $|Y_{1\rightarrow2}|\leq f|Z_{1\rightarrow2}|$ , le sens de la tendance au glissement de 2/1 donnera le signe de  $Y_{1\rightarrow2}$ .

Dans le cas d'une **hypothèse de problème plan**, le torseur des actions mécaniques transmissibles dans une **liaison cylindre-plan** de **ligne de contact perpendiculaire au plan** et de normale ⃗ où la tendance au **glissement se fait suivant** ⃗, a la même forme.

#### **Phénomène d'arc-boutement**

On appelle **arc-boutement**, le phénomène issu du frottement pour lequel un équilibre subsiste indépendamment de l'intensité de l'effort qui tend à le rompre.

On appelle **coincement**, le phénomène issu du frottement pour lequel un équilibre persiste alors que la même cause de l'équilibre a disparu.

#### **Modélisation des AM de résistance au roulement et au pivotement**

Le raisonnement effectué pour le glissement peut être appliqué au roulement et au pivotement.

Soit *I* un point de contact entre deux solides 1 et 2. Selon les cas, l'action mécanique de  $1 \rightarrow 2$  est modélisée en I, par le torseur suivant :

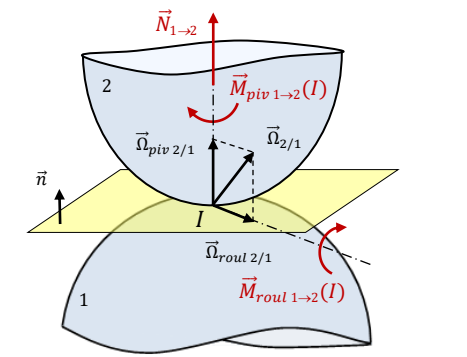

Par analogie avec les lois de Coulomb :

- − le **roulement** ou la tendance au roulement donnera naissance à une **résistance au roulement** modélisée par un **moment de résistance au roulement** ;
	- − le **pivotement** modélisée par un **moment de résistance au pivotement**

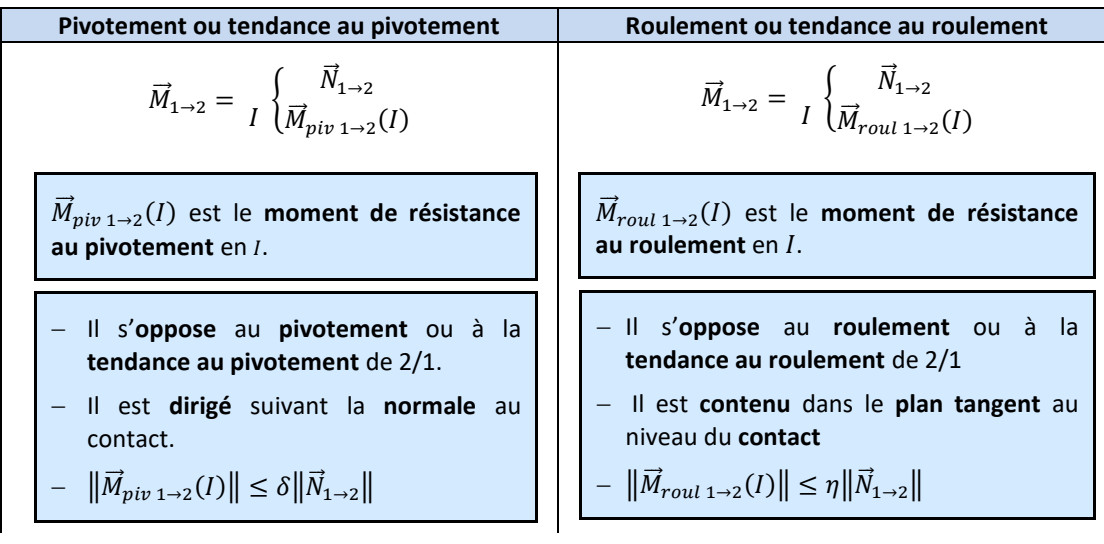

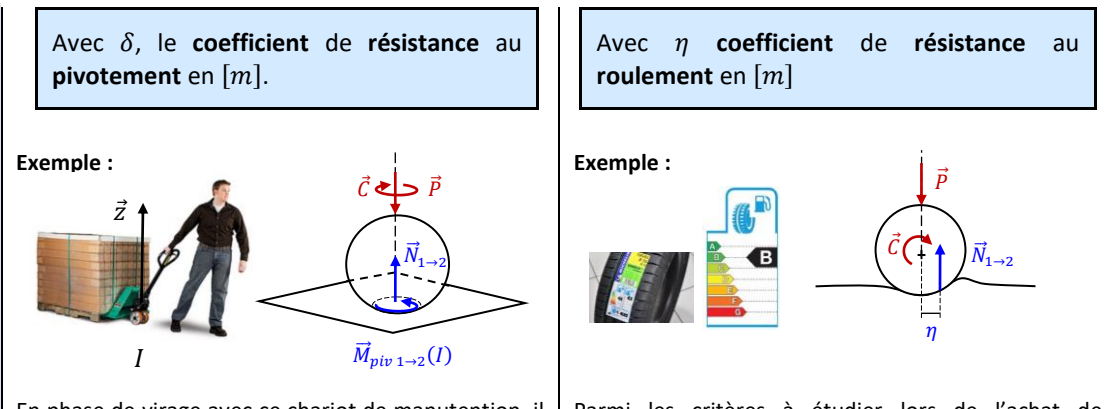

En phase de virage avec ce chariot de manutention, il existe un moment de résistance au pivotement du sol sur la roue autour de  $(I, \vec{z})$  qui s'oppose à l'action mécanique fournie par l'utilisateur pour orienter la roue directrice.

Parmi les critères à étudier lors de l'achat de pneumatique pour sa voiture, il y a l'indice de résistance au roulement. Plus celui-ci est bon, plus la consommation de carburant sera faible.

On notera enfin que les phénomènes de **résistance au glissement**, au **pivotement** et au **roulement** peuvent se **combiner** et être rencontrés dans une même étude.

$$
\vec{M}_{1\to 2} = \int\limits_{I} \begin{cases} \vec{N}_{1\to 2} + \vec{T}_{1\to 2} \\ \vec{M}_{piv 1\to 2}(I) + \vec{M}_{roll 1\to 2}(I) \end{cases}
$$

# **5 Modélisation locale des AM**

# **5.1 AM à distance et de contact**

On distingue les actions mécaniques à distance et de contact.

Les **actions mécaniques à distance** agissent sur tout le volume du solide.

**Exemples :** actions magnétiques, action de la pesanteur…

Les **actions mécaniques de contact** agissent directement sur la surface du solide.

**Exemples :** pression d'un fluide, pression de contact entre deux solides…

Une **action** mécanique de  $i$  →  $j$  est toujours répartie sur la surface (action de contact) ou sur le volume (action à distance) du solide  $j$ , contrairement à ce que pouvait laisser croire le modèle utilisé jusqu'à maintenant (action appliquée en un point).

La **modélisation locale** permettra donc de **modéliser finement** ces actions à distances et ces actions de contact<sup>(1)</sup>.

Le point de vue local concerne le modèle proposé pour un point. L'expression de la force élémentaire  $d\vec{F}_{1\rightarrow2}$  varie en fonction de la nature du contact, associé à P :

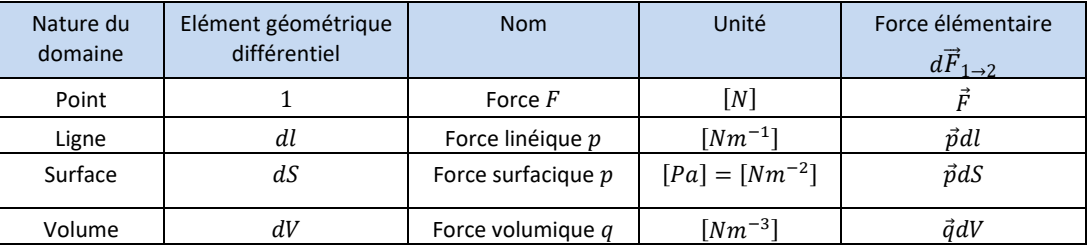

L'ensemble des forces élémentaires agissant sur l'ensemble des éléments concerné par l'action mécanique est appelé **champ de forces** associé à l'action mécanique.

C'est la connaissance de ce champ de forces qui peut permettre d'étudier les déformations d'un solide soumis à une action mécanique.

*(1) Cette modélisation est aussi nécessaire pour la prise en compte des résistances au glissement.*

## **5.2 Modèle local d'une AM à distance**

Soit P, un point appartenant à un solide 2 et concerné par une action mécanique à distance. On modélise localement l'action mécanique à distance par une **force élémentaire**  $d\vec{F}_{1\rightarrow2}$  agissant sur un volume  $dV$  de dimension réduite défini au voisinage de P, telle que :  $\,d\vec{F}_{1\rightarrow2}=\vec{q}\,\,dV.$ 

L'action mécanique local de la pesanteur sur un solide 1 :  $d\vec{F}_{ter\to 1} = -dm$  g  $\vec{z} = -\rho g$  dV  $\vec{z}$   $\forall P \in 1$ 

### **5.3 Modèle local d'une AM de contact**

Soit P, un point appartenant à un solide 2 et concerné par une action mécanique de contact. On modélise localement l'action mécanique de contact par une **force élémentaire**  $d\vec{F}_{1\rightarrow2}$  agissant sur une ligne  $dl$  ou une surface  $dS$  de dimension réduite défini au voisinage de P, telle que :

$$
d\vec{F}_{1\to 2} = d\vec{N}_{1\to 2} + d\vec{T}_{1\to 2} = dN_{1\to 2}\vec{n} + dT_{1\to 2}\vec{t}^{(1)}
$$

où :

− ⃗⃗ 1→2 est la **force élémentaire de pression** normale au plan de contact ;

− ⃗⃗ 1→2 est la **force élémentaire de résistance au glissement** appartenant au plan

tangentiel de contact :  $|dT_{1\rightarrow2}| \leq f |dN_{1\rightarrow2}|$ .

#### **Phénomènes d'adhérence et de glissement**

On distingue plusieurs cas :

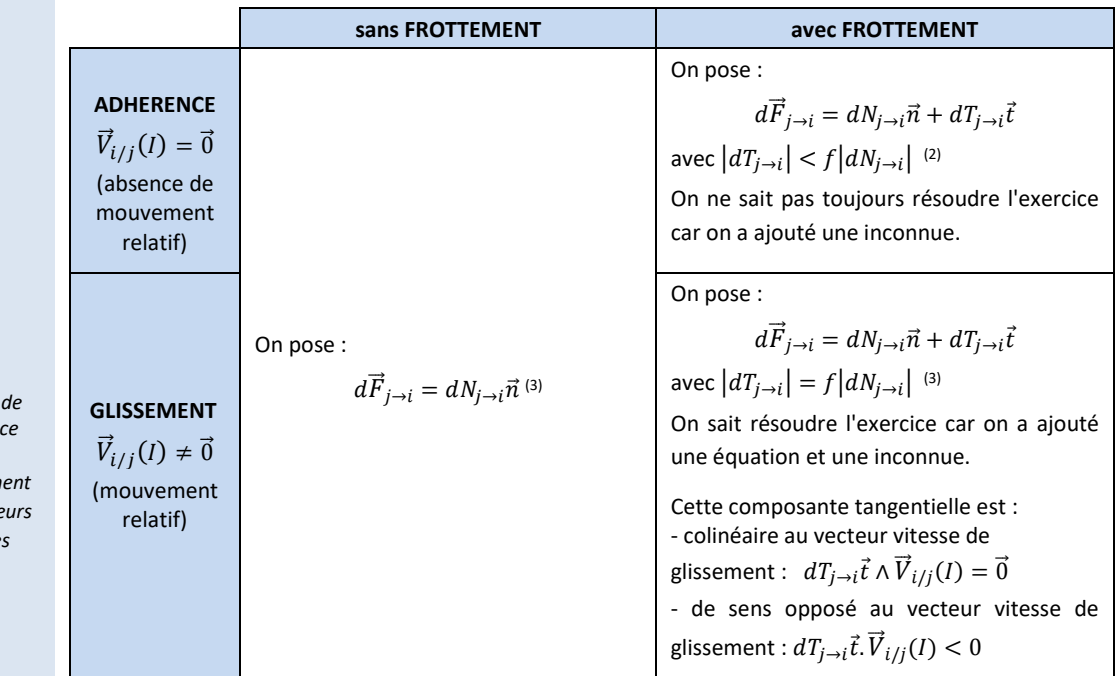

*(1) Pour l'action de contact d'un fluide sur un solide en statique, on n'a pas de composantes tangentielles.*

*En revanche en mécanique des fluides pour l'écoulement d'un fluide, oui. Mais c'est hors programme.*

*(2) avec*  $N_{i \to i} \geq 0$ .

*(3) dans ce cours, on*   $confondra$  coefficient *frottement d'adhéren*  $f_a$  et coefficient de *frottement de glissem*  $f_q$ . qui auraient 2 vale légèrement différente *avec*  $f_g < f_a$ .

## **5.4 Relation entre le modèle local et le modèle global**

**actions locales**.

Dans le but d'appliquer le principe fondamental de la statique ou de la dynamique à un mécanisme, on fait l'hypothèse que les pièces qui les constituent, sont indéformables. Dans ce cas, on a intérêt à utiliser un modèle global des actions mécaniques comme cela a été fait jusqu'à maintenant.

Le **modèle global d'une action mécanique** est **l'action équivalente à l'ensemble des** 

*(1) une ligne : une surface : un volume :*  Soit une AM de  $1 \rightarrow 2$  décrite du point de vue local sur un domaine D<sup>(1)</sup> par la force élémentaire  $d\vec{F}_{1\rightarrow2}$ , le torseur des AM de  $1\rightarrow2$  s'écrit :

$$
\overrightarrow{M}_{1\to 2} = \frac{1}{A} \begin{cases} \overrightarrow{R}_{1\to 2} \\ \overrightarrow{M}_{1\to 2}(A) \end{cases} = A \begin{cases} \int_{D} d\overrightarrow{F}_{1\to 2} \\ \int_{D} \overrightarrow{AP} \wedge d\overrightarrow{F}_{1\to 2} \end{cases}
$$

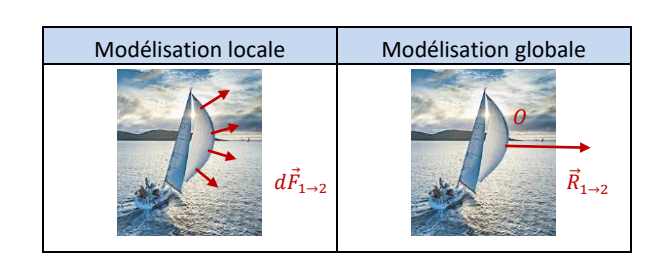

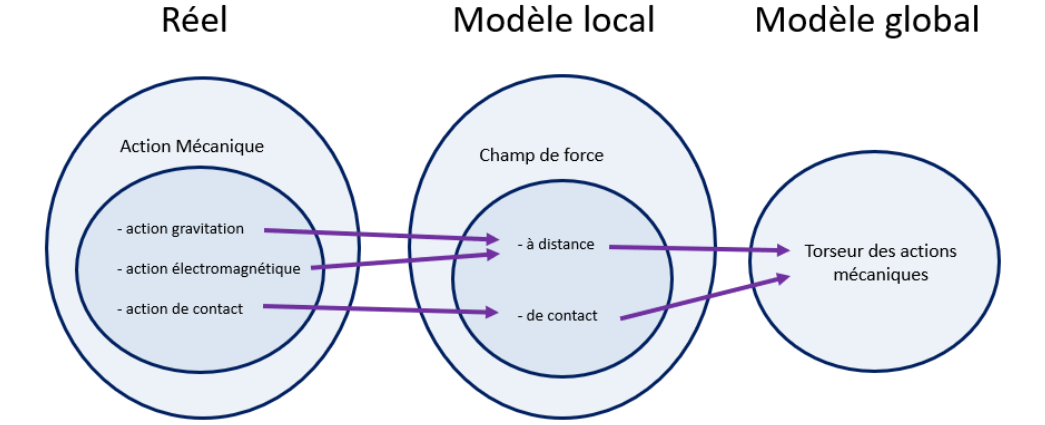

#### **Exemples de répartitions de pression**

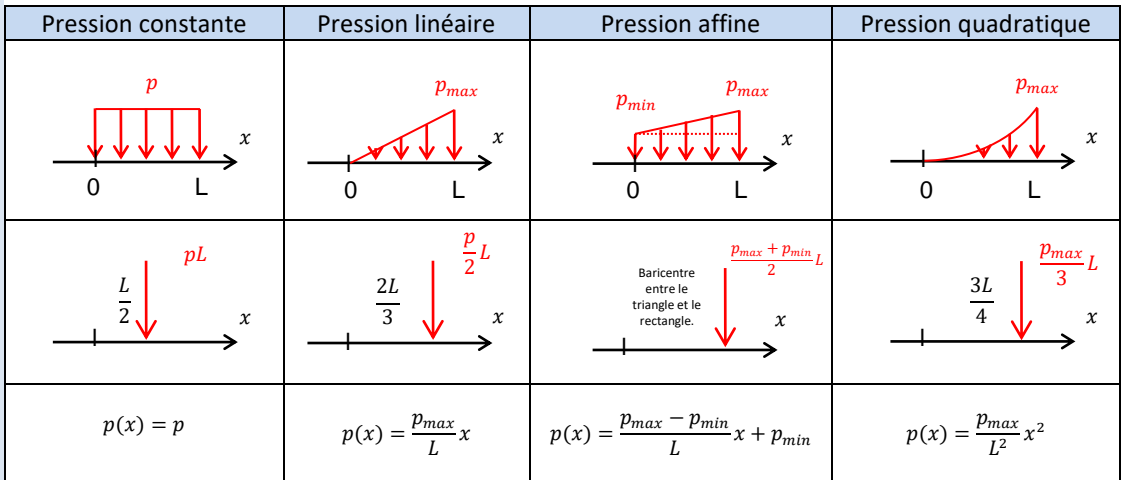

- donner l'expression d'un torseur d'AM ;
- donner la relation du champ des moments d'un torseur ;
- donner les expressions d'un torseur couple et d'un torseur glisseur ;
- expliquer le calcul d'un moment par la méthode du bras de levier ;

- donner le torseur des actions mécaniques de la pesanteur, d'un vérin, d'un moteur, d'un ressort et des liaisons pivot, glissière ;

- donner les relations entre les différentes unités de pression ;
- donner la démarche à utiliser pour une étude statique.
- donner le torseur de l'action mécanique transmissible dans la liaison ;

- préciser le théorème d'un solide soumis à 2 actions mécaniques modélisables par des forces (torseurs glisseurs) ;

- donner le nom des liaisons dont l'AM transmissible est modélisable par un torseur glisseur ;

- donner la stratégie d'isolement à utiliser pour déterminer l'action fournie à l'effecteur de la chaîne de puissance d'un mécanisme en chaîne fermée ;

- quand peut-on admettre l'hypothèse « problème plan » ?

- que se passe-t-il dans l'écriture d'un torseur quand on fait l'hypothèse problème plan ?

- donner le nom des liaisons dont l'AM transmissible est modélisable par un torseur glisseur lors d'une hypothèse problème plan ;

- donner la stratégie d'isolement à utiliser pour déterminer les actions fournies aux effecteurs de chaque chaîne de puissance d'un mécanisme en chaîne ouverte ;

- donner les hypothèses simplificatrices qui permettent de déterminer rapidement une première approximation de la loi entrée-sortie en effort ;

- donner les lois entrée-cinématique et en effort des transmetteurs usuels (réducteur, pignon-crémaillère, visécrou).

- expliquer les phénomènes de frottement et d'adhérence ;

- donner les lois de Coulomb pour une action mécanique de contact ponctuel ;

- comment trouve-t-on le sens et la direction de la composante tangentielle de résistance au glissement de contact ?

- modéliser les AM transmissibles dans une liaison sphère-plan avec prise en compte de la résistance au glissement ;

- donner la notion d'arc-boutement ;

- que vérifie comme loi un solide arc-bouté ?

- modéliser les AM transmissibles dans une liaison sphère-plan avec prise en compte des résistances au pivotement et roulement.

- donner le modèle local d'une action mécanique à distance ;

- donner le modèle local d'une action mécanique de contact linéique ou surfacique ;
- donner la relation entre le modèle local et le modèle global.

# Système à évènements discrets

*(1) Systèmes du premier ou du 2ème ordre (2) Echelon, rampe ou sinusoïde.* 

On a étudié plus tôt dans l'année la façon dont se comportaient les systèmes continus usuels<sup>(1)</sup> lorsqu'ils étaient soumis à des entrées, elles aussi usuelles<sup>(2)</sup>. Dans ce cours, on s'intéresse au comportement des systèmes à évènement discrets (SED).

Les systèmes à événements discrets (SED) se définissent par opposition aux systèmes continus dont l'évolution est continue dans le temps et peut être décrite par des équations différentielles. Dans un SED, le passage d'un état à un autre est déclenché par des événements ponctuels.

Contrairement aux systèmes continus où les informations traitées sont de nature analogique, les systèmes à événements discrets manipulent des informations logiques ou numériques.

Les SED sont le plus souvent séquentiels, c'est-à-dire que la ou les sorties dépendent de la combinaison des entrées et de l'état précédent des sorties

**Exemple :** télécommande de téléviseur

Un appui sur le bouton  $\odot$  entraine soit l'allumage ou soit l'extinction du téléviseur.

*Ainsi, dans la cas d'un SED séquentiels :*

- − *une même cause (même combinaison des entrées) peut produire des effets différents ;*
- − *le temps peut être une cause déclenchante ;*
- − *l'effet peut persister si la cause disparaît.*

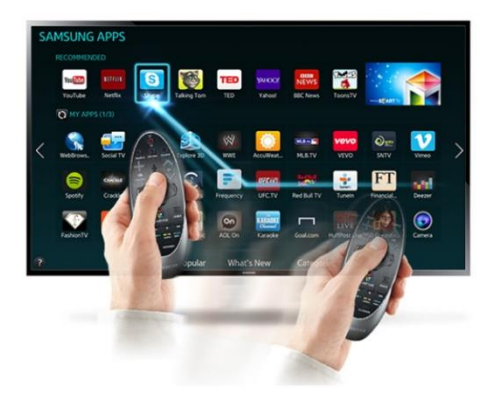

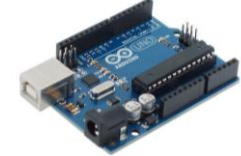

**Carte Arduino**

Elle est programmée à partir de l'analyse d'un cahier des charges avec comme objectif, d'aboutir à un fonctionnement du système conforme aux attentes de ses utilisateurs.

L'unité de commande de ces systèmes à événements discrets est très souvent réalisée à partir de circuits logiques et de calculateurs.

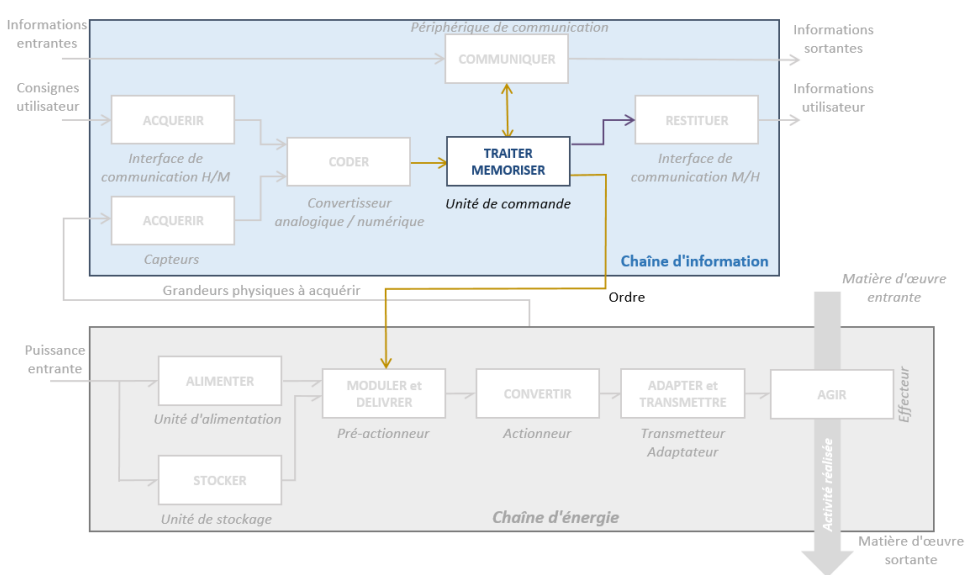

**Unité de commande : fonction, entrée et sorties**

Les **entrées** des SED sont des informations en provenance de l'**IHM** et des **capteurs**. Les **sorties** sont des **commandes** vers les **IMH** et les **préactionneurs** des différentes chaînes fonctionnelles.

Comme pour toutes les autres étapes de conception d'un nouveau système, il se révèle plus efficace techniquement et économiquement de modéliser la structure du programme et de la simuler, avant tout choix de langage de programmation et réalisation du programme.

Cette démarche structurée s'inscrit dans un contexte plus large d'*ingénierie système*.

Elle peut être mise en œuvre via le langage SysML et plus particulièrement grâce à l'utilisation des diagrammes d'état.

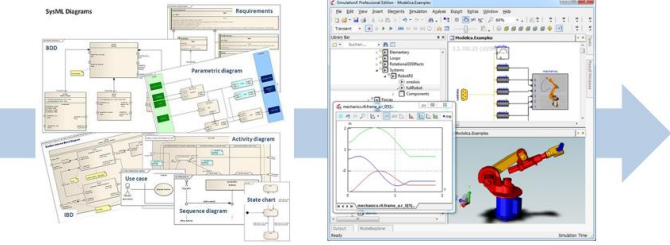

**Ingénierie système : diagramme du langage SysML et logiciels**

**de simulation associés**

# **1 Diagramme d'état (stm)**

# **1.1 Présentation**

*(1) Chaque bloc d'un bdd ou d'un ibd ne conduit pas nécessairement à un diagramme d'état.*

En langage SysML, un diagramme d'état (stm) est nécessairement associé à un bloc<sup>(1)</sup> du diagramme de définitions de blocs (bdd) ou du diagramme de blocs internes (ibd). Ce bloc peut être le système, un sous-système ou un composant.

Le **diagramme d'état** représente le **comportement** du système et ses changements d'état en fonction des interactions.

**Exemple :** dispositif de vidéo surveillance

Le diagramme ci-dessous décrit le fonctionnement d'un système de vidéo-surveillance. On y trouve :

- − 5 états : *Repos* , *Initialisation*, *Diagnostic*, *Arrêt* et *Fonctionnement* ;
- − des transitions entre les états, représentées par des flèches, et qui précisent sous quelles conditions le système passe d'un état à un autre.

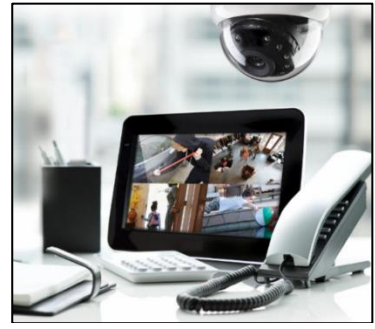

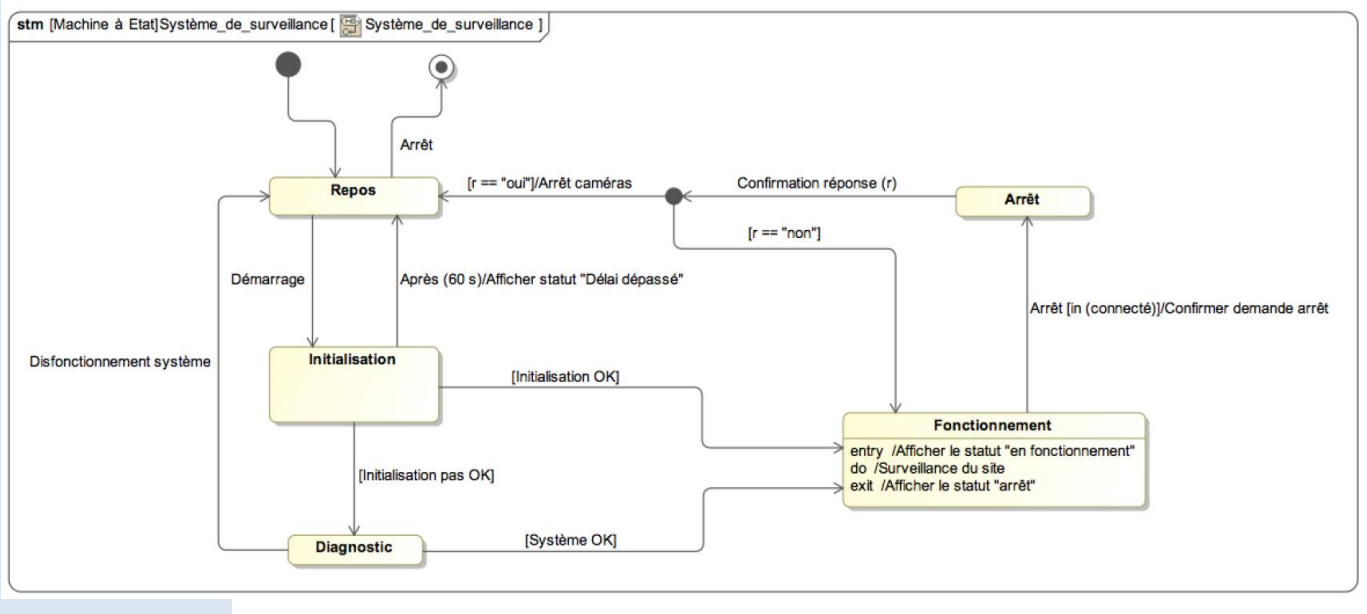

On peut remarquer, avec cet exemple, que la représentation du **comportement** est en générale fonctionnelle dans les diagrammes d'état. Aucune information technique sur la manière dont sont transmises les informations, ni sur la façon dont sont réalisées les activités, n'est précisée.

*(1) Représenté* 

*rectangle aux arrondis.*

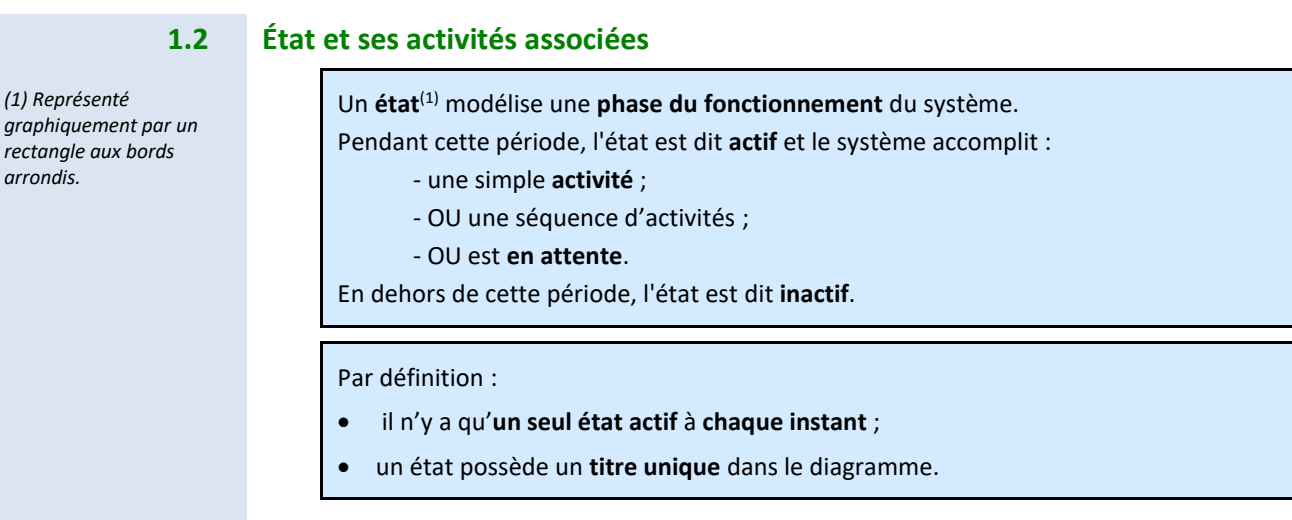

Le lancement des activités à l'intérieur de l'état actif est organisé selon des mots réservés :

*(2) En général une activité instantanée : allumer un voyant, incrémenter un compteur, éteindre un voyant…*

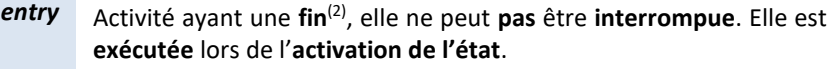

Activités **interruptibles**. Elles sont **exécutées** dans l'**ordre** de leur **écriture**, à partir de l'instant où l'activité associée à *entry* est terminée.

*exit* Activité ayant une **fin**(2), elle ne peut **pas** être **interrompue**. Elle est **exécutée** lors de la **désactivation de l'état**, à l'instant de la sortie de l'état.

**TITRE** 

Entry / activité1 Do / activité2 Exit / activité3

#### Remarques :

*do*

- − les trois comportements *entry*, *do* et *exit* ne peuvent être **utilisés qu'une seule fois par état**, mais il est également possible de n'en **utiliser qu'une partie** (seulement *entry* par exemple) ;
- − si **aucun mot** réservé n'est utilisé, cela correspond à un *do* ;
- − un **état vide** (sans activité) indique un **état d'attente** ;

# **1.3 Franchissement des transitions**

Une fois recensés tous les états d'un système, il faut ensuite en modéliser ses évolutions en identifiant les conditions de changement d'état.

*(3) Représentée graphiquement par une flèche.*

Une **transition**(3) modélise la possibilité d'un **passage** instantané d'un **état** vers **un autre**.

On appelle **état source** l'état de départ d'une transition, et **état cible** l'état d'arrivée d'une transition

La **transition** :

- est **instantanée** ;
- n'est évaluée que si l'état source est actif.

Son **franchissement** est **conditionné** par des **événements déclencheurs** et des **conditions de garde**.

Ces événements et conditions de franchissement ainsi que l'éventuel effet associé à la transition sont indiqués le long de la flèche qui la symbolise suivant la notation :

**événement [garde] / effet**

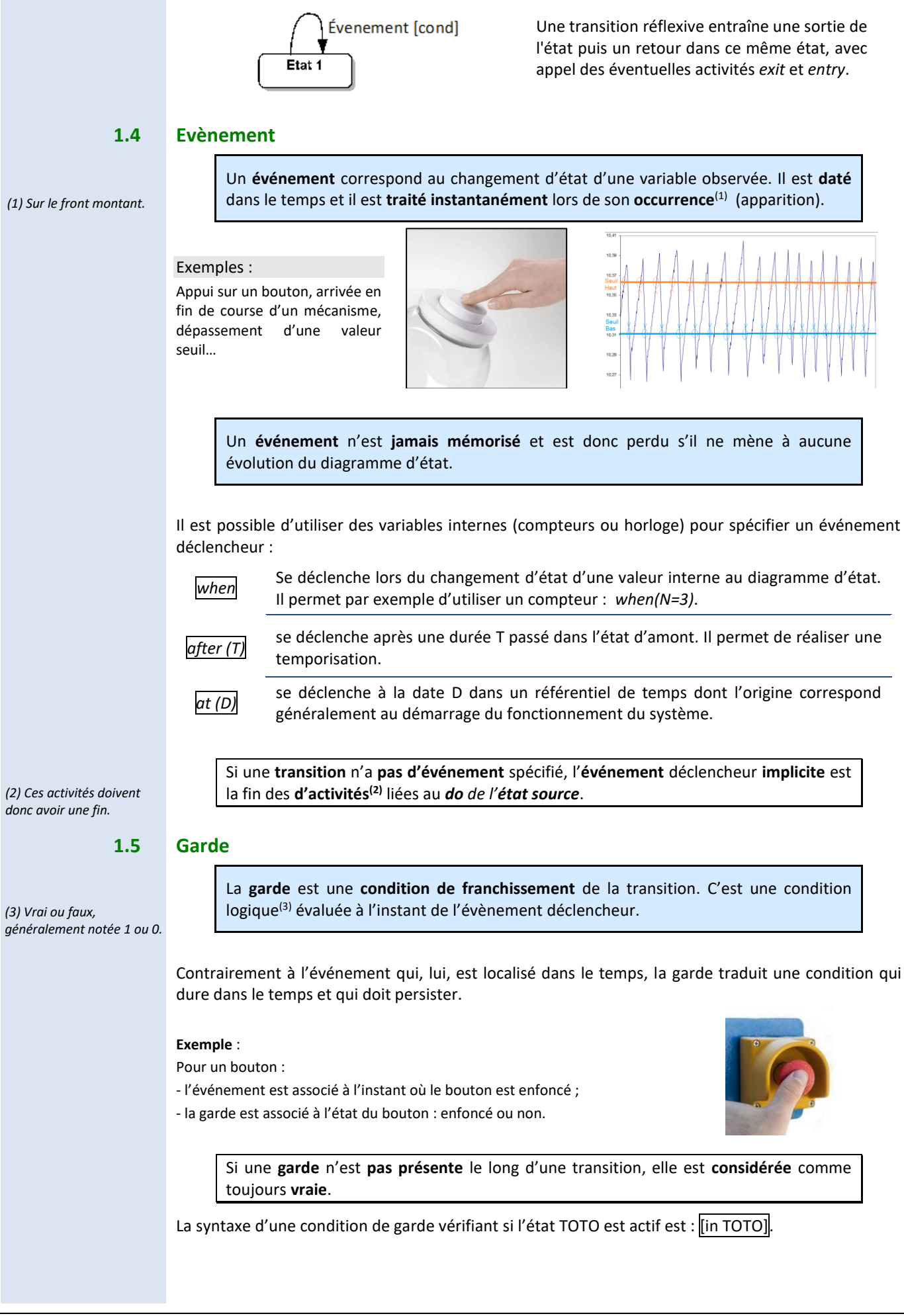

*(1) On verra en pratique que cette règle n'est pas toujours respectée dans les diagrammes d'état rencontrés.*

*(2) Remarque : le symbole = ne traduit pas une égalité mais une identité d'état (0 ou 1, Vrai ou* 

*Faux).*

#### **Equation logique**

La condition **logique** évaluée pour la garde peut-être le résultat d'une combinaison de l'état de plusieurs grandeurs logiques, on parle alors du résultat d'une équation logique.

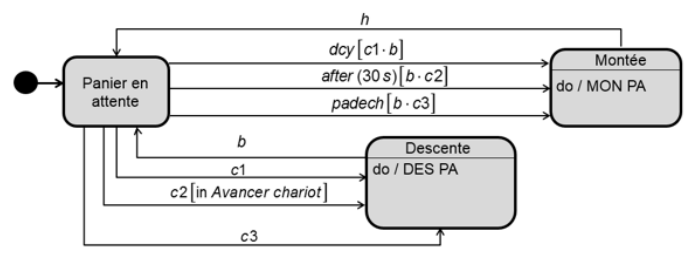

Dans ce type d'équation, on utilise des opérateurs logiques selon les règles de l'algèbre de BOOLE. Ces 4 opérateurs logiques sont : **OUI**, **NON**, **OU**, **ET**. Ils permettent de réaliser les opérations de base :

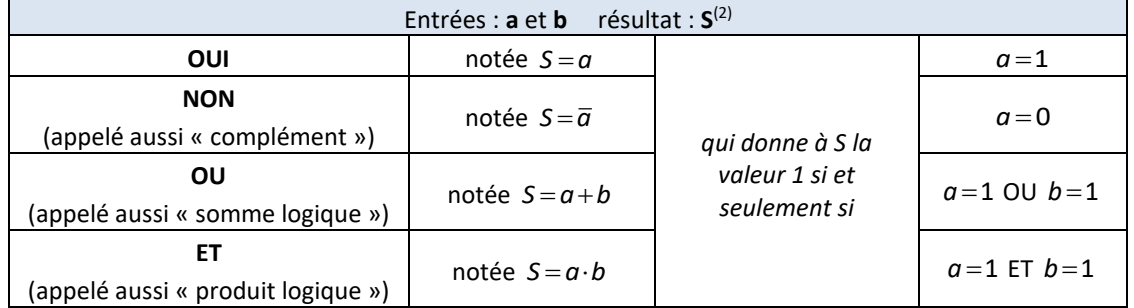

L'opérateur logique **OU** correspond à un montage en **parallèle**. L'opérateur logique **ET** correspond à un montage en **série**.

## **1.6 Effet**

Un **effet** est une **activité** accomplie lorsque la **transition** est **franchie**.

Les activités associées aux effets sont considérées instantanées, par exemple on peut définir une variable /N=1

Une transition peut ne pas avoir d'effet associé.

# **1.7 Pseudos-états**

Un **pseudo-état** est un état ne pouvant **pas** avoir d'**activité**.

Ils servent essentiellement comme éléments de liaison et pour indiquer l'état initial ou l'arrêt du diagramme d'état.

#### **1.8 Pseudo-état initial**

**Unique** et **obligatoire**, il est activé au **lancement** de la machine à états et marque le début de l'exécution du diagramme d'état. Il n'a aucune transition entrante.

 $(3)$  *Il peut y en avoi* $\pm$ .9 *plusieurs car différents scénarios peuvent être possibles pour mettre fin à un diagramme d'état.*

# **1.9 Pseudo-état final**

**Optionnel**(3) , il signe la **fin de l'exécution du diagramme d'état**. Il n'a aucune transition sortante.

# **1.10 Pseudo-état jonction**

Utilisé pour **regrouper** (« factoriser ») des **conditions de franchissement de transition**, en particulier des gardes communes à un événement.

Il permet de partager des segments de transition et d'aboutir à une notation plus lisible des chemins alternatifs.

L'**évaluation** des **conditions de garde** en **aval** du pseudo-état est réalisée **avant** qu'il ne soit atteint.

#### **Exemples** : pseudo-état jonction

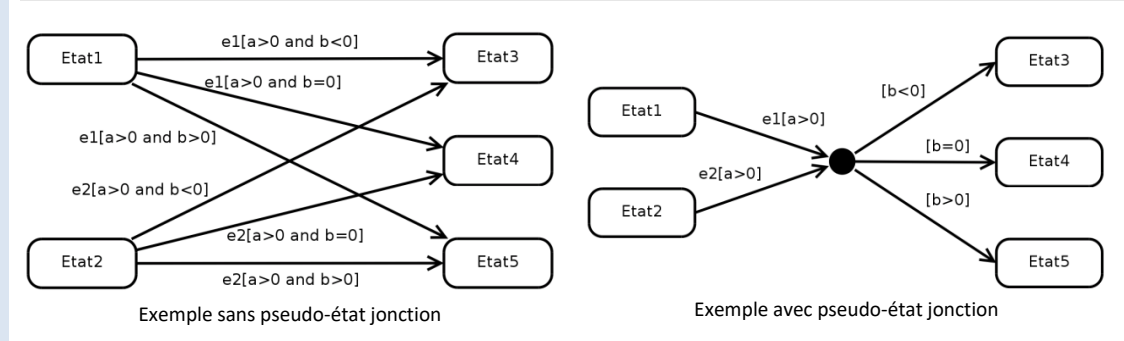

# **1.11 Pseudo-état décision**

Utilisé pour une sélection ou une convergence de séquences exclusives.

*(1) Contrairement au pseudo-état jonction.*

L'**évaluation** des **conditions de garde** en **aval** du pseudo-état est réalisée **au moment**(1) où il est atteint.

#### Les **conditions de gardes** doivent être **exclusives**.

L'utilisation d'une clause [*else*] est recommandée après un pseudo-état décision, car elle garantit un modèle correct en englobant tout ce qui n'est pas décrit dans les autres expressions logiques et en assurant ainsi qu'un moins un segment en aval est franchissable.

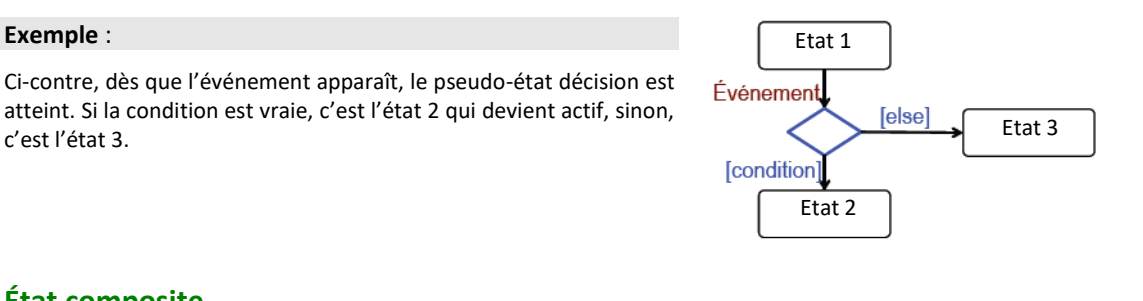

# **1.12 État composite**

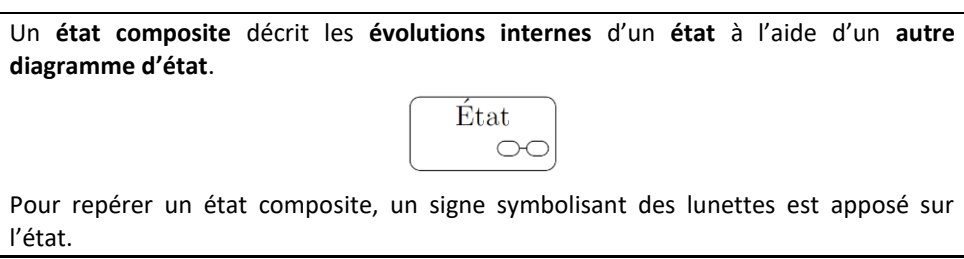

Cette structure qui englobe plusieurs sous-états exclusifs considérés comme *hiérarchiquement inférieur* au diagramme principal, permet de rendre ce dernier plus lisible en entrant séparément dans le détail des évolutions internes du système.

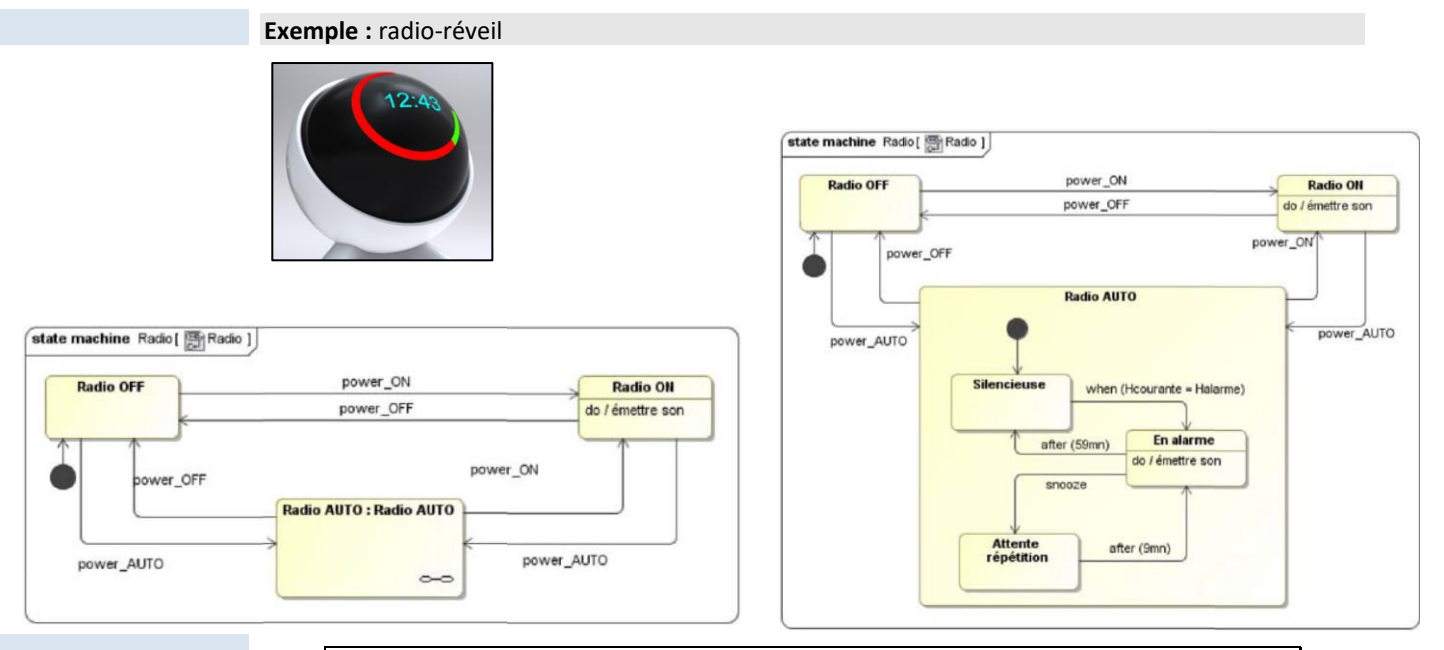

Une transition qui atteint la bordure d'un état composite est équivalente à une transition qui atteint l'état initial de sa région interne.

Une transition qui sort de la bordure d'un état composite est équivalente à une transition qui sort de tous les états de sa région interne.

### **1.13 Historique d'un état composite**

L'**état actif** au **moment** de la **sortie** d'un **état composite** peut être **mémorisé** par l'indication **historique**.  $H$ 

Lors de la **réactivation** de l'**état composite**, celui-ci se **réactive à cet état.**

#### **Exemple** :

L'*historique* est utilisé ici pour permettre à un système de recommencer en cours de cycle lors du redémarrage après un appui sur l'arrêt d'urgence (ARU).

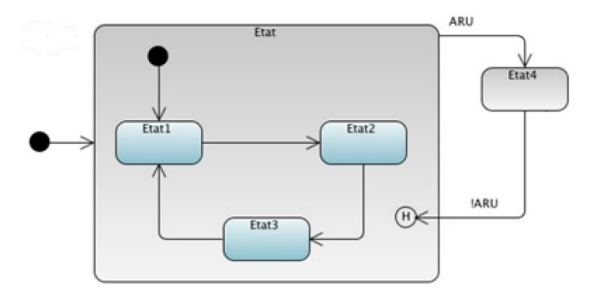

# **1.14 État composite orthogonal**

Dans un **état composite orthogonal**, **plusieurs diagrammes d'états** peuvent évoluer **simultanément** dans des **régions** séparées par des pointillés.

Les **différentes régions** de l'état orthogonal **fonctionnent** en **parallèle** sans **aucune influence** les unes sur les autres <sup>(1)</sup>.

Une **transition** qui atteint la **bordure** d'un état **composite orthogonal** est **équivalente** à une **transition** qui atteint les **états initiaux** de **toutes** ses **régions**.

**Toutes** les **régions** d'un **état composite orthogonal** doivent **atteindre** leur **état final** pour que l'**état composite** soit considéré comme **terminé**. Ce n'est qu'à cette condition que la **transition** de **sortie** de l'**état composite** devient **franchissable**.

*(1) Dans ce cas de figure plusieurs états sont actifs en même temps (un seul par région).*

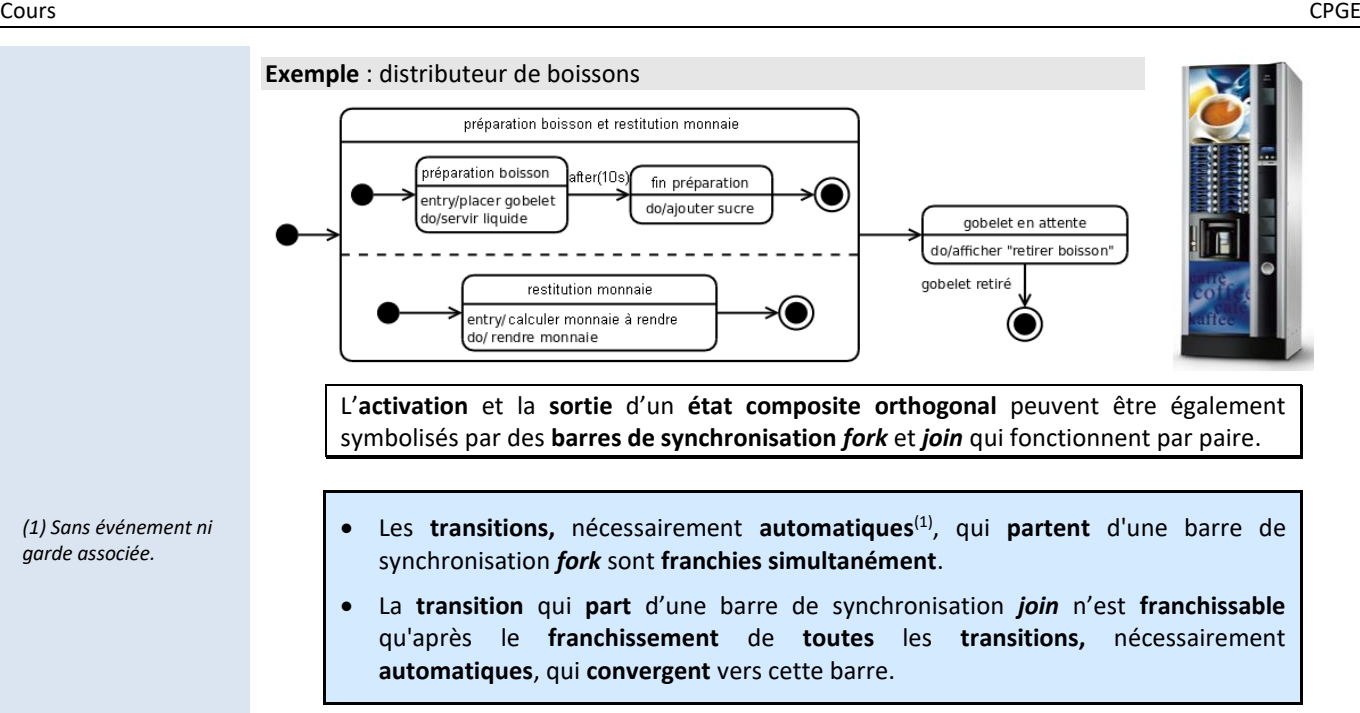

#### **Exemple** : distributeur de boissons

Le diagramme d'état ci-dessous décrit le même comportement que celui présenté précédemment.

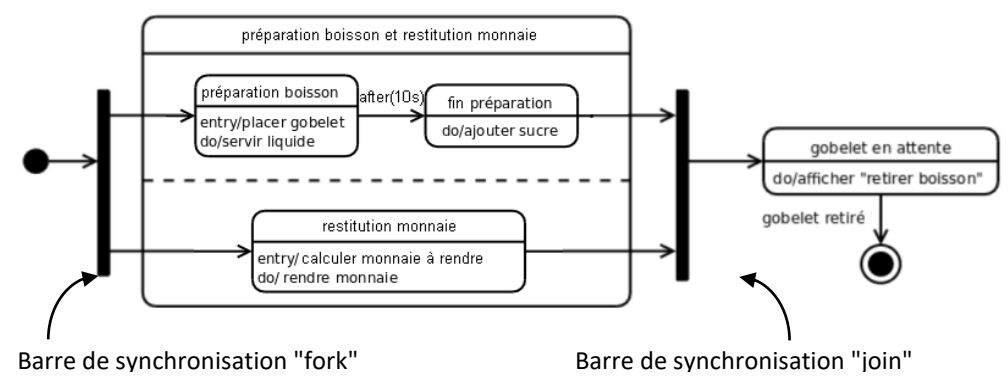

# **2 Diagramme de séquence (sd)**

Un autre diagramme du langage SysML permet de décrire le **comportement** séquentiel d'un système. Il s'agit du diagramme de séquence.

#### **2.1 Diagramme de séquence**

Un diagramme de séquence est rattaché à un cas d'utilisation et décrit ce dernier en entier ou en partie, ce qui correspond à un scénario de fonctionnement possible, défini dans un cadre précis.

*(2) Appelés messages*

Il décrit, dans l'**ordre chronologique**, l'**enchaînement** des **interactions**(2) entre les **acteurs** du système ou entre des **composants** du système eux-mêmes.

Les principaux éléments sont :

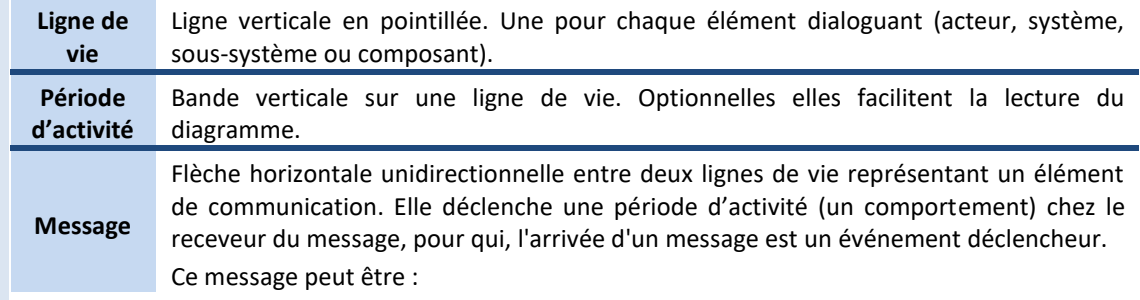

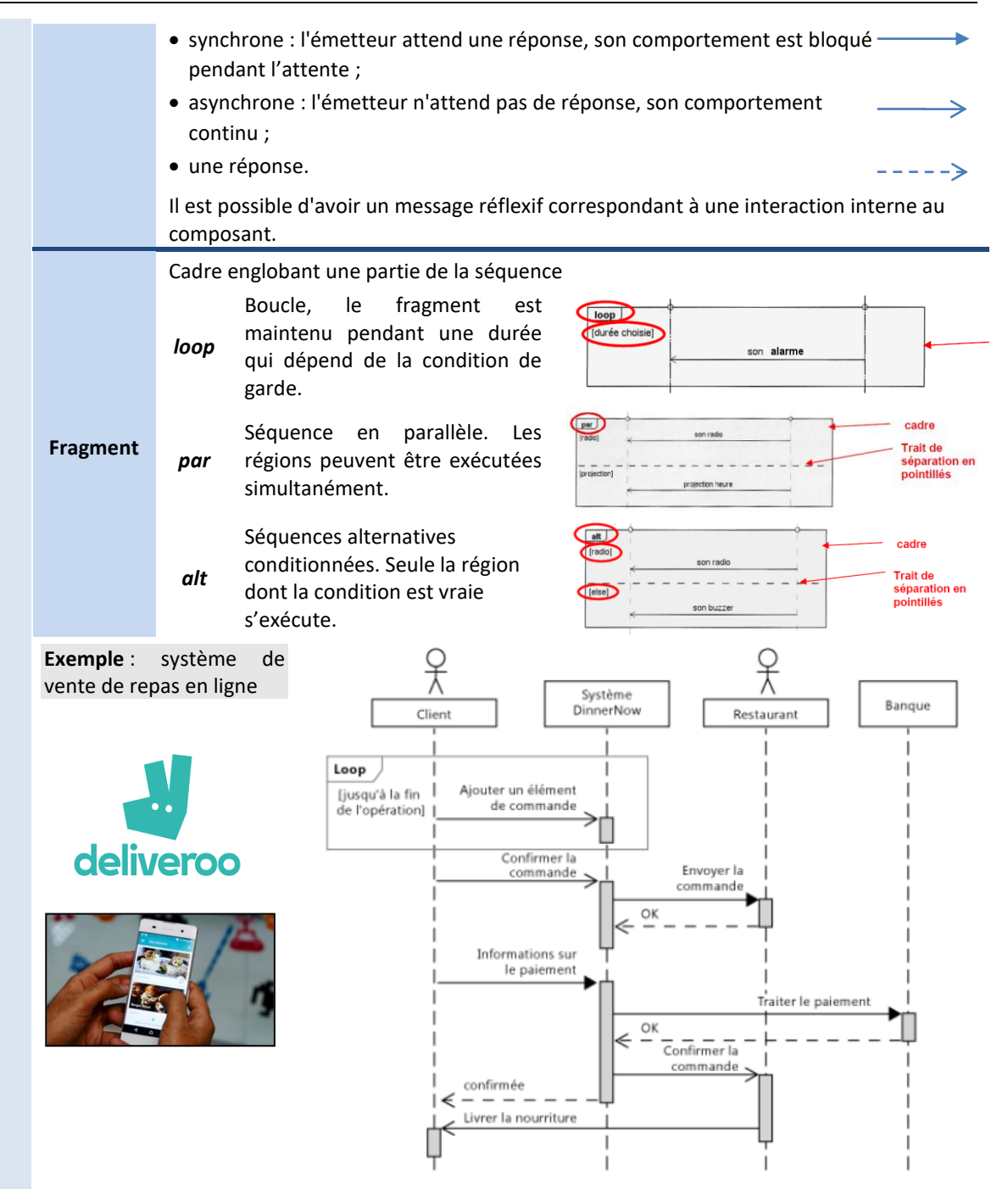

# **3 Mesurer et coder une position angulaire**

#### **3.1 Familles de capteurs**

Pour contrôler le bon fonctionnement d'une chaîne d'énergie, il est nécessaire de mesurer des grandeurs physiques. Les 3 types de capteurs qui permettent d'acquérir des grandeurs sont :

- − **les capteurs :** délivre une information **analogique** (potentiomètre linéaire, rotatif, règle magnétique, cellule magnétorésistive, tachymètre , génératrice tachymétrique, accéléromètre, débitmètre, dynamomètre, jauges de déformation, cellules pièzo-électriques, manomètre...)
- − **les codeurs :** délivre une information **numérique** (codeur incrémental, absolu)
- − **les détecteurs :** délivre une information **logique** (détecteur fin de course ILS, détecteur à effet hall, boutons...)

On distingue également ;

**les capteurs actifs :** Ils ont besoin dans la plupart des cas d'apport d'énergie extérieure pour fonctionner

**les capteurs passifs :** Le phénomène physique qui est utilisé pour la détermination du mesurande effectue directement la transformation en grandeur électrique

# **3.2 Vocabulaire de métrologie**

**Grandeur :** Phénomène physique mesurable.(1)

**Mesure :** Évaluation d'une grandeur par comparaison avec une autre grandeur de même nature prise pour unité.

**Mesurande :** Grandeur à mesurer.

**Résolution :** Plus petite variation de grandeur mesurable par le capteur. *Ex : Le codeur incrémental à une résolution de 0,087°.*

**Sensibilité :** Variation du signal de sortie par rapport à la variation du signal d'entrée. *Ex : Le capteur de température LM35 a une sensibilité de 10mV/°C.*

*(2) La fidélité concerne le système, la justesse et la précision concernent la mesure.*

*(1) La beauté n'est pas une grandeur mais on peut lui associer des critères qui eux le sont.*

> Fidélité : Répétabilité de la mesure.<sup>(2)</sup> **Justesse :** Réponse proche de la valeur vraie. **Précision :** Écart entre la valeur vraie et la valeur mesurée.

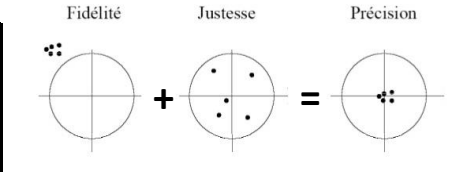

# **3.3 Les codeurs**

**Le codeur est généralement placé en amont du réducteur**, car pour un même mouvement, on obtient plus d'impulsion et donc une meilleure résolution.

**Codeur incrémental (ou roue codeuse)**

Codeur incrémental (ou roue codeuse) :

Un codeur incrémental est un générateur d'**impulsions** qui fournit 2 voies en **quadrature** et un top zéro. Elles sont divisées en n secteurs angulaires égaux, alternativement opaques et transparents.

Ils fonctionnent sur le principe de **comptage** et **décomptage d'impulsions** et donne donc le déplacement relatif.

n s'appelle le nombre de périodes, c'est le nombre d'impulsions qui sont délivrées par le codeur pour un tour complet de son disque.

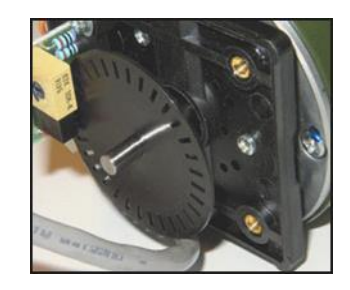

Codeur incrémental

#### **Avantages :**

- − Mesure prise à coût raisonnable ;
- − Entrées de comptage adaptées (voies A, B, Z) en standard sur les automates programmables récents ;
- − Obtention aisée de la vitesse par intégration numérique.

#### **Inconvénients :**

- − Perte totale des informations en cas de coupure d'énergie ;
- − Nécessite une procédure de prise d'origine.

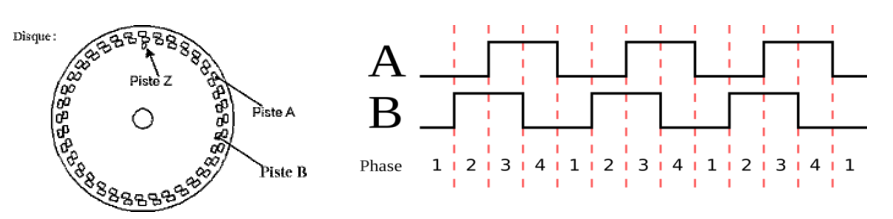

Disque d'un codeur incrémental et pistes en quadrature de phase

Les pistes intérieures et extérieures sont en **quadrature de phase**, ce qui permet de :

- − connaitre le **sens de rotation** du capteur
- − **améliorer par 2 la résolution** du capteur.

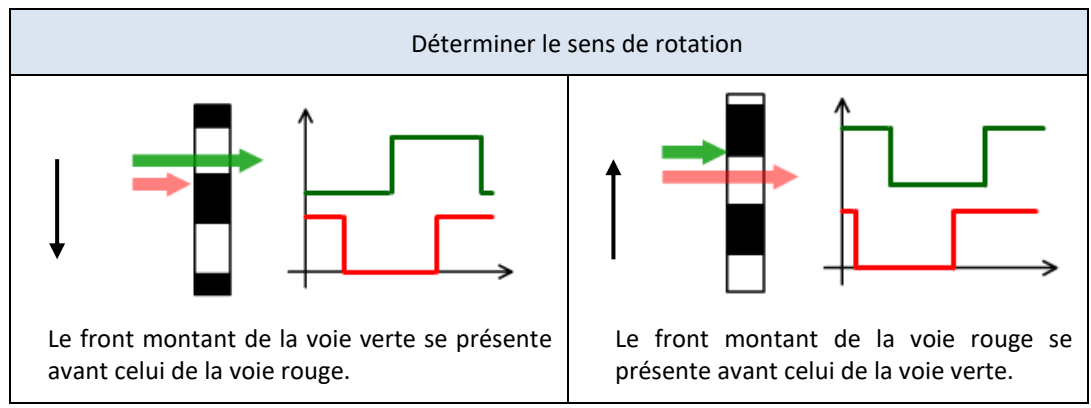

#### **Codeur absolu (ou numérique)**

Codeur absolu (ou numérique) :

Délivre un signal image de la position à mesurer **sous forme d'un code numérique binaire** et donne le déplacement absolu.

Il dispose de N pistes, généralement agencées suivant le code **Gray**.

La piste intérieure correspond au bit de poids le plus fort.

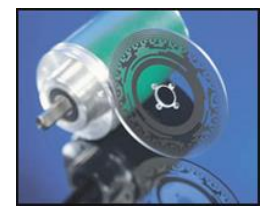

Codeur absolu

#### **Avantages :**

- − Chaque secteur possédant son code unique, il est inutile de déterminer le sens de rotation ;
- − Pas de perte d'information en cas de coupure d'énergie ;
- − Code connu en permanence, pas besoin de procéder à la Prise d'Origine Machine lors de la mise sous tension ;
- Pas d'erreur de lecture avec le code Gray.

#### **Inconvénients :**

- − Relativement onéreux ;
- − Interface avec la commande plus complexe (N entrées) ;
- − Nécessite un transcodeur pour reconvertir le signal en binaire naturel.

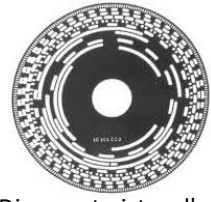

Disque et pistes d'un codeur absolu

*(1) Le code Gray n'est pas pondéré, on ne peut pas faire d'opérations arithmétiques avec.*

Le **code Gray(1)** , également appelé binaire réfléchi, est un code **binaire** qui présente la particularité qu'**un seul bit change d'état entre deux combinaisons successives**. Ce qui permet d'éviter des erreurs de lecture.

#### **Code binaire**

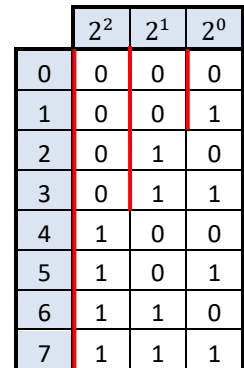

#### **Code Gray**

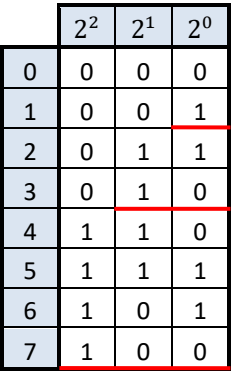

# **3.4 Systèmes de numération**

**Base binaire :** Pour un nombre codé sur  $n + 1$  (signe) bits, chaque bit *i* vaut  $2<sup>i</sup>$  en décimal (Décimal Codé Binaire DCB).

**Base octale :** Peut compter de 0 à 7. Équivaut à un regroupement de 3 bits.

**Base hexadécimale :** Peut compter de 0 à 15, (avec 0, 1, ..., 8, 9, A, B, ..., E, F). Équivaut à un regroupement de 4 bits. Les octets sont souvent écrits sous la forme de deux chiffres hexadécimaux en informatique.

# Théorie des mécanismes

#### *(1) le mot mécanisme est synonyme du mot transmetteur.*

Les mécanismes<sup>(1)</sup> transmettent et adaptent une énergie mécanique en une autre énergie mécanique. Pour les concevoirs, on peut mener deux approches :

- Une approche technologique, pour l'art du choix et de l'assemblage des composants ;
- Une approche mécanique, pour les outils et les méthodes de calcul à appliquer sur les modèles associés.

La **théorie des mécanismes** est l'étude des **architectures** des mécanismes.

Cette théorie relève de l'approche mécanique. Elle s'appuie sur la théorie des graphes, et sur les techniques de résolutions des systèmes d'équations linéaires. L'objectif est de :

- Mettre en équation le problème ;
- Evaluer les possibilités de résolution ;
- Automatiser la recherche d'influence de chacun des paramètres ;
- Comparer des solutions technologiques ;
- Evaluer la montabilité et la robustesse d'une architecture.

# **1 Paramétrage**

# **1.1 Poser les variables**

On appelle **paramètres du mouvement, ou variables** les grandeurs variables : λ, x, y, z, r…

On appelle **paramètres caractéristiques, ou invariants** les grandeurs constantes : a, b, c, d, e, R, L, l…

# **1.2 Mobilité et degré de liberté**

On appelle **mobilité** (m) la différentielle d'un paramètre de mise en position.

Un mouvement possible n'est pas un mouvement effectif, par exemple, un mouvement peut être autorisé entre deux Classes d'Equivalences Cinématiques (CEC) mais bloqué dans une chaîne fermée.

On ne cherche pas à évaluer la variation effective d'un paramètre, mais sa capacité à évoluer.

On appelle **degré de liberté** (ddl) une mobilité non nulle.

C'est ainsi que par rapport à un repère :

- Un solide possède 6 mobilités ;
- Un solide possède au plus 6 ddl.

# **2 Approche cinématique**

Soit un graphe des liaisons connu pour un mécanisme donné, ou proposé pour un mécanisme à concevoir. On note :

*(1) fait référence à nombre de pièces, à nombre de liaisons.*

 $N_P$  le nombre de sommets du graphe ;  $N_L$  le nombre d'arcs du graphe $^{(1)}$ .

# **2.1 Nombre de cycles indépendants**

La théorie des mécanismes concerne l'étude des chaînes fermées. On cherche donc à les dénombrer.

On appelle **nombre de cycles**  $\mu$ , ou **nombre cyclomatique**, le nombre de chaînes fermées indépendantes à parcourir pour décrire un graphe des liaisons.  $\mu = 1 + N_L - N_P$ 

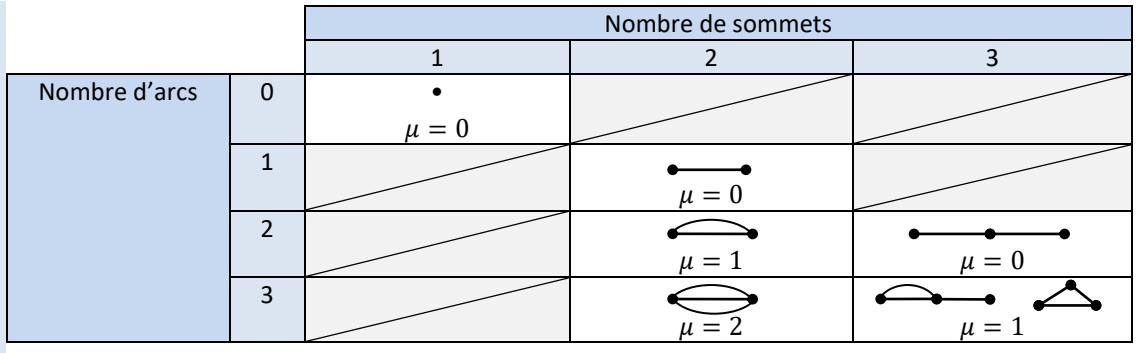

Ajouter un arc augmente  $\mu$  de 1.

Ajouter un arc et un sommet ne change pas  $\mu$ .

**Exemple :** Calculer le nombre de cycles du graphe suivant

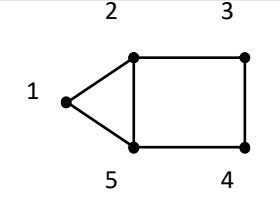

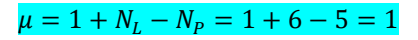

### **2.2 Nombre d'équations**

Chaque fermetures cinématique donne 6 équations scalaires.

#### **Exemple :**

Dans l'exemple ci-dessus, il y a par exemple la chaîne 1-2-5-1 et la chaîne 2-3-4-5-2.

Et donc  $\vec{V}_{1/2}+\vec{V}_{2/5}+\vec{V}_{5/1}=\vec{0}$  et  $\vec{V}_{2/3}+\vec{V}_{3/4}+\vec{V}_{4/5}+\vec{V}_{5/2}=\vec{0}$ 

Le nombre d'équations cinématiques  $E_c$  est :  $E_c = 6\mu$ 

# **2.3 Nombre d'inconnues**

Le nombre d'**inconnues cinématiques**  $\boldsymbol{I_c}$  est la somme des ddl des liaisons<sup>(1)</sup>.

# **2.4 Indice de mobilité**

On doit résoudre un système d'équations linéaires homogènes de  $E_c$  équations et de  $I_c$  inconnues que l'on peut écrire sous forme matricielle :

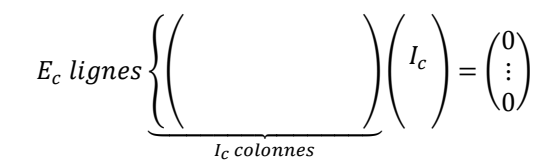

*(2) le mot indice, est à entendre au sens de détective, il donne une indication sur la mobilité.*

*(1) changer une liaison modifie donc le décompte.*

> On appelle **indice de mobilité**<sup>(2)</sup> l'entier relatif  $I_c − E_c$ , différence entre le nombre d'inconnues cinématiques et le nombre d'équations cinématiques.

Si  $I_c > E_c$  alors l'indice de mobilité donne le nombre d'inconnues qu'il faut basculer dans le second membre (c'est-à-dire fixer) pour pouvoir résoudre.

### **2.5 Degré de mobilité**

*(1) par exemple une équation 0 = 0 n'est pas significative*

On pose  $r_c$  le rang du système. Le rang désigne le nombre d'équations indépendantes. C'est également le nombre d'équation significative<sup>(1)</sup>. Le rang  $r_c$  permet de distinguer les inconnues principales (qui peuvent être motorisées) et les inconnues secondaires.

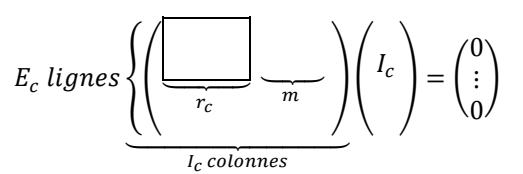

Si  $r_c = I_c$  la seule solution est la nullité de toutes les inconnues, donc de tous les paramètres cinématiques. Il n'y a alors aucun mouvement possible et le mécanisme est rigide.

On appelle loi entrée-sortie d'un mécanisme toutes relation entre des inconnues cinématiques principales. Un mécanisme admet au plus  $r_c$  lois entrée-sortie.

On appelle **degré de mobilité m** d'un mécanisme le nombre, entier naturel, de mouvements indépendants possibles.

 $m = I_c - r_c \geq 0$  (2)(3)

Le degré de mobilité représente les paramètres du mouvement qu'il faut fixer pour que le mécanisme ne bouge plus.

#### **2.6 Degré de statisme**

Certaines équations ne servent pas à la résolution.

On appelle **degré de statisme** ou **degré d'hyperstatisme h** d'un mécanisme le nombre, entier naturel :

$$
h=E_c-r_c
$$

Si  $h = 0$  alors le mécanisme est dit **isostatique**<sup>(4)</sup>.

Si ℎ > 0 alors le mécanisme est dit **hyperstatique** de degré h.

Le degré de statisme h représente le nombre de ddl manquant pour garantir un **montage** du mécanisme **sans contraintes**.

Il exprime le nombre d'équations ne servant pas à la résolution.

$$
E_c \text{ lignes}\left\{\left(\underbrace{\underbrace{\left(\underbrace{\left(\underbrace{\left(\left(\right)}_{r_c}\right)}_{l_c \text{ colonnes}}\right)}_{l_c \text{ colonnes}}}\right)\middle(\begin{array}{c} I_c \\ \vdots \\ 0 \end{array}\right)\right) = \left(\begin{array}{c} 0 \\ \vdots \\ 0 \end{array}\right)
$$

**Exemple :**

On considère le guidage d'un arbre 1 monté avec deux roulements par rapport à un alésage 0. Déterminer le degré de mobilité et de statisme.

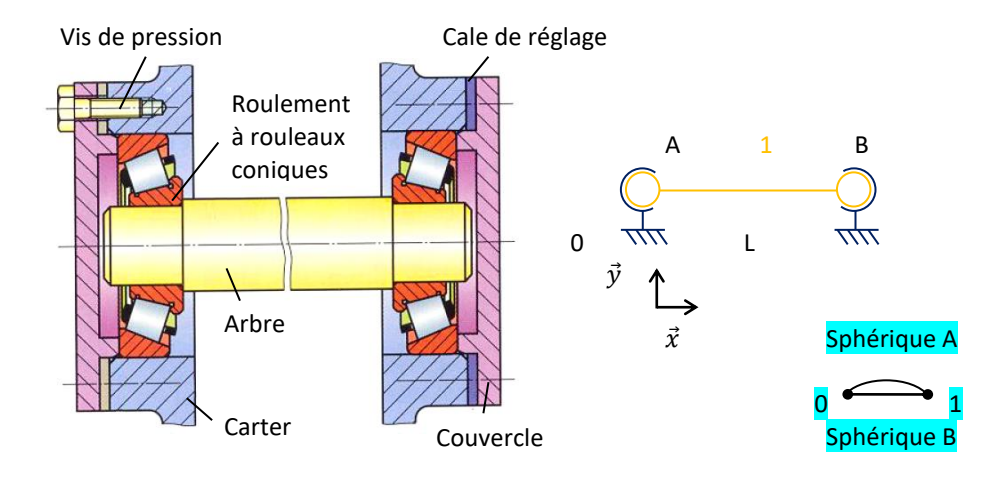

*(2) car mathématiquement, on a obligatoirement :*

 $r_c \leq min(I_c, E_c) \leq I_c$ 

*(3) on distingue parfois*

 $m = m_u - m_i$  2.6

*avec les mobilités utiles, qui participent à la loi entrée-sortie.*

 *les mobilités internes, qui ne participent pas à loi entrée-sortie.*

*Mais ce vocabulaire est très mal choisi. Interne s'oppose à externe, utile s'oppose à inutile. Or en pratique, toutes les mobilités sont internes et utiles.*

*(4) les chaînes ouvertes sont évidemment isostatiques, on ne s'intéresse dans ce chapitre qu'aux chaines fermées.*

L'indice de mobilité est  $I_c - E_c = (3 + 3) - 6.1 = 0$ On pose les torseurs cinématiques :

$$
\vec{V}_{1/0}^{A} = \begin{cases}\n\vec{Q}_{1/0}^{A} = A \begin{cases}\n\vec{Q}_{1/0}^{A} = A \begin{cases}\n\vec{Q}_{1/0}^{A} = \vec{Q}_{1/0} \vec{X} + \vec{Q}_{1/0} \vec{Y} + \vec{Q}_{2,1/0} \vec{Z} \\
\vec{Q} \end{cases} \\
\vec{V}_{1/0}^{B} = B \begin{cases}\n\vec{Q}_{1/0}^{B} = B \end{cases}\n\end{cases}\n\vec{V}_{2,1/0}^{B} = A \begin{cases}\n\vec{Q}_{2,1/0}^{B} = A \begin{cases}\n\vec{Q}_{2,1/0}^{B} = \vec{Q}_{2,1/0} \vec{Y} + \vec{Q}_{2,1/0}^{B} \vec{Z} \\
\vec{Q} \end{cases}\n\end{cases}
$$

 $\vec{V}_{1/0}^B(A) = \vec{V}_{1/0}^B(B) + \overrightarrow{AB} \wedge \vec{\Omega}_{1/0}^B = L\vec{x}_1 \wedge (\omega_{x,1/0}^B \vec{x} + \omega_{y,1/0}^B \vec{y} + \omega_{z,1/0}^B \vec{z}) = -L\omega_{z,1/0}^B \vec{y} + L\omega_{y,1/0}^B \vec{z}$ 

$$
\vec{V}_{1,0}^{A} - \vec{V}_{1,0}^{B} = \vec{0}
$$
\n
$$
\Rightarrow\n\begin{pmatrix}\n\omega_{x,1/0}^{A} & -\omega_{x,1/0}^{B} & = 0 \\
\omega_{y,1/0}^{A} & -\omega_{y,1/0}^{B} & = 0 \\
0 & 0 & = 0 \\
-\omega_{z,1/0}^{B} & = 0\n\end{pmatrix}
$$
\n
$$
\Rightarrow\n\begin{pmatrix}\n1 & 0 & 0 & -1 & 0 & 0 \\
0 & 1 & 0 & 0 & -1 & 0 \\
0 & 0 & 1 & 0 & 0 & -1 \\
0 & 0 & 0 & 0 & 0 & 0 \\
0 & 0 & 0 & 0 & 0 & -1 \\
0 & 0 & 0 & 0 & 0 & -1 \\
0 & 0 & 0 & 0 & 0 & -1 \\
0 & 0 & 0 & 0 & 0 & -1 \\
0 & 0 & 0 & 0 & 0 & -1 \\
0 & 0 & 0 & 0 & 0 & -1 \\
0 & 0 & 0 & 0 & 0 & -1 \\
0 & 0 & 0 & 0 & -1 & 0 \\
0 & 0 & 0 & 0 & -1 & 0 \\
0 & 0 & 0 & 0 & -1 & 0 \\
0 & 0 & 0 & 0 & -1 & 0 \\
0 & 0 & 0 & 0 & -1 & 0 \\
0 & 0 & 0 & 0 & -1 & 0 \\
0 & 0 & 0 & 0 & -1 & 0 \\
0 & 0 & 0 & 0 & 0 & -1 \\
0 & 0 & 0 & 0 & 0 & 0 \\
0 & 0 & 0 & 0 & 0 & 0 \\
0 & 0 & 0 & 0 &
$$

On a un système de 5 équations et 6 inconnues.

Le rang  $r_c = 5$ 

La mobilité<sup>(1)</sup>  $m=1$  avec  $\omega_{x,1/0}^{A}$  ou  $\omega_{x,1/0}^{B}$  inconnue principale, et donc motorisable. Il n'y a plus qu'une rotation possible.

#### Calcul :

Le degré de statisme est  $h = E_c - r_c = 6 - 5 = 1$  avec une équation de la forme  $0 = 0$  pour les vitesses en A selon  $\vec{x}$ . Le système est donc hyperstatique de degré 1.

#### Interprétation :

On peut expliquer cet hyperstatisme par une contrainte géométrique de longueur selon  $\vec{x}$ . En effet, si on imagine que la pièce 1 est mal usiné, alors le mécanisme devient immontable.

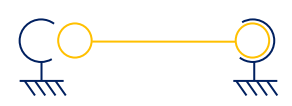

Remédiation :

On peut pallier ce problème en ajoutant des cales de réglages.

*(1) on peut aussi voir la mobilité directement sur le schéma cinématique.*

# **2.7 Interpétation et remédiation**

*(1) la géométrie est l'étude des longueurs et des angles.*

*(1) Par exemple :*

*Un entraxe correspond à 1 distance. Un parallélisme à 2 angles. Une coaxialité à 2 distances et 2 angles.*

*(2) fait référence à nombre de pièces, à nombre de liaisons.*

Les **contraintes géométriques**(1)(2) peuvent être des **distances** ou des **angles**.

Les **remédiations** du constructeur lors de la conception peuvent être de différentes natures :

- Présence de jeux dans un guidage pour changer une liaison ;
- Introduction d'un solide intermédiaire pour changer une liaison ;
- − Accouplements mécaniques (joint de Oldham, joint de Cardan…) ;
- − Cale de réglage ;
- − Cotations géométriques fines et couteuses.

# **3 Approche dynamique**

Cette partie détaille une seconde approche de la théorie des mécanismes qui conduit au même résultat que précédemment.

Soit un graphe des liaisons connu pour un mécanisme donné, ou proposé pour un mécanisme à concevoir. On note :

 $E_s = 6(N_p - 1)$ 

 $N_p$  le nombre de sommets du graphe ;

 $N_L$  le nombre d'arcs du graphe<sup>(2)</sup>.

#### **3.1 Nombre d'équations**

Chaque isolement d'une CEC donne 6 équations scalaires.

On étudie les  $N_p - 1$  mouvements par rapport à un repère.

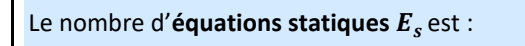

#### **3.2 Nombre d'inconnues**

*(3) changer une liaison modifie donc le décompte.*

Le nombre d'inconnues statiques  $I_s$  est la somme des AM transmissibles par les liaisons parfaites<sup>(3)</sup>.

# **3.3 Indice de mobilité**

On doit résoudre un système d'équations linéaires homogènes de  $E_s$  équations et de  $I_s$  inconnues que l'on peut écrire sous forme matricielle :

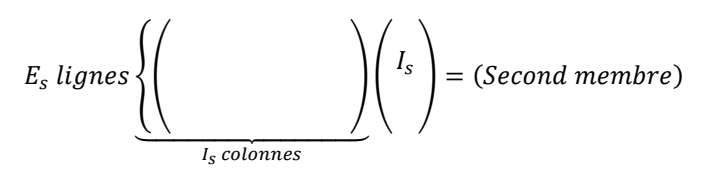

Le second membre comprend les AM extérieures autre que les composantes de liaison et les composantes dynamiques éventuelles.

Par dualité des torseurs cinématiques et des AM :

$$
I_c + I_s = 6N_L
$$

L'indice de mobilité est :

$$
I_c - E_c = 6N_L - I_s - 6\mu = 6N_L - I_s - 6(1 + N_L - N_P) = -I_s - 6(1 - N_P) = E_s - I_s
$$

On pose  $r_s$  le rang du système.

*(1) ce second membre se compose d'actions mécanique externes ou internes.*

*(2) Adjectif : isostatique, hyperstatique.*

*Substantif : isostatisme, hyperstatisme.*

*(3) car mathématiquement, on a obligatoirement :*

 $r_s \leq min(I_s, E_s) \leq I_s$ 

*(4) Il faut utiliser le cours sur la Résistance Des Matériaux (RDM) qui est hors programme.*

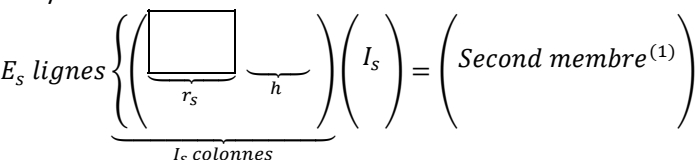

Si  $r_s = I_s$  la seule solution est la nullité de toutes les inconnues, donc de tous les AM des liaisons.

Un mécanisme est dit **isostatique** si, en l'absence de sollicitations extérieures, toutes les AM des liaisons parfaites sont nulles.

Un mécanisme est dit **hyperstatique** si, en l'absence de sollicitations extérieures, il existe des AM des liaisons parfaites non-nulles<sup>(2)</sup>.

On appelle **degré de statisme** ou **degré d'hyperstatisme h** d'un mécanisme le nombre, entier naturel :

$$
h=I_s-r_s\geq 0
$$
<sup>(3)</sup>

Si ℎ = 0 alors le mécanisme est dit **isostatique**.

Si ℎ > 0 alors le mécanisme est dit **hyperstatique** de degré h.

Le degré de statisme h représente le nombre d'inconnues principales du système ne comportant que les AM des liaisons parfaites.

C'est aussi le nombre d'inconnues ne pouvant pas être déterminées à l'aide de la statique ou de la dynamique.

### **3.5 Degré de mobilité**

Dans l'approche dynamique, le degré de mobilité correspond au nombre d'équations superflues pour déterminer les inconnues de liaisons.

$$
E_s \text{ lignes}\left\{\left(\underbrace{\underbrace{\left(\underbrace{\left(\underbrace{\left(\underbrace{\left(\left(\left(\right)}_{r_s}}\right)}_{l_s \text{ colonnes}}\right)}_{l_s \text{ colonnes}}\right)}\right)\middle(\right.\left.\right)\right)=\left(\text{Second member}\right)\right\}
$$

Avec  $m = E_s - r_s$ .

Là où n'apparait aucune inconnue de liaison apparaît une possibilité de mouvement.

Les équations inutiles ne sont pas forcément de la forme  $0 = 0$  car le second membre peut être non nul.

#### **Exemple :**

On reprend l'exercice précédent mais on ajoute un pignon à l'arbre et un couple moteur. On souhaite connaître les valeurs des composantes d'actions mécaniques de liaison en fonction des sollicitations extérieures.

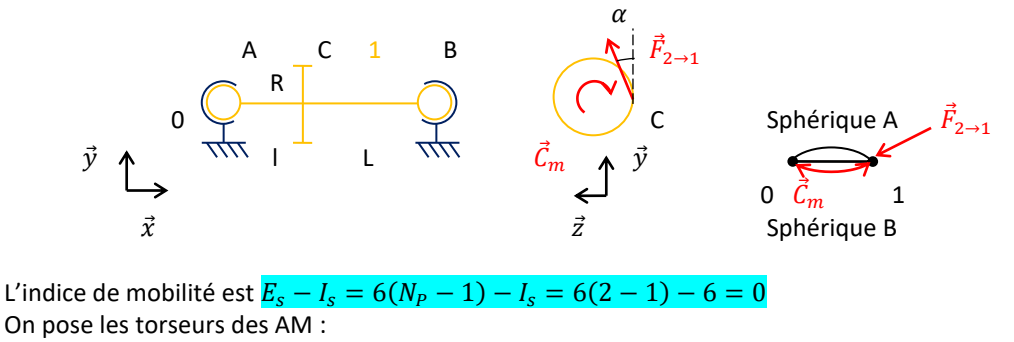

$$
\vec{M}_{0\to 1}^{A} = \begin{cases}\n\vec{R}_{0\to 1}^{A} = A \begin{cases}\n\vec{R}_{0\to 1}^{A} = A \begin{cases}\nX_{0\to 1}^{A} \vec{x} + Y_{0\to 1}^{A} \vec{y} + Z_{0\to 1}^{A} \vec{z} \\
\vec{0} \end{cases} \\
\vec{M}_{0\to 1}^{B} = B \begin{cases}\n\vec{R}_{0\to 1}^{B} = A \begin{cases}\nX_{0\to 1}^{B} \vec{x} + Y_{0\to 1}^{B} \vec{y} + Z_{0\to 1}^{B} \vec{y} + Z_{0\to 1}^{B} \vec{z} \\
\vec{0} \end{cases} \\
\vec{M}_{0\to 1}^{B} = A \begin{cases}\nX_{0\to 1}^{B} \vec{x} + Y_{0\to 1}^{B} \vec{y} + L Y_{0\to 1}^{B} \vec{z}\n\end{cases}\n\end{cases}
$$

Sciences industrielles de l'ingénieur en entre en la page 139 sur 182 aux 182 22/07/2022 22/07/2022

$$
\overrightarrow{M}_{1/0}^{B}(A) = \overrightarrow{M}_{1/0}^{B}(B) + \overrightarrow{AB} \wedge \overrightarrow{R}_{1/0}^{B} = L\vec{x} \wedge (X_{0\to 1}^{B}\vec{x} + Y_{0\to 1}^{B}\vec{y} + Z_{0\to 1}^{B}\vec{z}) = -LZ_{0\to 1}^{B}\vec{y} + LY_{0\to 1}^{B}\vec{z}
$$
\n
$$
\overrightarrow{M}_{2\to 1} = C \begin{cases}\nF_{2\to 1} \cos \alpha \vec{y} + F_{2\to 1} \sin \alpha \vec{z} \\
\vec{0} \end{cases} = A \begin{cases}\nF_{2\to 1} \cos \alpha \vec{y} + F_{2\to 1} \sin \alpha \vec{z} \\
R F_{2\to 1} \sin \alpha \vec{x} - lF_{2\to 1} \sin \alpha \vec{y} + lF_{2\to 1} \cos \alpha \vec{z} \\
\vec{M}_{2\to 1}(A) = \overrightarrow{M}_{2\to 1}(C) + \overrightarrow{AC} \wedge \overrightarrow{R}_{2\to 1} = (l\vec{x} + R\vec{y}) \wedge (F_{2\to 1} \cos \alpha \vec{y} + F_{2\to 1} \sin \alpha \vec{z}) \\
=R F_{2\to 1} \sin \alpha \vec{x} - lF_{2\to 1} \sin \alpha \vec{y} + lF_{2\to 1} \cos \alpha \vec{z}\n\end{cases}
$$
\n
$$
\overrightarrow{M}_{2\to 1} = A \begin{cases}\n\overrightarrow{0} \\
-C_m\vec{x}\n\end{cases}
$$

 $-c_m\vec{x}$ 

Le théorème de l'équilibre (TE) en A donne :

$$
\overrightarrow{M}_{0\to1}^{A} + \overrightarrow{M}_{0\to1}^{B} + \overrightarrow{M}_{2\to1} + \overrightarrow{M}_{0\to1}^{mot} = \overrightarrow{0}
$$
\n
$$
\Rightarrow \begin{cases}\nX_{0\to1}^{A} & +X_{0\to1}^{B} & = -F_{2\to1} \cos \alpha \\
Y_{0\to1}^{A} & +Y_{0\to1}^{B} & = -F_{2\to1} \sin \alpha \\
Z_{0\to1}^{A} & -LZ_{0\to1}^{B} & = -F_{2\to1} \sin \alpha \\
0 & = C_m - RF_{2\to1} \sin \alpha \\
LY_{0\to1}^{B} & = -lF_{2\to1} \cos \alpha\n\end{cases}
$$
\n
$$
\Rightarrow \begin{pmatrix}\n1 & 0 & 0 & 1 & 0 & 0 \\
0 & 1 & 0 & 0 & 1 & 0 \\
0 & 0 & 1 & 0 & 0 & 1 \\
0 & 0 & 0 & 0 & 0 & 0 \\
0 & 0 & 0 & 0 & 0 & 0 \\
0 & 0 & 0 & 0 & 0 & -L \\
0 & 0 & 0 & 0 & 0 & -L\n\end{pmatrix}\n\begin{pmatrix}\nX_{0\to1}^{A} \\
Y_{0\to1}^{A} \\
Y_{0\to1}^{A} \\
Y_{0\to1}^{B}\n\end{pmatrix} = \begin{pmatrix}\n-F_{2\to1} \cos \alpha \\
-F_{2\to1} \sin \alpha \\
F_{2\to1} \sin \alpha \\
F_{2\to1} \cos \alpha\n\end{pmatrix}
$$
\n
$$
\Rightarrow E_s \begin{cases}\n1 & 0 & 0 & 0 & 0 & 0 \\
0 & 1 & 0 & 1 & 0 & 0 \\
0 & 0 & 1 & 0 & 1 & 0 \\
0 & 0 & 0 & 0 & -L & 0 \\
0 & 0 & 0 & 0 & -L & 0 \\
0 & 0 & 0 & 0 & 0 & 0 \\
0 & 0 & 0 & 0 & 0 & 0\n\end{pmatrix} \begin{pmatrix}\nX_{0\to1}^{A} \\
Y_{0\to1}^{A} \\
Y_{0\to1}^{B} \\
Y_{0\to1}^{B}\n\end{pmatrix} = \begin{pmatrix}\n-F_{2\to1} \cos \alpha \\
-F_{2\to1} \cos \alpha \\
F_{2\to1} \cos \alpha \\
F_{2\to1} \sin \alpha \\
F
$$

$$
\Rightarrow \begin{cases}\nA_{0\to 1} = -A_{0\to 1} \\
Y_{0\to 1}^A = \frac{l - L}{L} F_{2\to 1} \cos \alpha \\
Z_{0\to 1}^A = \frac{l - L}{L} F_{2\to 1} \sin \alpha \\
Y_{0\to 1}^B = -\frac{l}{L} F_{2\to 1} \cos \alpha \\
Z_{0\to 1}^B = -\frac{l}{L} F_{2\to 1} \sin \alpha \\
C_m = R_{2\to 1} \sin \alpha\n\end{cases}
$$

On a un système de 6 équations et 8 inconnues.

Le rang du système homogène  $r_s = 5$  Le rang du système non-homogène  $r_s = 6$ 

On peut donc exprimer 6 inconnues en fonctions de 2 inconnues principales, par exemple  $X_{0\rightarrow 1}^B$  et  $F_{2\rightarrow1}$ . Il y a 5 équations et une loi entrée-sortie. Celle-ci aurait pu être obtenue directement.

La mobilité  $m = 1$  avec une équation de la forme  $0 = 0$  pour les moments en A selon  $\vec{x}$ .

Calcul :

Le degré de statisme est  $h = I_s - r_s = (3 + 3) - 5 = 1$  $_{0\rightarrow 1}^{A}$  ou  $X_{0\rightarrow 1}^{B}$  inconnue principale. Le système est donc hyperstatique de degré 1.

Interprétation :

Idem

Remédiation :

```
Idem
```
On a donc démontré pour une approche cinématique :

$$
\begin{cases}\nm = I_c - r_c \\
h = E_c - r_c\n\end{cases}
$$
\n
$$
\begin{cases}\nm = E_s - r_s \\
h = I_s - r_c\n\end{cases}
$$

Pour une approche dynamique :

$$
\begin{cases} m = E_s - r_s \\ h = I_s - r_s \end{cases}
$$

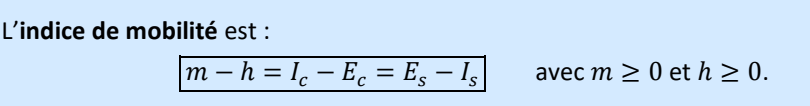

On appelle approche globale le raisonnement que l'on peut mener à partir de l'indice de mobilité. L'indice de mobilité se calcule à partir des nombres d'inconnues et d'équations, et s'interprète avec les degrés de mobilité et de statisme.

Si  $m - h > 0$  alors il y a des **mouvements**. Si  $m - h = 0$  alors il n'v a aucune information. Si  $m - h < 0$  alors il y a des **contraintes de montage**.

# **4.1 Synthèse**

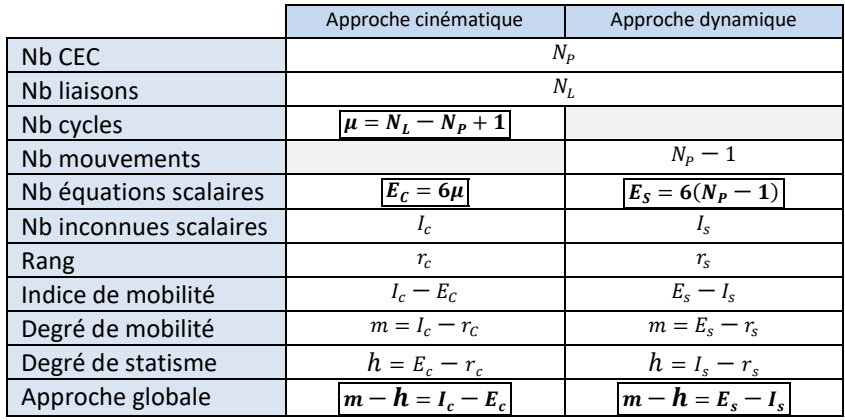

# **4.2 Quelle approche privilégier ?**

Toute étude commence par une approche globale. En effet, il est inutile de se lancer dans des calculs qui deviennent très rapidement complexes pour déboucher sur des conclusions triviales.

- Pour une recherche des degrés de mobilité et de statisme, l'approche cinématique est à privilégier, et ce pour deux raisons :
	- les grandeurs manipulées sont observables et mesurables ;
	- le nombre d'équations à traiter est en général bien inférieur à celui obtenu par l'approche dynamique.
- Pour une recherche de la loi entrée-sortie d'un point de vue dynamique, l'approche énergétique est à privilégier. Le théorème de la puissance cinétique donne un résultat immédiat.
- L'approche dynamique enfin est à mener lorsque l'on cherche à dimensionner les composants d'un mécanisme. Il est alors seulement nécessaire de connaître les torseurs d'actions mécaniques transmissibles par les liaisons.

Il est acquis que toute analyse commence par une approche globale. Mais il ne faut pas oublier pour autant que cette dernière ne donne qu'un indice et que seul le système d'équations donne des certitudes.

# **4.3 Isostatisme et hyperstatisme**

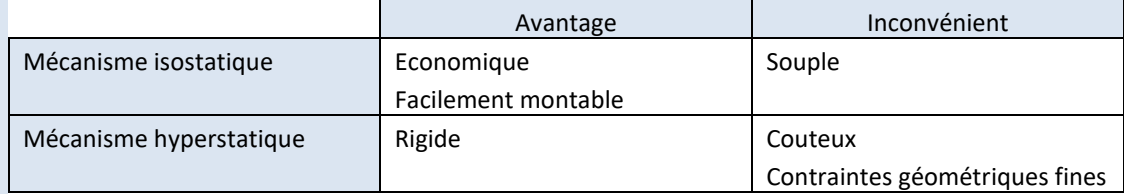

Dans un mécanisme, la **rigidité** s'oppose à la **montabilité**.

Les **contraintes géométriques** mises en évidence dans le cas de l'hyperstatisme induisent soit une **qualité de fabrication** plus grande, soit la mise en place de réglages sur le mécanisme. On sait tout à fait réaliser et l'un, et l'autre, mais cela a un **coût**.

En conclusion, on peut dire que l'hyperstatisme est un choix réfléchi qu'il est nécessaire de financer quand les critères de performances ne sont pas atteints avec une structure équivalente isostatique.

#### **4.4 Exemple de rédaction**

**Exemple** : On s'intéresse à un système vis-écrou. Déterminer le degré d'hyperstatisme. Proposer un changement pour rendre le schéma isostatique.

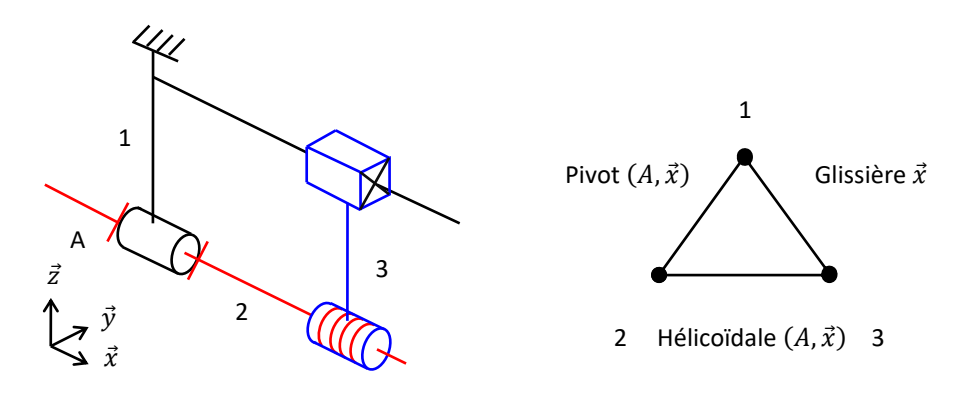

#### Calcul :

L'indice de mobilité est :  $m - h = I_c - E_c = (1 + 1 + 1) - 6.1 = -3$ On voit graphiquement une mobilité utile (rotation de la vis  $\vec{x}$ ) :  $m = 1$ Donc l'hyperstatisme est :  $h = m + 3 = 1 + 3 = 4$ 

#### Interprétation :

Si par exemple, on imagine toutes les liaisons parfaites sauf la liaison pivot. Les contraintes géométriques sont 2 distantes selon  $\vec{y}$  et  $\vec{z}$  et 2 orientations selon  $\vec{y}$  et  $\vec{z}$ .

#### Remédiation :

Si on souhaite rendre le mécanisme isostatique, on peut remplacer la liaison glissière par une liaison sphère-plan de normale  $\vec{y}$ .

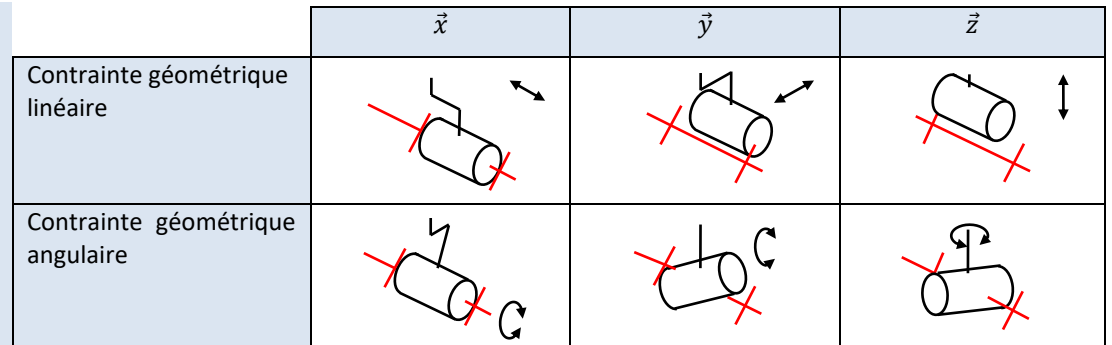

Remarque : ici, des défauts de distance  $\vec{x}$  et d'alignement  $\vec{x}$  n'empêchent pas l'assemblage.

# **QUESTIONS DE COURS**

- Donner 2 méthodes pour déterminer la liaison équivalente de deux liaisons en série.
- Donner 2 méthodes pour déterminer la liaison équivalente de deux liaisons en parallèle.
- Comment choisir un paramétrage ?
- Qu'est-ce que l'isostatisme et l'hyperstatisme ?
- Donner les 2 formules de l'indice de mobilité.
- Donner des exemples de solutions technologiques pour permettre un montage hyperstatique.

# Dynamique et énergétique des systèmes de solides indéformables
La dynamique des solides permet de prédire ou d'expliquer les mouvements à partir de leurs causes. Il est important de connaître les situations élémentaires pour comprendre et interpréter les résultats issus de logiciels de calculs plus complexes.

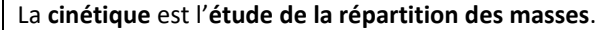

La **dynamique** est l'**étude des mouvements et de leurs causes**.

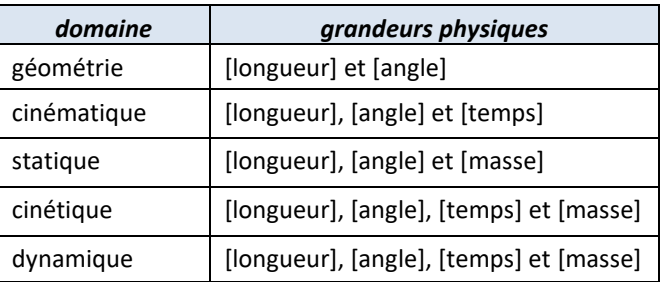

# **1 Contexte**

#### **1.1 Gyroscope de précision de Dr Nozman (feat Squeezie)**

*(1) [https://youtu.be/hgjcPnI](https://youtu.be/hgjcPnI5qF4) [5qF4](https://youtu.be/hgjcPnI5qF4)*

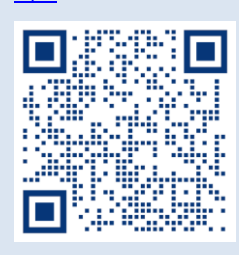

*(2) L'angle est représenté négativement sur le schéma cinématique mais positivement sur la figue de calcul.*

Dans une vidéo de sa chaîne<sup>(1)</sup>, Dr Nozman expose à Squeezie un gyroscope qui à la particularité d'être monté au bout d'une tige et de rester un certain temps vertical.

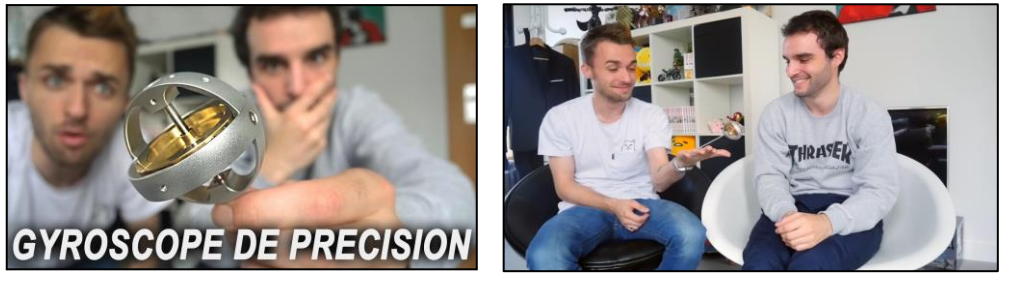

A l'aide de ce chapitre, nous allons calculer la matrice d'inertie, le moment cinétique puis le moment dynamique du gyroscope et expliquer son mouvement.

#### **1.2 Modèle cinématique**

On associe une base  $(\vec{x}_i, \vec{y}_i, \vec{z}_i)$ , à chaque solide i, avec  $i \in \{0,1,2\}$ .  $R_0$  est Galiléen. On introduit une base intermédiaire  $(\vec{u}, \vec{v}, \vec{w})$ .

La tige 1 est un cylindre homogène de masse  $m_1$ , de centre d'inertie  $G_1$ , tel que  $\overrightarrow{OG_1} = \frac{L}{2}$  $\frac{2}{2}\vec{x}_1$  avec un angle de **précession**  $\alpha = (\vec{x}_0, \vec{u}) = (\vec{y}_0, \vec{v})$  autour de  $\vec{z}_0 =$  $\vec{w}$  et de **nutation**  $\beta = (\vec{z}_0, \vec{z}_1) = (\vec{u}, \vec{x}_1)$  autour de  $\vec{v} = \vec{y}_1^{(2)}$ .

Le **disque 2** est un cylindre homogène de masse  $m_2$ , de hauteur h et de rayon R, de centre d'inertie  $G_2$ , tel que  $\overrightarrow{OG_2} = L\vec{x}_1$  avec un angle de **rotation propre** tel que  $\gamma = (\vec{y}_1, \vec{y}_2) = (\vec{z}_1, \vec{z}_2)$  autour de  $\vec{x}_1 = \vec{x}_2$ .

On note  $\Sigma = \{1,2\}$ *.* 

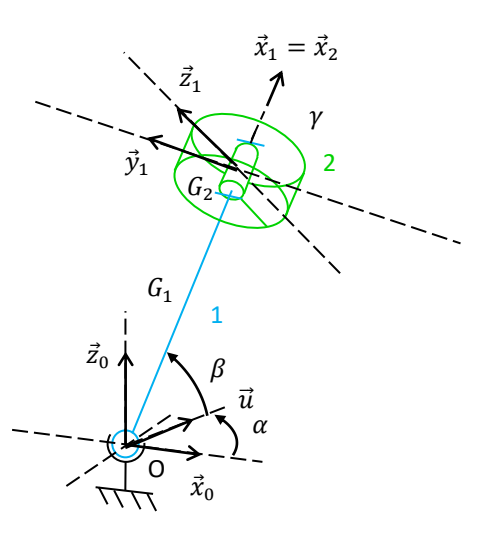

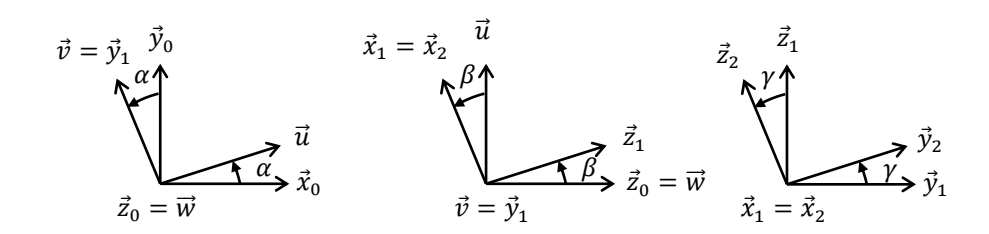

# **2 Inertie**

L'**inertie** est la **résistance** qu'un corps oppose au changement de son **mouvement**.

Maîtriser les inerties des solides en mouvement dans un mécanisme est intéressant car il existe un lien direct entre ces dernières et les actions mécaniques qui permettent de faire varier les mouvements.

#### **2.1 Masse**

On appelle **système matériel**, un ensemble de particules caractérisées par une certaine quantité de matière.

On appelle **masse** d'un système matériel la grandeur scalaire positive représentative de sa quantité de matière.

La **masse** est l'inertie en **translation**.

Un **système à masse conservative**(1) est un système dont la masse ne varie pas au cours du temps.

*(1) En mécanique Newtonienne, la masse est indépendante de l'énergie. C'est le principe de conservation de la masse.*

*(2) Pour un satellite, le moment de la gravité au centre de gravité n'est pas forcément nul car le champ de gravité n'est pas uniforme.*

#### On appelle **centre de masse**, ou **centre d'inertie**, ou **centre de gravité**(2) d'un système matériel  $\Sigma$ , le point G tel que :  $\int_{\Sigma}$  GP  $dm = 0$ A partir d'un point quelconque :  $\overrightarrow{AG} = \frac{1}{m}$  $\frac{1}{m}\int_{\Sigma} \overrightarrow{AP} \, dm$

**Relation du barycentre** pour des systèmes disjoints :

$$
m\overrightarrow{AG} = m_1 \overrightarrow{AG_1} + m_2 \overrightarrow{AG_2}
$$
 avec  $m = m_1 + m_2$ 

Méthodologie pour déterminer la position de G :

- 1. Identifier les symétries ;
- 2. Décomposer le solide S en volumes élémentaires ;
- 3. Utiliser la relation du barycentre.

## **2.2 Moment d'inertie**

La masse m ne permet pas à elle seule de caractériser la difficulté de mettre un solide en mouvement de rotation ou de l'en empêcher. On a besoin de connaître la façon dont cette masse est répartie par rapport à l'axe de rotation.

Le **moment d'inertie** est l'inertie en **rotation**.

#### **Mécanique du point**

**Exemple :** Energie cinétique dans la mécanique du point

Pour un mouvement de translation :  $E_c = \frac{1}{2}$  $\frac{1}{2} mV^2$  Pour un mouvement de rotation :  $E_c = \frac{1}{2}$  $rac{1}{2}mR^2\omega^2$ 

#### **Définition scalaire**

On appelle **moment d'inertie** d'un solide **par rapport à un axe** ∆= (, ⃗⃗) la somme des masses élémentaires multipliées par le carré de la distance du point courant à cet axe :

$$
I_{\Delta,S} = I_{(A,\vec{u}),S} = \int_{S} r^2 dm = \int_{S} r^2 \rho dV
$$
 (3)

Son unité est  $[kg.m^2]$ 

Le moment d'inertie caractérise la distribution de la masse d'un solide autour d'une droite.

Pour une même masse globale, plus la matière est éloignée de l'axe, plus le moment d'inertie est grand, et plus il sera difficile de mettre le solide en mouvement de rotation autour de cet axe, ou de l'arrêter.

*Il est positif.*

**Question 1 :** Déterminer le moment d'inertie du disque 2 du gyroscope, modélisé par un cylindre homogène, de centre G, rayon R, axe  $(0, \vec{x}_1)$ , de hauteur h et de masse  $m$ .

$$
A_2 = I_{xx} = I_{(G,\vec{x}_1),S} = \int_S r^2 dm = \int_S r^2 \rho dV = \rho \int_{r=0}^{r=R} \int_{\theta=0}^{\theta=2\pi} \int_{x=0}^{x=h} r^2 r dr d\theta dx = 2\pi \rho h \left[ \frac{r^4}{4} \right]_0^R = 2\pi \frac{m}{\pi h R^2} h \frac{R^4}{4} = m \frac{R^2}{2}
$$

**Changement d'axe de rotation**

#### **Théorème de Huygens scalaire**

Soit un solide indéformable S de masse m et de centre de masse G.

Soit  $\Delta = (A, \vec{u})$  une droite de ce solide S et soit d la distance au point G à cet axe. Le moment d'inertie d'un solide autour d'un axe ∆ qui ne passe pas par G est égale au moment d'inertie d'un axe parallèle au premier passant par G augmenté de  $md^2$ .

 $I_{(A,\vec{u}),S} = I_{(G,\vec{u}),S} + md^2$ 

 $(1) I_{(A,\vec{u}),S} \geq I_{(G,\vec{u}),S}$ 

Le moment d'inertie par rapport à un axe de direction  $\vec{u}$  est minimum<sup>(1)</sup> quand l'axe passe par G.

## **2.1 Opérateur d'inertie**

**Définition vectorielle d'un moment d'inertie**

$$
I_{\Delta,S} = I_{(A,\vec{u}),S} = \int_{S} r^{2} dm = \int_{S} HP^{2} dm = \int_{S} (\vec{u} \wedge \vec{AP})^{2} dm
$$
  
car  $\vec{u} \wedge \vec{AP} = ||\vec{u}|| ||\vec{AP}|| \sin \alpha = AP \frac{HP}{AP} = HP$ 

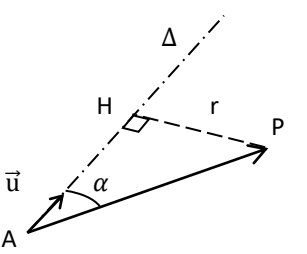

 $(2)$   $\vec{u}$ .  $(\vec{v} \wedge \vec{w})$  $= \vec{w} \cdot (\vec{u} \wedge \vec{v})$  $= \vec{v} \cdot (\vec{w} \wedge \vec{u})$ 

*(3) On peut voir cet*

On reconnait un produit mixte $(2)$ , on peut faire une permutation

circulaire.  $I_{\Delta,S} = \int_S (\vec{u} \wedge \vec{AP}) \cdot (\vec{u} \wedge \vec{AP}) dm = \vec{u} \cdot \int_S \vec{AP} \wedge (\vec{u} \wedge \vec{AP}) dm$ 

Soit un solide indéformable S et un point quelconque A de ce solide.

On appelle **opérateur d'inertie(3) au point A du solide S** l'application vectorielle :

*opérateur comme une description de la répartition des masses dans le solide.*

$$
\vec{u} \mapsto \vec{I}_{A,S}(\vec{u}) = \int_S \overrightarrow{AP} \wedge (\vec{u} \wedge \overrightarrow{AP}) dm
$$

L'opérateur est linéaire donc représentable par une matrice.

#### **Matrice associée à l'opérateur d'inertie**

 $\vec{I}_{A,S}: E \to E$ 

En notant 
$$
\overrightarrow{AP} = x\overrightarrow{x} + y\overrightarrow{y} + z\overrightarrow{z} = \begin{pmatrix} x \\ y \\ z \end{pmatrix}
$$
 on remarque que  
\n
$$
\overrightarrow{AP} \wedge \overrightarrow{u} = \begin{pmatrix} x \\ y \\ z \end{pmatrix} \wedge \begin{pmatrix} u \\ v \\ w \end{pmatrix} \wedge \begin{pmatrix} u \\ z \\ w \end{pmatrix} = \begin{pmatrix} yw - vz \\ zu - wx \\ xv - uy \end{pmatrix} \wedge \begin{pmatrix} 0 & -z & y \\ z & 0 & -x \\ -y & x & 0 \end{pmatrix} \wedge \begin{pmatrix} u \\ v \\ w \end{pmatrix} \wedge \overrightarrow{x}, \overrightarrow{z} \wedge \overrightarrow{z}
$$

L'opérateur AP ∧ s'écrit :

$$
\begin{pmatrix} 0 & -z & y \ z & 0 & -x \ -y & x & 0 \end{pmatrix}_{(\vec{x}, \vec{y}, \vec{z})} \xrightarrow{\text{(4)}}
$$

*(4) La matrice d'un opérateur antisymétrique est aussi antisymétrique dans une base orthonormée.*

L'opérateur  $\overrightarrow{AP} \wedge (\overrightarrow{AP} \wedge)$  s'écrit :

$$
\begin{pmatrix} 0 & -z & y \ z & 0 & -x \ -y & x & 0 \end{pmatrix} \begin{pmatrix} 0 & -z & y \ z & 0 & -x \ -y & x & 0 \end{pmatrix} = \begin{pmatrix} -(y^2 + z^2) & xy & xz \ yx & -(z^2 + x^2) & yz \ zx & zy & -(x^2 + y^2) \end{pmatrix} \begin{pmatrix} 0 & -z & y \ zx & zy & -(x^2 + y^2) \end{pmatrix}
$$

*(1) On remarque qu'en cylindrique*

 $I_{(A,\vec{x}),S} = I_{xx} =$  $\int_{S} (y^2 + z^2) dm$ 

$$
= \int_S r^2 dm
$$

*(2) La matrice d'inertie est donnée dans les sujets d'écrit des concours, mais elle peut être à rechercher dans SolidWorks aux oraux de TP.*

 $(3)$  Attention,  $I_{(A,\vec{x}),S}$ *désigne un scalaire mais*  ̿ , *désigne une matrice.*

$$
I_{xx} = \vec{x}.\bar{I}_{A,S}.\vec{x} = I_{(A,\vec{x}),S}
$$

$$
I_{xy} = \vec{x}.\overline{\bar{I}}_{A,S}.\vec{y} = I_{(A,\vec{x},\vec{y}),S}
$$

*Pour calculer les moments d'inerties, soit on le calcule directement, soit on calcule la trace de la matrice*

 $Trace(\bar{\bar{I}}_{A,S})=A+B+C$ *qui est souvent plus simple avec les symétries.*

*(4) Ils créent des effets de balourd.*

*(5) Lorsque la matrice est diagonalisée dans sa base propre centrale d'inertie, le solide est dynamiquement équilibré. Un mouvement de* 

La matrice dans la base orthonormée  $(\vec{x}, \vec{y}, \vec{z})$  de l'opérateur d'inertie<sup>(1)(2)</sup> en A du solide S est donc :

$$
\bar{I}_{A,S} = (\bar{I}_{A,S}(\vec{x}), \bar{I}_{A,S}(\vec{y}), \bar{I}_{A,S}(\vec{z})) =
$$
\n
$$
\begin{pmatrix}\n\int_{S} (y^{2} + z^{2}) dm & -\int_{S} xy dm & -\int_{S} xz dm \\
-\int_{S} xy dm & \int_{S} (z^{2} + x^{2}) dm & -\int_{S} yz dm \\
-\int_{S} xz dm & -\int_{S} yz dm & \int_{S} (x^{2} + y^{2}) dm\n\end{pmatrix}_{(A, \vec{x}, \vec{y}, \vec{z})}
$$
\n
$$
= \begin{pmatrix}\nI_{xx} & I_{xy} & I_{xz} \\
I_{xy} & I_{yy} & I_{yz} \\
I_{xz} & I_{yz} & I_{zz}\n\end{pmatrix}_{(A, \vec{x}, \vec{y}, \vec{z})} = \begin{pmatrix}\nA & -F & -E \\
-F & B & -D \\
-E & -D & C\n\end{pmatrix}_{(A, \vec{x}, \vec{y}, \vec{z})}
$$

La matrice d'inertie permet de synthétiser les caractéristiques d'inertie d'un solide et de calculer sa dynamique autour des différents axes.

**A, B, C** sont les **moments d'inertie** en  $[kg.m^2]$ . Ils traduisent la répartition de la masse autour des différents axes.

**D, E, F** sont les **produits d'inertie**<sup>(4)</sup> en  $[kg.m^2]$ . Ils traduisent une asymétrie dans la répartition de la masse par rapport à des plans.

#### **Axes principaux d'inertie**

Cette matrice de l'opérateur d'inertie, ou du tenseur d'inertie, est symétrique réelle **donc toujours diagonalisable**(5). Il y a donc 3 valeurs propres réelles et 3 vecteurs propres orthogonaux.

Les 3 valeurs propres sont appelées les **moments d'inertie principaux**. Ils sont portés par les **axes principaux d'inertie**.

Lorsque la matrice d'inertie est exprimée au centre d'inertie, les axes principaux d'inertie sont appelés les **axes centraux d'inertie**.

#### **Changement de point**

Soit 
$$
\overrightarrow{AP} = \overrightarrow{AG} + \overrightarrow{GP}
$$
, avec G le centre de masse de S.  
\n
$$
\vec{I}_{A,S}(\vec{u}) = \int_{S} \overrightarrow{AP} \wedge (\vec{u} \wedge \overrightarrow{AP}) dm
$$
\n
$$
= \underbrace{\int_{S} \overrightarrow{AG} \wedge (\vec{u} \wedge \overrightarrow{AG}) dm}_{a} + \underbrace{\int_{S} \overrightarrow{AG} \wedge (\vec{u} \wedge \overrightarrow{GP}) dm}_{b} + \underbrace{\int_{S} \overrightarrow{GP} \wedge (\vec{u} \wedge \overrightarrow{AG}) dm}_{c} + \underbrace{\int_{S} \overrightarrow{GP} \wedge (\vec{u} \wedge \overrightarrow{GP}) dm}_{d}
$$
\n
$$
a = m \overrightarrow{AG} \wedge (\vec{u} \wedge \overrightarrow{AG}) = \vec{I}_{A, \{G, m\}}(\vec{u}) = \overrightarrow{I}_{A, \{G, m\}} \cdot \vec{u}
$$

$$
b = 0 \text{ et } c = 0 \text{ car on a choisi G comme changement de point } \overrightarrow{AG} \wedge \left(\overrightarrow{u} \wedge \underbrace{\int_S \overrightarrow{GP} \, dm}_{\overrightarrow{0}}\right)
$$

$$
d = \vec{I}_{G,S}(\vec{u}) = \bar{I}_{G,S}.\vec{u}
$$

#### **Théorème de Huygens matriciel**

L'opérateur d'inertie du solide S en un point quelconque A est égal à la somme de **l'opérateur d'inertie de ce solide calculé au centre de masse G** et de **l'opérateur d'inertie calculé au point A du solide S affecté de la masse totale du solide S**.

$$
\boxed{\bar{I}_{A,S}=\bar{I}_{G,S}+\bar{I}_{A,(G,m)}=\bar{I}_{G,S}+m \begin{pmatrix} b^2+c^2 & -ab & -ac \\ -ab & a^2+c^2 & -bc \\ -ac & -bc & a^2+b^2 \end{pmatrix}_{(A,\vec{x},\vec{y},\vec{z})}}\overrightarrow{\text{AG}}=\begin{pmatrix} a \\ b \\ c \end{pmatrix}_{(\vec{x},\vec{y},\vec{z})}
$$

Les matrices d'inertie de deux solides peuvent **s'additionner** si elles sont exprimées au **même point** et dans la **même base**.

#### **Changement de base**

La matrice de passage 
$$
\overline{P}
$$
 de  $(\vec{x}, \vec{u}, \vec{v})$  vers  $(\vec{x}, \vec{y}, \vec{z})$  est  $\begin{pmatrix} \vec{x} \\ \vec{y} \\ \vec{z} \end{pmatrix} = \overline{P} \begin{pmatrix} \vec{x} \\ \vec{u} \\ \vec{v} \end{pmatrix} = \begin{pmatrix} 1 & 0 & 0 \\ 0 & \cos \alpha & -\sin \alpha \\ 0 & \sin \alpha & \cos \alpha \end{pmatrix} \begin{pmatrix} \vec{x} \\ \vec{u} \\ \vec{v} \end{pmatrix}$   

$$
\overline{I}_{A,S} = \begin{pmatrix} A & -F & -E \\ -F & B & -D \\ -E & -D & C \end{pmatrix}_{\substack{(A, \vec{x}, \vec{u}, \vec{v})} = \overline{P}^T \begin{bmatrix} \overline{I}_{A,S} \\ -E' & -D' & C' \end{bmatrix}_{\substack{(A, \vec{x}, \vec{y}, \vec{z})} = \overline{P}^T \begin{bmatrix} \overline{I}_{A,S} \end{bmatrix}_{\substack{(\vec{x}, \vec{u}, \vec{v})} \overline{P}}
$$

#### **Solides de formes élémentaires**

#### **Solide avec plan de symétrie**

*(1) Si le solide n'est pas homogène, on ne s'intéresse pas seulement à la symétrie géométrique mais à la symétrie matérielle.*

*(2) Car* ∫  $\int_{-L}^{L} z \, dz = 0$  On considère un solide homogène<sup>(1)</sup> S admettant 1 plan de symétrie  $(A, \vec{x}, \vec{y})$ . Pour tout point  $P =$  $\chi^{\chi}$  $\chi$   $\chi$ 

$$
\begin{pmatrix} y \\ z \end{pmatrix}, \text{ il existe un point symétrique } P' = \begin{pmatrix} y \\ -z \end{pmatrix}, \text{ donc :}
$$
\n
$$
\overline{I}_{A,S} = \begin{pmatrix} A & -F & 0 \\ -F & B & 0 \\ 0 & 0 & C \end{pmatrix}_{(A,\vec{x},\vec{y},\vec{z})}
$$
\n
$$
P = \begin{pmatrix} x \\ y \\ z \end{pmatrix}
$$
\n
$$
P = \begin{pmatrix} x \\ y \\ z \end{pmatrix}
$$
\n
$$
P' = \begin{pmatrix} x \\ y \\ -z \end{pmatrix}
$$
\n
$$
P' = \begin{pmatrix} x \\ y \\ -z \end{pmatrix}
$$
\n
$$
P' = \begin{pmatrix} x \\ y \\ -z \end{pmatrix}
$$
\n
$$
P' = \begin{pmatrix} x \\ y \\ -z \end{pmatrix}
$$
\n
$$
P' = \begin{pmatrix} x \\ y \\ -z \end{pmatrix}
$$
\n
$$
P' = \begin{pmatrix} x \\ y \\ -z \end{pmatrix}
$$
\n
$$
P' = \begin{pmatrix} x \\ y \\ -z \end{pmatrix}
$$
\n
$$
P' = \begin{pmatrix} x \\ y \\ -z \end{pmatrix}
$$
\n
$$
P' = \begin{pmatrix} x \\ y \\ -z \end{pmatrix}
$$
\n
$$
P' = \begin{pmatrix} x \\ y \\ -z \end{pmatrix}
$$
\n
$$
P' = \begin{pmatrix} x \\ y \\ -z \end{pmatrix}
$$
\n
$$
P' = \begin{pmatrix} x \\ y \\ -z \end{pmatrix}
$$
\n
$$
P' = \begin{pmatrix} x \\ y \\ -z \end{pmatrix}
$$
\n
$$
P' = \begin{pmatrix} x \\ y \\ -z \end{pmatrix}
$$
\n
$$
P' = \begin{pmatrix} x \\ y \\ -z \end{pmatrix}
$$
\n
$$
P' = \begin{pmatrix} x \\ y \\ -z \end{pmatrix}
$$
\n
$$
P' = \begin{pmatrix} x \\ y \\ -z \end{pmatrix}
$$
\n
$$
P' = \begin{pmatrix} x \\ y \\ -z \end{pmatrix}
$$
\n
$$
P' = \begin{pmatrix} x \\ y \\ -z \end{pmatrix}
$$
\n
$$
P' = \
$$

#### **Solide avec axe de révolution**

On considère un solide homogène S admettant comme axe de révolution  $(A, \vec{z})$ . Les plans  $(A, \vec{y}, \vec{z})$  et  $(A, \vec{z}, \vec{x})$  sont donc plans de symétrie, donc :

$$
\bar{I}_{A,S} = \begin{pmatrix} A & 0 & 0 \\ 0 & A & 0 \\ 0 & 0 & C \end{pmatrix}_{(A,\vec{x},\vec{y},\vec{z})}
$$
<sup>(3)</sup>

**Question 2 :** Déterminer les symétries des matrices d'inertie de la tige 1 et du cylindre 2 du gyroscope.

```
Les 2 solides 1 et 2 ont une symétrie de révolution (0, \vec{x}_1), donc
```
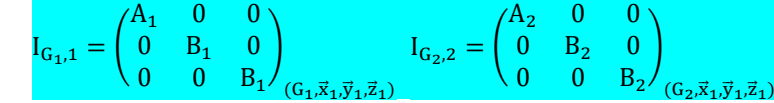

**Question 3 :** Exprimer ces matrices en leurs centres d'inertie  $G_1$  et  $G_2$  puis en O.

#### Pour le solide 2 : {  $\overline{\mathbf{x}}$  $y = r \cos \theta$  $= r \sin \theta$ On a déjà démontré  $A_2 = I_{xx} = m_2 \frac{R^2}{2}$

*Ill est beaucoup plus facile d'utiliser une astuce de calcul (comme calculer la Trace de la matrice) que des changements de coordonnées. Pour les cas plus compliqués, on utilise SolidWorks → Evaluer → Propriété de masse → On lit l'inertie que l'on cherche dans la matrice bien orientée.*

$$
\int_{\text{f}^\infty} \text{II} \, \text{est} \, \text{beaucoup plus}
$$
\n
$$
\int_{\text{f}^\infty} \text{T} \, \text{race}(I_{G,2}) = A_2 + B_2 + B_2 = \int_2 (y^2 + z^2) \, dm + \int_2 (z^2 + x^2) \, dm + \int_2 (x^2 + y^2) \, dm
$$
\n
$$
\int_{\text{c}^\infty} \text{force} \, \text{de local}
$$
\n
$$
\int_{\text{c}^\infty} \text{force} \, \text{de local}
$$
\n
$$
\int_{\text{c}^\infty} \text{trace} \, \text{de local}
$$
\n
$$
\int_{\text{c}^\infty} \text{trace} \, \text{de local}
$$
\n
$$
\int_{\text{c}^\infty} \text{trace of a line}
$$
\n
$$
\int_{\text{c}^\infty} \text{trace of a line}
$$
\n
$$
\int_{\text{c}^\infty} \text{trace of a line}
$$
\n
$$
\int_{\text{c}^\infty} \text{trace of a line}
$$
\n
$$
\int_{\text{c}^\infty} \text{trace of a line}
$$
\n
$$
\int_{\text{c}^\infty} \text{trace of a line}
$$
\n
$$
\int_{\text{c}^\infty} \text{trace of a line}
$$
\n
$$
\int_{\text{c}^\infty} \text{trace of a line}
$$
\n
$$
\int_{\text{c}^\infty} \text{trace of a line}
$$
\n
$$
\int_{\text{c}^\infty} \text{trace of a line}
$$
\n
$$
\int_{\text{c}^\infty} \text{trace of a line}
$$
\n
$$
\int_{\text{c}^\infty} \text{trace of a line}
$$
\n
$$
\int_{\text{c}^\infty} \text{trace of a line}
$$
\n
$$
\int_{\text{c}^\infty} \text{trace of a line}
$$
\n
$$
\int_{\text{c}^\infty} \text{trace of a line}
$$
\n
$$
\int_{\text{c}^\infty} \text{trace of a line}
$$
\n
$$
\int_{\text{c}^\infty} \text{trace of a line}
$$
\n
$$
\int_{\text{c}
$$

2

(3) Tout vecteur  
orthogonal à 
$$
\vec{z}
$$
 est  
vecteur propere. On a  
une valeur proper  
double.  $I_{xx} = I_{yy}$ 

$$
I_{G_2,2} = \begin{pmatrix} m_2 \frac{R^2}{2} & 0 & 0 \\ 0 & m_2 \left( \frac{R^2}{4} + \frac{h^2}{12} \right) & 0 \\ 0 & 0 & m_2 \left( \frac{R^2}{4} + \frac{h^2}{12} \right) \end{pmatrix}_{(G_2, \vec{x}_1, \vec{y}_1, \vec{z}_1)} \overline{OG}_2 = L\vec{x}_1
$$

On utilise le Théorème de Huygens :

$$
I_{0,2} = I_{G_2,2} + I_{G_2,(0,m_2)} = I_{G_2,2} + m_2 \begin{pmatrix} 0 & 0 & 0 \ 0 & L^2 & 0 \ 0 & 0 & L^2 \end{pmatrix}_{(G_2,\vec{x}_1,\vec{y}_1,\vec{z}_1)}
$$

$$
= \begin{pmatrix} m_2 \frac{R^2}{2} & 0 & 0 \ 0 & m_2 \left( \frac{R^2}{4} + \frac{h^2}{12} + L^2 \right) & 0 & 0 \ 0 & 0 & m_2 \left( \frac{R^2}{4} + \frac{h^2}{12} + L^2 \right) \end{pmatrix}_{(O,\vec{x}_1,\vec{y}_1,\vec{z}_1)} = \begin{pmatrix} A_2 & 0 & 0 \ 0 & B_2 & 0 \ 0 & 0 & B_2 \end{pmatrix}_{(O,\vec{x}_1,\vec{y}_1,\vec{z}_1)}
$$

Pour le solide 1 :

$$
I_{G_1,1} = \begin{pmatrix} 0 & 0 & 0 \\ 0 & m_1 \frac{L^2}{12} & 0 \\ 0 & 0 & m_1 \frac{L^2}{12} \end{pmatrix} \qquad \overline{OG_1} = \frac{L}{2} \vec{x}_1
$$

On utilise le Théorème de Huygens :

$$
I_{0,1} = \begin{pmatrix} 0 & 0 & 0 & 0 \ 0 & m_1 \left( \frac{L^2}{12} + \frac{L^2}{4} \right) & 0 \\ 0 & 0 & m_1 \left( \frac{L^2}{12} + \frac{L^2}{4} \right) \end{pmatrix}_{(0,\vec{x}_1,\vec{y}_1,\vec{z}_1)} = \begin{pmatrix} 0 & 0 & 0 \ 0 & m_1 \frac{L^2}{3} & 0 \\ 0 & 0 & m_1 \frac{L^2}{3} \end{pmatrix}_{(0,\vec{x}_1,\vec{y}_1,\vec{z}_1)}
$$

$$
= \begin{pmatrix} 0 & 0 & 0 \ 0 & B_1 & 0 \ 0 & 0 & B_1 \end{pmatrix}_{(0,\vec{x}_1,\vec{y}_1,\vec{z}_1)}
$$

# **3 Quantité de vitesse et quantité d'accélération**

#### **Mécanique du point**

*(1) En l'absence de forces extérieures, ou si leur résultante est nulle, la quantité de mouvement d'un système matériel se conserve.*

*(2) On le note parfois aussi .*

La **quantité de mouvement**<sup>(1)</sup>, ou quantité de vitesse, d'un point matériel m se déplaçant à une vitesse  $\vec{V}$  :  $\vec{P} = m\vec{V}$ Quand ce point tourne autour d'un axe  $\Delta = (A, \vec{u})$ , cette quantité de vitesse est caractérisée par le **moment cinétique**<sup>(2)</sup>,  $\vec{\sigma}_A$ , ou moment de quantité de

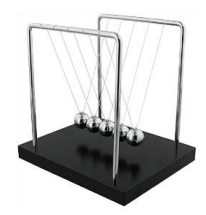

D'autre part, pour un système à masse conservative, la quantité d'accélération est la dérivée de la quantité de mouvement :

$$
\frac{d[\vec{P}]_{/R}}{dt} = \frac{dm}{dt}\vec{V} + m\frac{d[\vec{V}]_{/R}}{dt} = m\vec{A}
$$

 $\vec{\sigma}_4 = \overrightarrow{AP} \wedge m\vec{V}$ 

On somme maintenant ces quantités sur le système considéré.

# **3.1 Torseur cinétique**

mouvement :

Soit un **système matériel Σ** à masse conservative, c'est-à-dire un ensemble de particules caractérisé par une certaine quantité de matière. Σ peut être un solide, plusieurs solides ou un fluide.

On appelle **résultante cinétique**, ou quantité de mouvement, ou quantité de vitesse de  $\Sigma$  dans son mouvement par rapport à R la somme des quantités de vitesses élémentaires en translation :

$$
\vec{P}_{\Sigma/R} = \int_{\Sigma} \vec{V}_{/R}(\mathbf{P}) \, \mathrm{dm} = m \vec{V}_{/R}(\mathbf{G}) \qquad \text{en } [kg, m/s]
$$

On appelle **moment cinétique** de  $\Sigma$  dans son mouvement par rapport à R calculé en un point A quelconque la somme des moments cinétiques des quantités de vitesses élémentaires en rotation :

$$
\vec{\sigma}_{\Sigma/R}(A) = \int_{\Sigma} \overrightarrow{AP} \wedge \vec{V}_{/R}(P) dm \quad \text{en } [kg.m^2/s]
$$

Pour  $\Sigma$  à masse conservative, en particulier pour un solide indéformable S, on a :

$$
\vec{\sigma}_{S/R}(B) = \int_{S} (\overrightarrow{BA} + \overrightarrow{AP}) \wedge \vec{V}_{S/R}(P) dm = \int_{S} \overrightarrow{AP} \wedge \vec{V}_{S/R}(P) dm + \overrightarrow{BA} \wedge \int_{S} \vec{V}_{S/R}(P) dm
$$

$$
= \vec{\sigma}_{S/R}(A) + \overrightarrow{BA} \wedge m\vec{V}_{S/R}(G)
$$

La fonction vectorielle  $\vec{\sigma}_{\text{S/R}}$  est donc un torseur de vecteur  $m\vec{V}_{\text{S/R}}(\text{G})$ . C'est un champ de vecteurs équiprojectif.

$$
\vec{\sigma}_{S/R}: \quad \check{\mathcal{E}} \to \mathcal{E}
$$
\n
$$
A \mapsto \vec{\sigma}_{S/R}(A) = \vec{\sigma}_{S/R}(B) + \overrightarrow{AB} \wedge m \overrightarrow{V}_{S/R}(G)
$$
\n<sup>(3)</sup>

 $\vec{\sigma}_{S/R}$  est le **torseur cinétique**. On appelle torseur cinétique le champ des vecteurs moment cinétique.

Pour un solide indéformable, on a :

$$
\vec{\sigma}_{S/R}(A) = \int_{S} \overrightarrow{AP} \wedge \vec{V}_{S/R}(P) dm = \int_{S} \overrightarrow{AP} \wedge (\vec{V}_{S/R}(A) + \overrightarrow{PA} \wedge \vec{\Omega}_{S/R}) dm
$$

$$
= \underbrace{\int_{S} \overrightarrow{AP} dm} \wedge \vec{V}_{S/R}(A) + \underbrace{\int_{S} \overrightarrow{AP} \wedge (\overrightarrow{PA} \wedge \vec{\Omega}_{S/R}) dm}_{m\overrightarrow{AG}}
$$

$$
\vec{I}_{A,S}(\vec{\Omega}_{S/R}) = \overline{I}_{A,S} \cdot \vec{\Omega}_{S/R}
$$

Les éléments de réduction du torseur en A sont :

$$
\mathcal{C}(S/R) = \vec{\sigma}_{S/R} = \begin{cases} \vec{P}_{S/R} \\ \vec{\sigma}_{S/R}(A) \end{cases} = A \begin{cases} m\vec{V}_{S/R}(G) \\ \bar{I}_{A,S}.\vec{\Omega}_{S/R} + \vec{AG} \wedge m\vec{V}_{S/R}(A) \end{cases} (4)(5)(6)
$$

*(3) Il y a le même lien entre le torseur cinétique*   $\vec{\sigma}_{S/R}$  et le moment *cinétique*  $\vec{\sigma}_{S/R}(A)$ *qu'entre la fonction et l'image*  $f(x)$ .

*(4) Au concours, on renomme souvent cette fonction avec la lettre* C

*comme cinétique.*

*En ce qui concerne l'accolade, de la même manière on peut définir la fonction exponentielle par :*

$$
exp = \begin{cases} f = f' \\ f(0) = 1 \end{cases}
$$

*(5) La résultante cinétique représente les quantités de mouvements du solide en translation. Le moment cinétique en A représente les quantités de mouvements du solide en rotation autour de A.*

*La résultante d'un torseur ne dépend pas du point en lequel on calcule le moment.*

(6)  $\bar{I}_{A,S}$  et  $\vec{\Omega}_{S/R}$  doivent *être exprimés dans la même base pour pouvoir être multipliés.*

On a donc deux cas particuliers :

Si A est le centre de masse G :

$$
\vec{\sigma}_{S/R}(G) = \bar{\bar{I}}_{G,S}.\vec{\varOmega}_{S/R}
$$

Si A est immobile dans le mouvement S/R :

$$
\vec{\sigma}_{S/R}(A) = \bar{\bar{I}}_{A,S}.\vec{\Omega}_{S/R}
$$

## **3.2 Torseur dynamique**

On appelle **résultante dynamique**, ou quantité d'accélération, de *E* dans son mouvement par rapport à R la somme des quantités d'accélérations élémentaires en translation :  $\int_{\Sigma} \vec{A}_{/R}(\text{P}) \, \text{dm} = m \vec{A}_{/R}(\text{G})$  en  $[kg.m/s^2]$ 

On appelle **moment dynamique** du solide S dans son mouvement par rapport à R calculé en un point A quelconque la somme des moments dynamiques élémentaires en rotation :  $\sum_{\Sigma/R}(A) = \int_{\Sigma} \overrightarrow{AP} \wedge \overrightarrow{A}_{/R}(\text{P}) \text{dm}$  en  $[kg. m^2/s^2]$ 

Pour  $\Sigma$  à masse conservative, en particulier pour un solide indéformable S, on a :

$$
\vec{\delta}_{S/R}(B) = \int_{S} \left( \overrightarrow{BA} + \overrightarrow{AP} \right) \wedge \vec{A}_{S/R}(P) dm = \int_{S} \overrightarrow{AP} \wedge \vec{A}_{S/R}(P) dm + \overrightarrow{BA} \wedge \int_{S} \vec{A}_{S/R}(P) dm
$$

$$
= \vec{\delta}_{S/R}(A) + \overrightarrow{BA} \wedge m\vec{A}_{S/R}(G)
$$

La fonction vectorielle  $\vec{\delta}_{\text{S/R}}$  est donc un torseur de vecteur  $m\vec{A}_{\text{S/R}}(G)$ . C'est un champ de vecteurs équiprojectif.

$$
\vec{\delta}_{S/R}: \quad \mathcal{E} \to \mathsf{E}
$$
  
 
$$
\mathsf{A} \mapsto \vec{\delta}_{S/R}(A) = \vec{\delta}_{S/R}(B) + \overrightarrow{AB} \wedge m\vec{A}_{S/R}(G)
$$

 $\vec{\delta}_\mathrm{S/R}$  est le torseur dynamique. On appelle torseur dynamique le champ des vecteurs moment dynamique.

#### **Du torseur cinétique au torseur dynamique**

#### **Résultante dynamique :**

Le solide S est à masse conservative :

$$
m\vec{A}_{S/R}(G) = \frac{d}{dt} \left[ m\vec{V}_{S/R}(G) \right]_{/R}
$$

**Moment dynamique :**

$$
\frac{d}{dt} \left[ \vec{\sigma}_{S/R}(A) \right]_{/R} = \frac{d}{dt} \left[ \int_S \overrightarrow{AP} \wedge \overrightarrow{V}_{S/R}(P) dm \right]_{/R} = \int_S \frac{d}{dt} \left[ \overrightarrow{AP} \wedge \overrightarrow{V}_{S/R}(P) dm \right]_{/R}
$$

Car le solide S est à masse conservative. On calcule la dérivée d'un produit.

$$
\frac{d}{dt} \left[ \vec{\sigma}_{S/R}(A) \right]_{/R} = \underbrace{\int_S \frac{d}{dt} \left[ \vec{AP} \right]_{/R} \wedge \vec{V}_{S/R}(P) dm}_{a} + \underbrace{\int_S \overrightarrow{AP} \wedge \frac{d}{dt} \left[ \vec{V}_{S/R}(P) dm \right]_{/R}}_{b}
$$

• Calcul de a :

Soit I un point immobile dans R.

$$
\frac{d}{dt} \left[ \overrightarrow{AP} \right]_{/R} = \frac{d}{dt} \left[ \overrightarrow{IP} \right]_{/R} - \frac{d}{dt} \left[ \overrightarrow{IA} \right]_{/R} = \overrightarrow{V}_{S/R}(P) - \overrightarrow{V}_{/R}(A)^{(1)}
$$
\n
$$
\int_{S} \frac{d}{dt} \left[ \overrightarrow{AP} \right]_{/R} \wedge \overrightarrow{V}_{S/R}(P) dm = \int_{S} -\overrightarrow{V}_{/R}(A) \wedge \overrightarrow{V}_{S/R}(P) dm = -\overrightarrow{V}_{/R}(A) \wedge \int_{S} \overrightarrow{V}_{S/R}(P) dm
$$
\n
$$
= -\overrightarrow{V}_{/R}(A) \wedge m\overrightarrow{V}_{S/R}(G)
$$
\n• Calculate b:

$$
\int_{S} \overrightarrow{AP} \wedge \frac{d}{dt} \left[ \overrightarrow{V}_{S/R}(P) dm \right]_{/R} = \int_{S} \overrightarrow{AP} \wedge m \overrightarrow{A}_{S/R}(P) = \overrightarrow{\delta}_{S/R}(A)
$$

(1)  $\vec{V}_{/R}(A)$  est la vitesse *de A dans R. Cette vitesse provient de la mécanique du point.*

**Cours Cours Cours Cours Cours Cours Cours Cours Cours Cours Cours Cours Cours Cours Cours Cours Cours Cours Co** 

Les éléments de réduction du torseur en A sont :

$$
(1) \, \mathcal{D} \, \text{comme dynamic}
$$

*(2) La résultante dynamique représente les forces nécessaires pour modifier le mouvement de translation du solide. Le moment dynamique en A représente les moments nécessaires pour modifier le mouvement de rotation autour de A.*

*(3) Car les solides sont disjoints, ils ne se pénètrent pas.*

 $\left(\begin{array}{ccc} \rightarrow & \rightarrow & \rightarrow & \rightarrow \end{array}\right)$ 

$$
\mathcal{D}(S/R) = \vec{\delta}_{S/R} = \begin{cases} m\vec{A}_{S/R}(G) \\ \vec{\delta}_{S/R}(A) \end{cases} = \begin{cases} m\vec{A}_{S/R}(G) \\ \frac{d}{dt} [\vec{\sigma}_{S/R}(A)]_R + \vec{V}_{/R}(A) \wedge m\vec{V}_{S/R}(G) \end{cases}
$$
(1)(2)

 $\rightarrow$ 

On a donc deux cas particuliers :

Si A est le centre de masse G :

$$
\vec{\delta}_{S/R}(G) = \frac{d}{dt} \left[ \vec{\sigma}_{S/R}(G) \right]_{/R} = \frac{d}{dt} \left[ \overline{\overline{I}}_{G,S} \cdot \overrightarrow{\Omega}_{S/R} \right]_{/R}
$$

Si A est immobile dans le mouvement /R :

$$
\vec{\delta}_{S/R}(A) = \frac{d}{dt} \left[ \vec{\sigma}_{S/R}(A) \right]_{/R} = \frac{d}{dt} \left[ \overline{\bar{I}}_{A,S} \cdot \vec{\Omega}_{S/R} \right]_{/R}
$$

# **3.3 Système de solides indéformables**

On considère que le système  $\Sigma$  se compose de n solides indéformables  $S_i$  en mouvement par rapport à R. Le torseur cinétique  $\vec{\sigma}_{\Sigma/\mathrm{R}}$  est la somme des torseurs cinétiques de chacun des solides<sup>(3)</sup>.

$$
\mathcal{C}(\Sigma/R) = \vec{\sigma}_{\Sigma/R} = \Sigma \frac{n}{i} \vec{\sigma}_{i/R}
$$

Le torseur dynamique  $\vec{\delta}_{\Sigma/R}$  est la somme des torseurs dynamiques de chacun des solides.

$$
\mathcal{D}(\Sigma/R) = \vec{\delta}_{\Sigma/R} = \Sigma \frac{n}{i-1} \vec{\delta}_{i/R}
$$

#### **3.4 Méthodologie**

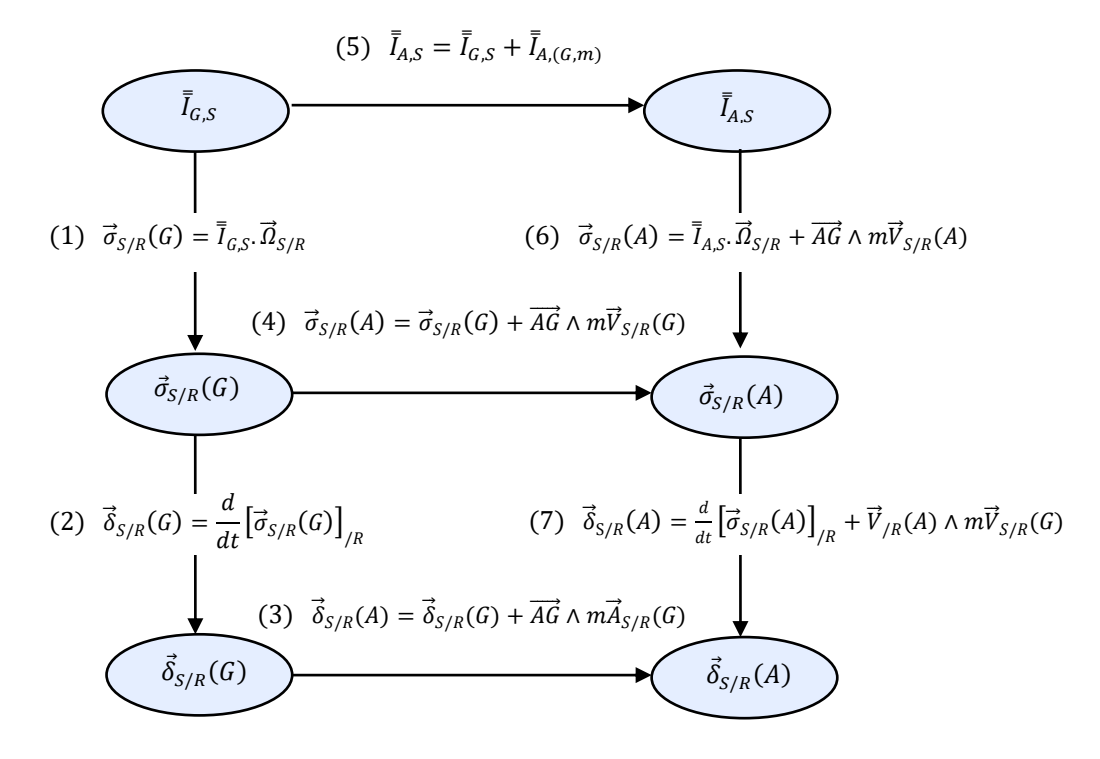

Démarche de calcul d'un moment dynamique

#### **Cas particuliers**

La relation (1) est un cas particulier de la (6).

La relation (2) est un cas particulier de la (7).

La relation (4) est toujours plus simple que la (3).

Si  $\vec{A}_{S/R}(G)$  est compliqué, alors la relation (3) peut être très longue.

Si A est un point fixe /R, alors  $\vec{V}_{/R}(A) = \vec{0}$  et le chemin  $(1) \to (4) \to (7)$  est plus simple que le chemin  $(1) \rightarrow (2) \rightarrow (3)$ .

Parfois, lorsque l'on ne cherche qu'une seule composante selon  $\vec{u}$ , on peut simplifier le calcul.

**Calcul d'une projection de la résultante dynamique**

$$
m\vec{A}_{S/R}(G).\vec{u} = m\frac{d}{dt}[\vec{V}_{S/R}(G).\vec{u}] - m\vec{V}_{S/R}(G).\frac{d}{dt}[\vec{u}]_{/R}
$$

Par exemple, pour une liaison glissière de direction  $\vec{u}$ .

**Calcul d'une projection du moment dynamique**

$$
\frac{d}{dt}\left[\vec{\sigma}_{S/R}(A)\right]_{/R}.\vec{u} = \frac{d}{dt}\left[\vec{\sigma}_{S/R}(A).\vec{u}\right] - \vec{\sigma}_{S/R}(A).\frac{d}{dt}[\vec{u}]_{/R}
$$

Par exemple, pour une liaison pivot d'axe  $(A, \vec{u})$ .

# **4 Energie cinétique**

#### **Mécanique du point**

Le PFD donne :

$$
\vec{F} = m\vec{A}
$$

On s'intéresse à la composante de la force dans la direction de la vitesse. C'est celle qui travaille et qui met en mouvement. La puissance est donc :

$$
\vec{F} \cdot \vec{V} = m\vec{A} \cdot \vec{V} = m\frac{d\vec{V}}{dt} \cdot \vec{V} = \frac{d\left(\frac{1}{2}m\vec{V}^2\right)}{dt}
$$

Pour un point matériel de masse m se déplaçant à une vitesse V dans un repère R, l'énergie cinétique est l'énergie accumulée lors du mouvement. Elle correspond au travail nécessaire pour faire acquérir au point sa vitesse depuis le repos.

$$
E_c = \frac{1}{2}m\vec{V}^2
$$

#### **4.1 Expression générale**

On considère un **système matériel Σ**, c'est-à-dire un ensemble de particules caractérisées par une certaine quantité de matière. Σ cela peut être un solide, plusieurs solides ou un fluide.

On appelle **énergie cinétique** d'un système matériel Σ dans son mouvement par rapport à un repère R la quantité scalaire somme des énergies cinétiques de chacun de ses points.

$$
E_{c\Sigma/R} = \frac{1}{2} \int_{\Sigma} \vec{V}_{/R}(P)^2 dm^{(1)}
$$

L'unité est le Joule [J].

Pour un solide indéformable, le champ  $\vec{V}_{\text{S}/\text{R}}$  est équiprojectif, on a donc :

$$
E_{cS/R} = \frac{1}{2} \int_{S} \left( \vec{V}_{S/R}(A) + \overrightarrow{PA} \wedge \vec{\Omega}_{S/R} \right)^{2} dm = \frac{1}{2} \int_{S} \left( \vec{V}_{S/R}(A) + \vec{\Omega}_{S/R} \wedge \overrightarrow{AP} \right)^{2} dm
$$
  

$$
= \underbrace{\frac{1}{2} \int_{S} \vec{V}_{S/R}(A)^{2} dm}_{a} + \underbrace{\frac{1}{2} \int_{S} \left( \vec{\Omega}_{S/R} \wedge \overrightarrow{AP} \right)^{2} dm}_{b} + \underbrace{\frac{1}{2} \int_{S} 2 \vec{V}_{S/R}(A) \cdot \left( \vec{\Omega}_{S/R} \wedge \overrightarrow{AP} \right) dm}_{C}
$$

• Calcul de a :

$$
\frac{1}{2} \int_{S} \; \vec{V}_{S/R}(A)^2 \, dm = \frac{1}{2} m \vec{V}_{S/R}(A)^2
$$

Calcul de b :

On reconnait un produit mixte, on peut faire une permutation circulaire.

$$
\frac{1}{2} \int_{S} \left( \vec{\Omega}_{S/R} \wedge \overrightarrow{AP} \right)^{2} dm = \frac{1}{2} \int_{S} \left( \vec{\Omega}_{S/R} \wedge \overrightarrow{AP} \right) \cdot \left( \vec{\Omega}_{S/R} \wedge \overrightarrow{AP} \right) dm = \frac{1}{2} \int_{S} \vec{\Omega}_{S/R} \cdot \left( \overrightarrow{AP} \wedge \left( \vec{\Omega}_{S/R} \wedge \overrightarrow{AP} \right) \right) dm
$$

$$
= \frac{1}{2} \vec{\Omega}_{S/R} \cdot \overline{\vec{I}}_{A,S} \cdot \vec{\Omega}_{S/R}
$$

*(1) Le champ des vecteurs*  vitesses  $\vec{V}_{/R}$  n'est *forcément pas équiprojectif, ce n'est pas un torseur.*

• Calcul de c :

$$
\frac{1}{2}\int_{S} 2\vec{V}_{S/R}(A).\left(\vec{\Omega}_{S/R} \wedge \overrightarrow{AP}\right)dm = m\vec{V}_{S/R}(A).\left(\vec{\Omega}_{S/R} \wedge \overrightarrow{AG}\right)
$$

Donc finalement :

$$
E_{cS/R} = \frac{1}{2} m \vec{V}_{S/R}(A)^{2} + \frac{1}{2} \vec{B}_{S/R} \cdot \vec{I}_{A,S} \cdot \vec{B}_{S/R} + m \vec{V}_{S/R}(A) \cdot (\vec{B}_{S/R} \wedge \vec{AG})
$$
  
\n
$$
= \frac{1}{2} (m \vec{V}_{S/R}(A)^{2} + m \vec{V}_{S/R}(A) \cdot (\vec{B}_{S/R} \wedge \vec{AG}) + \vec{B}_{S/R} \cdot \vec{I}_{A,S} \cdot \vec{B}_{S/R} + m \vec{V}_{S/R}(A) \cdot (\vec{B}_{S/R} \wedge \vec{AG}))
$$
  
\n
$$
= \frac{1}{2} (\vec{V}_{S/R}(A) \cdot m (\vec{V}_{S/R}(A) + \vec{B}_{S/R} \wedge \vec{AG}) + \vec{B}_{S/R} \cdot \vec{I}_{A,S} \cdot \vec{B}_{S/R} + \vec{B}_{S/R} \cdot (\vec{AG} \wedge m \vec{V}_{S/R}(A)))
$$
  
\n
$$
= \frac{1}{2} (\vec{V}_{S/R}(A) \cdot m \vec{V}_{S/R}(G) + \vec{B}_{S/R} \cdot (\vec{I}_{A,S} \cdot \vec{B}_{S/R} + \vec{AG} \wedge m \vec{V}_{S/R}(A)))
$$
  
\n
$$
= \frac{1}{2} (\vec{V}_{S/R}(A) \cdot m \vec{V}_{S/R}(G) + \vec{B}_{S/R} \cdot \vec{\sigma}_{S/R}(A))
$$
  
\n
$$
= \frac{1}{2} \{\begin{array}{l} m \vec{V}_{S/R}(G) \\ \vec{\sigma}_{S/R}(G) \end{array} \begin{array}{l} \vec{B}_{S/R} \\ \vec{V}_{S/R}(G) \end{array}
$$
  
\n
$$
= \frac{1}{2} \vec{B}_{S/R} \circ \vec{V}_{S/R}
$$

*(1) Lorsque l'on fait une opération entre 2 torseurs à partir de leurs composantes, ils doivent être exprimés au même point.*

#### **Théorème**

L'énergie cinétique d'un solide S en mouvement dans un repère R est égale à la moitié du comoment des torseurs cinétique et cinématique.

$$
E_{cS/R} = \frac{1}{2} \mathbb{C}(\mathsf{S}/\mathsf{R}) \odot \mathbb{U}(\mathsf{S}/\mathsf{R}) = \frac{1}{2} \vec{\sigma}_{\mathsf{S}/\mathsf{R}} \odot \vec{V}_{\mathsf{S}/\mathsf{R}} \qquad (2)(3)
$$

*(2) c'est le produit de 2 fonctions.* 

*(3) L'énergie cinétique ne dépend pas du point A.*

# **Solide en translation**

Pour un solide en translation, on a donc :

$$
E_{cS/R} = \frac{1}{2} \frac{1}{G} \left\{ \frac{m \vec{V}_{S/R}(G)}{\vec{0}} \odot \begin{cases} \vec{0} \\ \vec{V}_{S/R}(G) \end{cases} = \frac{1}{2} m \vec{V}_{S/R}(G)^2 \right\}
$$

## **Solide en rotation autour d'un axe immobile dans R**

Pour un solide en rotation autour de l'axe immobile  $(A, \vec{z})$  dans R, on a donc :

$$
E_{cS/R} = \frac{1}{2} \int_{A} \begin{cases} \vec{0} \\ I_{xz} \vec{x} + I_{yz} \vec{y} + I_{zz} \vec{z} \end{cases} \odot_{A} \begin{cases} \omega \vec{z} = \frac{1}{2} I_{zz} \omega^2 = \frac{1}{2} J_{z} \omega^2 \end{cases}
$$

## **4.2 Système de solides indéformables**

On considère que le système  $\Sigma$  se compose de n solides indéformables  $S_i$  en mouvement par rapport à R.

L'énergie cinétique  $E_{cS/R}$  de l'ensemble du système est égale à la somme des énergies cinétiques de chacun des solides indéformables. (4)

$$
E_{c\Sigma/R} = \sum_{i=1}^{n} E_{ci/R} = \frac{1}{2} \sum_{i=1}^{n} \mathcal{C}(i/R) \odot \mathcal{V}(i/R) = \frac{1}{2} \sum_{i=1}^{n} \vec{\sigma}_{i/R} \odot \vec{V}_{i/R}
$$

*(4) Car les solides sont disjoints, ils ne se pénètrent pas.*

## **4.3 Masse et moment d'inertie équivalent**

#### **Exemple :** ouvrant piloté de Bugatti

On s'intéresse à la vitre d'une bugatti Chiron. La chaîne de puissance considérée est ci-dessous.

On associe un repère 0 au châssis, un repère 1 au rotor du moteur, un repère 2 à l'arbre de sortie du réducteur et au tambour, un repère 3 à la vitre.

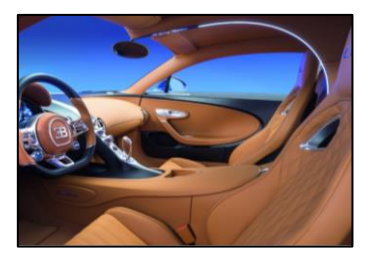

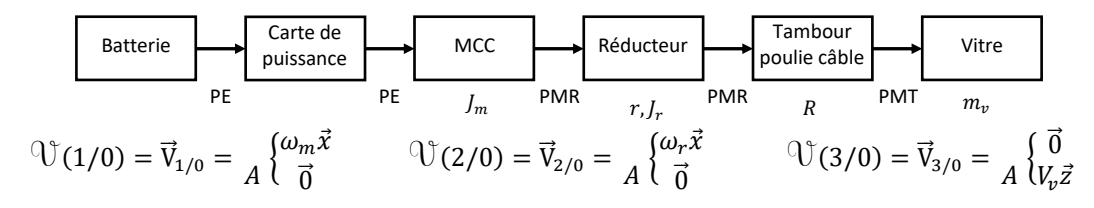

avec  $\omega_r = r \omega_m$  et  $V_v = R \omega_r$ 

On isole l'ensemble des pièces en mouvement par rapport au châssis  $\Sigma = \{1,2,3\}$ .

$$
E_{cZ/0} = E_{c1/0} + E_{c2/0} + E_{c3/0}
$$

1/0 et 2/0 sont des mouvements de rotation. 3/0 est un mouvement de translation.

$$
E_{cZ/0} = \frac{1}{2} J_m \omega_m^2 + \frac{1}{2} J_r \omega_r^2 + \frac{1}{2} m_v V_v^2 = \frac{1}{2} J_m \omega_m^2 + \frac{1}{2} J_r r^2 \omega_m^2 + \frac{1}{2} m_v R^2 r^2 \omega_m^2
$$
  
=  $\frac{1}{2} (J_m + J_r r^2 + m_v R^2 r^2) \omega_m^2 = \frac{1}{2} J_{eq} \omega_m^2$ 

#### Mais on pourrait aussi écrire :

$$
E_{cZ/0} = \frac{1}{2} J_m \omega_m^2 + \frac{1}{2} J_r \omega_r^2 + \frac{1}{2} m_v V_v^2 = \frac{1}{2} \frac{J_m}{R^2 r^2} V_v^2 + \frac{1}{2} \frac{J_r}{R^2} V_v^2 + \frac{1}{2} m_v V_v^2
$$
  
=  $\frac{1}{2} \left( \frac{J_m}{R^2 r^2} + \frac{J_r}{R^2} + m_v \right) V_v^2 = \frac{1}{2} M_{eq} V_v^2$ 

Le terme M<sub>ea</sub> est appelé masse équivalente des solides en mouvement ramenée sur l'axe effecteur.

Le terme  $J_{ea}$  est appelé **moment d'inertie équivalent** des solides en mouvement ramené sur l'axe moteur<sup>(2)(3)(4)</sup>.

L'utilisation d'une inertie équivalente ou d'une masse équivalente permet d'étudier la loi de mouvement de l'une des pièces du mécanisme en tenant compte de l'intégralité de ses pièces.

# **5 Dynamique des solides**

#### **5.1 Principe fondamental de la dynamique**

Le PFD permet d'établir une relation entre les actions mécaniques qui sont appliquées à un solide ou un ensemble de solides et les mouvements qui en résultent selon toutes les directions de l'espace.

#### **Enoncé du PFD**

Il existe au moins un référentiel galiléen  $R<sub>g</sub>$  tel que pour tout ensemble matériel  $\varSigma$  et à chaque instant t, le **torseur dynamique** associé au mouvement de ce système par rapport à ce repère est égal au **torseur des actions mécaniques** extérieures exercées sur  $\Sigma$ .

$$
\mathcal{F}(\bar{\Sigma} \to \Sigma) = \mathcal{D}(\Sigma/R_g) \iff \vec{M}_{\bar{\Sigma} \to \Sigma} = \vec{\delta}_{\Sigma/R_g} \iff \Sigma_i \left\{ \frac{\vec{R}_{i \to \Sigma}}{\vec{M}_{i \to \Sigma}(A)} = \begin{cases} m\vec{A}_{\Sigma/R_g}(\mathrm{G}) \\ \vec{\delta}_{\Sigma/R_g}(A) \end{cases} \bigg|_{(5)(6)}
$$

On a 1 équation torsorielle, soit 2 équations vectorielles, soit 6 équations scalaires.

Théorème de la Résultante Dynamique (TRD) : ∑ **Théorème du Moment Dynamique (TMD)<sup>(7)</sup> au point A :** 

$$
\sum_{i} \vec{R}_{i \to \Sigma} = m \vec{A}_{\Sigma/R_g}(\text{G})
$$
  

$$
\sum_{i} \vec{M}_{i \to \Sigma}(A) = \vec{\delta}_{\Sigma/R_g}(A)
$$

(1)  $J_m$ et  $mR^2r^2$  sont *souvent du même ordre de grandeur.*

*Industriellement, on dimensionne empiriquement tel que*   $mR^2r^2$  $\sqrt{m}$ ≤ 6

 $J_r r^2$  est souvent *négligeable.*

*(2) On choisit en général de ramener sur l'actionneur.*

*(3) Cette inertie équivalente de tous les solides en mouvement correspond au moment d'inertie d'un solide fictif, qui, entrainé par le moteur, développerait la même énergie cinétique. (4) La part de l'inertie équivalente due aux solides situés après le réducteur est souvent négligeable.*

*(5) C'est l'égalité de 2 fonctions. (6) i numérote une partition de*  $\bar{\Sigma}$ *. (7) La 2nd équation vectorielle est parfois appelée Théorème du Moment Cinétique en physique.*

Le PFD est une égalité entre les quantités d'accélération et les actions mécaniques extérieures. Les 6 équations scalaires obtenues sont à mettre en relation avec les 6 ddl dans l'espace géométrique de dimension 3.

La dynamique permet la résolution de 2 types de problèmes :

- Les efforts sont connus, on détermine les mouvements et on peut dimensionner les actionneurs (moteurs, vérins, ...).
- Les mouvements sont connus, on détermine les efforts et on peut dimensionner les pièces soumises à des accélérations (bielles, suspensions, structures, ...).

On considère un système matériel  $\Sigma$  dont une partition<sup>(1)</sup> est  $\Sigma_1$  et  $\Sigma_2$ . On applique le PFD à  $\Sigma_1$ ,  $\Sigma_2$  et

Les conséquences de ce principe sont nombreuses.

## **5.2 Théorème des actions réciproques**

*(1) On parle de partition si*  $\Sigma_1 \cup \Sigma_2 = \Sigma$  *et*  $\Sigma_1 \cap \Sigma_2 = \emptyset$ 

*(2) On pourrait aussi utiliser la notation*   $\mathcal{F}(\overline{1} \rightarrow 1) = \mathcal{D}(1/R_a)$ 

 $\vec{M}_{\overline{1}\rightarrow 1} = \vec{\delta}_{1/R_g}$ (1)  $\vec{M}_{\bar{2}\to 2} = \vec{\delta}_{2/R_g}$  (2)  $\vec{M}_{\bar{\Sigma}\to\bar{\Sigma}}=\vec{\delta}_{\bar{\Sigma}/R_g}$  (3)  $\Sigma_1$   $\Sigma_2$  $\Sigma$  $\bar{\Sigma}$ 

On a

 $\Sigma^{(2)}$ .

$$
\begin{aligned} \vec{\delta}_{\boldsymbol{\Sigma}/R_{g}} &= \vec{\delta}_{1/R_{g}} + \vec{\delta}_{2/R_{g}} \\ \vec{M}_{\overline{1}\to 1} &= \vec{M}_{2\to 1} + \vec{M}_{\overline{\boldsymbol{\Sigma}}\to 1} \\ \vec{M}_{\overline{2}\to 2} &= \vec{M}_{1\to 2} + \vec{M}_{\overline{\boldsymbol{\Sigma}}\to 2} \\ \vec{M}_{\overline{\boldsymbol{\Sigma}}\to \boldsymbol{\Sigma}} &= \vec{M}_{\overline{\boldsymbol{\Sigma}}\to 1} + \vec{M}_{\overline{\boldsymbol{\Sigma}}\to 2} \end{aligned}
$$

En faisant  $(1)+(2)-(3)$ , on démontre :

#### **Théorème des actions réciproques**

Soient 2 systèmes matériels quelconques  $\Sigma_1$  et  $\Sigma_2$  disjoints. Le torseur des actions mécaniques exercées par  $1 → 2$  est l'opposé du torseur des actions mécaniques exercées par  $2 \rightarrow 1$ .

$$
\vec{M}_{1\to 2} = - \vec{M}_{2\to 1} \quad \stackrel{\text{\tiny (3)}}{\text{\tiny (3)}} \quad \Rightarrow \begin{cases} \vec{R}_{1\to 2} \\ \vec{M}_{1\to 2}(A) \end{cases} = - \begin{cases} \vec{R}_{2\to 1} \\ \vec{M}_{2\to 1}(A) \end{cases}
$$

# **5.3 Théorèmes de l'équilibre**

On appelle **équilibre** un mouvement nul.

#### **Théorème de l'équilibre**(4)(5) **(TDLE)** :

Si un solide S est à **l'équilibre** par rapport à un **référentiel Galiléen** alors la somme des torseurs des **actions mécaniques** du milieu extérieur sur S est nulle.

$$
\forall \mathsf{t}, \forall \mathsf{P} \quad \vec{V}_{S/R_g}(P) = \vec{0} \quad \Rightarrow \forall \mathsf{t} \, \sum_i \, \vec{M}_{i \to S} = 0
$$
\n
$$
\Rightarrow \sum_i \left\{ \frac{\vec{R}_{i \to S}}{\vec{M}_{i \to S}(A)} = \frac{\vec{0}}{A} \frac{\vec{0}}{\vec{0}}
$$

L'équation torsorielle ci-dessus conduit donc à l'écriture de **2 équations vectorielles** :

**Théorème de la Résultante Statique (TRS)** : ∑ ⃗⃗  $\overrightarrow{R}_{i\rightarrow S} = \overrightarrow{0}$ **Théorème du Moment Statique (TMS) au point A :**  $\overrightarrow{M}_{i\rightarrow S}(A) = \overrightarrow{0}$ 

 $(7)$   $\mathcal{D}(S \rightarrow R_q) = \mathcal{O}$ 

Si  $\vec{V}$  est un champ uniforme et constant, alors :  $\vec{\delta}_{S/R_g} = 0$ (7) (6)

*(4) Appelé parfois Principe Fondamental de la Statique (PFS) si on n'a pas admis un principe plus général avant.*

 $(3) \mathcal{F}(1 → 2) = -\mathcal{F}(2 → 1)$ 

*(5) La réciproque est* 

*fausse.*

*(6)* ∀t  $\sum_i \mathcal{F}(i \rightarrow S) = \mathcal{O}$ 

La fonction torsorielle nulle pourrait se noter  $\vec{0}$ .

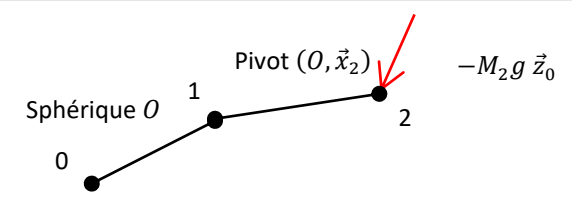

**Question 5 :** Indiquer et justifier une démarche de résolution. On cherche à appliquer le PFD à Σ en O. Car le point O est un point de vitesse nulle dans 1/0 et 2/0.

**Question 6 :** Lister les AM extérieures à Σ.

On isole Σ. On fait le BAME :

On néglige l'action de pesanteur sur 1.

$$
\mathcal{F}_{0\to 1} = \overrightarrow{M}_{0\to 1} = \frac{\blacksquare(\overrightarrow{R}_{0\to 1})}{\rho(\overrightarrow{R}_{0\to 1})}
$$
\n
$$
\mathcal{F}_{t\to 2} = \overrightarrow{M}_{t\to 2} = \frac{\blacksquare(\overrightarrow{R}_{t\to 2})}{\sigma_2(\overrightarrow{R}_{0\to 2})} = \frac{\blacksquare(\overrightarrow{R}_{t\to 2})}{\rho(\overrightarrow{R}_{t\to 2}(G_2) + \overrightarrow{O}G_2 \wedge -m_2 g \overrightarrow{Z}_0)} = L\overrightarrow{x}_1 \wedge -m_2 g \overrightarrow{Z}_0 = m_2 g L \cos \beta \overrightarrow{y}_1
$$

**Question 7 :** Calculer le moment dynamique de Σ/0.

$$
\vec{\delta}_{\Sigma/0}(0) = \vec{\delta}_{1/0}(0) + \vec{\delta}_{2/0}(0)
$$

$$
\vec{Q}_{1/0} = \dot{\alpha}\vec{z}_0 + \dot{\beta}\vec{y}_1 = -\dot{\alpha}\sin\beta\,\vec{x}_1 + \dot{\beta}\vec{y}_1 + \dot{\alpha}\cos\beta\,\vec{z}_1
$$

On veut que  $\bar{I}_{0,1}$  et  $\vec{\varOmega}_{1/0}$  soient exprimées dans  $B_1$ 

$$
\vec{\sigma}_{1/0}(O) = \bar{I}_{0,1} \cdot \vec{\Omega}_{1/0} + \overline{OG_1} \wedge m\vec{V}_{1/0}(O) = \bar{I}_{0,1} \cdot \vec{\Omega}_{1/0}
$$
\n
$$
= \begin{pmatrix} 0 & 0 & 0 \\ 0 & B_1 & 0 \\ 0 & 0 & B_1 \end{pmatrix} \begin{pmatrix} -\dot{\alpha} \sin \beta \\ \dot{\beta} \\ \dot{\alpha} \cos \beta \end{pmatrix}_{(\vec{x}_1, \vec{y}_1, \vec{z}_1)} \approx \vec{0}
$$
\n
$$
\vec{\delta}_{1/0}(O) = \frac{d}{dt} [\vec{\sigma}_{1/0}(O)]_0 + \vec{V}_{/0}(O) \wedge m\vec{V}_{1/0}(G_1) = \frac{d}{dt} [\vec{\sigma}_{1/0}(O)]_0 \approx \vec{0}
$$

$$
\vec{a}_{2/0} = (\dot{y} - \dot{\alpha} \sin \beta) \vec{x}_1 + \dot{\beta} \vec{y}_1 + \dot{\alpha} \cos \beta \vec{z}_1
$$

$$
\vec{\sigma}_{2/0}(0) = \bar{I}_{0,2}, \vec{\Omega}_{2/0} + \overrightarrow{OG_2} \wedge m\vec{V}_{2/0}(0) = \bar{I}_{0,2}, \vec{\Omega}_{2/0}
$$
\n
$$
= \begin{pmatrix}\nA_2 & 0 & 0 \\
0 & B_2 & 0 \\
0 & 0 & B_2\n\end{pmatrix}\n\begin{pmatrix}\n\dot{\gamma} - \dot{\alpha}\sin\beta \\
\dot{\beta} \\
\dot{\alpha}\cos\beta\n\end{pmatrix}\n\begin{pmatrix}\n\dot{\gamma} - \dot{\alpha}\sin\beta \\
\dot{\alpha}\cos\beta\n\end{pmatrix}\n\begin{pmatrix}\n\dot{\gamma} - \dot{\alpha}\sin\beta \\
\dot{\alpha}\cos\beta\n\end{pmatrix}\n\begin{pmatrix}\n\dot{\gamma} - \dot{\alpha}\sin\beta \\
\dot{\alpha}\cos\beta\n\end{pmatrix}
$$
\n
$$
\vec{\delta}_{2/0}(0) = \frac{d}{dt} [\vec{\sigma}_{2/0}(0)]_0 + \vec{V}_{/0}(0) \wedge m\vec{V}_{2/0}(G_2) = \frac{d}{dt} [\vec{\sigma}_{2/0}(0)]_0 = \frac{d}{dt} [A_2(\dot{\gamma} - \dot{\alpha}\sin\beta)\vec{x}_1]_0
$$
\n
$$
= A_2(\dot{\gamma} - \dot{\alpha}\sin\beta - \dot{\alpha}\dot{\beta}\cos\beta)\vec{x}_1 + A_2(\dot{\gamma} - \dot{\alpha}\sin\beta)\frac{d}{dt} [\vec{x}_1]_0
$$
\n
$$
\frac{d}{dt} [\vec{x}_1]_0 = \vec{\Omega}_{1/0} \wedge \vec{x}_1 = ((\dot{\gamma} - \dot{\alpha}\sin\beta)\vec{x}_1 + \dot{\beta}\vec{y}_1 + \dot{\alpha}\cos\beta\vec{z}_1) \wedge \vec{x}_1 = \dot{\alpha}\cos\beta\vec{y}_1 - \dot{\beta}\vec{z}_1
$$
\n
$$
= A_2(\dot{\gamma} - \dot{\alpha}\sin\beta - \dot{\alpha}\dot{\beta}\cos\beta)\vec{x}_1 + A_2(\dot{\gamma} - \dot{\alpha}\sin\beta)\dot{\alpha}\cos\beta\vec{y}_1 - A_2(\dot{\gamma} - \dot{\alpha}\sin\beta)\dot{\beta}\vec{z}_1
$$

Sciences industrielles de l'ingénieur en entre la page 158 sur 182 22/07/2022 22/07/2022

**Question 8 :** Sans résoudre les équations du mouvement, déterminer la direction principale du mouvement 1/0.

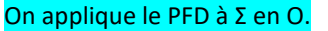

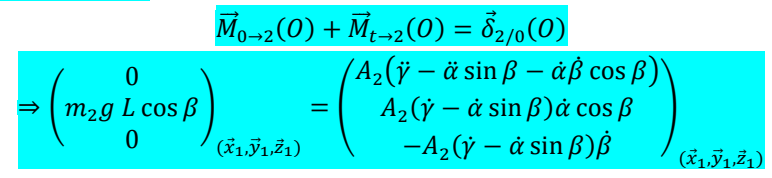

La composante selon  $\vec{y}_1$  est la plus importante car la vitesse de rotation  $\dot{\gamma} = 12000 \ tr/min$  est très importante.

On pourrait tracer  $\alpha(t)$  et  $\gamma(t)$  avec une intégration numérique.

 ${\sf Question~9:}$  Dessiner les différents vecteurs  $\vec{\rm R}_{\rm t\to 2}$ ,  $\vec{\rm M}_{\rm t\to 2}(0)$ ,  $\vec{\rm \sigma}_{2/0}(0)$ ,  $\vec{\rm \delta}_{2/0}(0)$  sur la photo.

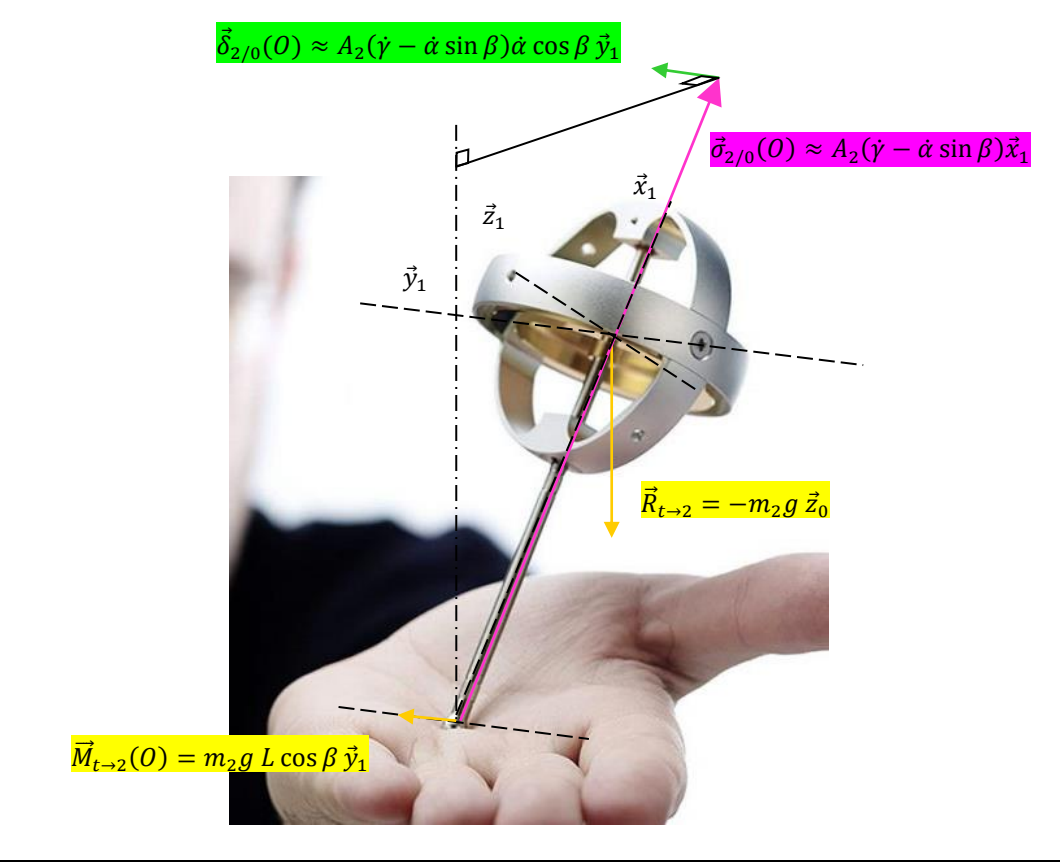

La variation du moment cinétique est donc quasi uniquement dans le même sens que le moment du poids ! Donc le gyroscope tourne dans votre main et ne tombe pas !

Tout comme il est difficile de modifier un mouvement de translation qui va vite, il est difficile de modifier un mouvement de rotation qui va vite !

#### **5.4 Equilibrage**

Une application du PFD est l'équilibrage d'un solide en rotation autour d'un axe fixe. Lorsqu'un solide possède une mauvaise répartition de matière autour de cet axe, des forces tournantes indésirables provoquent des vibrations nuisibles.

Un solide en rotation non verticale est équilibré statiquement (à l'arrêt) si quelle que soit sa position angulaire, il ne se met pas à tourner sous l'effet de son poids.

Un solide en rotation est équilibré dynamiquement si les actions mécaniques transmises dans les liaisons entre le rotor et le bâti sont indépendantes de la position angulaire du rotor quel que soit le mouvement de rotation du rotor.

Un solide est dit **équilibré** lors de sa rotation autour d'un axe fixe si et seulement si :

**Equilibrage statique :**

− Son centre de masse est sur l'axe de rotation.

**Equilibrage dynamique :**

− Son centre de masse est sur l'axe de rotation<sup>(1)</sup>. − L'axe de rotation est un axe principal d'inertie.

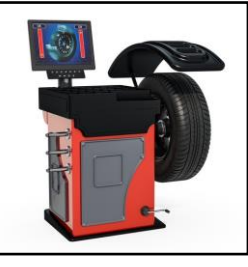

Equilibreuse de roue

*(1) Si un solide est équilibré dynamiquement alors il est équilibré statiquement.*

# **6 Puissance**

$$
6.1
$$

#### **6.1 Puissance d'une action mécanique**

On appelle puissance de l'action mécanique  $2 \rightarrow 1$  dans le mouvement  $1/R$  la quantité scalaire somme des puissances élémentaires développées au niveau de chacun des points du solide considéré  $S_1$ .

$$
P_{2\to 1/R} = \int_{S_1} \vec{f}_{2\to 1}(P).\vec{V}_{1/R}(P) dm^{(2)(3)}
$$

Son unité est le Watt [W].

Pour un solide indéformable, le champ  $\vec{V}_{1/R}$  est équiprojectif, on a donc :

$$
\int_{S_1} \vec{f}_{2\to 1}(P) \cdot \vec{V}_{1/R}(P) dm = \int_{S_1} \vec{f}_{2\to 1}(P) \cdot \vec{V}_{1/R}(A) dm + \int_{S_1} \vec{f}_{2\to 1}(P) \cdot \overrightarrow{PA} \wedge \vec{\Omega}_{1/R} dm
$$
\n
$$
= \int_{S_1} \vec{f}_{2\to 1}(P) dm \cdot \vec{V}_{1/R}(A) + \int_{S_1} \vec{\Omega}_{1/R} \cdot \left( \overrightarrow{AP} \wedge \vec{f}_{2\to 1}(P) \right) dm
$$
\n
$$
= \vec{F}_{2\to 1} \cdot \vec{V}_{1/R}(A) + \vec{\Omega}_{1/R} \cdot \int_{S_1} \left( \overrightarrow{AP} \wedge \vec{f}_{2\to 1}(P) \right) dm
$$
\n
$$
= \vec{F}_{2\to 1} \cdot \vec{V}_{1/R}(A) + \vec{\Omega}_{1/R} \cdot \vec{M}_{2\to 1}(A) = \begin{cases} \vec{F}_{2\to 1} \\ \vec{M}_{2\to 1}(A) \end{cases} \odot \begin{cases} \vec{\Omega}_{1/R} \\ \vec{V}_{1/R}(A) \end{cases} = \vec{M}_{2\to 1} \odot \vec{V}_{1/R}
$$

On appelle **puissance** de l'action mécanique  $2 \rightarrow 1$  dans le mouvement  $1/R$  la quantité scalaire obtenue par comoment du torseur associé à l'action mécanique 2  $\rightarrow$ 1 et du torseur cinématique associé au mouvement  $1/R$ .

$$
P_{2\rightarrow 1/R} = \vec{M}_{2\rightarrow 1} \odot \vec{V}_{1/R}
$$
 (4)

On parle de **puissance galiléenne** lorsque le mouvement est exprimé par rapport à R<sub>a</sub>.

 $P_{2\to1,1/R} = P_{2\to1/R}$ 

*(3) La puissance dépend du repère dans lequel elle est calculée.*

#### *(4) Si* ... > 0*, on parle d'action motrice, sinon d'action résistante.*

 $P(2 \rightarrow 1/R)$ 

 $=\mathcal{F}(2\to 1) \odot \mathcal{V}(1/R)$ 

# **6.2 Puissance des interefforts**

Soit 2 solides indéformables  $S_1$  et  $S_2$ .

On appelle **puissance des interefforts** la puissance de l'action mécanique d'un solide 1 sur un solide 2 dans leur mouvement relatif 2/1.

 $P_{1\leftrightarrow 2} = \vec{M}_{1\to 2} \odot \vec{V}_{2/1} = \vec{M}_{2\to 1} \odot \vec{V}_{1/2}$ <sup>(1)</sup>

$$
(1) P(1 \leftrightarrow 2)
$$
  
=  $\mathcal{F}(1 \rightarrow 2) \odot \mathcal{V}(2/1)$   
=  $\mathcal{F}(2 \rightarrow 1) \odot \mathcal{V}(1/2)$ 

*(2) Les torseurs des actions mécaniques transmissibles et cinématiques d'une liaison parfaite ont une forme duale.*  $P(1 \leftrightarrow 2) =$ 

 $\mathcal{F}(1 \rightarrow 2) \odot \mathcal{V}(2/1) = \mathcal{O}$ 

*(3) Parfois abusivement appelé Théorème de l'Energie Cinétique (TEC).*

# **6.3 Rendement**

Elle ne dépend pas du repère.

#### On définit le rendement d'un système comme étant  $\eta = \frac{P_s}{R}$  $\frac{r_s}{P_e}$ .

La puissance dissipée est donc de  $P_{dis} = (1 - \eta)P_e$ 

Exen

nple en régime permanent :  
\n
$$
P_e
$$
\n $P_s = \eta P_e$ \n $P_{dis} = (1 - \eta)P_e$ 

# **6.4 Puissance des interefforts de liaison**

Si la puissance dissipée au niveau d'une liaison est nulle alors

$$
P_{1 \leftrightarrow 2} = 0 \Leftrightarrow \vec{M}_{1 \rightarrow 2} \odot \vec{V}_{1/R} = 0^{(2)}
$$

Si une **liaison** est **parfaite** alors le mouvement est sans pertes  $P_{1\leftrightarrow 2} = 0$ .

Si on néglige le frottement dans un contact par glissement, on a un modèle de liaison parfaite. Si on néglige la résistance au roulement dans un contact par roulement, on a un modèle de liaison parfaite.

# **7 Théorème de la puissance cinétique**

Le TPC<sup>(3)</sup> permet de déterminer l'équation du mouvement. Elle est déduite du PFD, ce n'est pas une équation supplémentaire.

Il est pertinent d'utiliser le TPC lorsque l'on étudie un système ayant une seule mobilité utile.

Contrairement au PFD, une action mécanique qui ne travaille pas ne peut pas être déterminée avec le TPC.

# **7.1 1 solide**

Pour un solide indéformable unique S, la dérivée par rapport au temps de son énergie cinétique galiléenne est égale à la puissance galiléenne des actions mécaniques extérieures qui lui sont appliquées.

$$
\frac{dE_{c\,S/R_g}}{dt}=\;P_{\bar{S}\rightarrow S/R_g}=\overrightarrow{M}_{\bar{S}\rightarrow S}\odot \overrightarrow{V}_{S/R_g}\;\;{}^{(4)}
$$

*(4) Parfois abusivement appelé Théorème de l'Energie Cinétique (TEC).*  $P(\bar{S}\rightarrow S/R_g)$  $=\mathcal{F}(\bar{S}\rightarrow S)$ <sup>O</sup> $\mathcal{V}(S/R_a)$ 

Démonstration

Soit un solide indéformable S en mouvement dans un référentiel galiléen.

$$
\overline{M}_{\overline{S}\to S} = \overline{\delta}_{S/R_g}
$$

$$
\Rightarrow \overline{M}_{\overline{S}\to S} \odot \overline{V}_{S/R_g} = \overline{\delta}_{S/R_g} \odot \overline{V}_{S/R_g}
$$

Soit A un point quelconque et P un point courant.

$$
\Rightarrow \overrightarrow{M}_{\overrightarrow{S}\rightarrow S} \odot \overrightarrow{V}_{S/R_g} = \begin{cases} \int_S \overrightarrow{A}_{S/R_g}(P) dm & \circ A \left( \overrightarrow{V}_{S/R_g}(A) \right) \\ \int_S \overrightarrow{AP} \wedge \overrightarrow{A}_{S/R_g}(P) dm & \circ A \left( \overrightarrow{V}_{S/R_g}(A) \right) \end{cases}
$$

$$
= \overrightarrow{V}_{S/R_g}(A) \cdot \int_S \overrightarrow{A}_{S/R_g}(P) dm + \overrightarrow{Q}_{S/R_g} \cdot \int_S \overrightarrow{AP} \wedge \overrightarrow{A}_{S/R_g}(P) dm
$$

*Or*  $\vec{V}_{S/R_g}(A) = \vec{V}_{S/R_g}(P) + \overrightarrow{AP} \wedge \vec{\Omega}_{S/R_g}$ 

$$
= \vec{V}_{S/R_g}(P) \int_S \vec{A}_{S/R_g}(P) dm + \overrightarrow{AP} \wedge \vec{Q}_{S/R_g} \int_S \vec{A}_{S/R_g}(P) dm + \vec{Q}_{S/R_g} \int_S \overrightarrow{AP} \wedge \vec{A}_{S/R_g}(P) dm
$$

En utilisant la linéarité de l'intégrale, on peut écrire le produit mixte :

$$
= \vec{V}_{S/R_g}(P) \cdot \int_{S} \vec{A}_{S/R_g}(P) dm + \int_{S} \overrightarrow{AP} \wedge \vec{B}_{S/R_g} \cdot \vec{A}_{S/R_g}(P) dm + \int_{S} \overrightarrow{AP} \wedge \vec{A}_{S/R_g}(P) \cdot \vec{B}_{S/R_g} dm
$$
  
\n
$$
= \vec{V}_{S/R_g}(P) \cdot \int_{S} \vec{A}_{S/R_g}(P) dm - \int_{S} \overrightarrow{AP} \wedge \vec{A}_{S/R_g}(P) \cdot \vec{B}_{S/R_g} dm + \int_{S} \overrightarrow{AP} \wedge \vec{A}_{S/R_g}(P) \cdot \vec{B}_{S/R_g} dm
$$
  
\n
$$
= \int_{S} \overrightarrow{V}_{S/R_g}(P) \cdot \vec{A}_{S/R_g}(P) dm
$$
  
\n
$$
= \int_{S} \frac{d}{dt} (\frac{1}{2} \vec{V}_{S/R_g}(P)^2) dm
$$
  
\n
$$
= \frac{d}{dt} \int_{S} (\frac{1}{2} \vec{V}_{S/R_g}(P)^2) dm
$$
  
\n
$$
= \frac{dE_{c S/R_g}}{dt}
$$

On en déduit l'expression du théorème de l'énergie cinétique dans le cas d'un solide indéformable.

$$
\Rightarrow \overrightarrow{M}_{\overrightarrow{S}\rightarrow S} \odot \overrightarrow{V}_{S/R_g} = \frac{dE_{c \, S/R_g}}{dt}
$$

La dérivée de l'énergie cinétique est le comoment du champ des moments et du champ des vitesses.

## **7.2 2 solides**

Pour un système matériel  $\Sigma$  formé de 2 solides indéformables 1 et 2, la dérivée par rapport au temps de son énergie cinétique galiléenne est égale à la somme de la puissance galiléenne des actions mécaniques extérieures à ce système et de la puissance des interefforts entre 1 et 2.

$$
\frac{dE_c \Sigma/R_g}{dt} = P_{\overline{\Sigma} \to \Sigma/R_g} + P_{1 \leftrightarrow 2}
$$

Démonstration

Soit  $\Sigma$  un système matériel formé de 2 solides indéformables 1 et 2, avec  $\Sigma = 1 \cup 2$  et  $1 \cap 2 = \emptyset$ .

$$
\frac{dE_{c\ Z/R_g}}{dt} = \frac{dE_{c\ 1/R_g}}{dt} + \frac{dE_{c\ 2/R_g}}{dt}
$$

En appliquant le TPC à chaque solide :

$$
\frac{dE_{c\ 1/R_g}}{dt} = P_{\bar{1}\to 1/R_g} = P_{\bar{2}\to 1/R_g} + P_{2\to 1/R_g}
$$

$$
\frac{dE_{c\ 2/R_g}}{dt} = P_{\bar{2}\to 2/R_g} = P_{\bar{2}\to 2/R_g} + P_{1\to 2/R_g}
$$

Sciences industrielles de l'ingénieur en entre en la page 162 sur 182 2007 en la page 162 sur 182 22/07/2022

En sommant

$$
\frac{dE_{c\,\Sigma/R_g}}{dt} = P_{\overline{\Sigma}\to 1/R_g} + P_{\overline{\Sigma}\to 2/R_g} + P_{2\to 1/R_g} + P_{1\to 2/R_g} = P_{\overline{\Sigma}\to \Sigma/R_g} + P_{1\to 2}
$$

Car

$$
P_{2\to 1/R_g} + P_{1\to 2/R_g} = \vec{M}_{2\to 1} \odot \vec{V}_{1/R_g} + \vec{M}_{1\to 2} \odot \vec{V}_{2/R_g} = \vec{M}_{2\to 1} \odot (\vec{V}_{1/R_g} - \vec{V}_{2/R_g}) = \vec{M}_{2\to 1} \odot \vec{V}_{1/2} = P_{1\to 2}
$$

# **7.3 n solides**

Pour un système matériel  $\Sigma$  formé de n solides indéformables, la dérivée par rapport au temps de son énergie cinétique galiléenne est égale à la somme de la puissance galiléenne des actions mécaniques extérieures à ce système et de la puissance des interefforts.

*(1) Par exemple pour*   $n = 3$  *:*  $P_{int} = P_{S_1 \leftrightarrow S_2} +$  $P_{S_1 \leftrightarrow S_3} + P_{S_2 \leftrightarrow S_3}$ 

$$
\frac{dE_{c\Sigma/Rg}}{dt} = \underbrace{P_{\overline{\Sigma}\to\Sigma/Rg}}_{P_{ext}} + \underbrace{\sum_{i,j=1}^{n} P_{S_i \leftrightarrow S_j}}_{P_{int}}^{(1)}
$$

# **ANNEXE**

## **Applications**

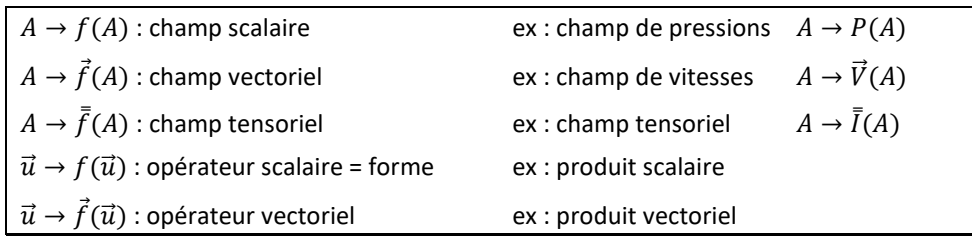

## **Notations**

$$
\bar{I}_{A,S} = \begin{pmatrix} I_{11} & I_{12} & 0 \\ I_{21} & I_{22} & 0 \\ 0 & 0 & I_{33} \end{pmatrix}_{(\vec{x}, \vec{y}, \vec{z})} = I_{11} \vec{x} \otimes \vec{x} + I_{12} \vec{x} \otimes \vec{y} + I_{21} \vec{y} \otimes \vec{x} + I_{22} \vec{y} \otimes \vec{y} + I_{33} \vec{z} \otimes \vec{z}
$$

⨂ est le produit tensoriel à ne pas confondre avec le comoment ☉ ou ×.

# **QUESTIONS DE COURS**

Donner les relations qui permettent de déterminer la position du centre de masse. Donner la définition d'un moment d'inertie par rapport à un axe, ainsi que son unité. Exprimer les différents éléments d'une matrice d'inertie.

Donner la notion de base principale d'inertie.

Donner les simplifications d'une matrice d'inertie qu'impose :

- un ou plusieurs plans de symétrie ;
- un axe de révolution ;
- une dimension négligeable devant les deux autres.

Donner le théorème d'Huygens.

Donner l'expression des résultantes cinétique et dynamique.

Donner l'expression des moments cinétique et dynamique dans les 2 cas particuliers (au centre de gravité *G* et en un point fixe du référentiel galiléen).

Donner les méthodes pour déterminer les moments cinétique et dynamique.

Donner l'expression du PFD.

Donner la méthode pour déterminer une équation différentielle de mouvement ou une loi de commande en effort.

Expliquer la différence entre énergie et puissance. Donner la relation mathématique qui les relie. Donner l'expression du théorème de l'énergie cinétique appliqué à un ensemble de solides.

Quel est l'ensemble de solides à isoler pour utiliser ce théorème ?

Donner l'expression de l'énergie cinétique appliqué à un solide, puis à un ensemble de solides. Donner les différents cas de son expression.

Comment détermine-t-on l'inertie équivalente ou la masse équivalente de tous les solides en mouvement ?

Donner l'expression de la puissance des actions mécaniques extérieures à un solide, puis à un ensemble de solides.

Donner l'expression de la puissance des actions mécaniques intérieures à un ensemble de solides.

Déterminer les puissances des actions de liaisons lors de frottements sec et fluide.

Donner l'expression de la puissance dissipée en fonction du rendement.

Qu'appelle-t-on équilibrage statique et équilibrage dynamique.

Comment équilibrer un solide en rotation autour d'un axe fixe.

# Performances des systèmes asservis

*(1) La robustesse caractérise l'insensibilité du système aux perturbations extérieures.*

Le souhait de l'ingénieur est d'avoir un système stable, rapide, précis et robuste<sup>(1)</sup>. Asservir un système permet d'en améliorer les performances globales. Un système, instable en tant

que système commandé, peut devenir stable une fois asservi. A l'inverse, il faut être attentif à ne pas

rendre un système instable, ce qui entraînerait sa destruction. On s'intéresse dans ce cours aux SLCI.

# **1 Systèmes commandés, systèmes asservis et perturbations**

# **1.1 Schéma-bloc d'une grandeur asservie perturbée**

La schéma bloc d'un système asservi perturbé est de la structure suivante :

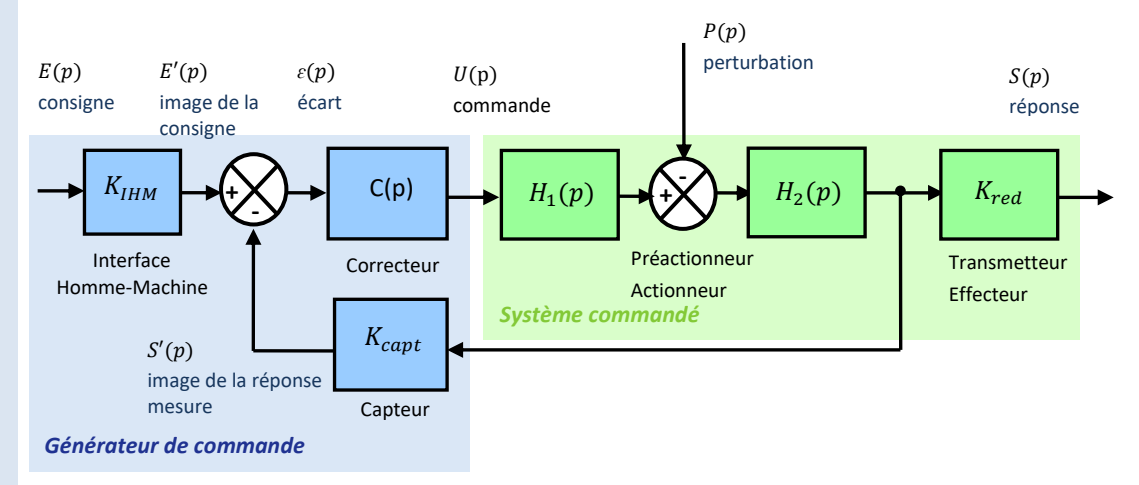

Ce système possède 2 entrées et 1 sortie.

On souhaite rendre le système insensible aux perturbations. Pour cela, la commande doit être indépendante de l'utilisateur pour qu'elle puisse s'adapter aux variations de sortie dues aux perturbations.

Un **système asservi** est un système capable d'élaborer de manière **autonome** sa grandeur de **commande** à partir d'une valeur de **consigne** et d'une **mesure** de la réponse avec un **capteur**.

Une **grandeur de sortie** d'une act**i**vité d'un système **est asservie** si :

- − il y a une **boucle de retour** avec un **capteur ;**
- − un **correcteur** améliore les performances ;

Un système asservi est nécessairement bouclé, mais la **réciproque n'est pas vraie**.

On parle de système **suiveur** ou de poursuite lorsque l'entrée varie. On parle de système **régulé**<sup>(2)</sup> lorsque l'entrée est constante.

*(2) Régulateur de vitesse, régulateur de chauffage...*

> On appelle **perturbation**, toute cause susceptible de modifier la sortie **indépendamment du signal de commande**.

Une perturbation est une entrée non fournie par l'utilisateur.

$$
\varepsilon(p) = E'(p) - S'(p) = K_{IHM} E(p) - \frac{K_{capt}}{K_{red}} S(p)
$$

On veut que **si**  $E(p) = S(p)$  alors  $\varepsilon(p) = 0$ , donc :

$$
K_{IHM} = \frac{K_{capt}}{K_{red}}
$$

On peut alors se ramener à un retour unitaire.

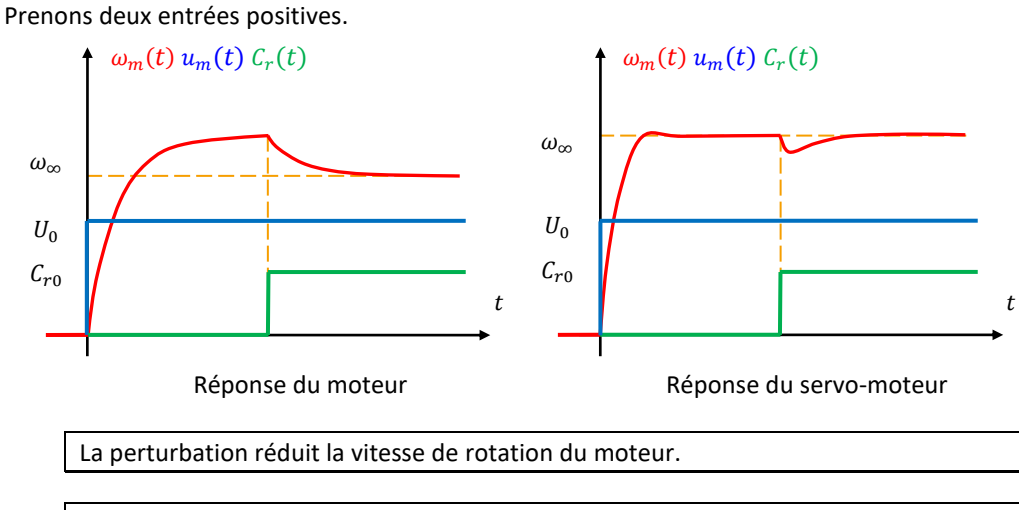

La correction réduit l'influence de la perturbation.

# **1.2 FTBO et FTBF**

On considère un système asservi non perturbé à une entrée dans le cas générale.

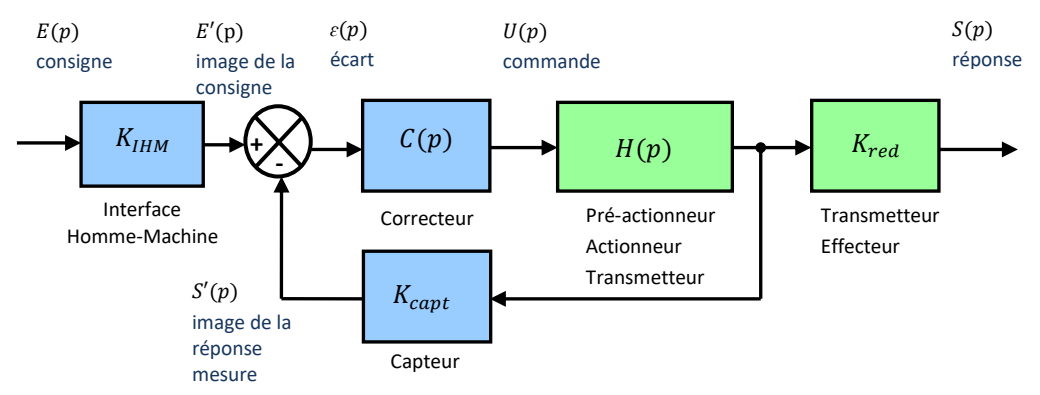

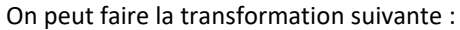

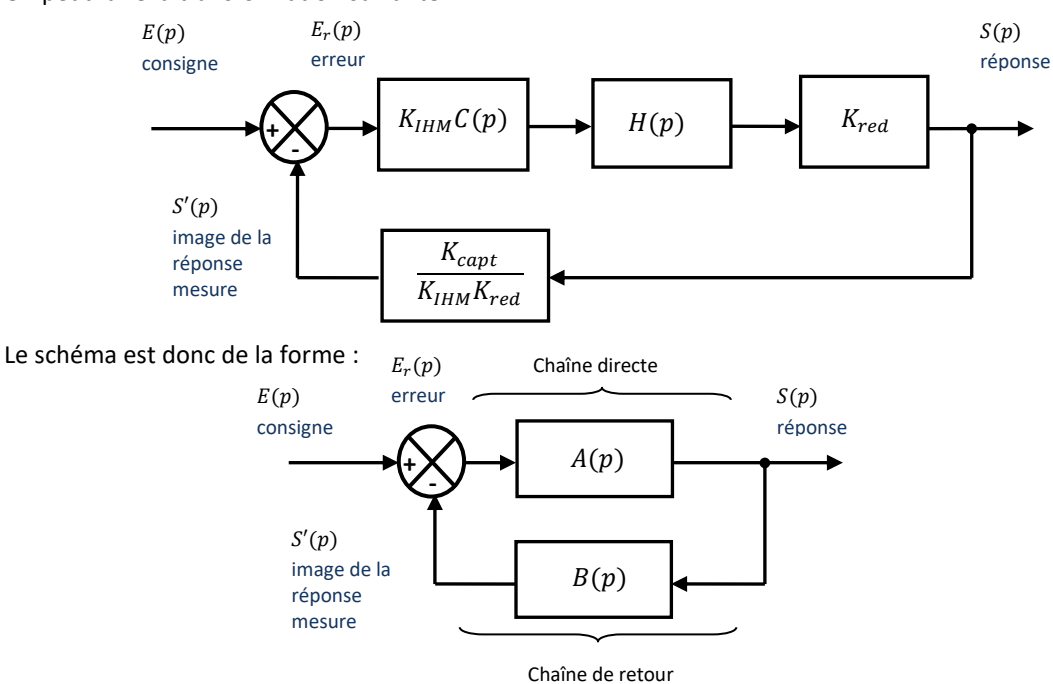

Lorsque l'on fait des transformations de schéma bloc, on s'éloigne de la réalité technologique du système. Cependant, avec cette écriture, l'écart est égal à l'erreur. Plus l'écart est petit, plus le système est précis.

Un système asservi est constitué de deux chaînes :

− la **chaîne directe**, entre le comparateur et le point de prélèvement du capteur, qui assure les fonctions de commande et de puissance ;

− la **chaîne de retour**, entre le point de prélèvement du capteur et le comparateur, qui assure la fonction de mesure de la réponse.

Si  $R(p) = 1$ , on parle de retour unitaire.

 $(1)$  On note parfois  $F(p)$ *pour la FTBO et H(p) pour la FTBF.*

On définit la **fonction de transfert en boucle ouverte**(1) par :

$$
FTBO(p) = \frac{s'(p)}{\varepsilon(p)} = \frac{s'(p)}{\varepsilon(p)} = A(p)B(p)
$$

Et la **fonction de transfert en boucle fermée** par :

 $FTBF(p) = \frac{S(p)}{F(p)}$  $\frac{\partial(\mathbf{p})}{E(\mathbf{p})} =$  $A(p)$  $\overline{1+A(p)B(p)}$ 

La FTBO est de la forme :

$$
FTBO(p) = \frac{N(p)}{D(p)} = \frac{K}{p^{\alpha}} \frac{1 + b_1 p + \dots + b_m p^m}{1 + a_1 p + \dots + a_{n-\alpha} p^{n-\alpha}}
$$
 K : gain stating the  
\n $\alpha$  : class  $\ge 0$   
\nn : order

On appelle **zéros,** les **racines du numérateur**  $N(p)$  de la fonction de transfert. On appelle **pôles,** les **racines du dénominateur**  $D(p)$  de la fonction de transfert.

# **2 Stabilité des systèmes**

#### **2.1 Conditions de stabilité – critère algébrique**

#### **Condition nécessaire et suffisante de stabilité**

Un modèle peut donc posséder :  $−$  des pôles réels  $p = a$ ;

des pôles complexes conjugués  $p = c \pm i d$ .

Pour mieux comprendre l'**influence des pôles** de la fonction de transfert d'un système, **l'allure de la réponse à une entrée en échelon** a été représentée selon la position de ces pôles **dans le plan complexe** :

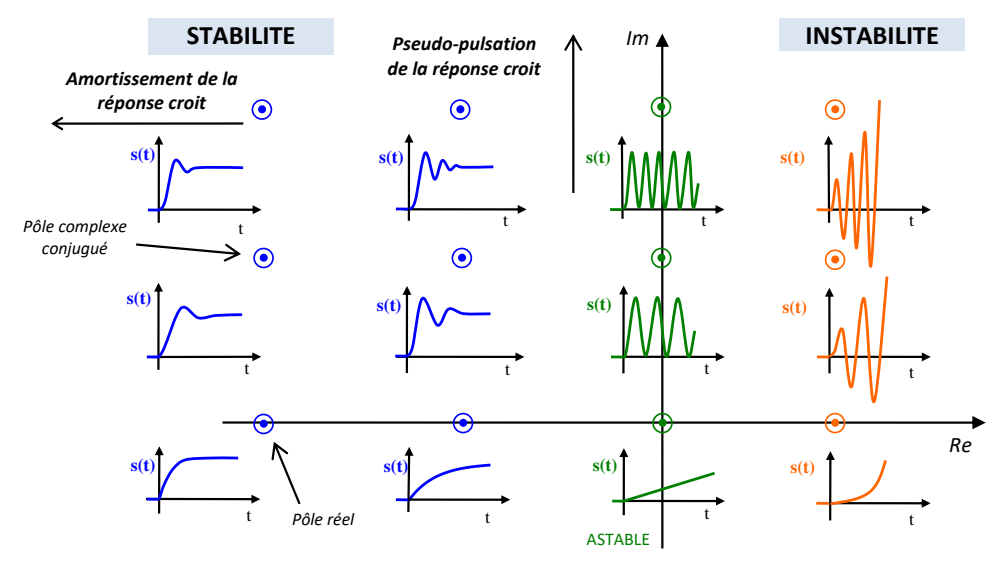

La stabilité d'un système ne dépend que des pôles de la fonction de transfert.

Un système est **stable** au sens EBSB **si** les **pôles** de sa fonction de transfert sont tous à **partie réelle strictement négative**.

Les **pôles réels ne génèrent pas d'oscillation** alors que les **pôles complexes conjugués font apparaître des oscillations**.

On appelle **pôle dominant** le pôle qui a une contribution significative par rapport aux autres sur la réponse.

#### **2.2 Réduction de l'ordre d'un modèle**

Plus on **modélise finement** un système réel, plus sa fonction de transfert est d'un **ordre élevé**. En parallèle, on constate que son comportement dynamique reste très voisin de système de fonction de transfert d'ordre inférieur. Si les différences comportementales sont faibles, il peut être intéressant, de substituer au modèle complexe un modèle simplifié, dont l'étude est plus économique.

S'ils sont suffisamment **éloignés des pôles dominants**, les pôles à partie réelle négative peuvent être **négligés**.

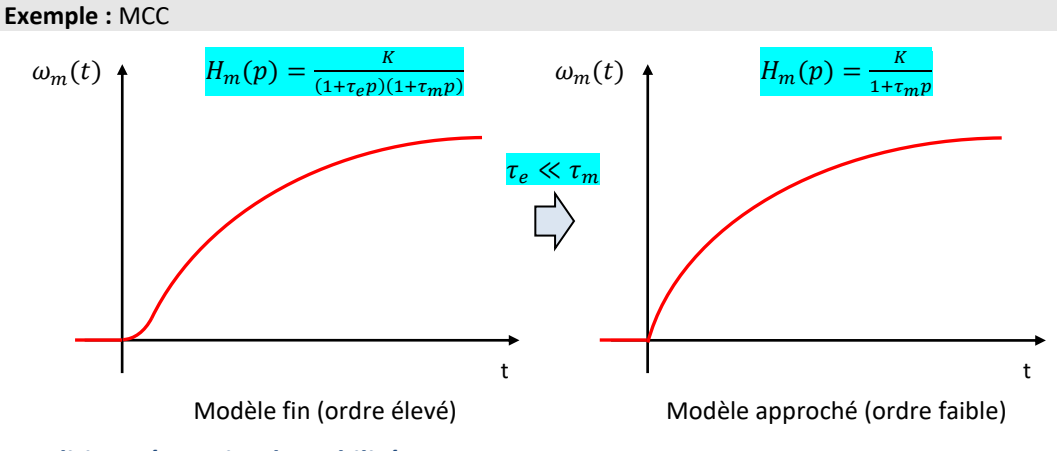

#### **Condition nécessaire de stabilité**

Prenons une fonction de transfert quelconque, d'un **système asservi ou non**.

$$
H(p) = \frac{b_0 + b_1 p + \dots + b_m p^m}{a_0 + a_1 p + \dots + a_n p^n}
$$

Concernant le dénominateur de cette fonction de transfert, appelé **polynôme caractéristique**, si un des coefficients n'est pas **strictement positif**, alors il y a au moins une racine à partie réelle positive ou nulle.

*(1) Nécessaire ne veut pas dire suffisant.*

Pour qu'un système soit stable au sens EBSB il est nécessaire<sup>(1)</sup> que les coefficients  $a_i$ **de son dénominateur** soient tous **strictement positifs**.

La présence d'un coefficient négatif ou nul au dénominateur suffit pour affirmer l'instabilité du système.

#### **2.3 Conditions de stabilité – critère graphique**

On considère un système asservi, sa FTBF est de la forme :

$$
FTBF(p) = \frac{A(p)}{1 + A(p)B(p)} = \frac{A(p)}{1 + FTBO(p)}
$$

Pour déterminer si le système est stable, on s'intéresse aux pôles.

#### **Point critique**

$$
1 + FTBO(p) = 0 \Rightarrow FTBO(p) = -1
$$

*(2) On obtient donc des informations sur la stabilité de la FTBF à partir de l'étude de la FTBO !*

Etudier les pôles de divergence, les racines du dénominateur, revient à étudier quand la FTBO<sup>(2)</sup> s'approche du point critique −1.

Si le dénominateur s'approche de 0, la FTBF devient très grande. Ce point critique correspond donc à un lieu d'instabilité que l'on doit éviter pour garantir la stabilité du système.

On appelle **point critique** le nombre − dans l'espace des complexes, il s'agit du point de coordonnées (−180°, 0dB) dans le plan de Black.

On appelle lieu de transfert le lieu des points de coordonnées  $(\omega, \varphi(\omega), G_{dB}(\omega))$ . On peut le tracer :

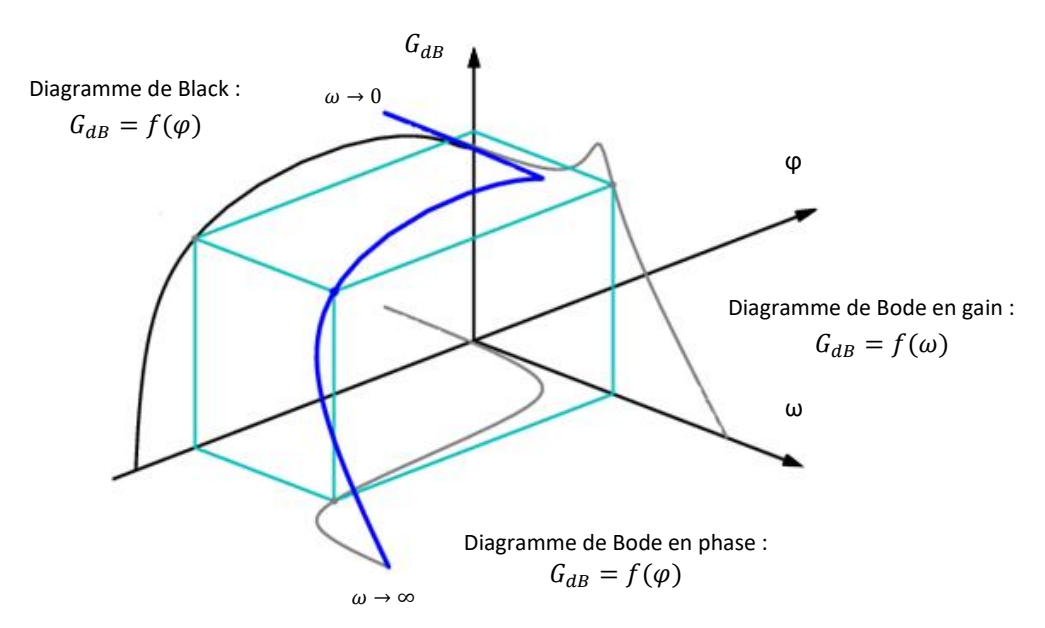

#### **Critère du revers dans le plan de Black – hors programme**

Un système asservi, dont la FTBO n'admet que des pôles à partie réelle négative ou nulle, est stable en boucle fermée si et seulement si le lieu de Black de sa FTBO parcouru dans le sens des **pulsations croissantes** laisse le point critique sur sa **droite**.

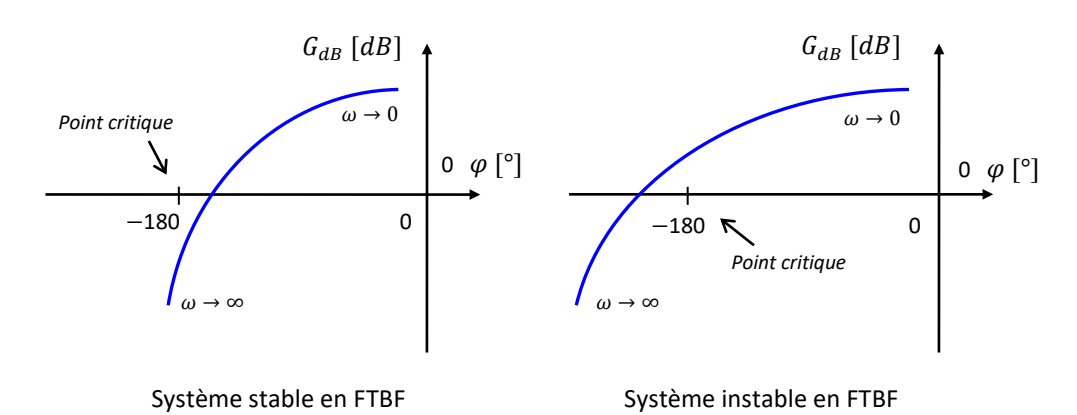

Un système stable en FTBO peut devenir instable en FTBF.

D'autre part, on constate qu'une augmentation du gain de la FTBO la rapproche du point critique et donc de l'instabilité.

## **2.4 Marge de phase et marge de gain des systèmes asservis**

Un système est asservi pour que son fonctionnement soit conforme à des attentes définies dans un cahier des charges. Celui-ci demande souvent de rester éloigner du point critique.

Les systèmes sont rarement invariants, ils présentent du vieillissement (usures…) ainsi que des nonlinéarités comme des saturations, des retards, du pompage, des frottements... Un système stable peut s'altérer au fil du temps et devenir instable.

D'autre part, un système stable mais trop oscillant n'est pas souhaitable.

On prévoit donc des marges de sécurité par rapport à ses états non désirables. La FTBO doit rester éloigner du point critique −1.

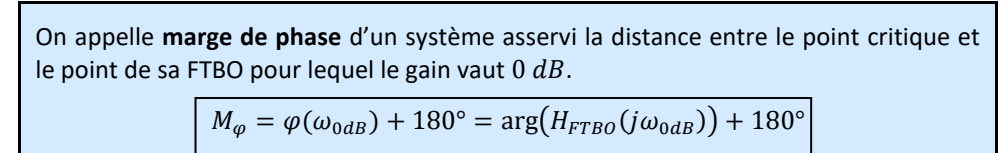

avec  $\omega_{0dB}$  tel que  $G_{dB}(\omega_{0dB}) = 20 \log |H_{FTBO}(j\omega_{0dB})| = 0 dB$ 

On appelle **marge de gain** d'un système asservi la distance entre le point de sa FTBO pour lequel la phase vaut−180° et le point critique.

$$
M_G = -G_{dB}(\omega_{-180^\circ}) = -20 \log |H_{FTBO}(j\omega_{-180^\circ})|
$$

avec  $\omega_{-180^{\circ}}$  tel que  $\varphi(\omega_{-180^{\circ}}) = \arg(H_{FTB0}(j\omega_{-180^{\circ}})) = -180^{\circ}$ 

En général, le CdCF stipule :  $M_{\odot} \geq 45^{\circ}$  à 60° et  $M_{G} \geq 8$  à 12 dB

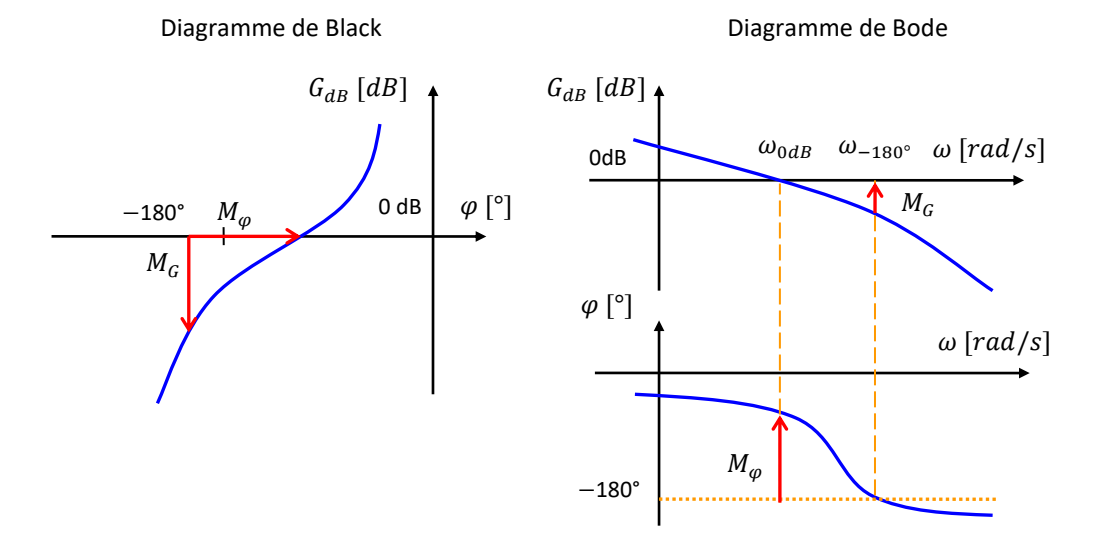

Les systèmes du 1er ou du 2nd ordre sont donc **toujours stable**. On a une **marge de gain infinie** et une **marge de phase positive**.

 $M_{\varphi} \geq 0^{\circ}$  et  $M_{G} = +\infty$ 

On doit obligatoirement avoir  $\omega_{-180^\circ} > \omega_{0dB}$  sinon  $M_G$  n'est pas définie. La marge de phase doit donc être déterminé en première.

#### **Méthodologie**

Pour déterminer  $M_{\varphi}$  :

- Rechercher graphiquement la pulsation  $\omega_{0dB}$ ;
- Pour la pulsation  $\omega_{\text{odB}}$  déterminer M<sub> $\omega$ </sub>.

Pour déterminer  $M_G$  :

- Rechercher graphiquement la pulsation  $\omega_{-180°}$ ;
- Pour la pulsation  $\omega_{-180}$ ° déterminer M<sub>G</sub>.

# **3 Rapidité des systèmes**

La rapidité d'un système est associée au temps pour passer d'un état stable à un autre.

## **3.1 Détermination graphique du temps de réponse à 5%**

A condition que le système soit stable, pour une entrée en échelon, la rapidité est généralement caractérisée par le temps de réponse à 5%.

Le temps de réponse à 5% est la **durée** mise par la **réponse** pour rentrer dans la bande des 5% et ne **plus en sortir**.

On définit la **bande des 5%** par l'intervalle :  $[s_{\infty} - 0.05 \Delta s_{\infty}, s_{\infty} + 0.05 \Delta s_{\infty}]$ 

La valeur 5% est une valeur arbitraire, on aurait pu choisir une autre valeur.

On pourrait aussi utiliser d'autres critères, par exemple le **temps de montée** qui est le temps que met la réponse à atteindre pour la première fois sa valeur finale.

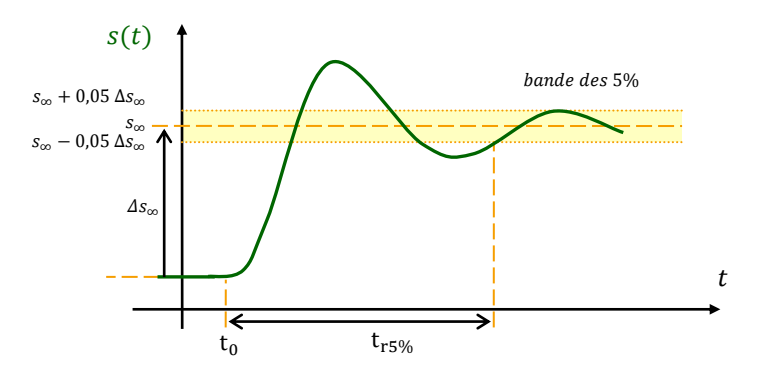

#### **3.2 Temps de réponse d'un 1er ordre**

Le temps de réponse d'un **premier ordre** est toujours de t<sub>r5%</sub> = 3t

$$
\text{Démonstration}: s(t) = KE_0 \left( 1 - e^{-\frac{t - t_0}{\tau}} \right) u(t - t_0) + s(0)
$$
\n
$$
s(3\tau) = KE_0 \left( 1 - e^{-\frac{3\tau}{\tau}} \right) + s(0) = 0,95KE_0 + s(0)
$$

# **3.3 Temps de réponse d'un 2nd ordre**

Le temps de réponse à 5% d'un second ordre dépend du facteur d'amortissement z et de la pulsation propre  $\omega_0$ . On le détermine donc avec un abaque.

Le **temps de réponse réduit**<sup>(1)</sup> définit par  $t_{rr} = t_{r5\%}\omega_0$  ne dépend que du coefficient d'amortissement z du système étudié. Il est sans unité.

Deux valeurs sont à connaître :

 $\text{longue } z = 0.69,$   $t_{r5\%}\omega_0 \approx 3 \implies t_{r5\%} \approx$ 3  $\omega_0$  $-$  lorsque z = 1,  $t_{r5\%}\omega_0 \approx 5$  ⇒  $t_{r5\%} \approx \frac{5}{\omega}$  $\omega_0$ 

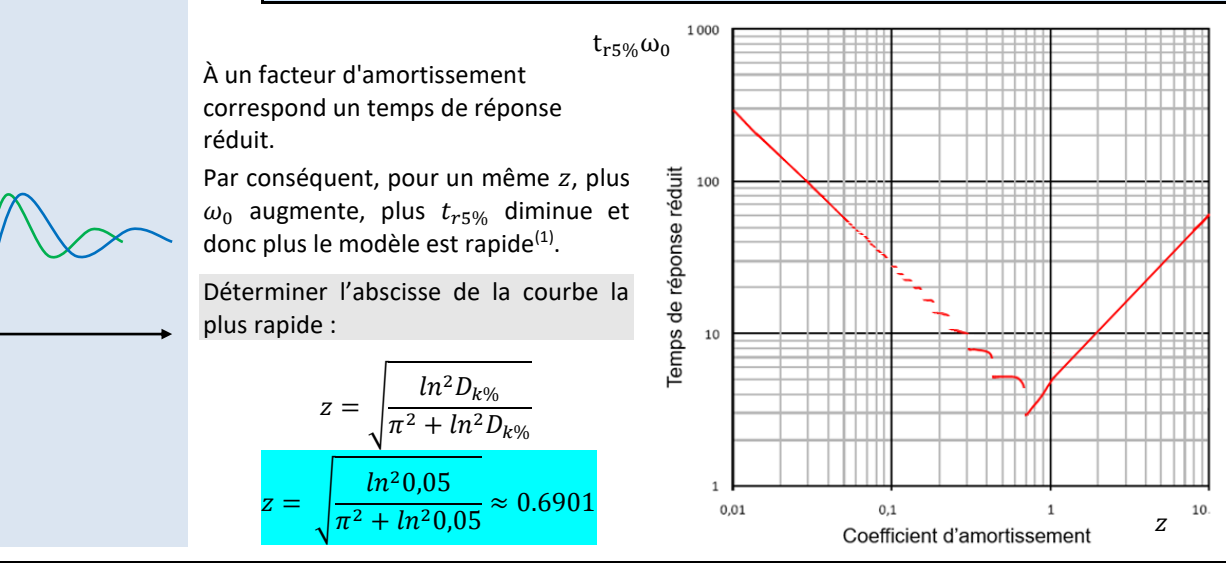

Sciences industrielles de l'ingénieur en entre en la page 172 sur 182 2007 en la page 172 sur 182 22/07/2022

*(1)*

*(1) Le temps de réponse réduit n'est pas un temps ! Tout comme*  $D_{1\%}$  *n'est pas* 

*approximation, on aurait*

 $\frac{3}{\omega_{odB}}$  avec  $\omega_{0dB}$  la *pulsation de coupure de la* 

*une distance.*

*En première* 

 $t_{r5\%} \approx \frac{3}{\omega}$ 

*FTBO.*

# **4 Précision des systèmes asservis**

*(1) Si le système ne peut pas se mettre sous forme d'un schéma à retour unitaire, se demander quelle est l'erreur statique entre des grandeurs dont les échelles ne sont pas du même ordre de grandeur n'a aucun intérêt !*

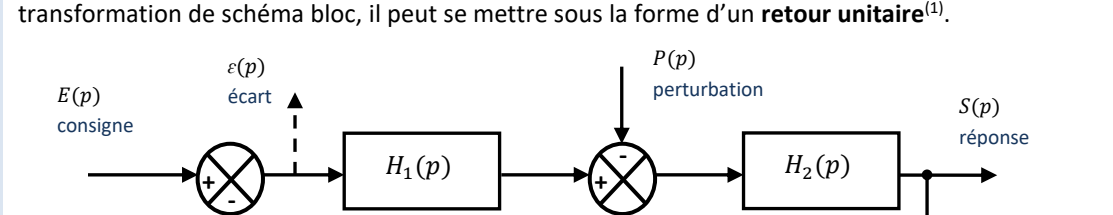

On considère un système asservi perturbé. En choisissant bien K<sub>IHM</sub> et en faisant une

En utilisant le théorème de superposition, on obtient :

$$
\epsilon(p) = \frac{1}{1+H_1(p)H_2(p)} E(p) + \frac{H_2(p)}{1+H_1(p)H_2(p)} P(p) = \frac{1}{1+FTBO(p)} E(p) + \frac{H_2(p)}{1+FTBO(p)} P(p)
$$

#### **4.1 Erreur statique d'un système non perturbé**

En utilisant le théorème de la valeur finale, calculer l'erreur statique d'un système non perturbé

$$
e_{r\infty} = \varepsilon_{\infty} = \lim_{t \to \infty} \varepsilon(t) = \lim_{p \to 0^{+}} p\varepsilon(p) = \lim_{p \to 0^{+}} p \frac{1}{1 + FTBO(p)} E(p)
$$
  
= 
$$
\lim_{p \to 0^{+}} p \frac{1}{1 + \frac{K_{FTBO}}{p^{\alpha}} \frac{1 + b_1 p + \dots + b_m p^m}{1 + a_1 p + \dots + a_{n-\alpha} p^{n-\alpha}}} E(p) = \lim_{p \to 0^{+}} p \frac{1}{1 + \frac{K_{FTBO}}{p^{\alpha}}} E(p)
$$

**Erreur statique** ∞  $\alpha = 0$   $\alpha = 1$   $\alpha = 2$ Impulsion  $E(p) = 1$  0 0 0 0 Echelon  $E(p) =$  $E_0$  $\overline{p}$  $E_0$  $+$   $K_{F^{\prime}}$ 0 | 0 Rampe  $E(p)$  $V_0$  $\overline{p}$ 2 ∞  $\mathsf{V}_0$ FT<sub>R</sub>  $\overline{0}$ Parabole  $E(p) =$  $a<sub>0</sub>$  $p^3$ <mark>∞ and ∞</mark> and <mark>∞</mark> FT<sub>R</sub> Pour un système de FTBO de classe  $\alpha$  et de gain statique  $K_{ETBO}$ 

L'erreur statique pour une entrée en échelon est nulle lorsque la FTBO est de classe  $\alpha \geq 1$ . L'erreur statique pour une entrée en rampe est nulle lorsque la FTBO est de classe  $\alpha \geq 2$ .

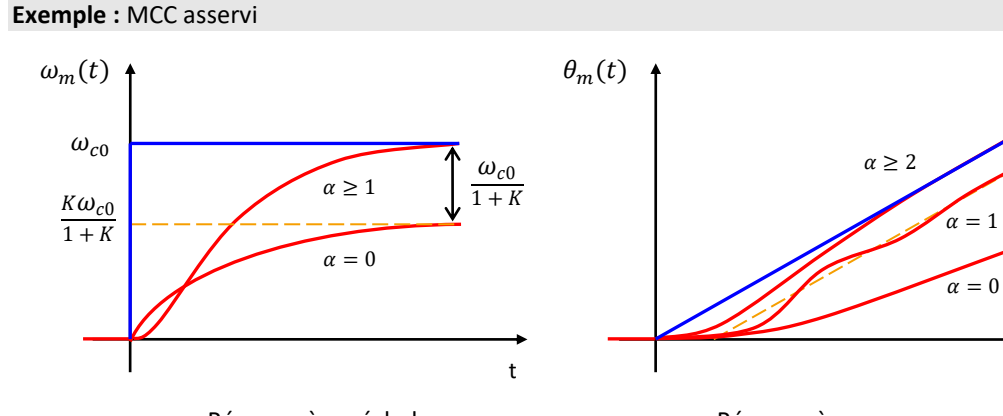

Réponse à un échelon de la comme de la Réponse à une rampe

*(2) Pour une entrée en échelon, on parle parfois d'erreur de position ou d'erreur indicielle pour une entrée unitaire.*

*Pour une entrée en rampe, on parle parfois d'erreur de traînage, d'erreur de poursuite ou d'erreur en vitesse.*

*(3) Attention, on parle du tableau de l'erreur statique* ∞ *et pas du tableau de l'erreur statique relative e<sub>r%∞</sub>*.

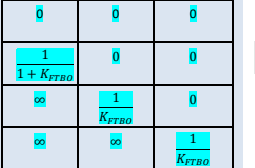

t

 $\omega_{c0}$  $\overline{K}$ 

*(1) L'erreur statique relative* ∞% *vaut tout le* 

 $\frac{1}{K_1}$  sur la diagonale,

temps  $\frac{1}{\nu}$ 

*sauf si*  $\alpha_2 = 0$ .

En utilisant le théorème de la valeur finale, calculer l'erreur statique due à la perturbation.

$$
e_{r\infty} = \varepsilon_{\infty} = \lim_{t \to \infty} \varepsilon(t) = \lim_{p \to 0^{+}} p\varepsilon(p) = \lim_{p \to 0^{+}} p \frac{H_{2}(p)}{1 + H_{1}(p)H_{2}(p)} P(p)
$$

$$
= \lim_{p \to 0^{+}} p \frac{\frac{K_{2} 1 + \dots}{p^{\alpha_{2}} 1 + \dots}}{1 + \frac{K_{1} 1 + \dots K_{2} 1 + \dots}{p^{\alpha_{1}} 1 + \dots + p^{\alpha_{2}} 1 + \dots}} P(p) = \lim_{p \to 0^{+}} \frac{p^{1 + \alpha_{1}} K_{2}}{p^{\alpha_{1} + \alpha_{2}} + K_{1} K_{2}} P(p)
$$

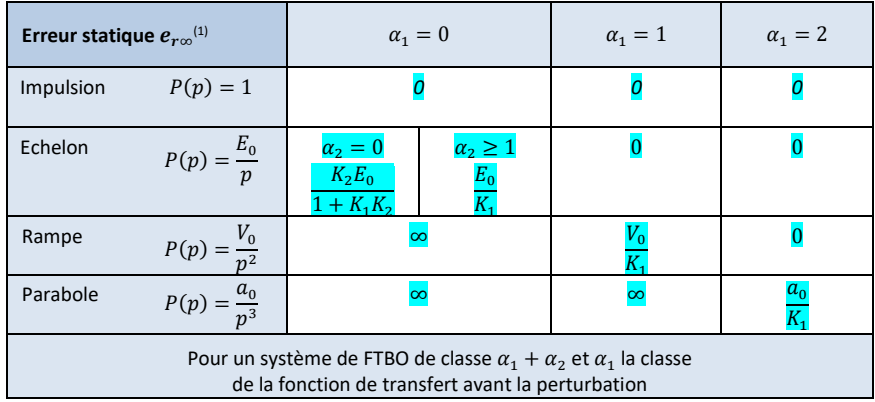

**1 intégrateur** en **amont de la perturbation** élimine l'influence d'une perturbation en **échelon**.

2 intégrateurs en amont de la perturbation éliminent l'influence d'une perturbation en rampe.

Le système étant stable, une perturbation impulsionnelle n'aura pas d'influence sur l'écart statique.

# **5 Améliorer les performances en corrigeant la commande**

Prenons l'exemple d'un véhicule automobile et de son conducteur. On constate que :

- Le conducteur conduit le véhicule en imposant une position du volant, un rapport de vitesses, une position des pédales d'accélérateur et de freins ;
- Le conducteur doit obéir à des critères. Il doit se déplacer d'un point à un autre en minimisant le temps de parcours tout en restant sur la route et tout en respectant les limites de vitesse ;

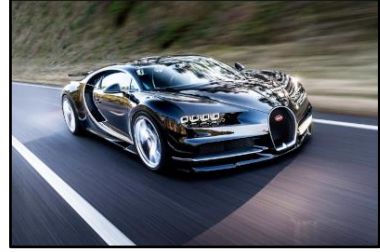

- Le conducteur acquiert visuellement et tactilement des informations sur la vitesse, la trajectoire du véhicule, la position du volant… ;
- Le conducteur évalue ces différents paramètres pour élaborer et modifier la conduite du véhicule.

L'ensemble correspond à un système asservi où le conducteur, tel un capteur, complète la boucle de retour, joue le rôle de comparateur et celui du bloc élaborant la commande.

Si le temps de parcours est jugé trop long, on peut changer le véhicule (le système commandé) pour un autre plus puissant, ou changer le conducteur (le générateur de commande) pour un pilote de rallye. Mais même le meilleur pilote ne pourra pas faire de miracles avec une voiture poussive.

Dans un système asservi, la commande est élaborée de façon autonome à partir de l'écart entre la consigne et la réponse. Pour améliorer les performances, on ajoute un correcteur. Il peut être placé de plusieurs façons :

- Dans la chaîne directe en série
- Dans une boucle en parallèle avec point de prélèvement en aval ;
- Dans une boucle par anticipation avec point de prélèvement en amont.

Nous allons étudier par la suite un correcteur série. Il corrige le système en amont de l'actionneur.

Les 3 actions de base, proportionnelle, intégrale, dérivée, correspondent à 3 modifications réalisables sur une fonction de transfert :

- Modifier le gain ;
- Ajouter un pôle ;
- Ajouter un zéro.

#### **5.1 Correcteur proportionnel P**

Ce correcteur ajoute un gain K à la FTBO.

*(1) Sauf si le système est déjà précis !*

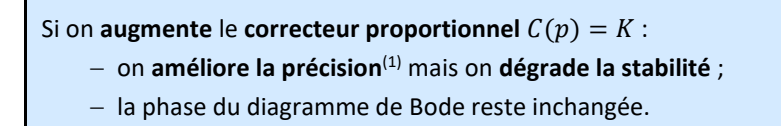

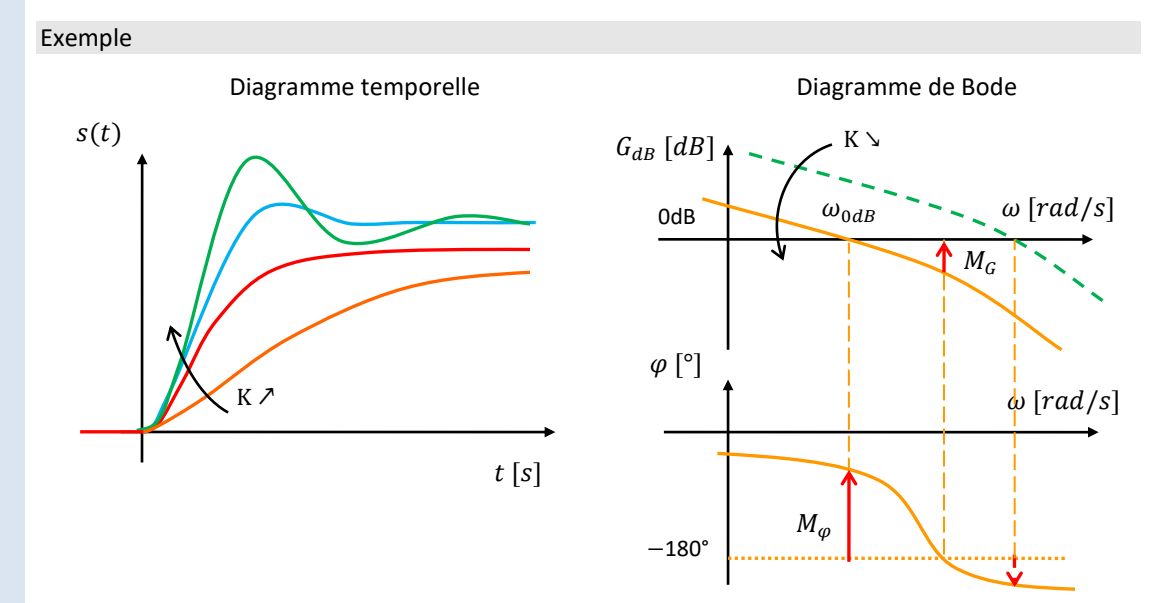

## **Stabilité**

Une augmentation de K réduit les marges, et donc peut faire apparaitre des oscillations, voir rendre le système instable.

#### **Rapidité**

Pour un 1<sup>er</sup> ordre, on peut améliorer la rapidité en augmentant K.

Pour un 2<sup>nd</sup> ordre ; une réponse très amortie est lente, mais une réponse très oscillatoire est lente également. Il y a donc un minimum.

#### **Précision**

Si l'on est dans un cas où le système n'est pas précis, augmenter K améliore la précision, par exemple pour une classe 0 soumis à un échelon, l'erreur statique est  $\frac{E_0}{1+K}$  $\frac{E_0}{1+K_{FTBO}}$ .

#### **Réglage du correcteur**

− Valeurs max de K : pour une marge de phase mini ou une marge de gain mini.

− Valeur min de K : pour un temps de réponse à 5% max ou une erreur statique max.

*(1) Les correcteurs intégrales sont les seuls correcteurs qui peuvent avoir une sortie non nulle pour une entrée nulle. (2) La robustesse est une performance, qui caractérise l'insensibilité aux perturbations.*

Ce correcteur augmente la classe de la FTBO.

Le correcteur **intégral**<sup>(1)</sup>  $C(p) = \frac{1}{\pi p}$  $\frac{1}{\tau_i p}$ :

− **annule l'écart statique d'une entrée en échelon** ;

− annule l'effet en régime permanent d'une perturbation en échelon<sup>(2)</sup> si placé en amont de la perturbation ;

− diminue la phase de 90° et donc rend souvent le système instable.

Exemple

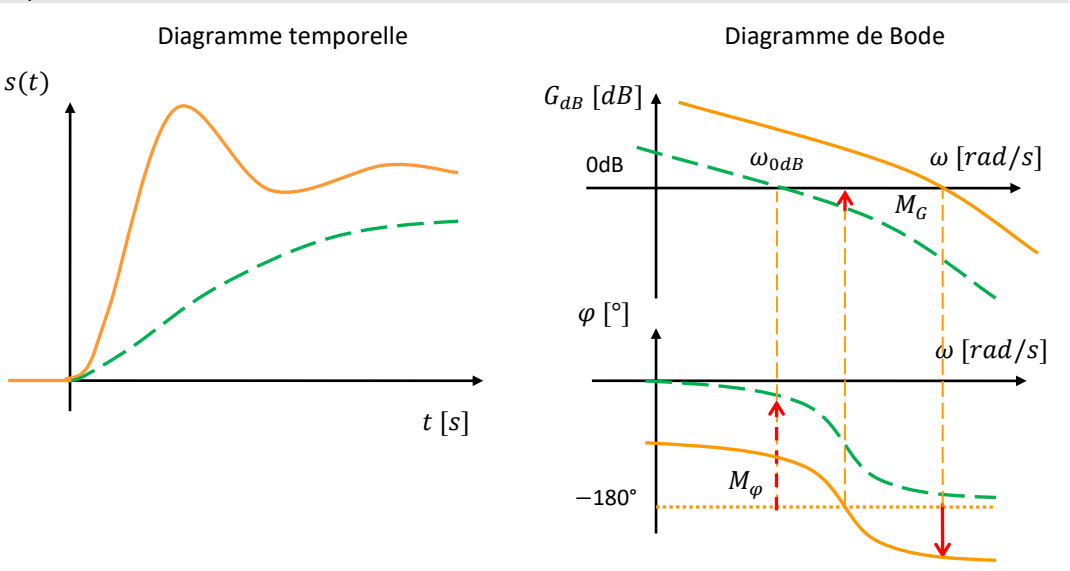

## **Stabilité**

Ce correcteur est rarement utilisable car il diminue la phase de 90° et donc diminue les marges et peut rendre le système instable.

#### **Rapidité**

La bande passante diminue et donc la rapidité. Le temps de réponse 5% augmente.

#### **Précision**

En augmentant la classe de la FTBO, il annule l'erreur statique d'une entrée échelon et rend le système précis. Placé en amont d'une perturbation indicielle, il annule son effet.

## **5.3 Correcteur proportionnel intégral PI**

Ce correcteur combine les actions proportionnelles et intégrales.

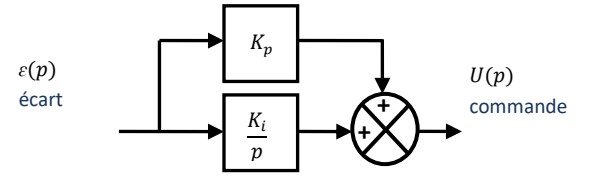

Plusieurs paramétrages sont possibles, en posant  $K_i = \frac{1}{T}$  $\frac{1}{T_i}$  et  $\tau_i = KT_i$ :

$$
C(p) = K_p + \frac{K_i}{p} = K_p + \frac{1}{T_i p} = \frac{1 + K_p T_i p}{T_i p} = \frac{K_p (1 + \tau_i p)}{\tau_i p}
$$

Il se comporte comme un correcteur intégral pour les basses fréquences et comme un correcteur proportionnel pour les hautes fréquences. Bien réglé, il présente les avantages 2 correcteurs sans leurs inconvénients.

Il peut parfois être utilisé pour compenser un pôle dominant.

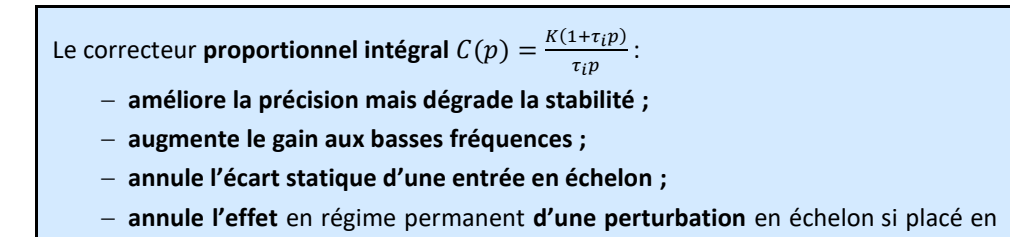

amont de la perturbation.

Diagramme de Bode du correcteur PI :

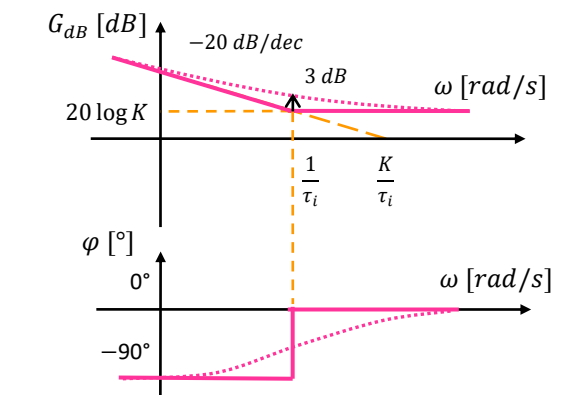

#### Exemple

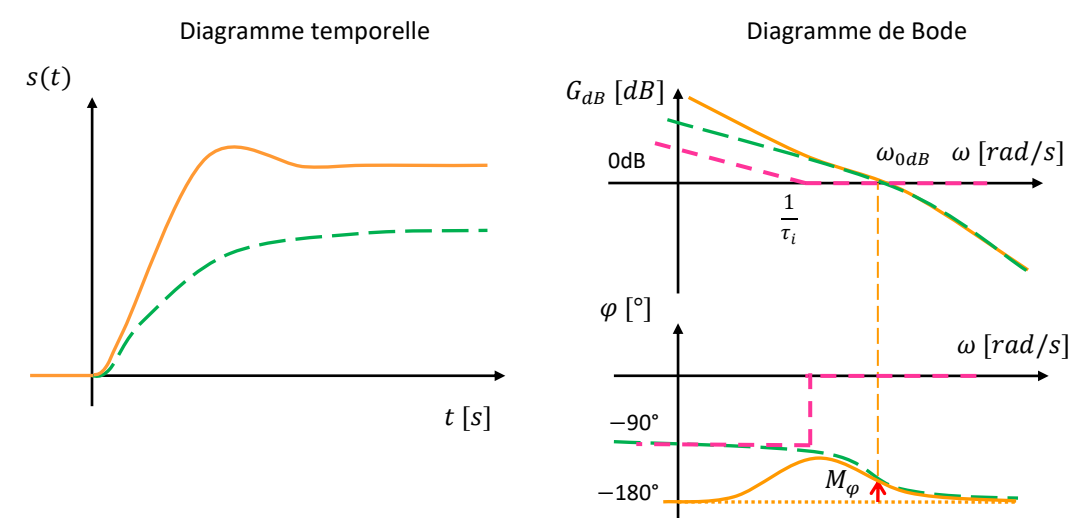

#### **Stabilité**

On choisit  $\tau_i$  pour que la phase de la FTBO ne soit pas diminuée au voisinage du point critique, soit 1  $\frac{1}{\tau_i} \ll \omega_{0dB}$ . Par exemple, une décade avant  $\frac{1}{\tau_i} = \frac{\omega_{0dB}}{10}$  $\frac{10}{10}$ .

#### **Rapidité**

Ce correcteur tend à diminuer la rapidité. Contrairement au correcteur intégral pur, l'action intégrale est limitée aux basses fréquences, donc le ralentissement du système est limité. Une augmentation de K augmente la rapidité mais diminue la stabilité.

#### **Précision**

Idem correcteur I.

## **5.4 Correcteur à retard de phase (ou correcteur PI réel)**

Le correcteur PI est censé avoir un gain infini aux basses fréquences. Si les puissances en jeu sont trop importantes, il est impossible de réaliser concrètement ce comportement théorique. Le correcteur à retard de phase exerce une action intégrale limitée à une plage de fréquence.

Ce correcteur augmente le gain de la FTBO aux basses fréquences et modifie la précision du système.

Le correcteur à retard de phase enlève de la phase.

*(1) Attention, ce correcteur peut aussi s'écrire*  $C(p) = \frac{1 + b\tau_i p}{1 + \tau_i p}$  $1+\tau_i p$  $a$ vec  $b < 1$ . Il faut donc *plutôt se fier à l'allure du diagramme de Bode.*

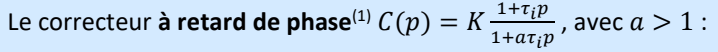

- − **améliore la précision mais dégrade la stabilité ;**
- − **augmente le gain aux basses fréquences.**

Diagramme de Bode du correcteur à retard de phase :

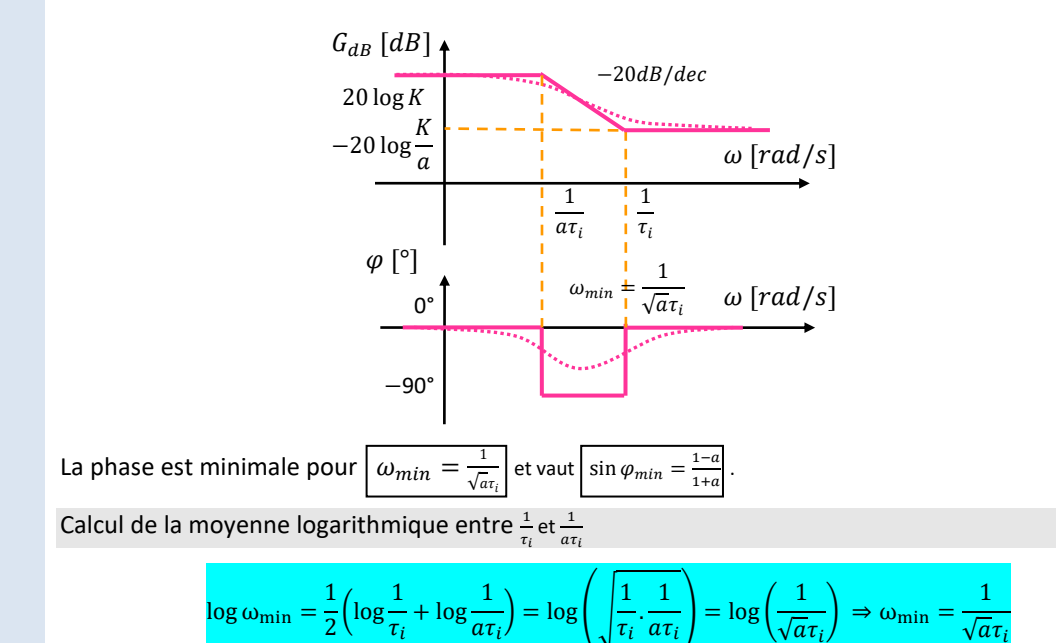

#### **Stabilité**

La stabilité est plutôt diminué vu que l'on enlève de la phase. Cependant, en choisissant bien K, on peut la préserver. Parfois même, on peut augmenter les marges en diminuant  $\omega_{0dB}$ .

 $\sqrt{a}\tau_i$ 

 $\sqrt{a}\tau_i$ 

#### **Rapidité**

A l'inverse, la rapidité diminue.

#### **Précision**

La précision est améliorée sans changer la classe. Donc les écarts statiques sont réduits mais ne sont pas annulés.

#### **Réglage du correcteur**

Si on choisit  $K = a$  le gain est nul pour les hautes fréquences. On règle ce correcteur pour augmenter le gain aux basses fréquences sans diminuer la phase au voisinage du point critique.

### **5.5 Correcteur dérivé D et proportionnel dérivé PD**

Le correcteur **dérivé**  $C(p) = K_d p$  et le correcteur **proportionnel dérivé**  $C(p) = K_p + K_d p$  ne sont pas réalisables technologiquement. Ils ont un degré du numérateur supérieur à celui du dénominateur. Ils ajoutent un zéros à la FTBO sans changer la classe.

Pour réaliser ces correcteurs, il faut avoir une amplification très importante pour les très hautes fréquences, ce qu'aucun système physique ne permet. Les réalisations essayant d'approcher ces modèles théoriques amplifient tous les bruits et leurs grandeurs de sortie sont inexploitables.

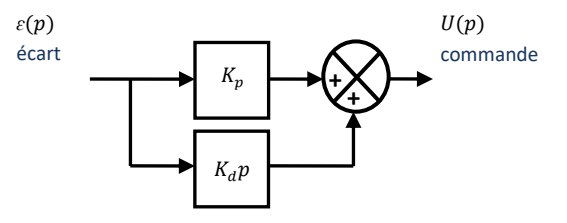

Correcteur PD théorique

# **5.6 Correcteur à avance de phase (ou correcteur PD réel)**

Le correcteur à avance de phase fait exactement l'inverse du correcteur à retard de phase. C'est la seule utilisation pratique de l'action dérivée.

Il fait une action dérivée sur une plage de fréquence.

Le correcteur à avance de phase ajoute de la phase.

Le correcteur **à avance de phase**  $C(p) = K \frac{1 + \tau_d p}{1 + \sigma_d p}$  $\frac{1+t_{d}p}{1+a\tau_{d}p}$ , avec  $a < 1$ : − **augmente la stabilité mais introduit des vibrations et du bruit ;** − **améliore la rapidité**.

Diagramme de Bode du correcteur à avance de phase :

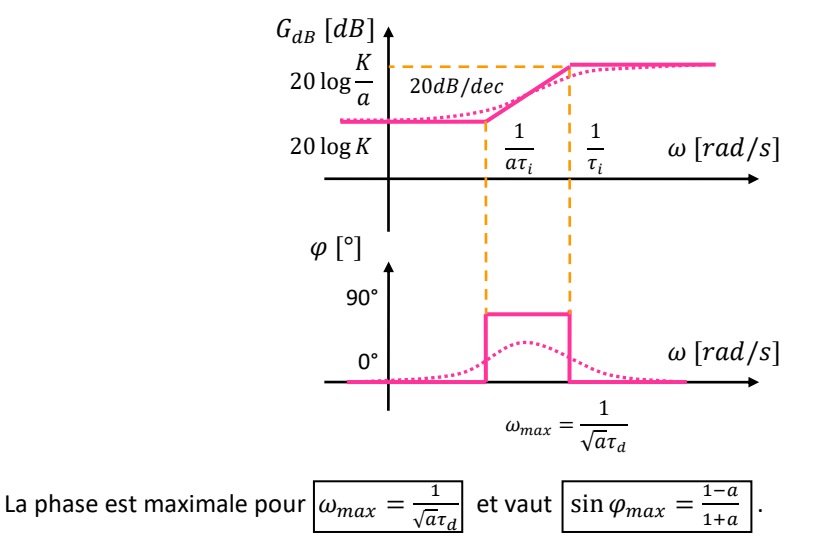

#### **Stabilité**

Ce correcteur augmente la marge de phase autour du point critique et peut stabiliser un système instable ou augmenter les marges.

#### **Rapidité**

Le gain des hautes fréquences est augmenté, donc la bande passante est plus large et la rapidité est amélioré.

#### **Précision**

La précision diminue en fonction des valeurs choisies.

#### **Réglage du correcteur**

- − On cherche la valeur a qui permet d'obtenir  $M_{\varphi}$  demandée avec sin  $\varphi_{max} = \frac{1-a}{1+a}$  $\frac{1-a}{1+a}$ .
- − On cherche  $\tau_d$  avec  $\omega_{max} = \omega_{0db}$  soit  $\tau_d = \frac{1}{\sqrt{a}}$  $\frac{1}{\sqrt{a}\omega_{0dB}}$ .
- On ajuste K pour que le gain du système corrigé soit bien de 0dB pour  $\omega_{max}$ .

# **5.7 Correcteur proportionnel intégral dérivé PID**

Il se comporte comme un correcteur intégral pour les basses fréquences et comme un correcteur proportionnel pour les fréquences intermédiaires et comme un correcteur dérivé pour les hautes fréquences. Bien réglé, il présente les avantages 3 correcteurs sans leurs inconvénients. Mais il est difficile à régler.

Le correcteur **proportionnel intégral dérivé**  $C(p) = K_p + \frac{K_i}{n}$  $\frac{\mu}{p}$  +  $K_d p$  :

- − Comme le correcteur PI, il améliore la précision ;
- − Comme le correcteur PD, il améliore la rapidité.

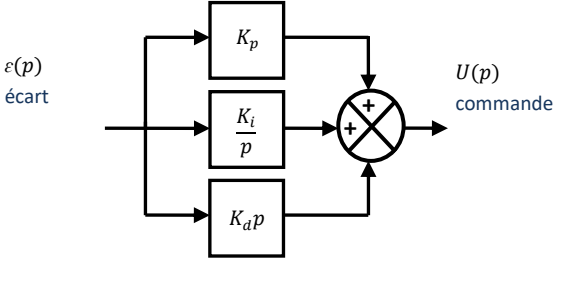

Correcteur PID théorique

Ce correcteur ne correspond à aucun système physique car le degré du numérateur est supérieur à celui du dénominateur.

Les correcteurs réels que l'on utilise sont de la forme :

$$
C(p) = K \frac{1 + \tau_i p}{\tau_i p} \frac{1 + \tau_d p}{1 + b \tau_d p} \qquad \text{ou} \qquad \qquad C(p) = K \frac{1 + \tau_i p}{1 + a \tau_i p} \frac{1 + \tau_d p}{1 + b \tau_d p} \qquad \text{avec } a > 1 \text{ et } b < 1
$$

Diagramme de Bode du correcteur PID :

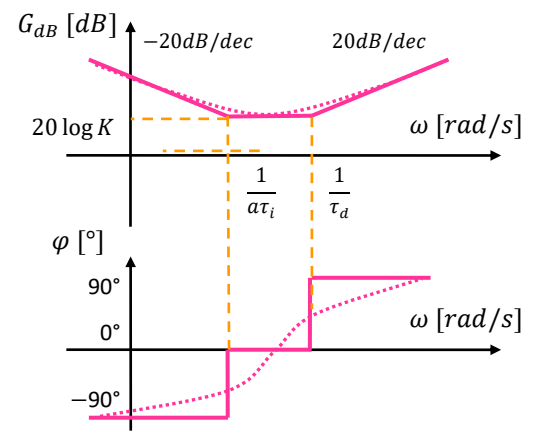

*(1) La méthode de Ziegler-Nichols est une méthode heuristique de réglage du correcteur PID.*

**Réglage du correcteur(1)**

- − On commence par la rapidité et de précision avec le correcteur PI.
	- − Puis la stabilité avec l'avance de phase.

# **5.8 Bilan des performances des correcteurs**

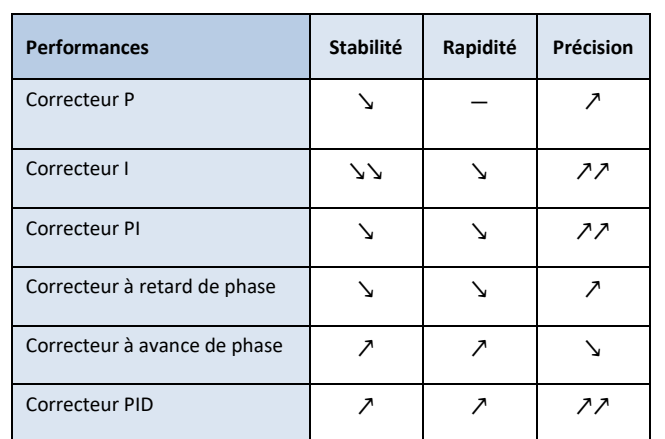

La problématique des asservissements est de trouver le meilleur **compromis** entre les différentes performances.
## **QUESTIONS DE COURS**

Donner la relation entre les fonctions de transfert de l'interface homme-machine et du capteur. Donner l'expression des fonctions de transfert en boucle ouverte et en boucle fermée. Donner la condition fondamentale de stabilité au niveau des pôles. Sur quelle fonction s'applique-t-elle ? Que vaut la classe d'une FT stable ? Quel type de pôle génère des oscillations ? Comment réduire l'ordre d'un modèle, à l'aide de la notion de pôle dominant ? Une paire de pôles complexes implique-t-elle des oscillations visibles ? Que dire de la stabilité des modèles à plusieurs entrées. Donner le critère graphique du Revers. Sur quelle fonction s'applique-t-il ? Quelle marge doit être lue en premier ? Donner quelques causes d'instabilité. Donner les transformées de Laplace des entrées tests « impulsion », « échelon » et « rampe ». Donner le théorème de la valeur finale, et celui de la valeur initiale. Donner les expressions de la valeur finale et de l'erreur en régime permanent, d'un modèle stable, sans

dérivateur soumis à une consigne en échelon d'amplitude E<sub>0</sub> et à une perturbation en échelon d'amplitude C<sub>r0</sub>. Expliquer la méthode pour déterminer l'erreur en régime permanent, d'un modèle stable soumis à une consigne en rampe.

Donner le tableau exprimant les différentes valeurs de l'erreur statique due à un échelon. Donner le tableau exprimant les différentes valeurs de l'erreur statique due à une perturbation. Que faut-il faire pour améliorer la précision ? Quel inconvénient ceci peut entraîner ?

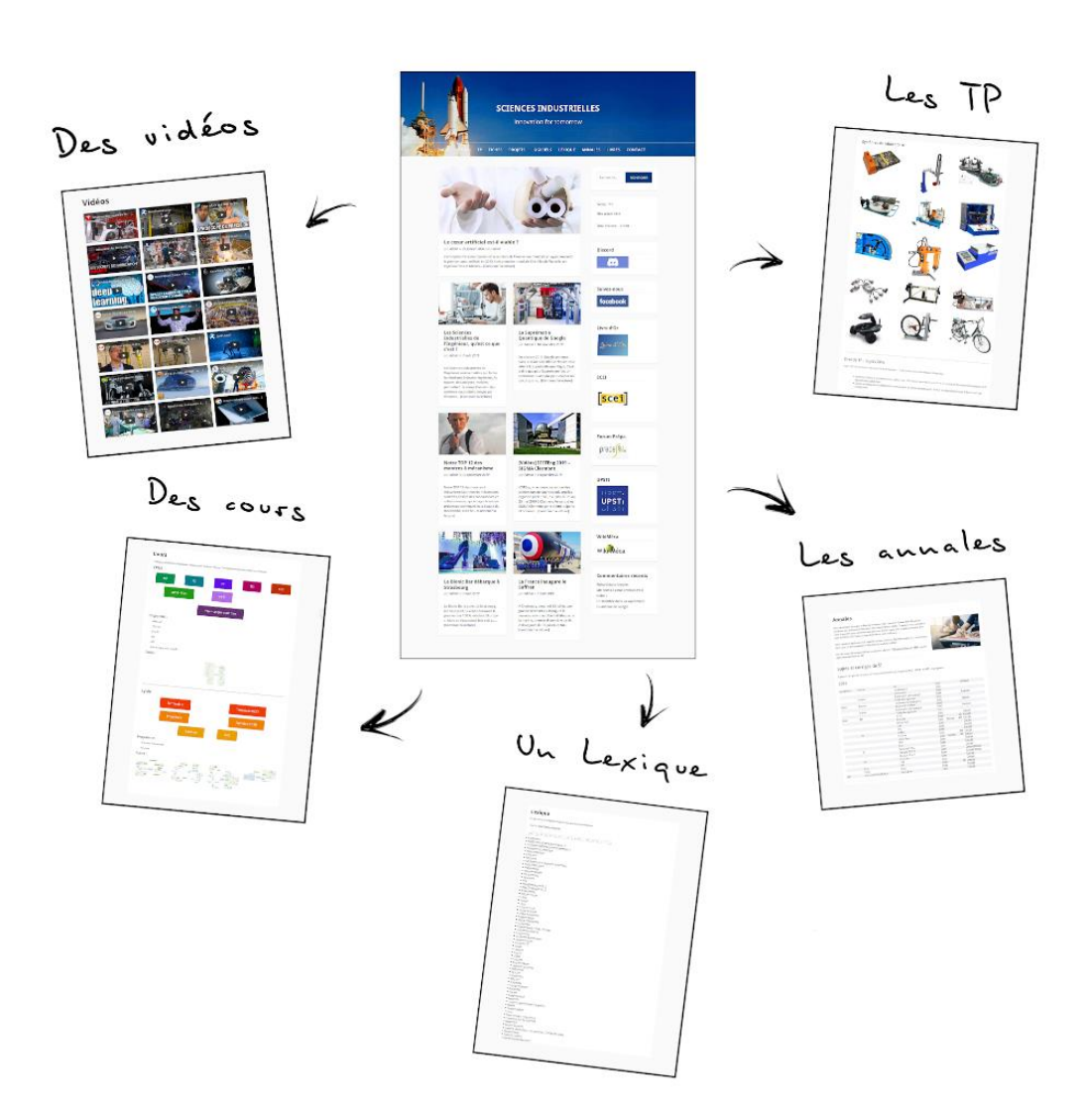

Sciences Industrielles.com